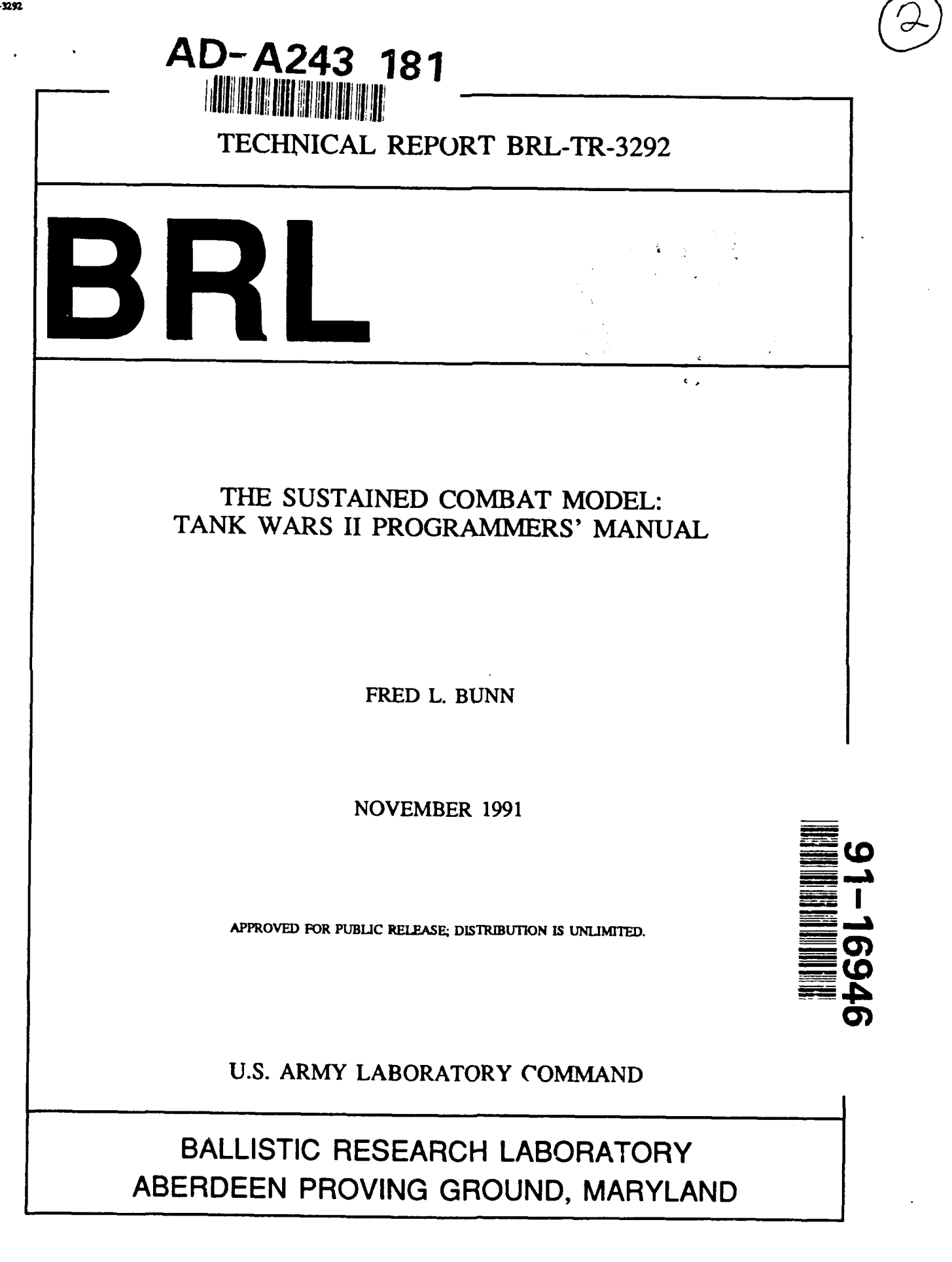

91 12 3 006

#### **NOTICES**

Destroy this report when it is no longer needed. **DO NOT** return it to the originator.

Additional copies of this report may be obtained from the National Technical Information Service, **U.S.** Department of Commerce, **5285** Port Royal Road, Springfield, VA **22161.**

The findings of this report are not to be construed as an official Department of the Army position, unless so designated **by** other authorized documents.

The use of trade names or manufacturers' names in this report does not constitute indorsement of any commercial product.

# UNCLASSIFIED

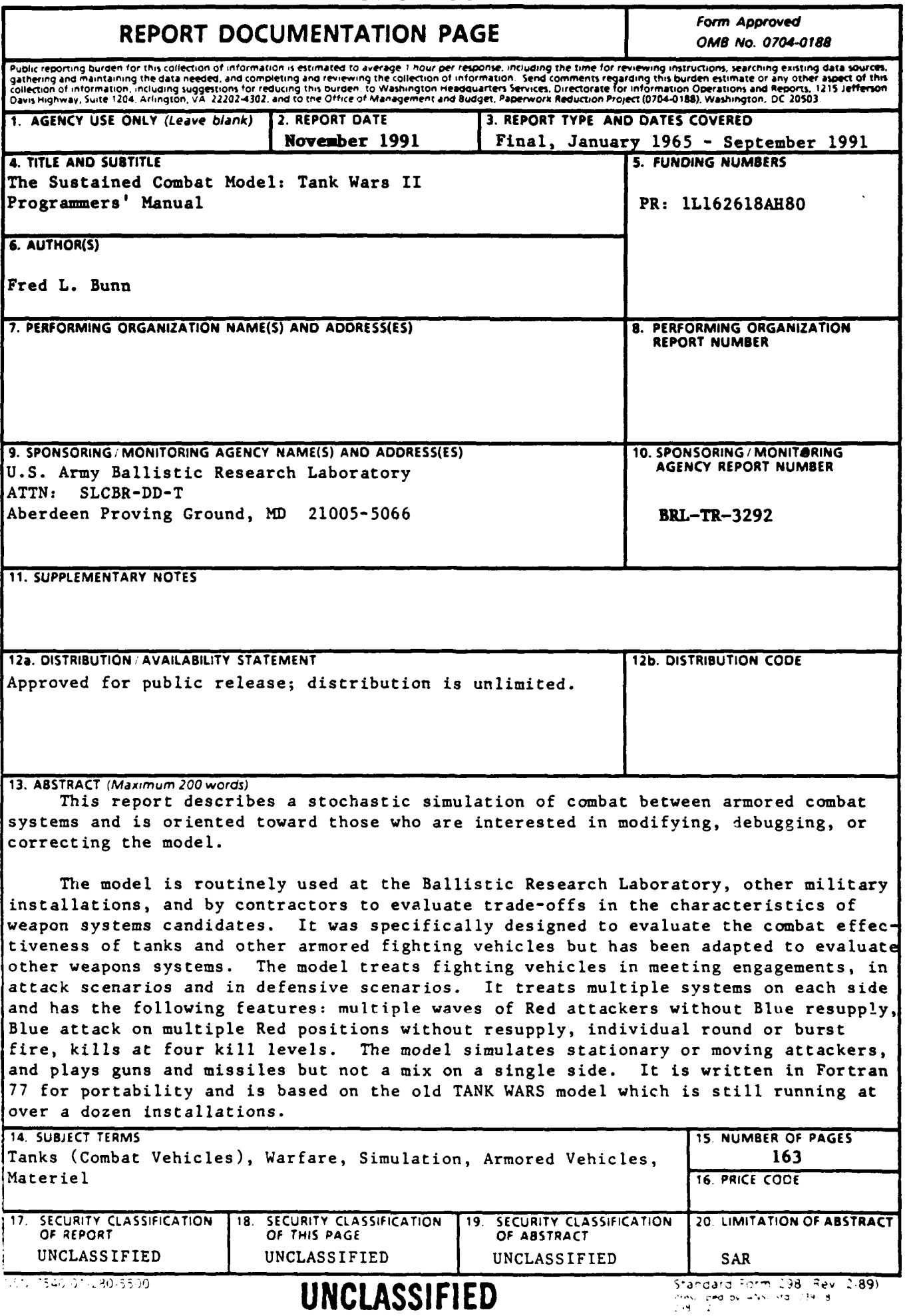

# INTENTIONALLY LEFT BLANK

 $\bullet$ 

 $\bullet$ 

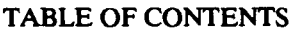

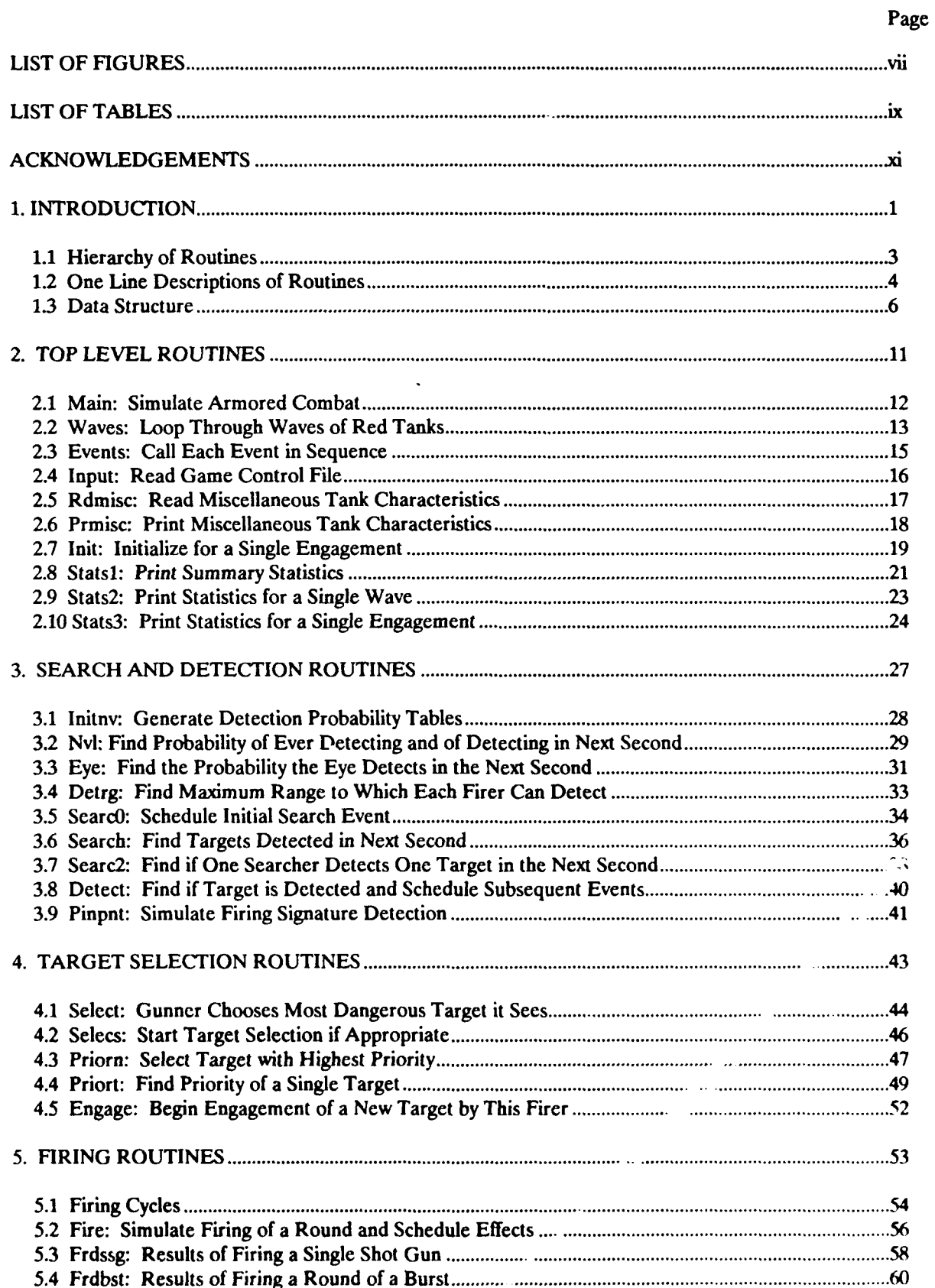

# TABLE OF CONTENTS (contd)

 $\ddot{\phantom{0}}$ 

 $\bullet$ 

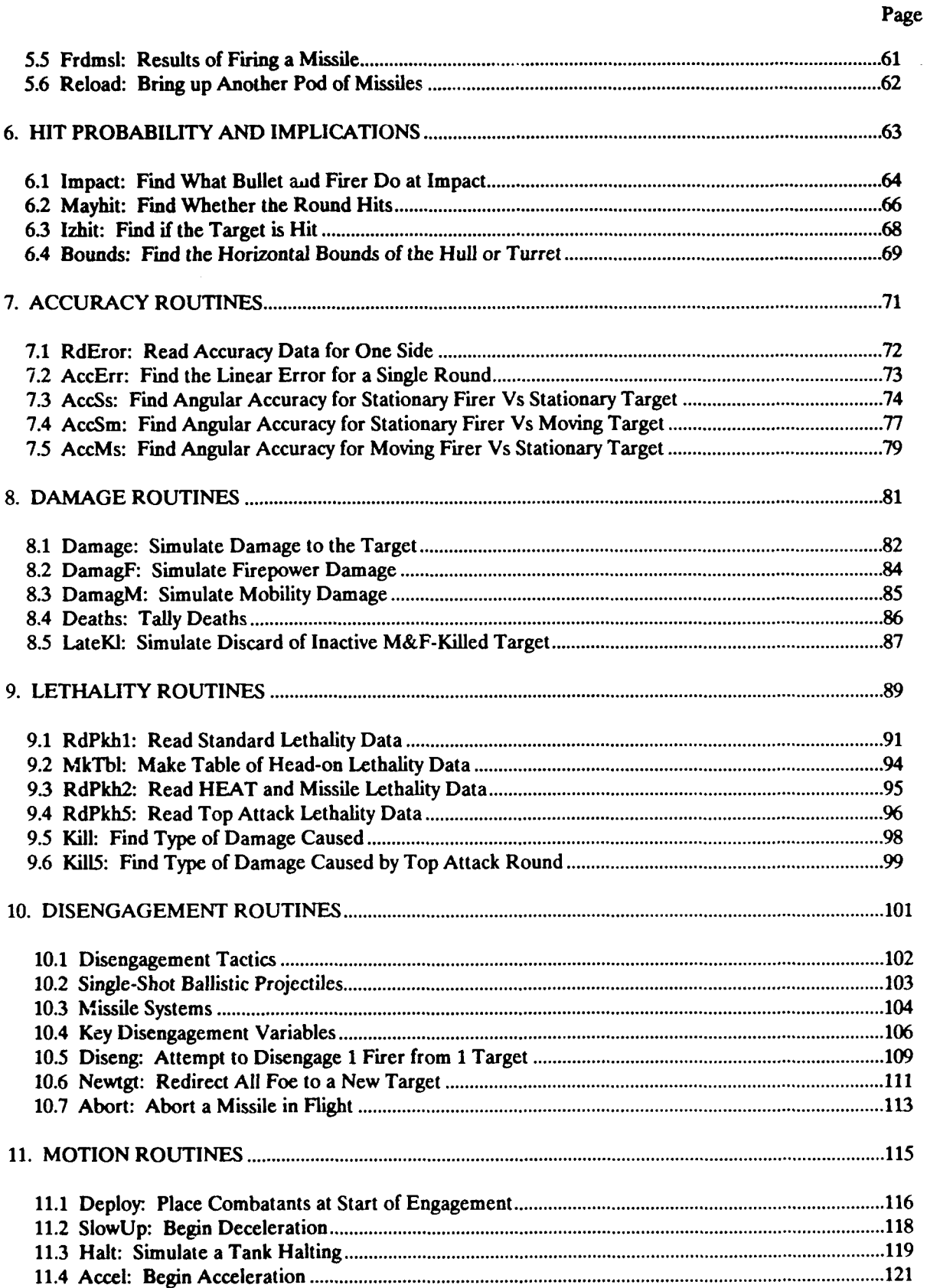

# TABLE OF **CONTENTS** (contd)

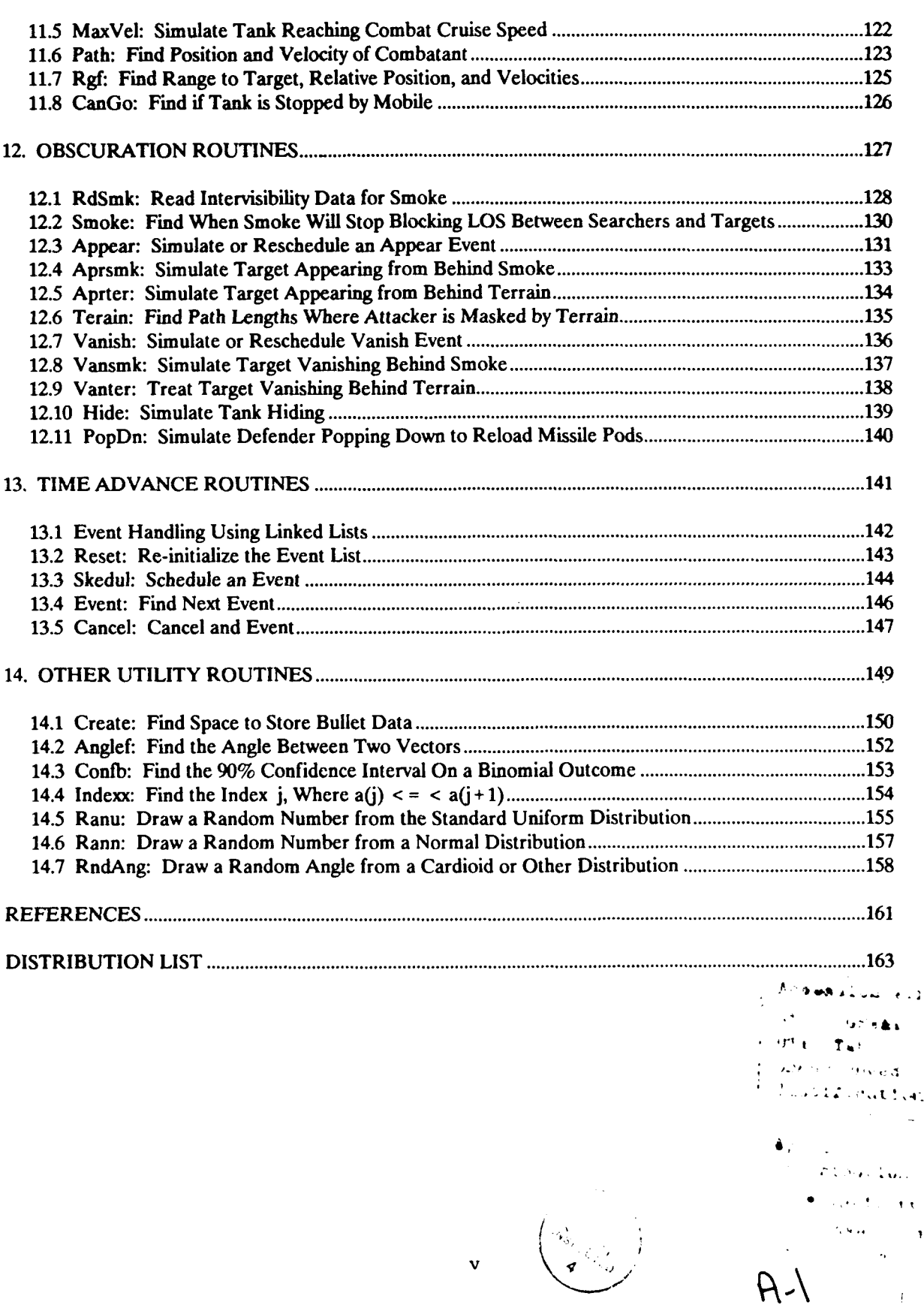

Page

# INTENTIONALLY LEFT BLANK

### **LIST** OF **FIGURES**

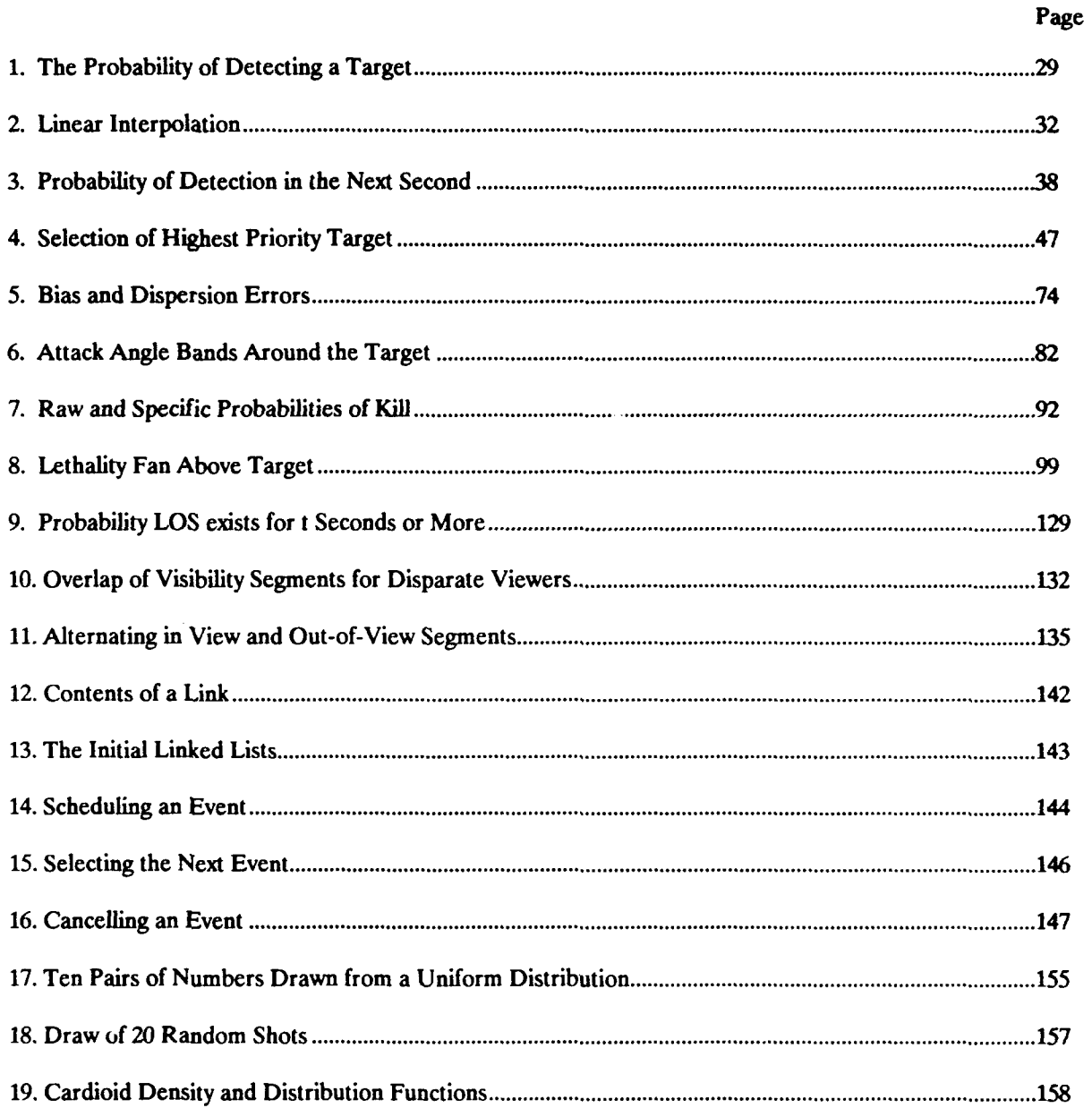

 $\ddot{\phantom{0}}$ 

 $\mathcal{L}_{\mathcal{A}}$ 

# INTENTIONALLY LEFT BLANK

### **LIST OF TABLES**

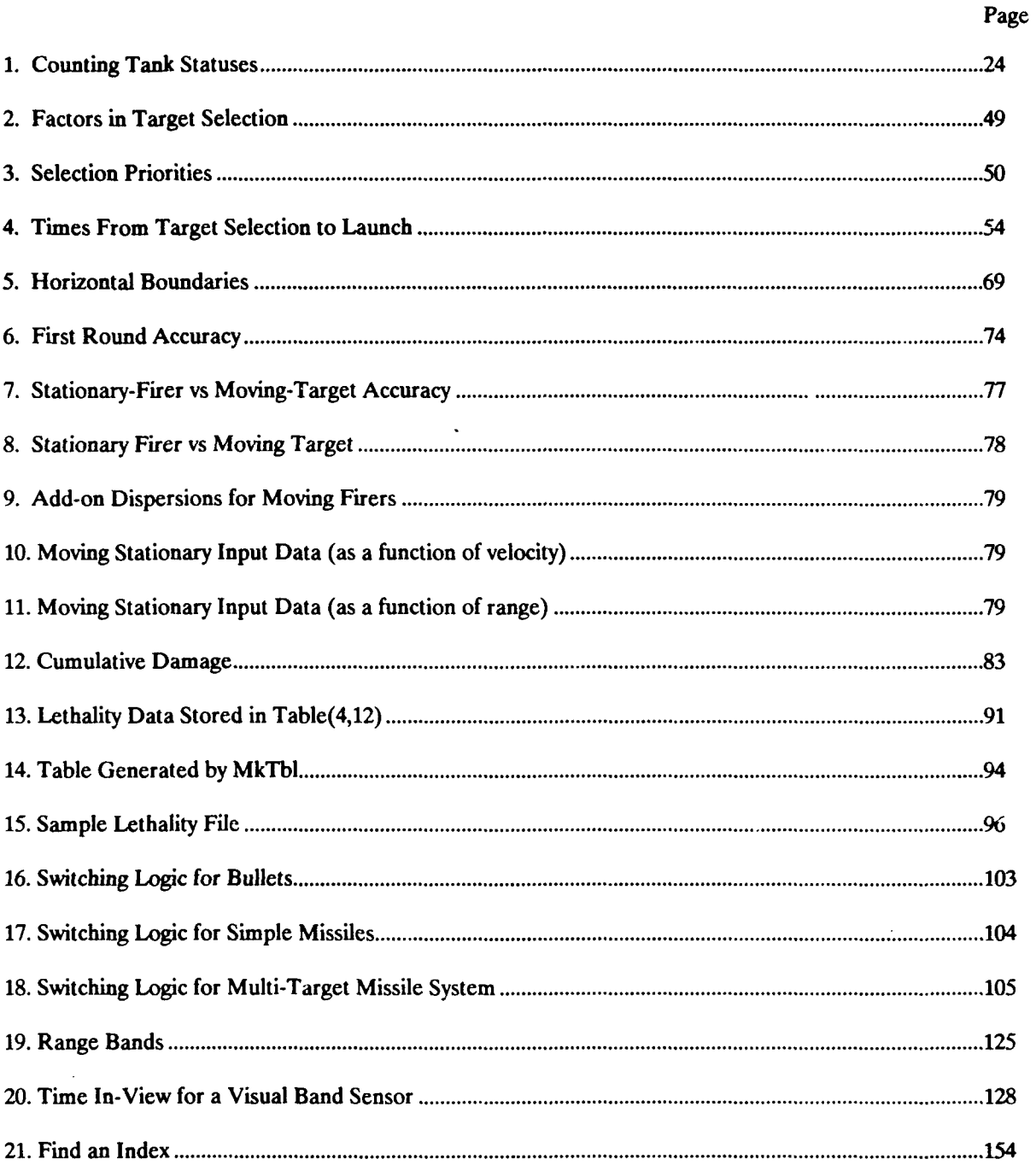

#### INTENTIONALLY LEFT BLANK

 $\ddot{\phantom{a}}$ 

#### ACKNOWLEDGEMENTS

I would like to thank Ute Abbott and Ingo Rucker, U.S. Army Ballistic Research Laboratory for their careful review of this report. Their suggestions for improving it were most helpful, and their assistance was thoroughly appreciated.

#### INTENTIONALLY LEFT BLANK

#### **1.** INTRODUCTION

This report describes in detail the construction of the Sustained Combat Model: Tank Wars **I.** It assumes you are familiar with the Users' Manual for Tank Wars.

Tank Wars II: The Sustained Combat Model is a computer simulation of sequential engagements between mechanized combatants; one side of which is not re-supplied. It is routinely used at various military installations and **by** government contractors for evaluating the combat effectiveness of tanks and other fighting vehicles. The systems being evaluated (usually **US** systems) defend against one or more waves of attackers without resupply, or on the attack, engage one or more defended positions without being resupplied.

Each engagement is simulated in detail. The critical events in such an engagement include search, detection, selection, acquisition, firing, impact, damage, target disengagement, and re-engagement. Interwoven with these events are motion events and intervisibility events. If desired, the program will print an event history for detailed study.

The model includes three types of engagements, two generic armaments, three categories of functional losses, and two types of false targets. Below is an extensive list of model features. The three scenarios are attack, defense, and a meeting engagement. Guns fire kinetic energy (KE), or high-explosive anti-tank (HEAT) rounds while missiles may be guided-to-impact or fire-and-forget systems. Systems may fire while moving or halt to fire. In either case they may suffer loss of mobility, firepower, or both and may be catastrophically killed. In addition to the weapons systems being evaluated, there may be a number of active or passive decoys and there are generally some false targets in the scenario.

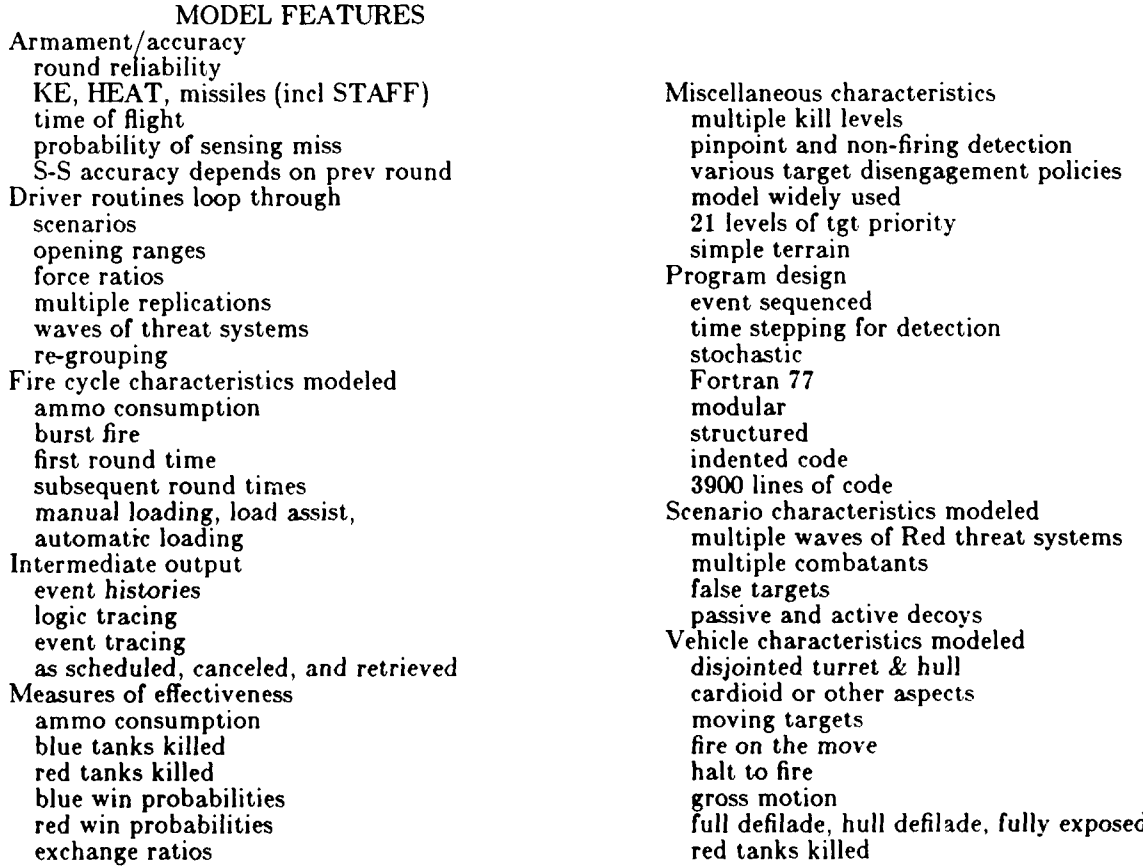

blue win probabilities red win probabilities exchange ratios

Conventions. All units are meters, seconds, radians, or a combination of these unless otherwise noted.

The program uses a right handed cartesian coordinate system which is standard for test ranges and navigation systems. The x-axis is positive Eastward, the y-axis is positive Northward, and the z-axis is positive upward. Angles in the ground plane are measured clockwise from North.

A second coordinate system is target based, with its origin at the center of the turret ring or what passes for the turret ring. In this coordinate system, the x-axis is positive to the right of the firer, the y-axis is positive upward, and the z-axis is positive going from the target toward the firer.

Some conventions used in the program are: A two space indentation is used to display organization Constants are in upper case Changes in the flow of execution are in upper case Error messages begin with the routine name

**1.1** Hierarchy of Routines. The diagram below shows the organization **of** the program. The routines in the first three columns are arranged in a hierarchy with called routines indented slightly beneath the calling routines. The routines in the last three columns are utility routines which may be called **by** many routines. They do not fit well into a hierarchy.

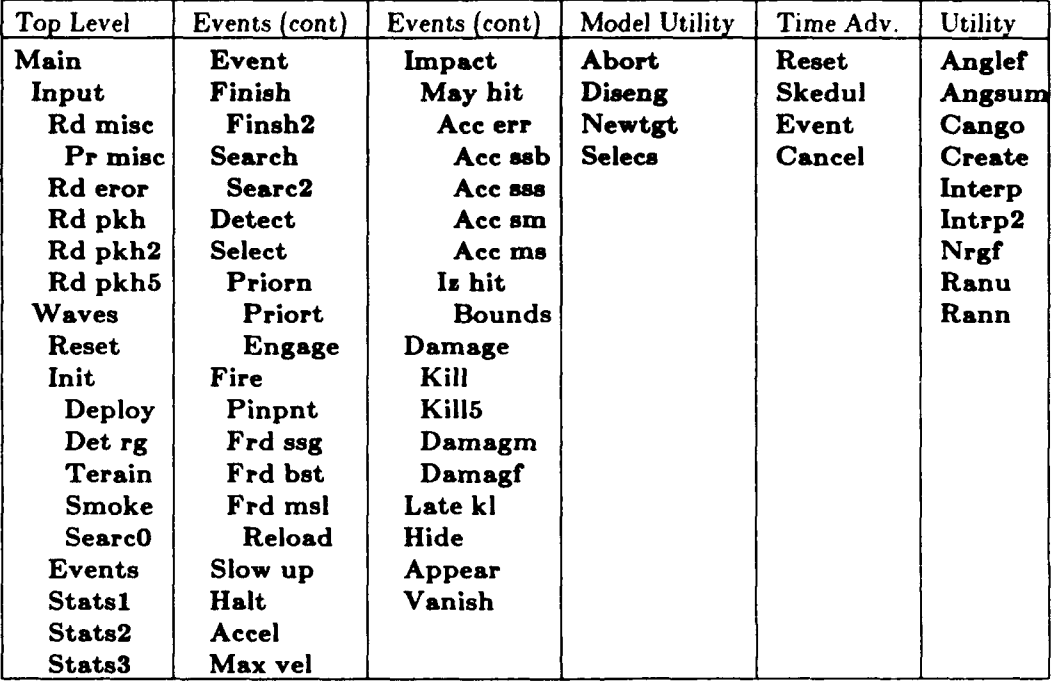

The routines in column one are highest in the calling hierarchy and considered together control the execution **of** individual engagements. The number **of** times each is called varies. **A** few are called only once each time the program is run. At most, some are called twice per simulated engagement; once for each side in the engagement.

The routines in the second and third columns are called **by** the **events** routine. They are called many times during a single engagement to simulate the events which occur during a single engagement.

The routines in column four are model utility routines. They are special purpose routines which are called to provide information to other routines but which call no other routines and may be thought of as trig functions or other utility functions.

Column five lists the time advance routines. They or something similar must be included in any event stepped simulation.

Finally, column six lists general utility routines. They can be treated like trig or other library functions and are useful in non-simulation programs.

**1.2 One Line Descriptions of Routines. Here** is **an** alphabetical listing of the routines and one line descriptions of what they do.

Abort: Abort a missile in flight. Acc err: Find the linear error for a single round. Acc ms: Find angular accuracy for moving firer vs stationary target. Acc sm: Find angular accuracy for stationary firer vs moving target. Acc ss: Find angular accuracy for stationary firer vs stationary target. Accel: Begin acceleration, Anglef: Find the angle between two vectors. Appear: Simulate or reschedule an appear event. Aprsmk: Simulate target appearing from behind smoke. Aprter: Simulate target appearing from behind terrain. Bounds: Find the horizontal bounds of the hull or turret. Can go: Find if tank is stopped but mobile. Cancel: Cancel an event. Confb: Find the confidence interval on a binomial outcome. Create: Find space to store bullet data. Creset: Clear stored bullet data. Damag **f:** Simulate firepower damage. Damag m: Simulate mobility damage. Damage: Simulate damage to the target. Deaths: Tallys deaths. Deploy: Place combatants at start of engagement. Det rg: Find maximum range to which each firer can detect. Detect: Find if target is detected and schedule subsequent events. Devic2: Find the probability device 2 detects in the next second. Diseng: Attempt to disengage **I** firer from **1** target. Engage: Begin engagement of new target, **by** this firer. Event: Find next event. Events: Call each event in sequence. Eye: Find the probability the eye detects in the next second. Fire: Simulate firing of a round and schedule effects. Frdbst: Results of firing a round of a burst. Frdmsl: Results of firing a missile. Frdssg: Results of firing a single shot, gun. Halt: Simulate a tank halting. Hide: Simulate tank hiding. Impact: Find what bullet and firer do at impact. Indexx: Find the index j, where  $a(j) < = x < a(j+1)$ . **Init:** Initialize for a single engagement. Initnv: Generate detection probability tables. Input: Read game control file. lz hit: Find if the target is hit. Kill5: Find type of damage caused **by** top attack round. Kill: Find type of damage caused. Late kl: Simulate discard of inactive m&f-killed target. Main: Simulate armored combat. Max vel: Simulate tank reaching combat cruise speed. Mayhit: Find whether the round hits. **Mk** tbl: Make table of head-on lethality data. Newtgt: Redirect all foe **to a new target.** Nvl: Find probability of ever detecting and of detecting in next second. Path: Find position and velocity of combatant. Pinpnt: Simulate firing signature detection. Pop dn: Simulate defender popping down to reload missile pods. Pr misc: Print miscellaneous tank characteristics. Priorn: Select target with highest priority. Priort: Find priority of a single target. Ran Ang: Draw a random angle from a cardioid or other distribution. Rann: Draw a random number from a normal distribution. Ranu: Draw a random number from the standard uniform distribution. Rd eror: Read accuracy data for one side. Rd misc: Read miscellaneous tank characteristics. Rd **pkh2:** Read **HEAT** and missile lethality data. Rd **pkh5:** Read top attack lethality data. Rd **pkh:** Read standard lethality data. Rd **sink:** Read intervisibility data for smoke. Reload: Bring up another pod of missiles. Reset: Re-initialize the event list. **Rgf:** Find range to target, relative position, and velocities. Schedule: Schedule an event. SearcO: Schedule initial search event. Searc2: Find if one searcher detects one target in the next second. Search: Find targets detected in next second. Selecs: Start target selection if appropriate. Select: Gunner chooses most dangerous target it sees. Slow up: Begin deceleration. Smoke: Find when smoke will stop blocking **LOS** between searchers and targets. Statsl: Print summary statistics. Stats2: Print statistics for a single wave. Stats3: Print statistics for a single engagement. TDIntp: Interpolate in a two dimensional matrix. Terain: Find path lengths where attacker is masked **by** terrain. Vanish: Simulate or reschedule vanish event. Vansmk: Simulate target vanishing behind smoke. Vanter: Treat target vanishing behind terrain. Waves: Loop through waves of red tanks.

**1.3** Data Structure. The files: common.h and clock.h and the blkdat routine contain code defining global variables. This section discusses common.h and blkdat. The clock.h file is discussed in a later section with the other clock routines.

The following values are communicated to routines via block common statements which are in the common.h file. Constants are all upper case. Normally integers begin with the letters i..n, and reals begin with the remaining letters. **If** this is not the case, the definitions below tell whether the variable takes an integer, real, logical, or character value.

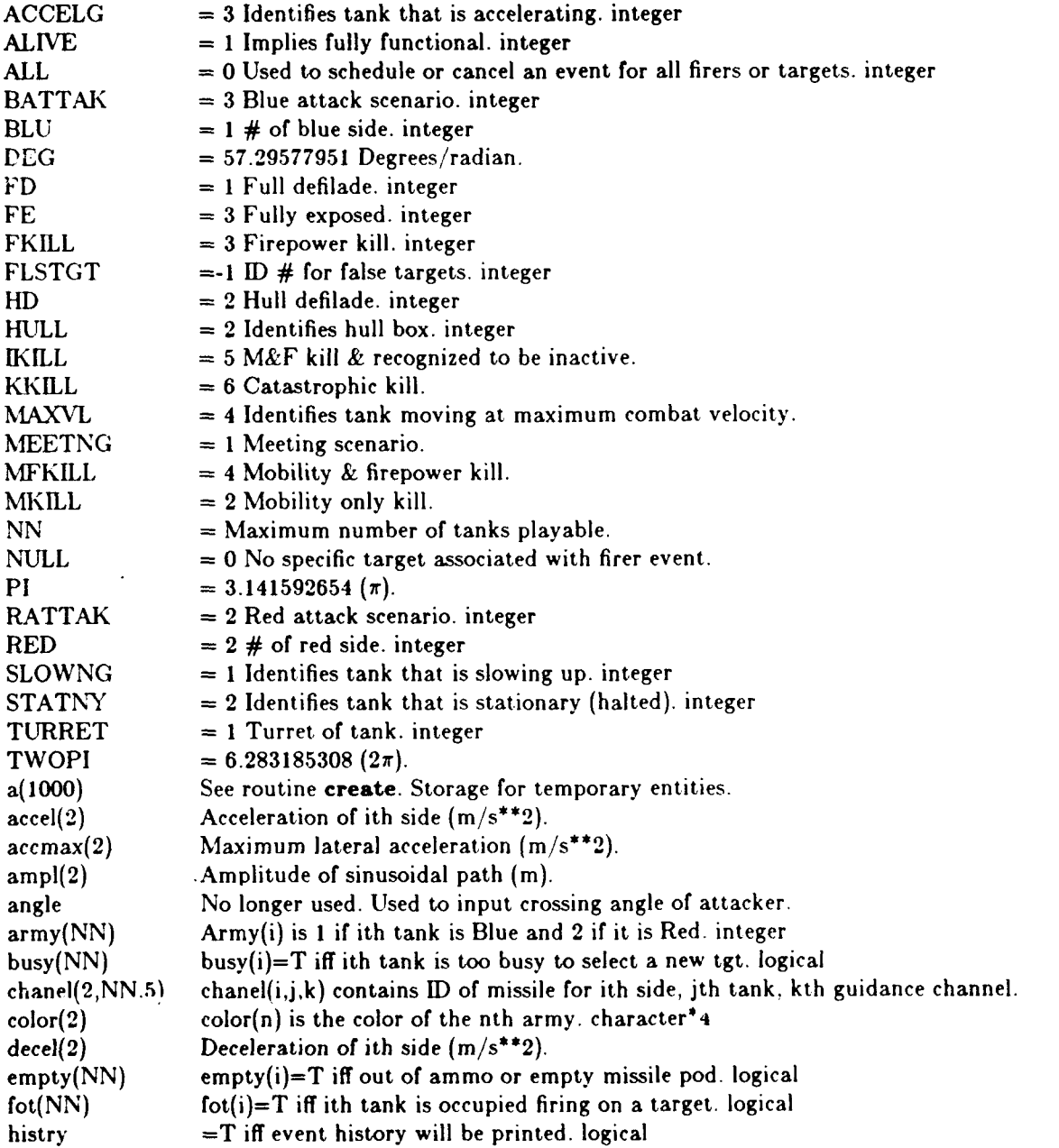

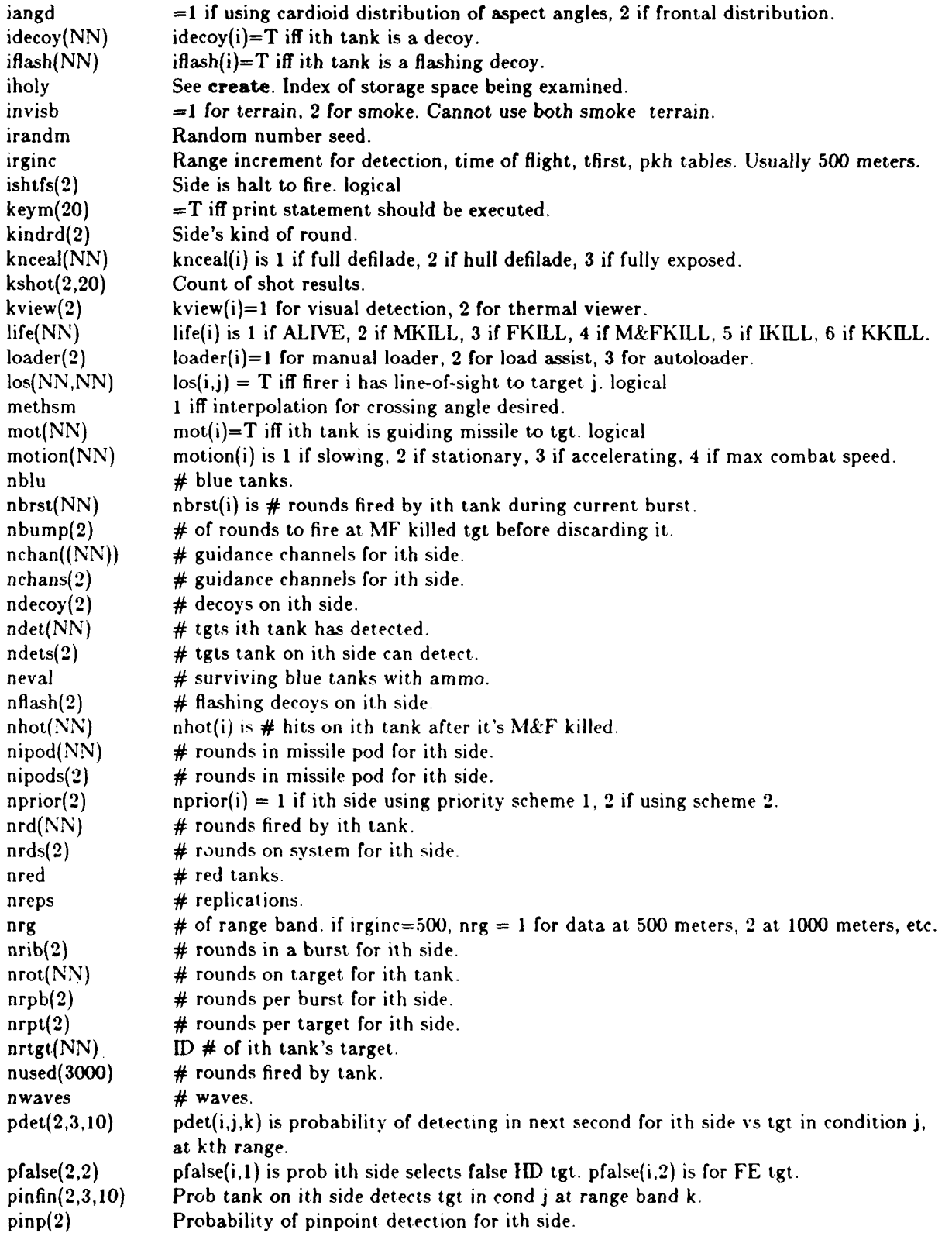

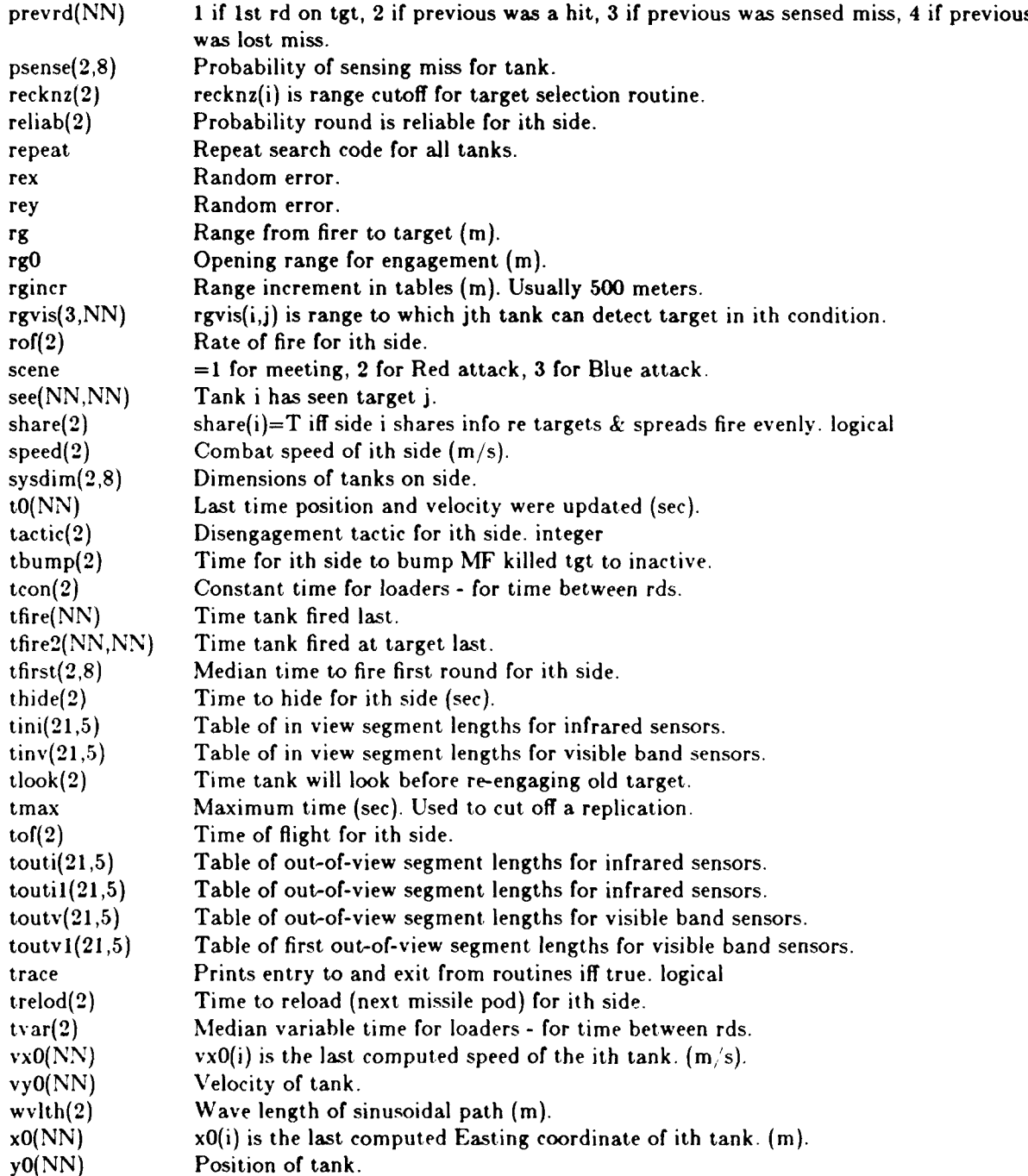

The common.h file and the blkdat routine are listed below. The data statements in the blkdat routine set values for the constants in labeled common. While many compilers do not require these data statements to be placed in a separate block data routine, the Fortran 77 standard and the current Microsoft Fortran compiler do.

c common.new common /charc **'** color(2) c VI.3 common /consts/ P1. TWOPI, DEG c cornmon.h file integer ALL, **NMILL,** FLS **TGT,** parameter **(NN-20) I** FD, **RD, FE,** TURRET, HULL, BLU, RED, MEETNG, RATTAK, c Much used: 2 **BATTAK,** ALIVE, **MKILL,** FKILL, MFKILL, [KILL. KKILL, character\*4 color 3 SLOWNG, STATNY, ACCELG, MAXVL

common /const2/ ALL, NULL, FLS TGT, 1 FD, **HD1, FE,** TURRET, **HULL, BLU,** RED, **MEETNG,** RATTAK, 2 BATTAK, **ALIVE,** MKILL, FKILL, MFKILL, WKILL, KKILL, **3 SLOWNG,STATNY,ACCELG,MAXVL** integer scene, army<br>common /contrl/ nreps, keym(20), scene, tmax, meth sm<br>common /cshot/ kshot(2,20)<br>logical trace, histry logical trace, histry<br>common /ctrace/ trace, histry<br>common /n sys/ nblu, nred common /states/ army(NN), lite(NN), nrtgt(NN) c Less used: common /aspekt/ iangd common /tstore/ a(1000), iholy common /vars6/ irginc, rgincr **<sup>c</sup>**Vehicle: common /endgam/ sysdim(2,8)<br>common /state2/ idecoy(NN), ifiash(NN), ndecoy(2), nflash(2)<br>c Round: 1 iii) common /round/kindrd(2), nrds(2), nrd(NN), reliab(2), 1 nipods(2), nipod(NN), trelod(2), nrpb(2), nrib(NN), tof(2,8) c Detection: logical los, see, repeat<br>integer prevrd integer prevrd<br>common /xx/ invisb, kview(2), ndets(2), ndet(NN)<br>1 pinp(2), tlook(2), los(NN,NN), none namn namn 2 kneeal(NN), prevrd(NN), rgvis(3,NN), see(NN,NN)<br>common /sensor/ psense(2,8), pinfin(2,3,10), pdet(2,3,10)<br>I repeat<br>c Selection: logical busy, fot, mot, share<br>common /choose/ busy(NN), fot(NN,NN), mot(NN,NN) 1 nprior(2),pfalse(2,2),rec knz(2),share(2),tfire(NN.NN),tfire2(NN)(2) c Fire cycle: integer chanel<br>logical empty logical empty common /fcycle/ ishtfs(2), loader(2), tfirst(2 .8), **<sup>1</sup>**ror(2), tvar(2), tczon(2), n brst(NN), empty(N N), 2 chanel(2,NN,5), nchans(2), nchan(NN) c Target discard: integer tactic common /policy/ tactic(2), nrpt(2), nrot(NN), nhot(NN), <br> **I**tbump(2),nbump(2)<br> **Ital c** Motion: common /cpath / accel(2),decel(2),<br>1 speed(2), angle(2), accmax(2), wvlth(2), ampl(2) <sup>2</sup>motion(NN), O( NN), x0(N N), **yO(NN),** vxO(NN), vyO(NN) common /w here2/ nrg, rgO, rg., s(3) common **/yy/** thide(2) c V7.4 BLOCK **DATA** BLKDAT include 'common.h' data color, pi, twopi, deg<br>
1 /Blue', 'Red', 3.141592654, 6.283185308, 57.29577951/<br>
data ALL, NULL, FLS TGT /0, 0, -1/<br>
data TD, HD, FE /1, 2.3/<br>
data TURRET, HULL /1, 2/<br>
data BLU, RED /1, 2/<br>
data BLU, RED /1, 2/<br>
data **1** /1,2,3,4/ data keym /20\*0/ **END**

#### INTENTIONALLY LEFT BLANK

 $\sim 10^7$ 

L

 $\ddot{\phantom{a}}$ 

#### **2. TOP LEVEL ROUTINES**

The Tank Wars routines are in a hierarchy. The routines discussed in this section are at the top of the hierarchy. They read input, loop through parameters, and produce summary statistics, rather than dealing with the specifics of a single engagement. **Main,** and **waves** take the burden of changing parameters off the user. They simply read the input and vary parameters. Then with the parameters set, execute the combat model proper. The parameters varied are the scenario, the number of tanks on each side, **the** opening range, the number of threat units (Red) met, and the number of replications.

The diagram below shows the relationship between the driver routines discussed in this section. Each routine is called **by** the one directly above it.

Input calls several routines not shown in the diagram which read lethality and accuracy data. They are discussed in the sections describing the lethality and accuracy routines.

**Init** also calls several routines not shown in the diagram. They initialize event routines and since they are conceptually linked with those routines they are discussed with them.

Events is called once for each engagement. It is at the top of the hierarchy for all remaining routines. They will be discussed in later sections.

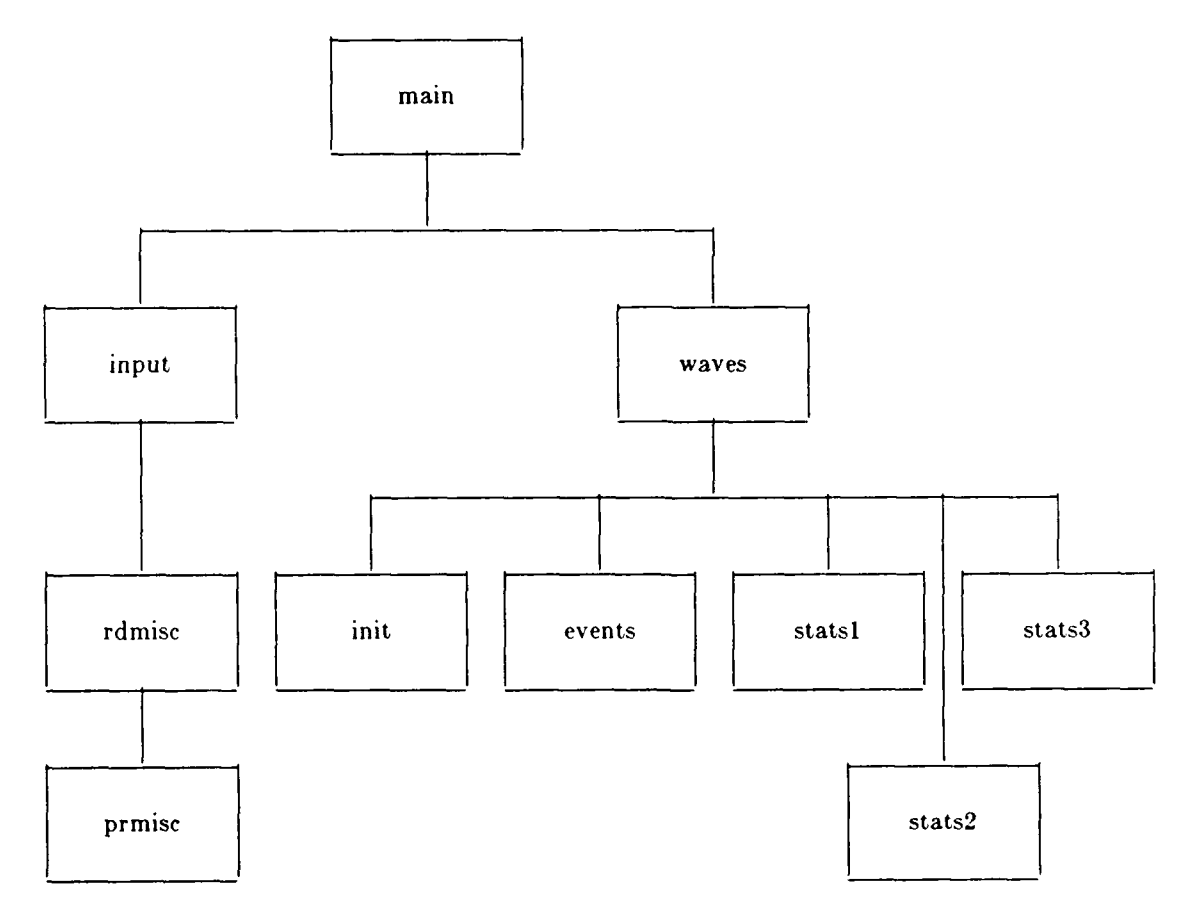

11

**2.1 Main: Simulate Armored Combat.** Main is where the simulation starts; it is the main program at the top of the routine hierarchy. It prints the version header, and calls the input routines, executing perhaps 1,000 replications for each scenario and opening range. Then it loops through the scenarios and the set of opening ranges. Main is small so that  $\sim$  de controlling other interesting parameters can be added for parametric studies.

The end of the Game file controls the opening ranges and the scenarios to be played. Suppose the game file ends with the following data:

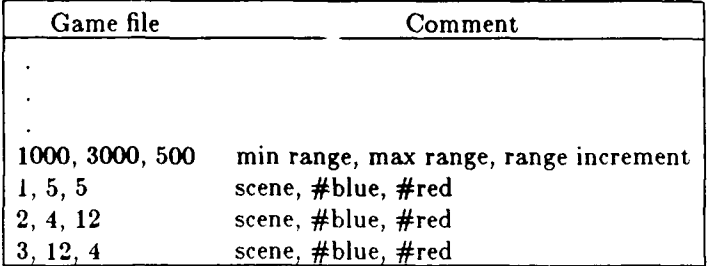

The first line shown controls the opening range for the battle. It contains a minimum range, maximum range, and a range increment. **If,** for example, the line contains these values: **1000,3000,500,** then Tank Wars would simulate combat at **1000, 1500,** 2000, **2500,** and **3000** meters opening lange.

The lines following this (three in the example) describe three scenarios to be played. Each of these lines contain the scene, the number of Blue combatants, and the number of Red combatants. The codes for the scene are as follows:

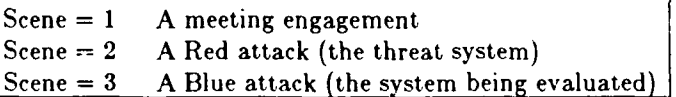

For our example, Tank Wars would simulate a meeting engagement between **5** Blue and 5 Red tanks at each of the opening ranges. It would simulate perhaps **1000** replications for each opening range. Then it would repeat the process for a 12 Red tanks attacking 4 Blue attacks. Finally, it would repeat the process for 12 Blue tanks attacking 4 Red tanks. It then runs out of scenario data and quits.

#### **Code.**

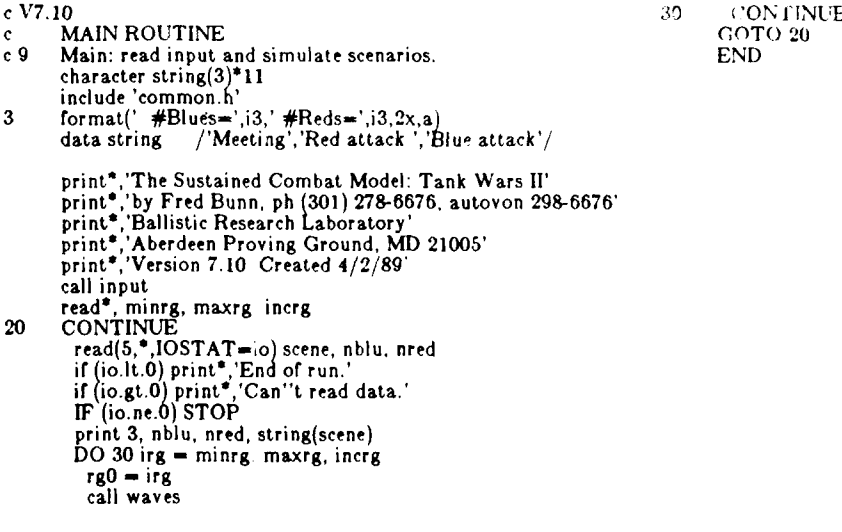

**2.2 Waves: Loop Through Waves of Red Tanks. Waves** initializes and computes summary statistics and loops through one or more sets of replications. The summary statistics are generated **by** the subsidiary subroutines; **statal,** stata2, and **stata3.** Later sections discuss these routines and the summary statistics. Normally, **waves** loops through a single set of engagements each time it is called. This set may be 1,000 replications of a case, where a case is a single scenario with a single opening range. However, the user may specify multiple sets where each set of engagements represents unresupplied Blue tanks in combat against a 'wave' of fresh Red tanks.

The waves routine was developed to analyze ammo consumption. If you aren't interested in that, just set the number of waves to one. The routine initially pits N blue against M red and does this for perhaps 1000 replications. This completes the simulation of the first wave of Reds. It then regroups all survivors with ammo in groups of N blues and pits them against M reds and does this say 500 times. This regrouping continues until not enough Blues are left to form a group or the routine completes **nwaves** of *waves.*

Normally, Blue tanks with many cannon rounds will win or lose before hardly any of them run out of ammo. This, of course, would not be the case if the Blue systems are armed with just a few missiles; many of them might run out of ammo before the engagement ends.

Waves checks to see if multiple waves of Red tanks are being simulated and if there will be sufficient space to record the ammo expended by the Blue tanks. **If** there's not enough space and multiple waves are being simulated, waves prints a message and skips the current case. Otherwise, it runs the current case. For example, if nwaves  $> 1$ , multiple waves are being simulated. If the number of replications for the first wave is nreps=1000, and if the number of blue combatants in an engagement is nblu=4, waves will skip this case because only 3,000 ammo consumption values can be saved but there may be as many as 4,000 survivors whose ammo consumption must be recorded.

**If** there's no problem recording ammo consumption, the code proceeds to run the current case. It initializes scenario statistics, executes multiple replications of the engagement and generates summary statistics.

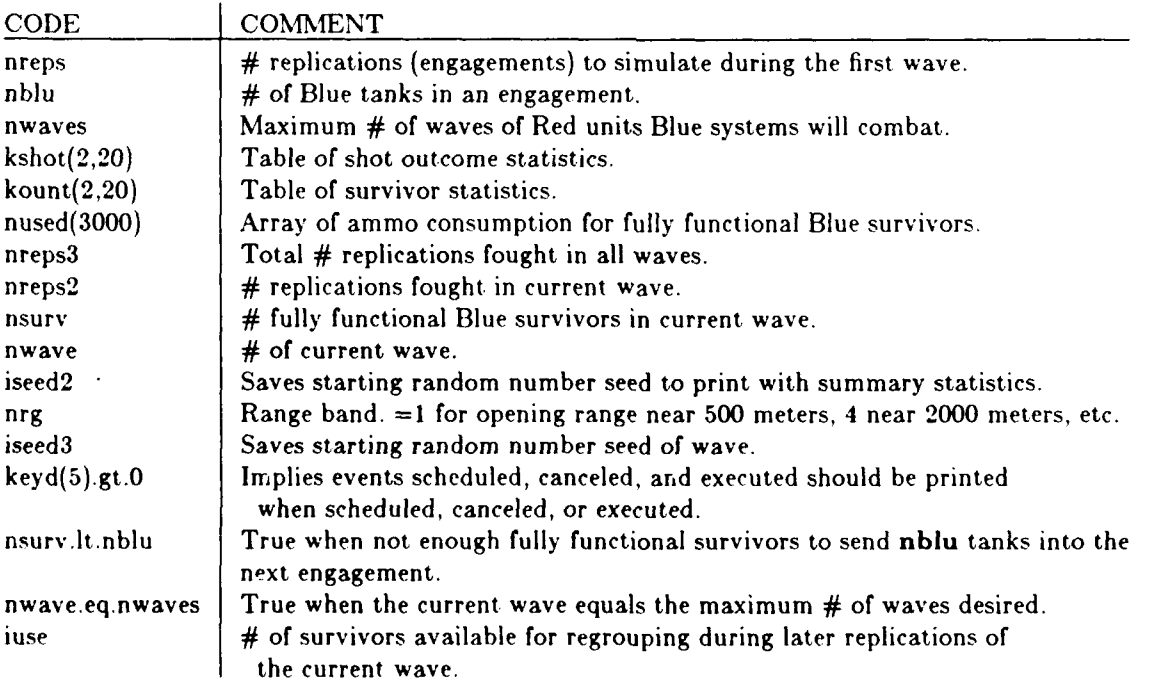

Key variables and relations are:

#### **Code.**

**c** V7.14 c 7 Waves: loop thru waves of red tanks. include 'common.h' common /crandm/ irandm<br>common /inpwav/ keyd(5), nwaves, neval, nused(3000) integer kount(2,20) logical done **c** if (trace) print \*,'>waves'<br>IF (nreps\*nblu.gt.3000 .and. nwaves.gt.1) THEN<br>|print \*,'WAVES: Too many reps or blues.',nreps,nbl**u ELSE <sup>c</sup>**Initialize scenario statistics **DO 10** i.-1,20 kshot(1,i) = 0<br>
kshot(2,i) = 0<br>
kount(1,i) = 0<br>
continuation<br>
DO 30 **i**=1,3000 30 CONTINUE<br>
print\*,'Starting seed=',irandm<br>
nreps3 **=** 0<br>
nreps2 **=** nreps<br>
nsurv **=** 0<br>
nwave = 0 <sup>40</sup>**CONTINUE <sup>c</sup>**Loop thru up to n waves of red tanks nwave **-** nwave+1 iseed2 **=** irandm nrg **=** rgO/irginc **DO 50** i-16,20 kount(2,i) **= 0 s0 CONTINUE DO 60 nrep = 1,nreps2**<br>**c**Simulate a single engagement (replication). iseed3 **-** irandm call reset(keyd(5).gt.0) call creset call init call events call stats3 (keyd(l1),nrep,kount,iseed3,nsurv,nused) **60 CONTINUE c** Update statistics and see if all waves are done. nreps3 **-** nreps3+nreps2 call stats2(nwave,nwaves,nreps2,kount) done = nsurv.lt.nblu .or. nwave.eq.nwaves<br>IF (done) GOTO 80 c Find #reps, #Blue tanks, #unused Blues for next wave. nreps2 m nsurv/nblu iuse **=** nreps2\*nblu  $kount(1,1) = kount(1,1)$ -iuse nsurv **-** nsurv-iuse **GOTO** 40 **80** call statsl (nwave,nreps3,kount) **ENDIF** if (tace) print \*,'<waves'

**2.3 Events: Call Each Event in Sequence. Events** is the heart of the program because it controls the simulation of single engagements. It loops until it finds a finish event. Until then, it finds the most imminent event on the event list and branches to the appropriate event routine. The event routine then simulates the event. The process of finding the next event and executing it continues until a finish event occurs.

Events is a simple loop which calls event to return the next event and branch to one of the many events.

Key variables are:

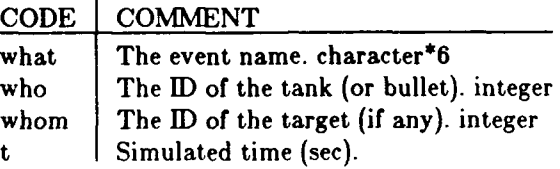

Code.

**c**

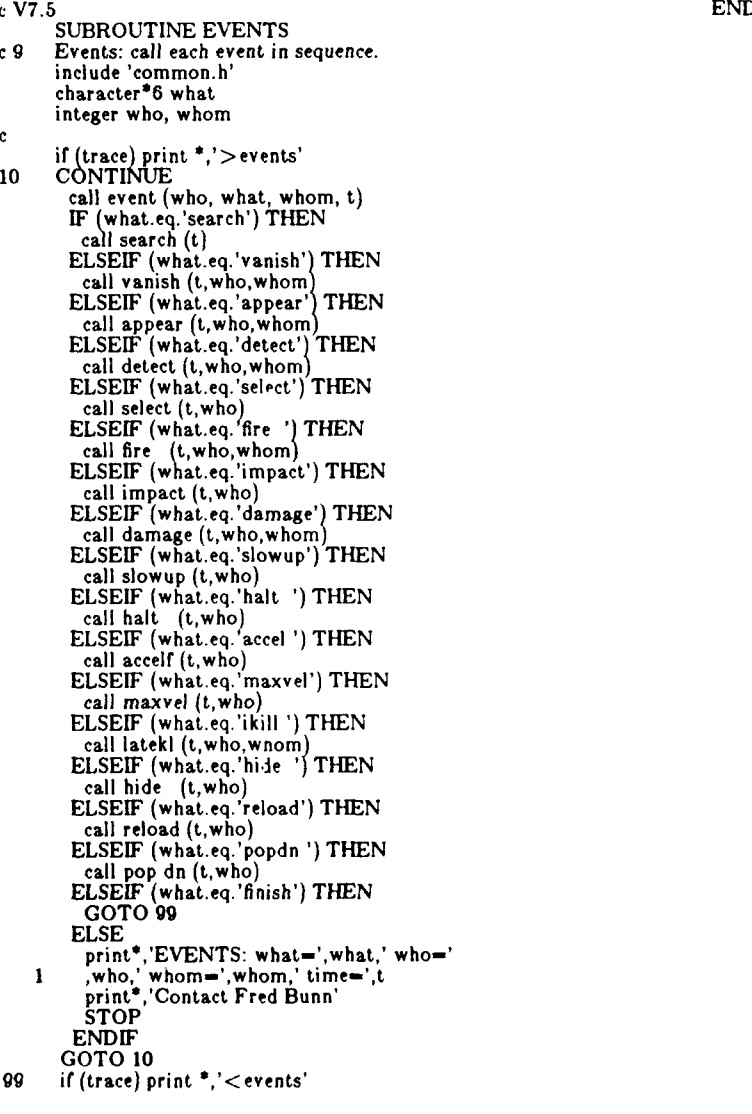

**2.4 Input: Read Game Control File.** This routine reads game control information from what we call the Game File which is assumed to be the standard input (Fortran unit **5).** The Game File lists other files that contain accuracy, lethality, and miscellaneous data for the Blue and Red tanks. When the input routine reads these file names, it calls lower level routines to read these files.

For the most part the values read here are described in the earlier section entitled: Data Structure. They are further described in the *The Suatained Combat Model: Tank Wara II Usere' Manual.*

**Code.**

**cV7.9 SUBROUTINE INPUT**<br>**c**9 Input: read game control file. include 'common.h' cbaracter\*32 fname integer indx(S) common /crandm/ irandm common /inpwav/ keyd(S), nwayes, neval, nused(3000)  $format(i1,1x,a32)$ <br>format(2x,a,f6.2)  $\mathbf{1}$ 2 format(2x,a,f6.2)<br>c **read(5,\*)(keyd(i),i=1,5**) histry **-** keyd(I).ge.2 iecho<del>-</del>keyd(2)<br>read(5,\*)INDX<br>DO 20 i=1,5 if (indx(i).gt.1 .and. indx(i).le.20) keym(indx(i))=<br>20 CONTINUE<br>read(5,\*) irginc rgincr <del>=</del> irginc<br>read(5,\*) nreps, nwaves, iangd, METHSM, irandm<br>read(5,\*) tmax read **sun** read(5 **k,** fname invisb = k<br>IF (iecho.gt.0) THEN<br>print\*,'ENVIRONMENT: print 2,'lllumination is ',sun,' ft-candles.' if(iangd.eq.1) print\*,'Using cardioid distribution.'<br>if(iangd.eq.2) print\*,'Using frontal distribution.' print\*,'Rg increment for all tables is'.irginc,'metras.' **ENDIF IF** (k.ec.1) **THEN** print **,'** Terrain parameters are hardwired now' **ELSE** print\*,' Playing smoke' call rdsmk(fname) **ENDIF** read(5,1) k, fname<br>call rdmisc(fname,BLU<sub>,</sub>sun,iecho) read(5,1) k, fname<br>call rderor(fname,BLU,iecho<br>c**callic Read pkh data for Blue**. read 1, k, fname<br>if (k.eq.1) call rdpkh1(fname,BLU,iecho)<br>if (k.eq.2) call rdpkh2(fname,BLU,iecho)<br>if (k.eq.5) call rdpkh5(fname,BLU,iecho)<br>read(5,1) k, fname **call 'd** misc(fnameRED,su n, iecho) read(5,1) k, fname<br>call rderor(fname,RED,iecho **c** Read **pkh** data for Red. read **1, k** rname I**I** (k.eq.1) call rdpkhl(fname,RED,iecho)<br>if (k.eq.2) call rdpkh2(fname,RED,iecho)<br>if (k.eq.5) call rdpkh5(fname,RED,iecho)<br>if (trace) print \*,'<input'

**16**

**2.5** Rdmisc: Read Miscellaneous Tank Characteristics. This routine simply reads data values and if an echo is desired, calls the prmisc routine. It then prints the name of the miscellaneous data file used.

An earlier section entitled: Data Structure, and the Users' Manual describes the variables read **by** rdmisc.

**c V7.7**

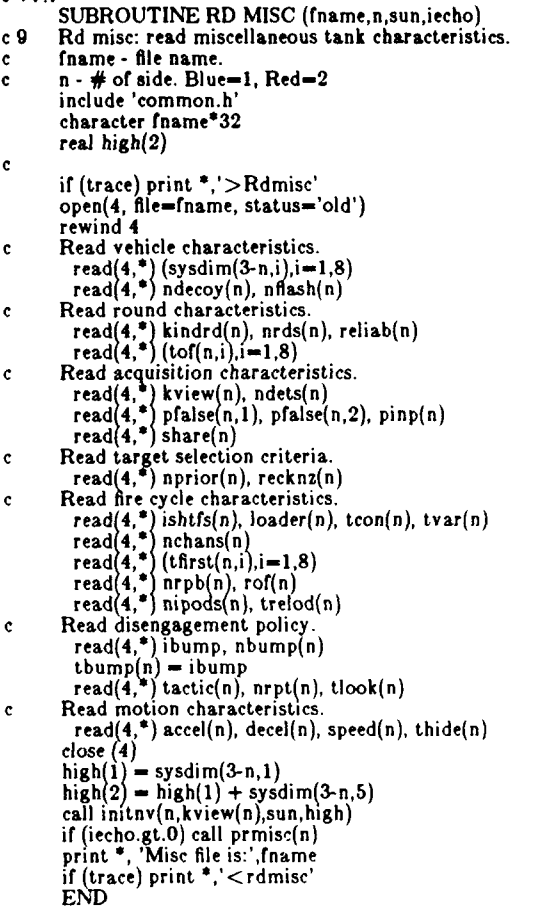

2.6 Prmisc: Print Miscellaneous Tank Characteristics. This routine simply prints the miscellaneous data with labels. It documents the values read in and allows the user to verify that the input was correctly prepared.

**c V7.9** if (keqi) print 4,'Selects old, hit tgts over new tgts.' SUBROUTINE PR MISC(n) if (k.eq.2) print 4.'Selects new tgts over old hit tgts.' **c 3** Pr **misc:** print misc tank characteristics, print **3,** recknz(n),'Recognition rg. (for tgt priorities.Xm)' Pr mise: print mise tank characteristics.<br>
Pr mise: print mise tank characteristics.<br>
include 'common.h'<br>
integer irg(8)<br>
character\*25 bar  $print^*$ , FIRE CYCLE CHARACTERISTICS:' charater 26 br if its interest if its interest if its interest if its interest if its interest if its interest if its interest if its interest if its interest if its interest if its interest if its interest if its interest  $\begin{array}{l}\n\text{character 2 to }\n\text{data bar} \{\text{X} = \text{mean} \mid \text{mean} \mid \text{mean} \} \\
\text{format(18.2,1x,a)} \\
\text{format(18.2,1x,a)} \\
\text{format(18.0,1x,a)} \\
\text{format(18.0,1x,a)} \\
\text{format(18.0,1x,a)} \\
\text{format(18.0,1x,a)} \\
\text{format(18.0,1x,a)} \\
\text{format(18.0,1x,a)} \\
\text{format(20.0,1x,a)} \\
\text{format(21.0,1x,a)} \\
\text{format(22.0,1x,a)} \\
\text{$ format(f8.O,1x,a)<br>
format(f8.O,1x,a)<br>
format(f8.O,1x,a)<br>
format(f8.O,1x,a)<br>
format(f8.O,1x,a)<br>
format(f8.O,1x,a)<br>
format(f8.O,1x,a)<br>
format(f8.O,1x,a)<br>
format(f8.O,1x,a)<br>
format(f8.O,1x,a)<br>
format(f8.O,1x,a)<br>
format(f8.O,  $\begin{array}{c} \text{for } n \neq 0, 0, 1, 2, 3 \text{ for } n = 1, 2, 3 \text{ for } n = 2, 3 \text{ for } n = 3 \text{ for } n = 4, 6 \text{ for } n = 5 \text{ for } n = 6 \text{ for } n = 6 \text{ for } n = 6 \text{ for } n = 6 \text{ for } n = 7 \text{ for } n = 7 \text{ for } n = 7 \text{ for } n = 7 \text{ for } n = 7 \text{ for } n = 7 \text{ for } n = 7 \text{ for } n = 7 \text{ for } n = 7 \text{ for } n = 7 \text{ for } n =$ **6** format(/ **1** 'Minimum time for load assist (sec).' **I** ' TAR **ET DIMENSIONS:',** 28x,'MOTION CHARACTERISTICS:',/, if (k.eq.2) print 2, tvar(n), 1 Distance (m) from center of ,<br>1 19x, Acceleration ,f6.2,' m/s\*\*2',/, https://www.philippedianally.com/n),<br>1 turret ring to:',31x, Deceleration',f6.2,' m/s\*\*2',/, https://winimum.time.for.autoloader.(sec).' 1 Turret top ', f6.2,' Ground ', f6.2,9x,<br>
1 Time to hide', f6.2,' sec', /,<br>
1 Turret Side', f6.2,' Hull side', f6.2,9x,<br>
1 'Combat speed', f6.2,' Hull side', f6.2,9x,<br>
1 'Combat speed', f6.2,' Hull sack ', f6.2,/,<br>
1 'Tu **7** formnat(/, **k,** ;kindrd(n) **1** 9x- **--- ----- DETECTION** CAPABILITY **.'------** if (k.eq.4) print **1,** ni pods(n),'missiles/ pod-' 2 '---FIRING **CYCLE ----- '** if (k.eq.4) print 2, trelod(n),'Time to change pods (sec).' **1I/** Rg P-det (ever) Pdet **(1** sec) ',print\* **I** Tfirst Tfixed **Tfly',/,** print\*,'TARGET **SWITCHING** CRITERIA:' 1' (m) HD FE FEM HD FE FEM', print'\*, 'Permanently discard:'<br>
1' (sec) (sec) (sec),/, print'\*, '1. K-killed targets.'<br>
18(i7, T.2, 2) format(' Temporarily discard after firing', i2, 'shots.') print 9, thump(n), nbump(n)<br>
8 **<sup>I</sup>**i2,' rds at it.') if **(k** 'eq.3) print **8,** nrpt(n) if (k.gt.1 print 2, tlook(n), **<sup>c</sup>**Write header 1 'S earch time until re-engaging an old tgt (see).' print \* print \* print \* print \* print \* print \* if (n.eq.1) print \*, bar//'BLUE SYSTEM CHARACTERISTICS'//baif (trace) print \*, '< prmis if (n.eq.2) print \*, bar//'RED SYSTEM CHARACTERISTICS'//bar END<br>c Write target dimensi print 6, accel(n),decel(n),<br>1 sysdim(3-n,1), sysdim(3-n,5), thide(n)<br>1 sysdim(3-n,2), sysdim(3-n,6), speed(n)<br>1 (sysdim(3-n,i), sysdim(3-n,i+4),i=3,4)  $k = ndecoy(n)$ if (k.gt.O) print I.ndecoy(n),'decoys.' if (k.gt.O) print l,nfiash(n),'flashing decoys.' **<sup>c</sup>**Write range dependent values Write range dependent values<br>DO 50 i=1,8 irg(i) = i<sup>\*</sup>irginc<br>50 CONTINUE<br>print 7, print **7, <sup>1</sup>**(irg(i)' (pinfin(njji **)J-1,3),** (pdet(njji)j-1.3). the print of the print of the print **\*** / Round **Print \*** / ROUND CHARACTERISTICS: k-kindrd(n). if (k.eq.1) print 1, nrds(n),'KE rounds/tank.'<br>if (k.eq.2) print 1, nrds(n),'HEAT rounds/tank.'<br>if (k.eq.4) print 1, nrds(n),'missiles/system.'<br>if (k.eq.5) print 1, nrds(n),'top attack rounds/tank. print 2, reliab(n), Reliability of round. print\*" (Continuous) Services (Special Sprint\*, 1997) if (kview(n).eq.1) print 4,'Visual sensor'<br>if (kview(n).eq.2) print4,'Thermal sensor<br>print 1, ndets(n),'detections at a time.' print 2, pfalse(n,1), Probability of selecting false HD tgt. print 2, pfalse(n,2),'Probability of selecting false FE tgt.<br>print 2, pinp(n),'Probability of pinpoint detection.' if (share(n)) print 4, Systems communicate tgt locations.' if(.not.share(n)) 1 print 4,'Systems **DO NOT** communicate tgt locations.' print' print\*,'TARGET **SELECTION** CRITERIA:' k-nprior(n)

2.7 Init: Initialise for a Single Engagement. Init initializes many variables to the values appropriate to the beginning of an engagement. It then calls specialized initialization routines. These lower level routines are tightly coupled to other routines and will be discussed in the appropriate sections.

The diagram below shows the relationship of the various initialization routines. Those in dashed boxes are discussed elsewhere.

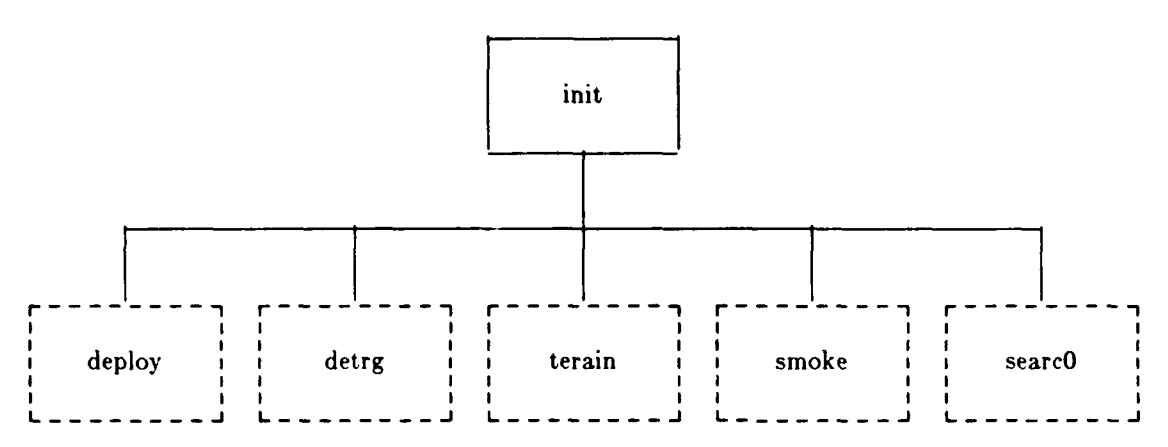

First, the code schedules a finish event to make sure the engagement ends in a reasonable time. Then values are set for each tank and tank/target pair as shown in the table below.

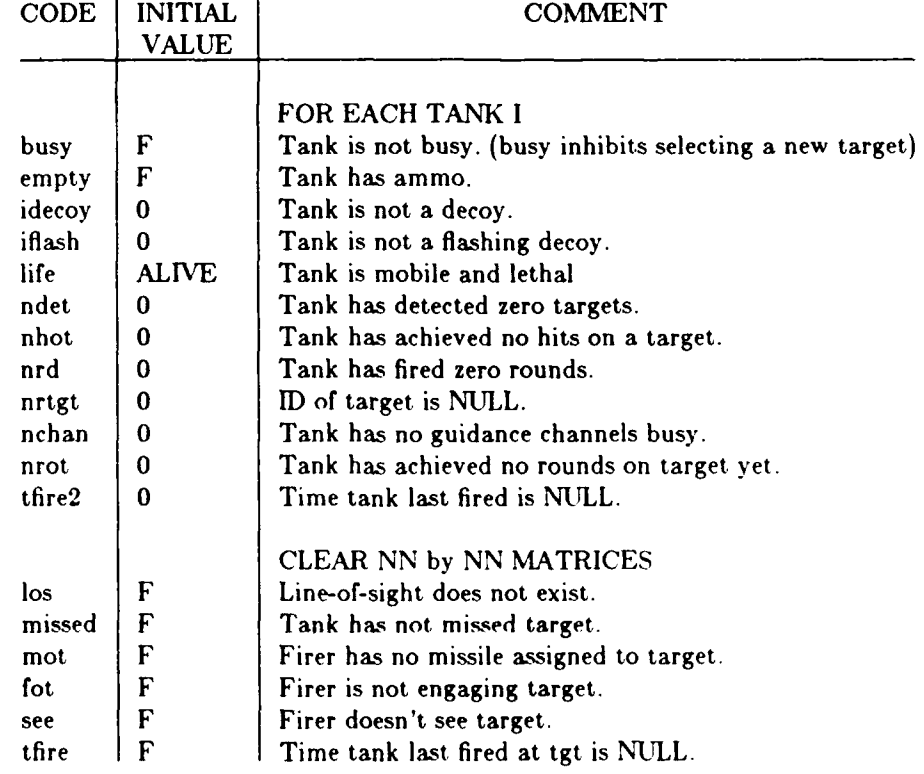

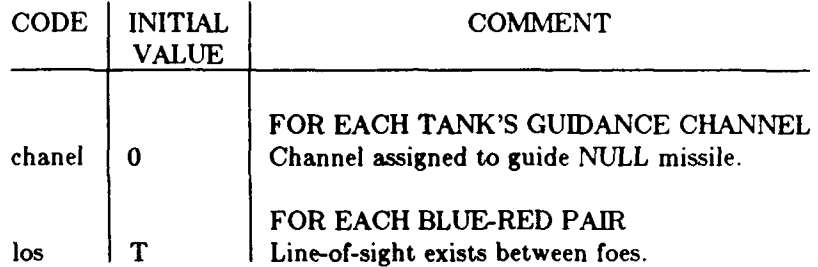

Next, the code calls deploy to define the initial position velocity, side, and cover for each tank. Then it calls detrg to find how far each tank can see. After that, it calls terain and smoke to set up terrain and smoke conditions. Next, it resets some values if some of the systems are decoys. Finally, it calls searc0 so that each tank will begin searching for targets.

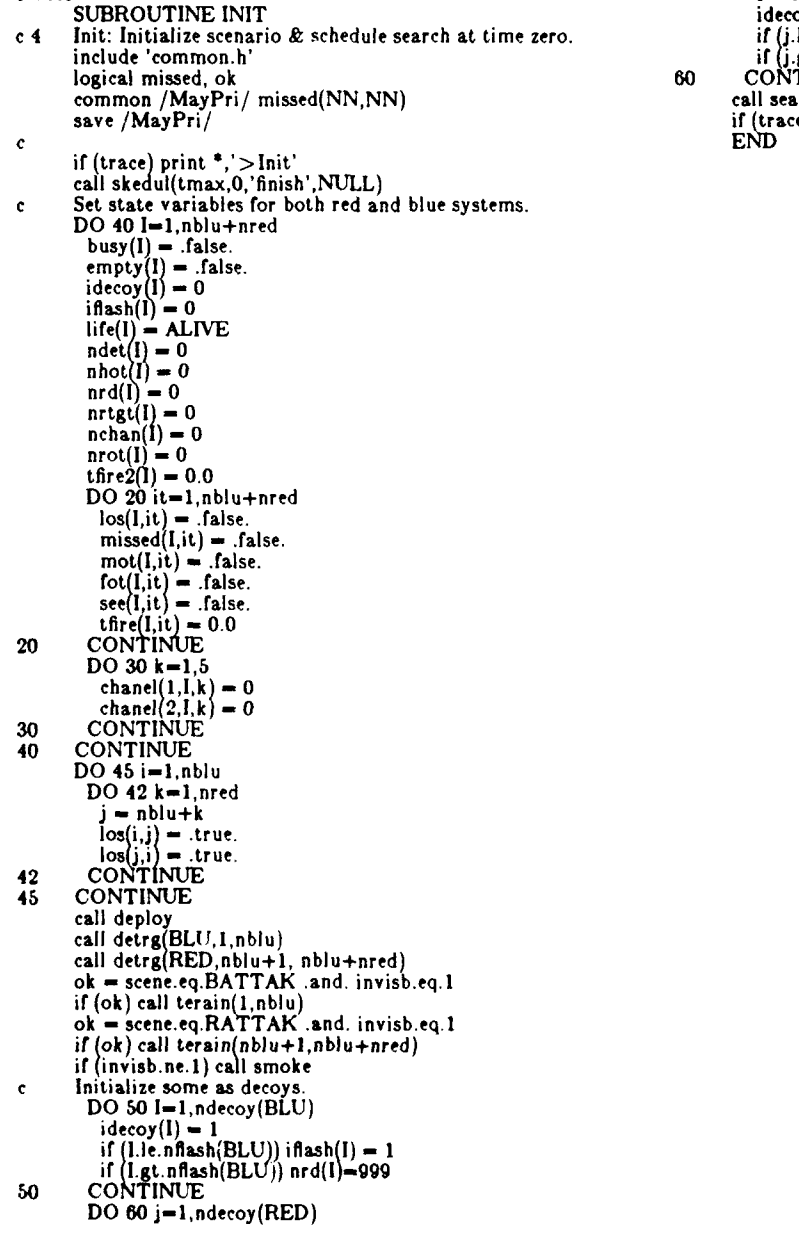

c V7.5

```
I = nblu+j<br>idecoy(I) = 1
  if (i).e.nflash(RED)) if ash(i) = 1<br>if (i).e.nflash(RED)) n(d)=999<br>CONTINUE
call searc0
if (trace) print *,'<Init'
```
l.

L.

2.8 Statal: Print Summary Statistics. Statal generates and prints the final statistics for a case. Its output summarizes the results of combat for hundreds of engagements at a single opening range for a single scenario. The combat summarized here may include many engagements for multiple waves of Red systems.

Statel generates and prints summary results as shown below:

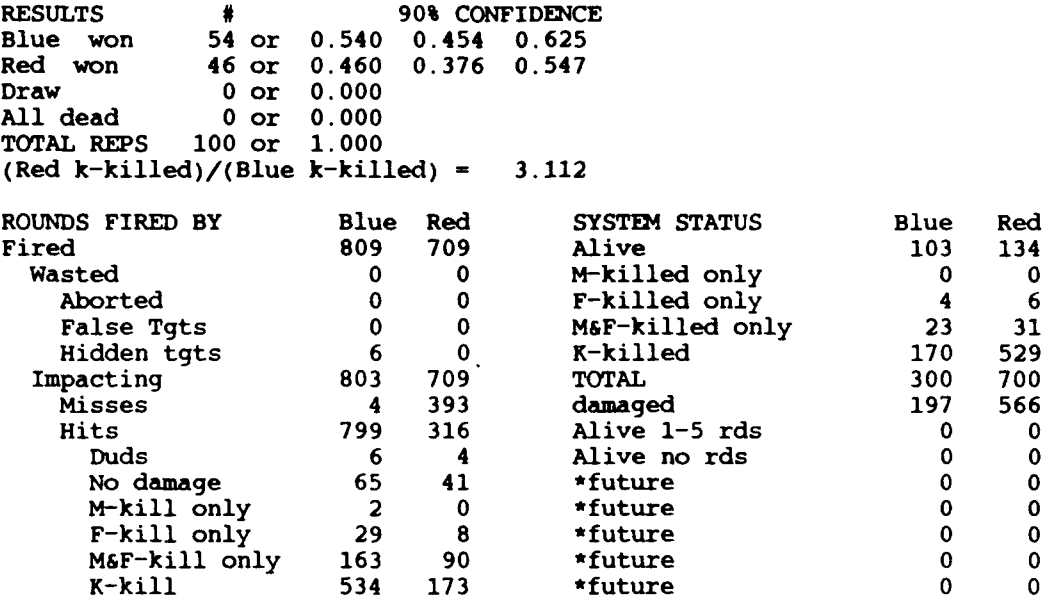

First, statsl generates and prints the 6 upper lines summarizing the outcomes of the engagements. Then it generates a few final numbers including the tank total and damage total under SYSTEM **STATUS.** Finally, the code prints these numbers, along with the summary of shot results.

After printing some header lines, statsl generates and prints the four possible outcomes; Blue won, Red won, draw with survivors on both sides, and draw with no survivors. For each of these outcomes, it gives the number of engagements with that outcome, the fraction of engagements with that outcome, and perhaps the confidence interval. In the table above, **statal** is **90%** confident that the probability of blue winning is between the confidence interval .454 to **.625.** If the sample size is too small, statsl cannot generate a confidence interval.

All this is done in the  $DO 50$  loop. The tally of outcomes is stored in kount $(1,i)$ ,  $i=15,18$ . Frac is the fraction of engagments with each outcome. Conf is called to find the biromai confidence interval. Near the end of the loop, the result line is printed.

If any Blue tanks were k-killed, statsl finds the exchange ratio. The exchange ratio is the number of Red tanks k-killed per Blue k-killed. **If** Blue tanks were k-killed, the exchange ratio is printed, otherwise a zero is printed.

The **DO 30** loop adds all tanks on each side that are alive, m-killed only, f-killed only, m&f-killed only, and k-killed to get the TOTAL line. The number of damaged tanks is the total number of tanks less the number alive. The number of Blue alive with **1-5** rounds is then copied from kount(l,19) to kount(I,8) and the number of Blue alive with no rounds is copied from kount $(1,20)$  to kount $(1,9)$ .

Finally, statal prints the results of the rounds and the status of the tanks (or other weapon system).

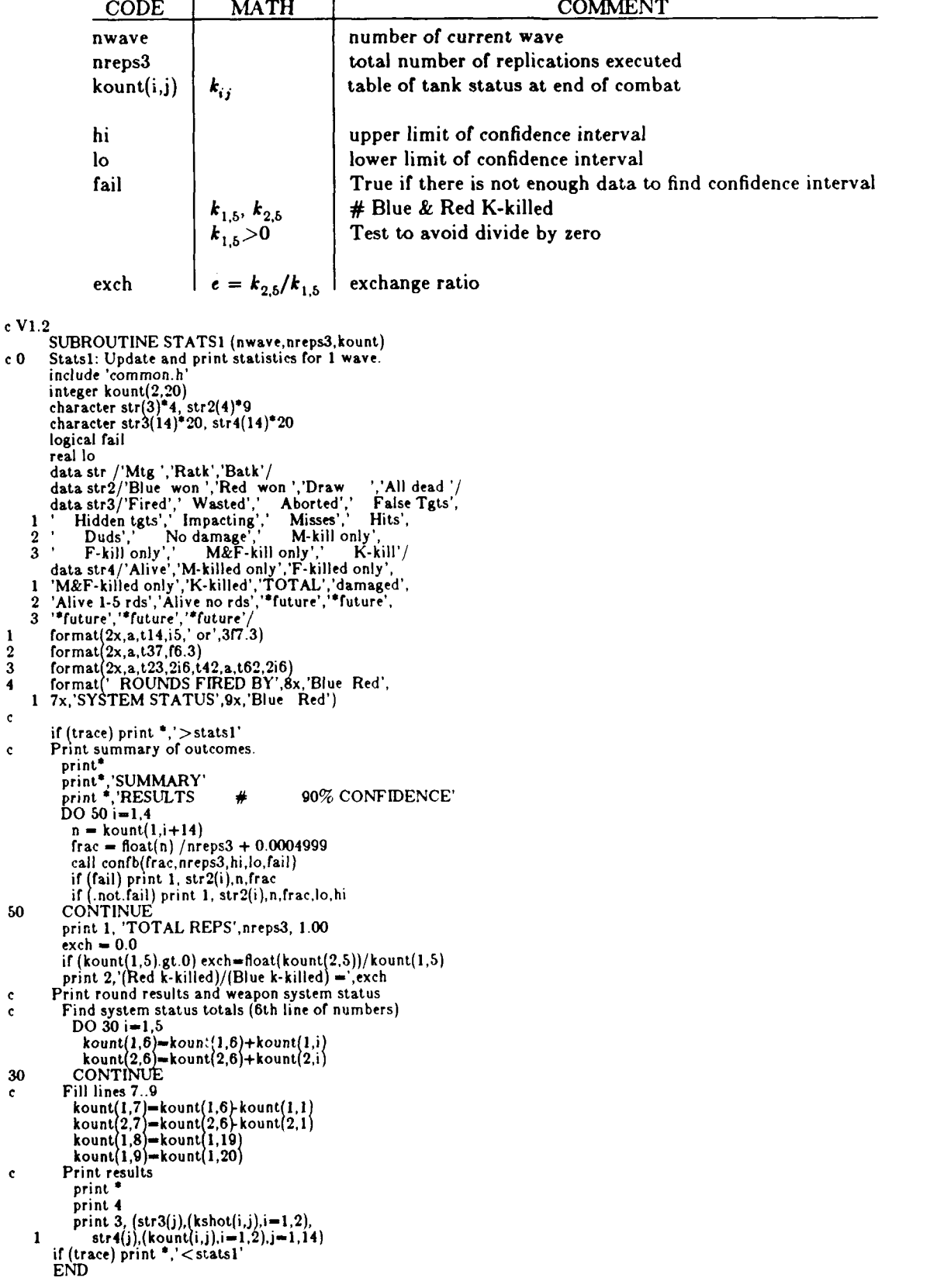

 $\ddot{\phantom{1}}$ 

 $\overline{a}$ 

 $\ddot{\phantom{0}}$ 

 $\ddot{\phantom{a}}$
**2.9 Stats2: Print Statistics for a Single Wave. If** several waves of Reds are simulated **utat&2** prints the results of the current wave. Then it adds the results of the current wave to any previous waves.

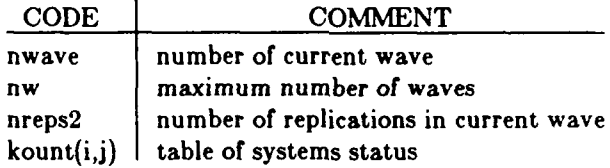

**If** there is more than one wave statsl prints them as shown below:

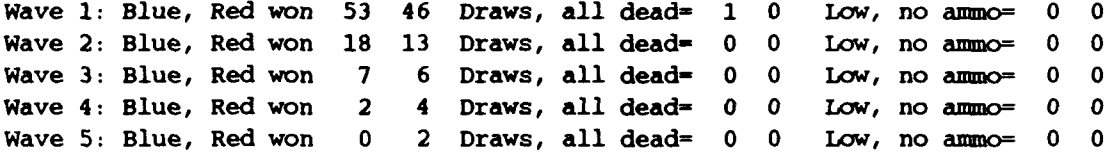

The DO **70** loop sums the results **by** adding the results for this wave to the results of previous waves. kount(1,15) is the number of times Blue won in all engagements, kount(1,16) is the number of times Red won in all engagements, and so on. The first column tends to act as a final counter of all waves performed, while the second column acts as a counter for one wave.

```
c V1.2<br>SUBROUTINE STATS2 (nwave,nw,nreps2,kount)
\text{c}_0 Wave2: Update and print statistics for 1 wave.
        include 'common.h'
integer kount(2,20), n(4) Iformat(' Wave',i2,': Blue, Red won',2i4,' Draws, all dead-',
    1 2i3,' Low, no ammo-',2i3)
if (trace) print *,'>stats2'<br>if (nw.gt.1) print 1, nwave,(kount(2,i),i=15,20)<br>c<br>Add results of current wave to results from previous waves.<br>DO 70 i=15,20
          DO 70 i-15,20 kount(1,i) - kount(l,i) + kount(2,i)
70 CONTINUE
        if (trace) print *. '<stats2'
        END
```
**2.10 Stats3: Print Statistics for a Single Engageaent. Stats3** summarizes the results of a single engagement. It counts the number of blue and red tanks in each of **5** states, and finds which side won the engagement. **If** the user wishes, it prints a one line summary of the engagement. Then it adds the single engagement results to the results for previous engagements. Finally, it decides which blue tanks survived with enough ammunition to fight again.

The first three loops count the number of tanks in each damage state. The DO 5 loop clears the  $n_{ik}$ array which will be used for counting. The **DO 10** array count the blues in each state and the **DO** 20 **loop** counts the reds.

The **6** possible tank states are counted into **5** 'buckets' in the array *nk* as shown in table **1** below. The tanks in state 4 and **5** are both M&F killed but not K-killed. The only difference is that the foe knows the tanks i state **5** can't shoot or move. But they are unaware that the tanks in state 4 can't shoot or move (so they're still considered threats.) At the end of combat, we're not interested in the distinction, so the two tank states are counted together.

| life(j)  | <b>Status</b>   | Result              |
|----------|-----------------|---------------------|
|          | Alive           | $n(1,k) = n(1,k)+1$ |
| $\bf{2}$ | M-only killed   | $n(2,k) = n(2,k)+1$ |
| 3        | F-only killed   | $n(3,k) = n(3,k)+1$ |
| 4        | M&F-only killed | $n(4,k) = n(4,k)+1$ |
| 5        | M&F-only killed | $n(4,k) = n(4,k)+1$ |
| 6        | K-killed        | $n(5,k) = n(5,k)+1$ |

Table **1.** Counting Tank Statuses

The next section of code finds which side won (if any). To do this, it checks to see if there are tanks on each side that have received no firepower damage. The conditions and results are:

- **1** Draw if all blue and red tanks are firepower killed.
- 2 Red win **if** all blue but not all red tanks are firepower killed.
- **3** Blue win if all red but not all blue tanks are firepower killed.
- 4 Draw if not all blue and not all red tanks are firepower killed.

This win criteria can be modified to consider tanks with no ammunition and crews abandoning mobility killed tanks. However, it leads to many complications and should not be done until the model is thoroughly understood.

Next, if the user desires, the code prints a one line summary of the engagement. The following shows the first five and the last one line summary from a set of **1,000** engagements.

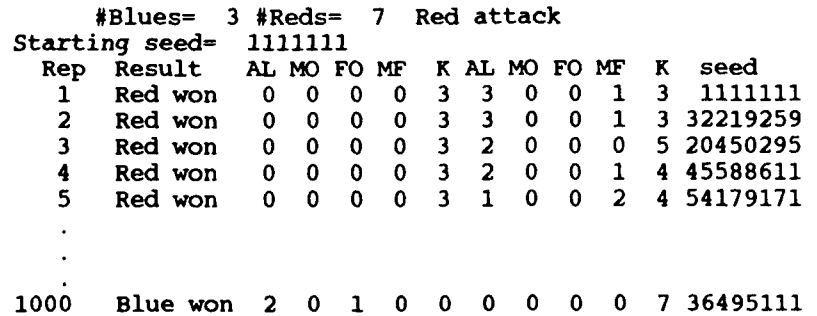

The **DO 30** loop adds the results of the current engagement to the results of previous engagements **so** that a summary of all replications can be printed out later.

Finally, the **DO** 40 loop finds which blue tanks are available to fight a subsequent wave of red attackers. **If** a tank is fully functional and has at least **5** rounds left, it can play in a subsequent engagement. **If** fewer than **5** rounds are left, these tanks are tallyed as having no or low ammo.

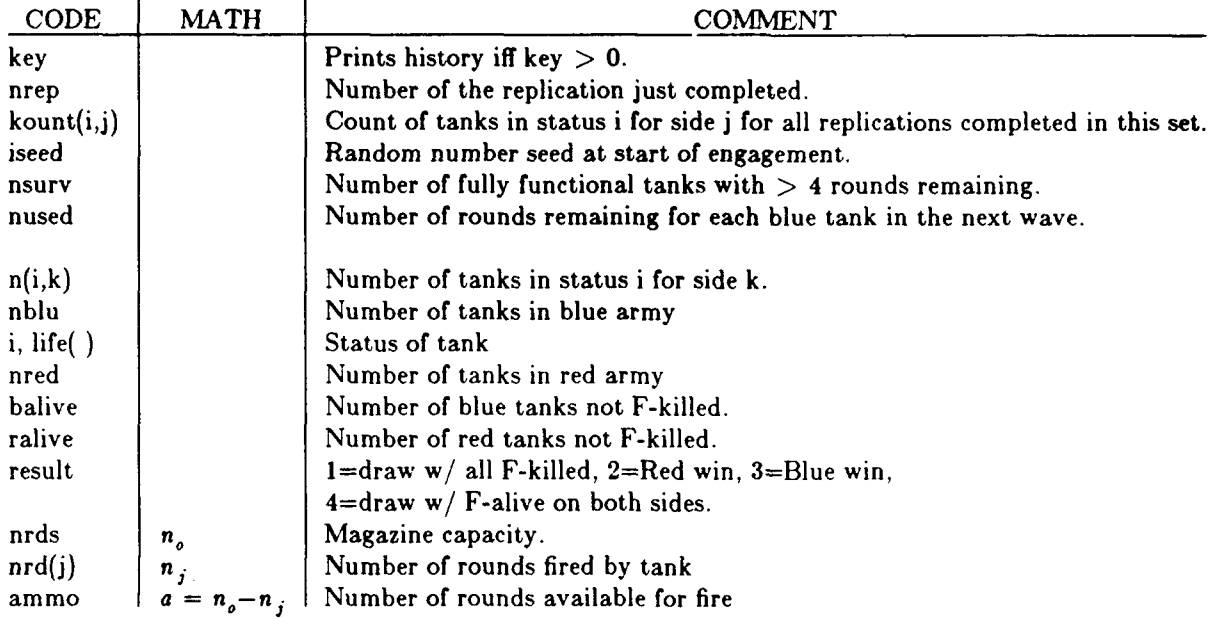

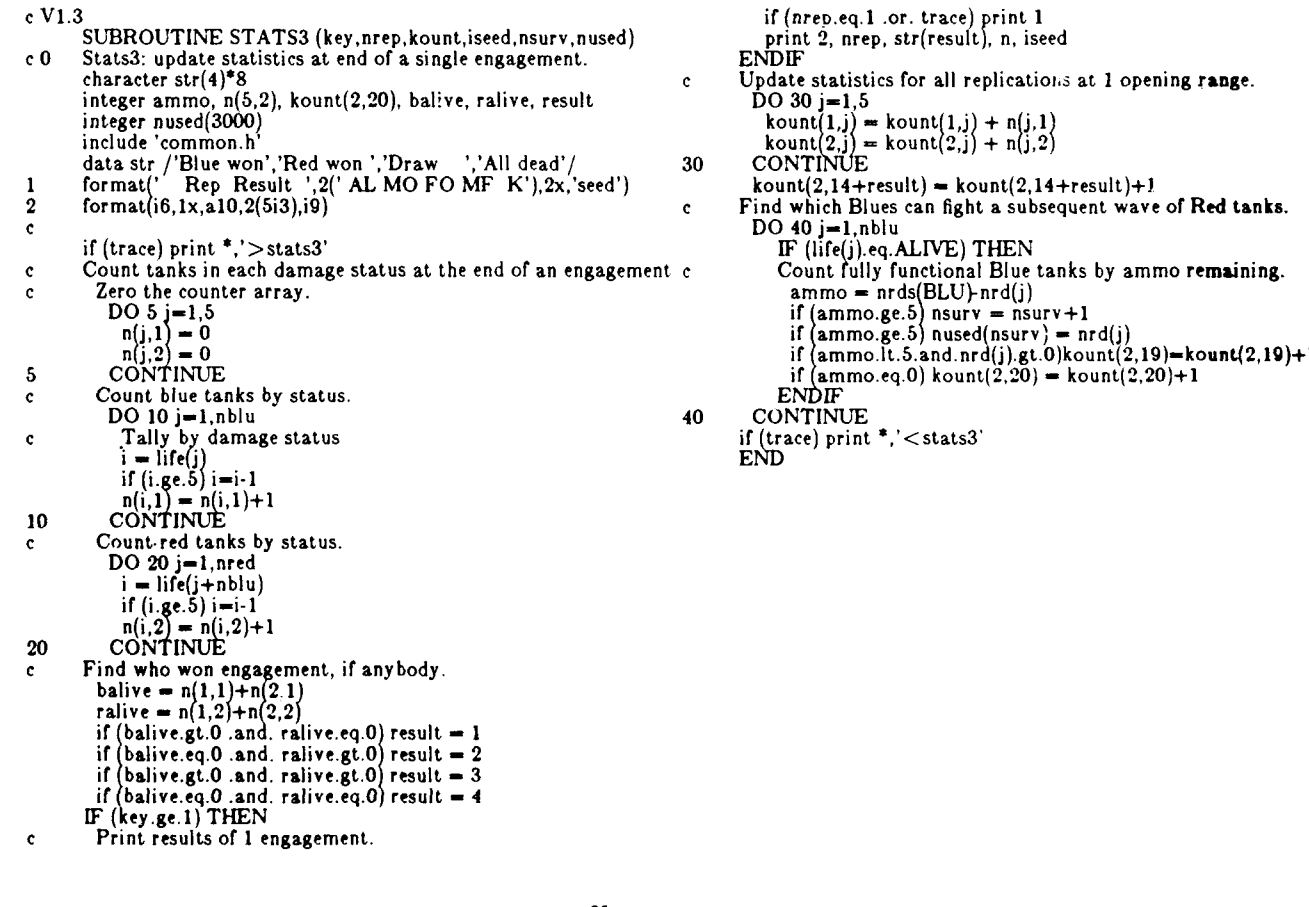

# INTENTIONALLY LEFT BLANK

#### **3.** SEARCH **AND DETECTION ROUTINES**

The search and detection routines simulate acquisition of non-firing targets. When undetected, unmasked targets are within detection range, the **search** routine is called once for each second of simulated time to find if a searcher detects a target in the next second.

Originally, all the search routines were called once per second of simulated time and search was taking **90%** of the run time. They have been re-written so that the code runs five times faster.

Now, the initnv routine and it's subordinate routines are called twice per run, once for Blue and Red. They generate tables containing the probability of ever detecting a target and the probability of detecting the target in the next second - given that it can be detected. These tables give the probabilities as a f-inction of range, target exposure, and target motion. This . great deal of run time by avoiding repeated calculation of exponentials later.

Further, the **det rg** and **searcO** routines are called  $\alpha \iota$  the beginning of each engagement. The former is called once for each side. It finds the range within which each tank can acquire moving or stationary targets in hull defilade or fully exposed. These maximum acquisition ranges are stored for later use.

SearcO generates a table containing the range between each searcher-target pair. **If** the scenario is stationary, this table will not have to be updated so the computation of many square roots will be avoided. **If** the scenario has moving tanks, the table avoids the calculation of some square roots. The routine then finds the first time when targets are within detection range and schedules search to begin at that time. This avoids repeated calls to search when no targets can be detected.

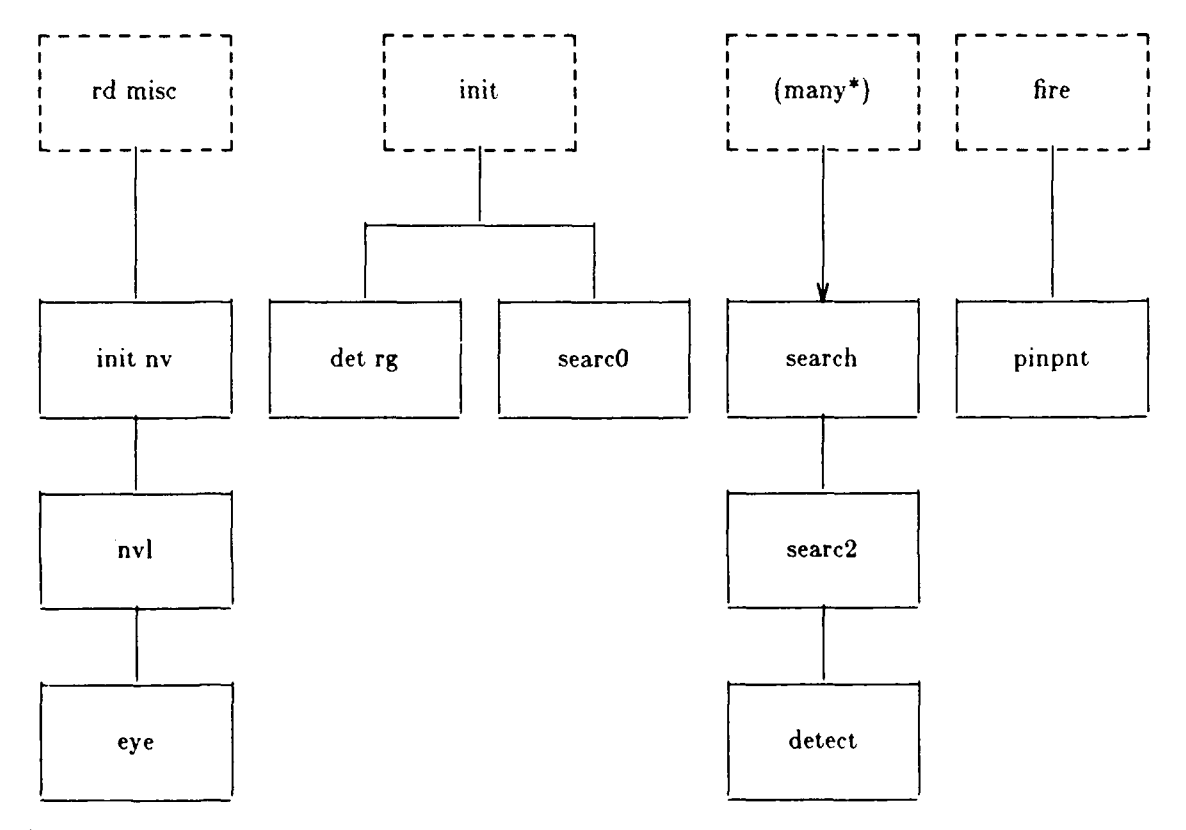

<sup>\*</sup> Scheduled by: aprsrrik, aprter, diseng, newtgt, searcO, search, and select.

## **3.1 Initnv: Generate Detection Probability Tables.**

Initnv simply calls the **nvl** routine with the appropriate arguments for detection level, illumination, target size, and sensor type.

The variables are:

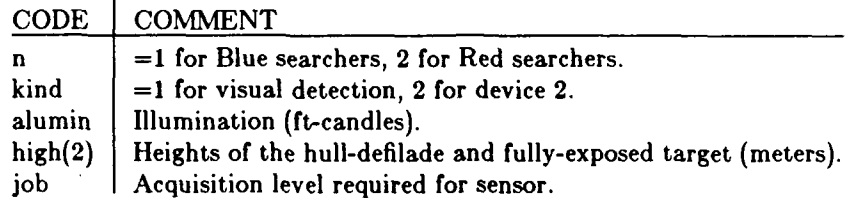

**c** V7.3 **SUBROUTINE** INITNV (n,kind,alumin,high) real high(2), **job**

if (kind.eq.1) **job-3.0** if (kind.eq.2) **job=4.0 <sup>c</sup>**Find values for HD stationary target.

- 
- call nvl (n, **1,** alumin, high(l), **job,** kind) **<sup>c</sup>**Find values for FE stationary target.

- 
- call nvl (n, 2, alumin, high(2), job, kind)<br>
c Find values for FE moving target.<br>
call nvl (n, 3, alumin, high(2), 0.667\*job, kind)<br>
END

**3.2 Nvl: Find Probability of Ever Detecting and of Detecting in Next Second. Nvl** uses **the** Night Vision code for visual detection to generate a table of probabilities. The table contains probabilities that the target will ever be detected as a function of range and condition. The other table contains the probabilities that the target will be detected in a given second. This is also a function of range and condition.

**Nvl** is code that was stripped from a much larger program developed **by** the Electro-Optical and Night Vision Laboratory. The code is considered correct, however details are unavailable.

Assumptions. It has the following built-in assumptions:

**1.** Acquisition is divided into the following categories:

Detection **-** there's something there.

- Classification **-** it's tracked.
- Recognition **-** it's a tank.
- Identification **-** it's a **T80.**

The program assumes acquisition at the recognition level.

- 2. The size of the search field is **225** degrees squared, e.g. 5 degrees high and 45 degrees wide.
- 3. The visibility range is 7 kilometers.

Input. As an example, suppose the ambient light level is 300 ft-candles, the tank turret is **0.8** meters high, and the total tank is 2.2 meters high. The single input line would then be: **'1** 300. 0.8 2.2'. The 1 means that the sensor is the human eye. If you are interested in other targets, just input the appropriate heights. Typical light levels are:

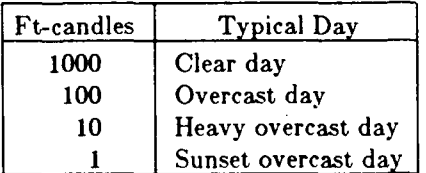

Output. Figure 1 illustrates the output. It shows the probability of ever detecting as a function of range, and the median time to detect given detection is possible.

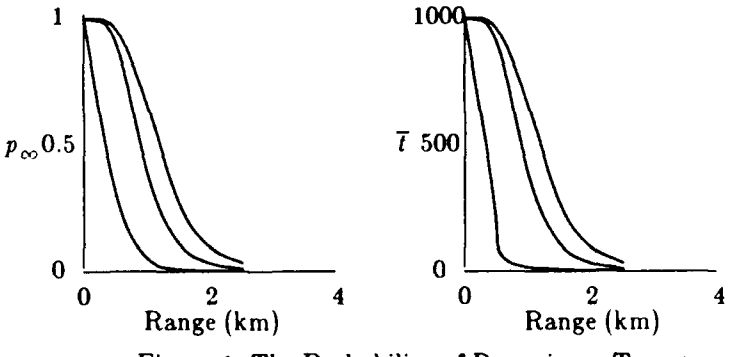

Figure 1. The Probability of Detecting a Target.

The output consists of 12 lines of input echo, then 7 lines of output proper. Line **13** is ranges in kilometers. Lines 14-16 are median **(7)** times to detect given that detection is possible. The 14th line is for a stationary, hull-defilade target; the 15th for a stationary, fully-exposed target; and the 16th for a moving, fully-exposed target. Lines **17-19** are the corresponding probabilities that the target will ever be detected. The probability of detecting in a time *t* is then:

$$
p_{\boldsymbol{d}} = p_{\infty} e^{-t/2}
$$

c **V7.2 SUBROUTINE NYL** (n,j,alumnc, dim, ajob, kind) **c** Nvl: find p-infinity , pdetect in **I** sec. c  $n - \#$  of army<br>
c j - range band.<br>
c alumnc - illumination in ft-candles. (sun?)<br>
c dim - target height (m)<br>
c ajob - acquisition level<br>
c kind - kind of sensor. (1=eye)<br>
common /sensor/ psense(2,8), pinfin(2,3,10), pde 1 ndets(2), tlook (2), pinp(2), repeat, recknz(2), pfalse(2,2)1 save rinfd, zone, visrg data zone, rinrd **/225., A1/** data vlsrg **/7./**  $\begin{bmatrix} c & DQ & 20 & i=1,10 \\ c & \text{Find probability} \end{bmatrix}$ **c** Find probabilities and median times for **8** ranges. rc **- 0.** pinr **- 0.** tbarr **= 999**.<br>range **=** 0.5\*i<br>attn **= 3.912/visrg**<br>IF (kind.eq.1) THEN rc **-** eye (a umnc, attn, range, visrg) foy **-** 24.5 **ELSEEF** (kind.eq.2) **THEN** rc **-** devic2 (attn, range) fov **- 11.98 END IF** rc <del>=</del> rc\*dim/range<br>IF (rc.ge.rinfd) THEN **z \*\*** pinf **-** z/(z+1.0)<br>pinf **-** amin1(pinf.,99)<br>tau - zone / (fov\*amin1(5.,fov))<br>tbarr **-** 3.4\*tau/pinf<br>if (pinf.gt.0.9) tbarr = tau\*ajob\*6.8/rc **ENDIF** if (tbarr.gt.99.0) tbarr-999.0 pinfin(n,j,i) **-** pinT  $\texttt{pdet(n,j,i)} = 1.0$ -exp(-1.0/tbarr) 20 CONTINU **END**

**30**

 $\ddot{\phantom{a}}$ 

 $\ddot{\phantom{0}}$ 

**3.3 Eye: Find the Probability the Eye Detects in the Next Second. Eye** can be used to find detection probabilities for various types of targets; however, we generally use it for tank targets. The calling routine, **nvl,** finds the actual probabilities after **eye** finds the resolvable cycles. Resolvable cycles are akin to scan lines used to paint an object on a TV screen.

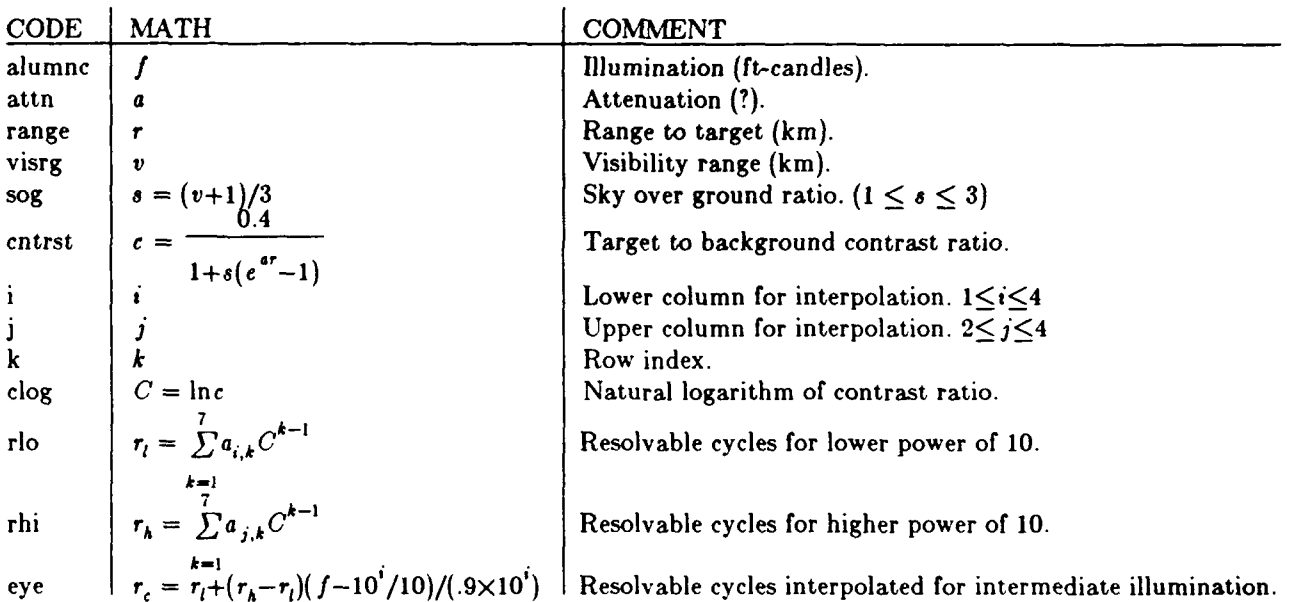

It's not obvious that the equations for  $r_i$  and  $r_A$  above correspond to the calculation of **rlo and rhi**. The summation:

$$
r_i = \sum_{k=1}^7 a_{i,k} C^{k-1}
$$

*k-1* may be expanded as:

$$
r_{i} = a_{i,1} + a_{i,2}C + a_{i,3}C^{2} + a_{i,4}C^{3} + a_{i,5}C^{4} + a_{i,6}C^{5} + a_{i,7}C^{6}
$$

and re-written for efficiency as:

$$
r_i = a_{i,1} + C(a_{i,2} + C(a_{i,3} + C(a_{i,4} + C(a_{i,5} + C(a_{i,6} + Ca_{i,7}))))
$$

The code uses the DO 20 loop to evaluate the equation above. The first iteration finds the value of the innermost parenthesis. and each following iteration finds the value of the next innermost parenthesis, until it finds the entire value on the sixth iteration. Since the calculation of  $r_A$  is similar to the calculation of  $r_i$ , the code finds it at the same time. The relevant portion of the code is:

$$
clog = alog(cntrst)
$$
  
rlo = a(i,7)  
rhi = a(j,7)  
DO 20 k=6,1,-1  
rlo = rlo\*clog + a(i,k)  
rhi = rhi\*clog + a(j,k)  
CONTINI(F

It is also, not obvious that the equation for r, above yields an interpolated value between  $r_i$ , and  $r_{\perp}$ . To understand how **r,** is interpolated, we'll have to do some backtracking. The equation used is:

$$
r_c = r_l + (r_h - r_l)(f - 10'/10)/(.9 \times 10')
$$

$$
r_c - r_l = (r_h - r_l)(f - 10^i/10)/(.9 \times 10^i)
$$

**20** 

$$
\frac{r_c - r_l}{r_k - r_l} = \frac{f - 10^t / 10}{.9 \times 10^t}
$$

$$
\frac{r_c - r_l}{r_k - r_l} = \frac{f - 10^{t-1}}{10^t - 10^{t-1}}
$$

This is simply the relationship for similar triangles used to perform linear interpolation in figure 2 below.

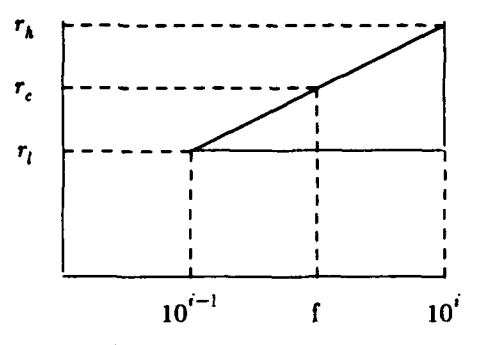

Figure 2. Linear Interpolation

c **V7.1** FUNCTION EYE (alumnc, attn, range, visrg)<br>c Eye: find resolvable cycles for the human eye. (Device 1)<br>real a(4,7) save a, acon **cast heavy o'cast overcast day** clear day data a/ **1 1.2378091942, 1.7176916034, 1.9909928015, 2.0892716525,** 2 0.4694720809, .4739084812, .4484981232, .2813866389<br>3 .0493317078, -.2102695514, -.4084256747, 1.0084578626<br>4 -.0601756751, -.4161055149, -.6856409935, 1.4323484267<br>5 -.0558327470, -.2696921300, -.4318233767, -.845022594 **6 -. 0174190671, -. 0756229822, -. 1197712507, -. 2235482536, 7 -. 0018530403, -. 0077222394, -. 012172-9428...0218136690/** data acon /A// **<sup>c</sup>** c Find sky-to-ground ratio<br>
sog = (visrg+1.0)/3.<br>
sog = amin1(3.,amax1(1.,sog)) eye = 0.0<br>
cntrst = acon/(1.0+sog\*(exp(attn\*range)-1.0))<br>IF (cntrst.ge.0.02) THEN<br>
c Target/Background contrast is sufficient to detect  $= min0(4,1+int(alog10(alumnc))$  $\mathbf{a} \cdot \mathbf{b} = \min(4, 1 + \text{int}(\text{alog }10(\text{alumn}))$ <br>  $\mathbf{a} \cdot \mathbf{k} = 10.^*i$ <br>  $\mathbf{j} = \min(4, i+1)$ clog **-** alog(cntrst)<br>rlo **-** a(i,7) rhi **-** a(j,7<br>DO 90 rio **-** rlo **:** clog **+** ati,k) rhi **-** rhi \*clog **+ a(j,k)** 20 CONTINUE<br>c**Interpolate & compute cycles across target**<br>eye = rlo+(rhi-rlo)\*(alumnc-ack/10.)/(ack\*.9 **ENDIF E ND**

**3.4 Detrg: Find Maximum Range to Which Each Firer Can Detect. Det rg** is called **for** each side at the beginning of each engagement to generate detection ranges. For each tank on the side, it finds the ranges within which the tank is able to detect **1)** stationary, hull defilade targets, 2) stationary, fully exposed targets, and **3)** moving, fully exposed targets.

The **DO 80** loop loops through all the tanks on the side. For each tank it draws a random number from a uniform distribution. Then for each of the three types of targets, it interpolates on the appropriate curve to find the range within which the firer is able to detect that type of target. The figure below illustrates the procedure.

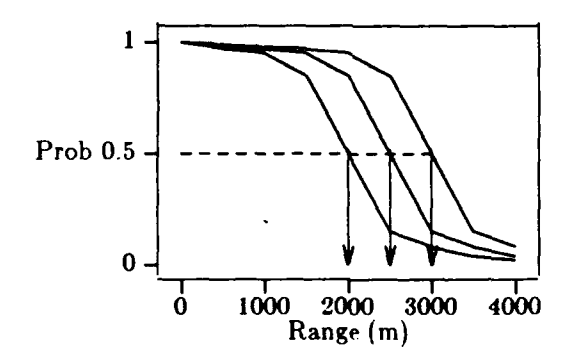

The **DO 70** loop chooses the curve for each of the three types of targets: moving fully-exposed, stationary fully-exposed, and stationary hull-defilade.

The **DO 60** loop finds the appropriate interval to interpolate in.

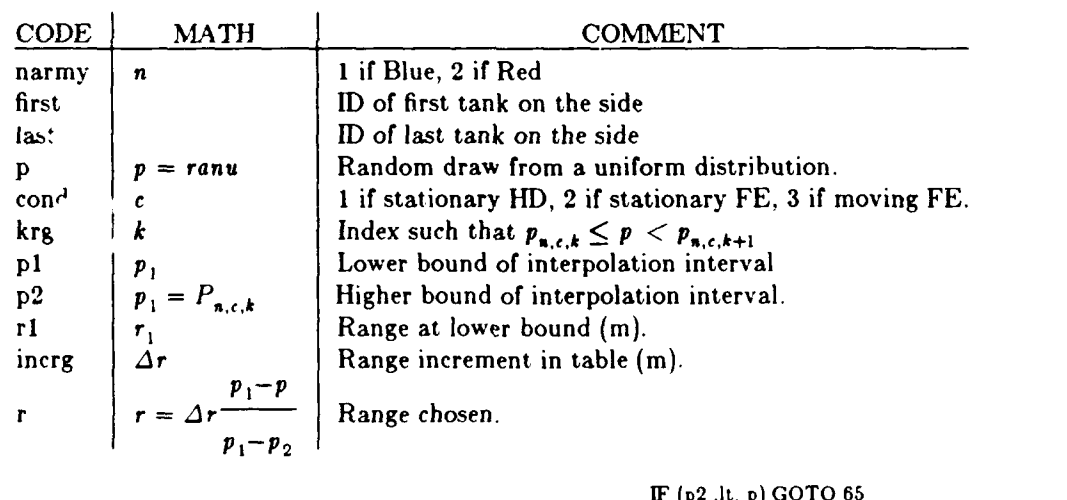

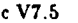

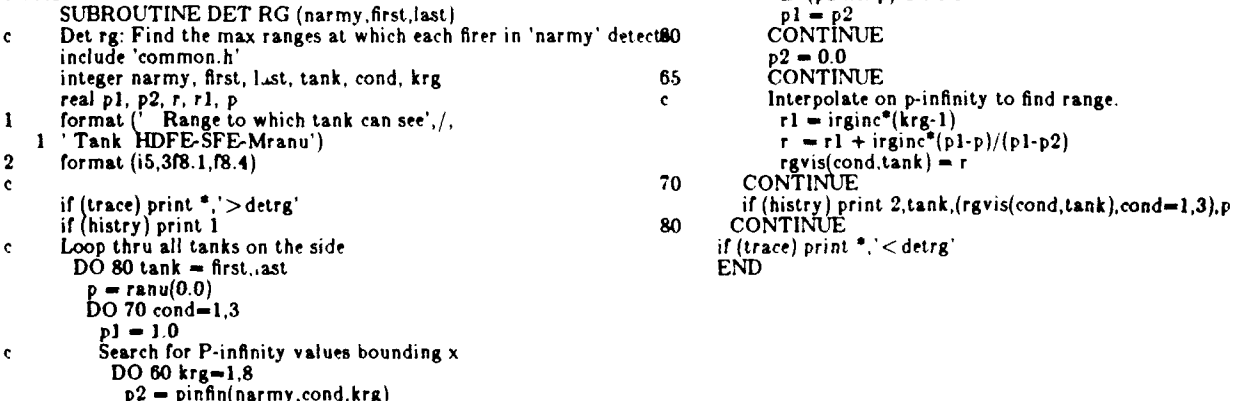

**3.5** SearcO: **Schedule** Initial **Search Event.** The model executes the **searcO** routine once at the beginning of each engagement. **SearcO** initializes a table containing the ranges between Red and Blue tanks, selects the appropriate detection ranges for each tank, and then finds the first possible time that detection can occur. It schedules search to begin at that time. This eliminates the repeated simulation of search before detections are possible.

**SearcO** initializes the table containing ranges between combatants as follows:<br>  $\mathbf{r}gtbl(i,j) = \mathbf{r}_{i,j} = \mathcal{V}((x_i - x_j)^2 + (y_i - y_j)^2)$ 

Where,

**xj,** *y,* are the coordinates of the ith system.

Combatants are not ignored until they are killed **to** some level. So initially, ignore(i) is set **to** .false.

The range **to** which each tank can see is copied from the rgvis table into the rgvs vector. The appropriate column copied depends on whether the target is stationary or moving, or whether the searcher is moving or stationary.

**SearcO** finds the longest detection range of all the tanks and uses this plus the speed of any attacker to determine when the first target can be detected **by** an observer. **If** the sides are within detection range at the start of the game, search begins immediately (at  $t = 0$ ). If they are beyond detection range and neither side is moving they will never detect each other, so **searcO** schedules a finish event immediately. **If** they are beyond detection range and one side is moving, **searcO** finds when the sides are within detection range and schedules a search event at that time.

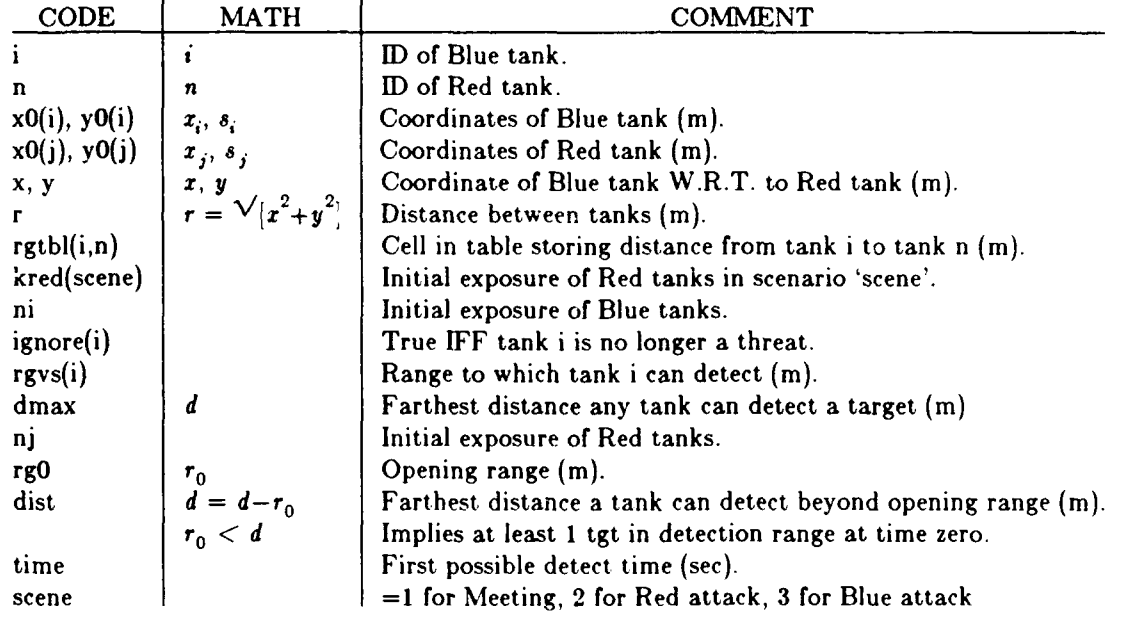

**cV1.1 SUBROUTINE SEARCO c**<br>SearcO: schedule initial search event.<br> **c**ni, nj - 1 if HD, 2 if FE & stationary, 3 if FE & moving.<br> **c**dist - distance to travel before entering detection range.<br> **cdimax = maximum distance any combatant can detect. c**dmax = maximum distance any combatant can detect.<br>**c**time - time to travel before entering detection range. integer kred(3), kblu(3)<br>logical ignore(NN)<br>include 'common.h'<br>common /cserch/ rgtbl(NN,NN), ignore(NN), rgvs(NN), time, ni, nj<br>save /cserch/<br>data kred /2,3,1/, kblu /2,1,3/ if (trace) print **\*,'** >searc0' **<sup>c</sup>**Set up tables. **DO 30** i=1,nblu **DO** 20 j-I,nred <sup>n</sup>**-** j+nblu **x - X0** i )-xt n **<sup>y</sup>-** yO~i **)y10** n) r **-** sqrt x\*\*2+y\*\*2) rgtbl(i,n) **=** r<br>rgtbl(n,i) = r<br>20 **CONTINUE 30 CONTINUE**<br>**30 CONTINUE**<br>**c**Find maximum distance combatants can detect. ni **-** kred(scene) dmax **-** -leIO **DO 50** i-l,nblu ignore(i) **-** false. rgvs(i) **-** rgvis(ni,i) dmax **-** &maxl(dmax,rgvs(i)) **s0 CONTINUE** nj **-** kblu(scene) **DO 60** i-I,nred ignore(i+nblu) = .false.<br>rgvs(i+nblu) = rgvis(nj.i+nblu)<br>dmax = amax1(dmax,rgvs(i+nblu)) **60 CONTINUE <sup>c</sup>**Find when search should begin. dist **-** rg0.- dmax IF (rgO.It.dmax) **TH-EN <sup>c</sup>**In detection range at time **0.0** time = 0.0<br>**ELSEIF** (scene.eq.MEETNG) THEN<br>**c**Outside & never enters detection range time **-** 1.0elo call skedul (0.0,NULL,'fin ish', **NULL) ELSEIF** (scene. eq.RATTAK) **THEN c** Outside and red enters  $\mathbf{c}$ time **-** dist/speed(RED) **ELSE c** Outside and blue enters.  $\mathbf{c}$ time **-** dist/sieed(BLU) **END IF** if (time.lt.tmax) call skedul(time,ALL,'search **',ALL)** if (trace) print **\*,** <searcO\* **END**

**3.6 Search: Find Targets Detected in Next Second. Search** makes sure the positions of the tanks are up-to-date. Then it checks all searchers to see which targets are within detection range. When a target is within range, it calls searc2 to find whether detection will occur.

To update the tank positions, search first updates the ignore array. **All** K-killed tanks and perhaps some *MF* killed tanks are ignored. This depends on user input. Then it updates the positions of any moving tanks except those that are to be ignored. (This seems redundant. But maybe some K-killed tanks haven't halted quite yet.) Finally, the distance between each Blue and Red tank is stored in the rgtbl array.

The next step is to loop through all the Blue and Red searchers to see which foe are within detection range. This is done in the **DO** 40 loop. The **DO** 40 loop loops through the Blue tanks. **If** the ith Blue tank is not to be ignored, we find the range (rgi) to which it can detect. We then check the Blue tank against each Red tank. This is done in the **DO 30** loop. **If** the **jth** Red tank is not to be ignored, we find the range (rgj) to which it can detect. **If** the range between the two tanks is less than either of the detection ranges then we consider the pair further. The next step is to find if they are in line-of-sight of each other. **If** so, we treat Blue as the **search**er and then Red as the **search**er.

**If** the Red tank is in detection range of the Blue searcher and the Blue searcher has not already detected the Red tank and the Blue searcher can handle another detection, detection is possible. If detection is possible, searc2 is called to find whether it occurs and if so, when. **If** detection does not occur on the Red tank in the next second, the repeat flag is set so that **search** will be rescheduled in the next second. Identical logic determines whether the Red tank detects the Blue one.

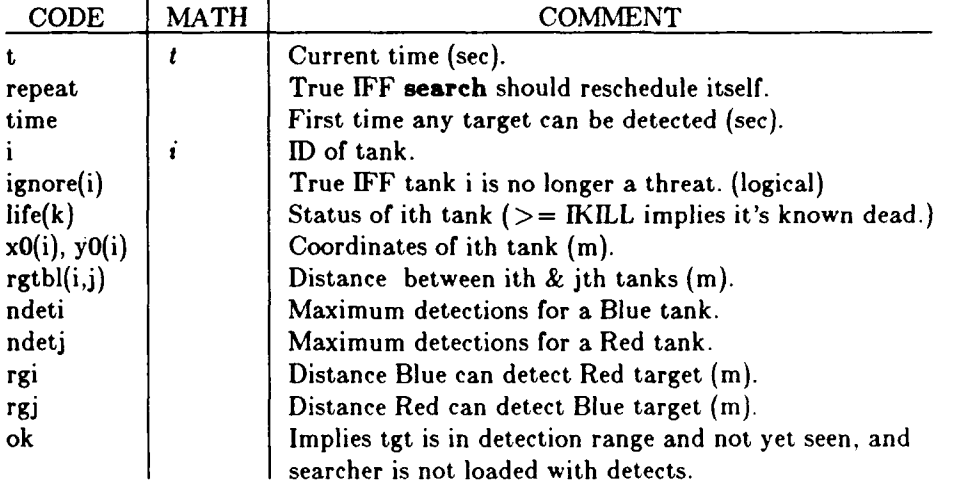

c **V7.8 SUBROUTINE** SEARCH (t) c **3** Search: see if any targets are detected in the next second. include 'common.h' logical ignore, ok<br>common /cserch/ rgtbl(NN,NN), ignore(NN), rgvs(NN), time, ni, nj<br>save /cserch/  $res(x,y) = sqrt(x^*x+y^*y)$ if (trace) print \*,'>search' repeat **-** .false. IF (tlt-tine) RETURN **-c** Update status of tanks. **DO 5** i-1,nblu+nred **<sup>c</sup>**(Next line shud eventually **be** updated in damagef, ltkill.) ignore(i) = ignore(i).or.life(i).ge.lKILL<br>if (.not.ignore(i) .and. motion(i).ne.STATNY 1 call path(i,t,motion(i),0.0,dm1,dm2,dm3,dm4)<br>5 CONTINUE<br>DO 20 i=1,nblu<sub>11</sub> IF (.not.ignore(i)) **THEN DO 10** j-nblu+1,nblu+nred rgtbli (ij) **-** *rssxo(i)-xO(j),Yo(i)yo(j))* rgtb (i) **-** rgt b **(ij) 10 CONTINUE** ENDIF 20 **CONTINUE** ndeti **-** ndets(BLU) ndetj = ndets(RED)<br>DO 40 i=1,nblu<br>c**CLoop thru Blue tanks.** IF (.not.ignore(i)) **THEN c** Consider tank i(it is alive and can detect or be detected.) rgi **-** rgvs(i) **DO 30** j-nblu+l,nblu+nred IF (.not.ignore(j)) **THEN <sup>c</sup>**Consider tank **J** (Also alive and can detect or be detected.) rgj **-** rgvs(j) rgmax **=** amaxl(rgi,rgj) rg **-** rgtbl(i,j) **IF** (rg.lt.rgmax) **THEN c** At Ieast one is in detection rg of the other. IF (los(ij)) **THEN C** Treat Blue tank as searcher reat Diut tank as searcher<br>ok-rg. it.rgi. and..not.see(i,j).and.ndet(i).lt.ndet<br>if (.not.ok) repeat = .true. **c** Treat Red as searcher ok rI~t rgj -and..ot -seet; i) -and ndet(j).lt.ndetj if (ok) call searc2(t, j,i,RED, nj,dt)<br>if (.not.ok) repeat = .true.<br>**ELSE** repeat **=** true. **END IF ENDIF ENDIF 30 CONTINUE END IF** 40 **CONTINUE** if (rpeat) call skedul(t+1.0,0,'search'. **NULL)** if (trace) print \*,'<search' END

 $\ddot{\phantom{a}}$ 

**3.7 Searc2: Find if One Searcher Detects One Target in the Next Second. Searc2** finds whether a specific observer detects a specific target in the next second, and if so when during that second. If the observer doesn't detect the target in the next second, searc2 sets the repeat flag so that search will re-occur in one second.

The probability of detecting in the next second is a function of range, target motion, and target exposure. This data is stored in the array pdet $(2,3,8)$ , where pdet $(1,i,j)$  is the detection probability for Blue searchers against targets in condition i, at range **j.** A sample of pdet(1,i,j) might look as follows:

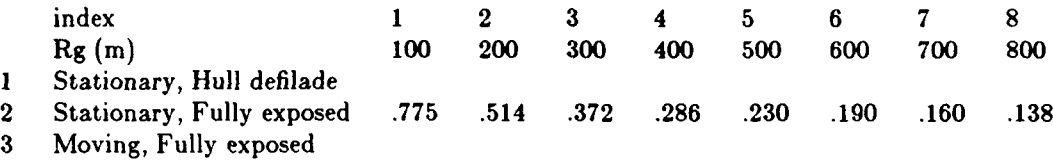

The first half of searc2 simply interpolates in the appropriate row of this matrix to find the detection probability. Searc2 then draws a random number; if it's less than the probability of detection searc2 schedules a detection randomly in the next second.

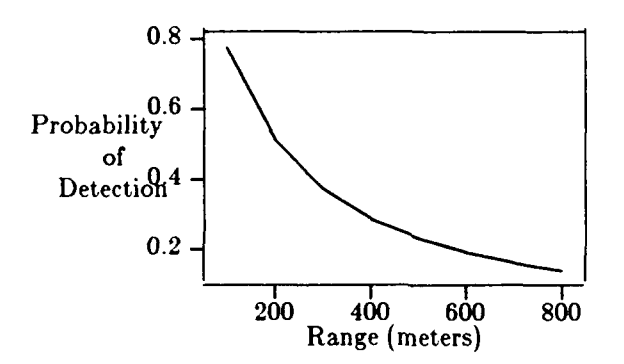

Figure **3.** Probability of Detection in the Next Second

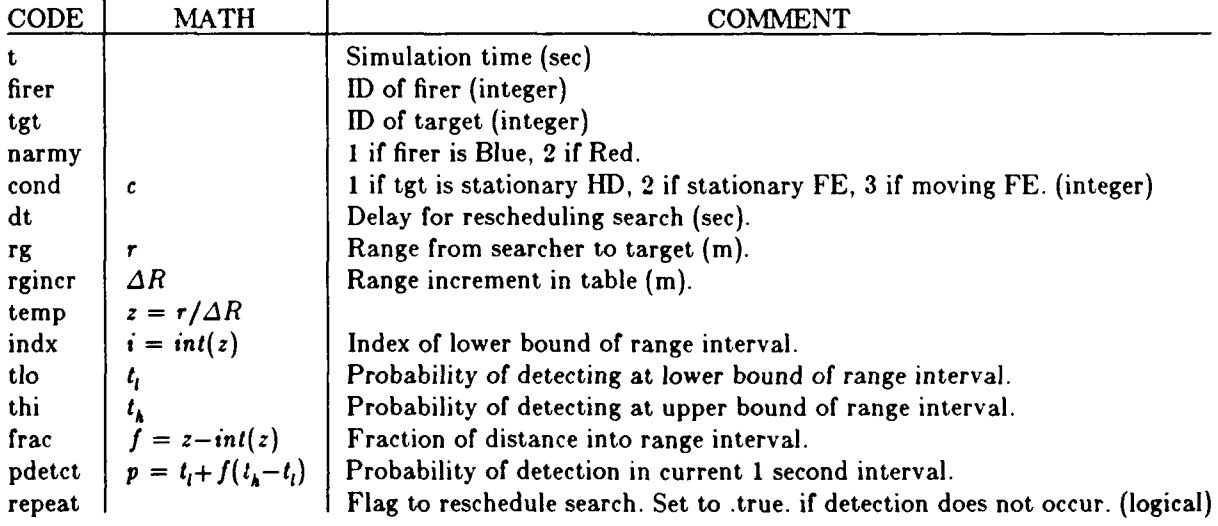

## **Code.**

c V7.4 **SUBROUTINE SEARC2** (t,firer,tgt,narmy,cond,dt) **c ?** Searc2: see if **a** tank detects a target during this second. include 'common.h' integer firer, tgt, cond Find where to interpolate.<br>
temp = rg/rgincr<br>
indx = int(temp)<br>
IF (indx .lt. 1) THEN<br>
tlo = 1.0<br>
thi = pdet(narmy,cond,1)<br>
ELSEIF (indx .lt. 8) THEN<br>
tlo = pdet(narmy,cond,indx)<br>
thi = pdet(narmy,cond,indx+1<br>
ELSE tlo **=** pdet(narmy,cond,8) thi **= 0.0** ENDIF **<sup>c</sup>**Interpolate in interval. frac = temp-aint(temp)<br>
pdetct = tlo + frac\*(thi-tlo)<br>
IF (ranu(0.0).gt.pdetct) THEN<br>
c Set flag to repeat search. (At least one searcher didn't detect tgt.)<br>
repeat = .true.<br>
dt = 1.0 **ELSE <sup>c</sup>**Schedule search randomly in next second. (Searcher may detect.) call skedul(t+ranu(0.0),firer, 'detect', tgt) **ENDIF** if (trace) print \*,'<searc2'<br>END

**3.8 Detect: Find if Target Is Detected and Schedule Subsequent Events. Detect** simulates detection if a) line-of-sight still exists, **b)** the observer hasn't aetected the target, and c) the observer is not loaded with detections. (The user specifies how many targets each tank can detect simultaneously.) If all these conditions hold, detect increments the number of taegets the observer knows about, marks that this observer has detected this target, and schedules the obs-rver to select a target. (The select event controls whether a selection actually happens.)

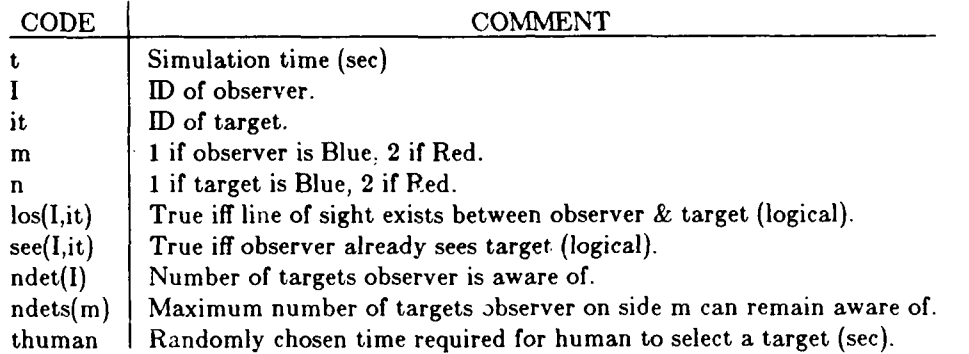

**Detect** contains two assumptions. The first is that the observer has a fixed limit (ndets(m)) on the number of targets it can maintain cognizance of. The second is that the observer requires a lognormally distributed time to select a terget. The author has chosen to make the median time of this distribution to be 2 seconds and the standard deviation of the underlying normal distribution to one-half.

```
c V7.3
        SUBROUTINE DETECT (t, I, it)
c 3 Detect: find if tgt detected and schedule subsequent events.
        include 'common.h'
1 format (f8.2,1x,a4,i3,' detects ,lx,a4,i3) c
       if (trace) print *,'>detect' m = \text{army}(I)n = 3-mIF (los(I, it) and. .not.see(I, it) .and.
    \mathbf{1}ndet(İ).lt.ndets(m)) THEN<br>if(histry)print 1,t,color(m),I,color(n),i
          ndet(I) <del>=</del> ndet(I)+<br>see(I,it) = .true.
         t human = 2.0*exp(rann(0.5))
         call selecs(*,I,thuman)
        ENDIF
        if (trace) print *,' < detect'<br>END
```
**3.9 Pinpnt: Simulate Firing Signature Detection. Pinpnt** simulates detection of a tank due to its firing signature. The program executes this routine every time a tank fires. For each foe, the routine draws a random number and schedules detection if a) the random draw was less than the pinpoint detection probability, **b)** the foe can still shoot, c) line-of-sight exists, and **d)** the foe hasn't already detected the firer.

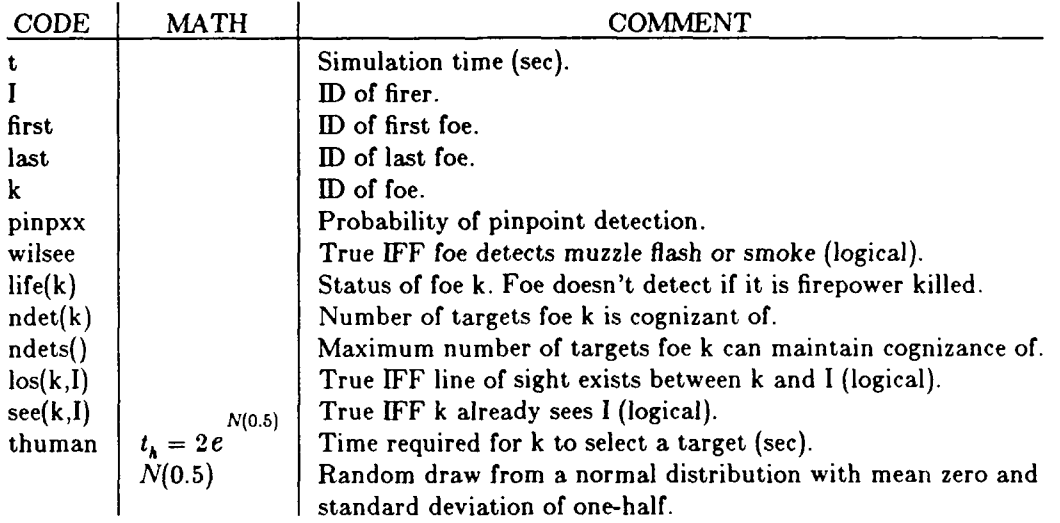

c V7.4

$$
{\color{blue}\mathsf{END}}
$$

**SUBROUTINE PINPNT** (t, I)<br>
c 8 Pinpnt: Simulate firing signature (pinpoint) detection by some foes. include 'common.h' integer first logical wilsee **I** format (f8.2,1x,a4,i3,' sees ',a4,i3,' muzzle flash') **c** it (trace) print **\*,'>** pinpnt' first **- 1** if (l.le.nblu) first - nblu+I last **-** nblu if (l.le.nblu) last *-* nblu+nred pinpxx **-** pinp(army(first)) **DO** 20 k-first, last wilsee **-** pinpxx.gt.ranu(0.0) IF (life(k).lt.FKILL and. wilsee .and. ndet(k ).lt.ndets(army **(k))** and. **Ilos(k,1)** and..not.see(kI)) **THEN**  $\overline{2}$  $\bar{1}$ if (histry) print **1,**  $\mathbf{1}$ t, color(army(k)), **k,** color(army(l)), **I** see(k,l) **-** true. ndet(k) **-** ndet(k) **+ 1** thuman **-** 2.0\*exp(rann(0.5)) call selecs(t,k,thuman)<br>ENDIF call selecs(t,k,thuman) 20 **CONTINUE** if (trace) print **\*,'<** pinpnt'

# INTENTIONALLY LEFT BLANK

### **4.** TARGET **SELECTION ROUTINES**

The target selection routines decide which of any targets in an area has the highest priority. The subroutine priort assigns each target a priority number. The integer function priorn then decides which target has the highest priority, and breaks any ties that may occur. The subroutine select uses priorn to decide which target will be selected. The subroutine selecs determines when the program will begin selection, and the subroutine **engage** sets up the gunner to aim and fire at the target that has been chosen.

The diagram below shows the relationship between the routines discussed in this section. The many routines calling selecs, the selection start event, will **be** discussed in other sections.

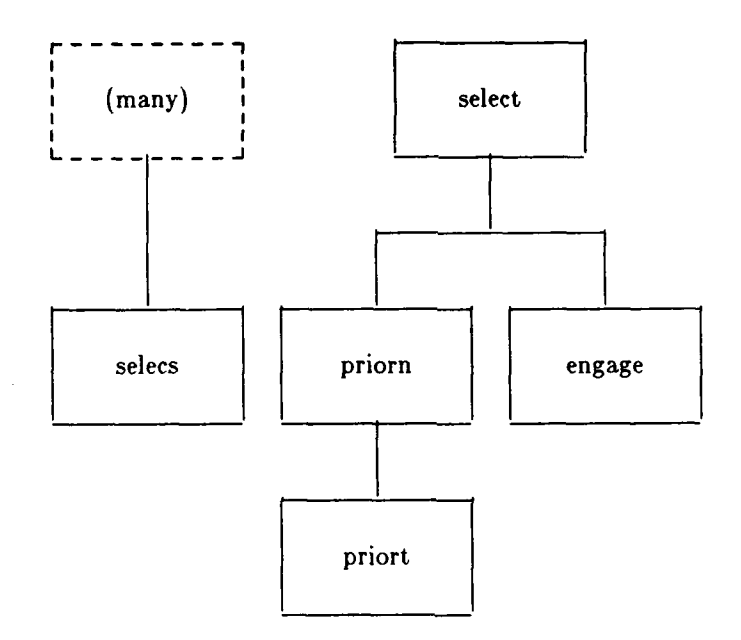

**4.1 Select: Gunner Chooses Most Dangerous Target** It **Sees.** In the subroutine select the gunner chooses the most dangerous target it sees. **If** the firer cannot select a target because it cannot see any, the subroutine moves the gunner. When it is possible for the firer to shoot, the subroutine begins to select a target. After a target is chosen, **select** finds whether the target has previously been fired on **by** the gunner. **If** the target is new, it may be made into a false target. When the target has been classified as old or new, the target is engaged.

The subroutine select first calculates if the level of damage to the firer is less than FKILL.. **If** the code determines that the gunner still has firepower, then it calls priorn to choose a target. If priorn cannot select a target because there are none in view, the code moves the gunner to another position.

**If** the target that is selected is a new target, the code may make it into a false target. This is done to better simulate the actual conditions of combat, because gunners will often mistake land formations as targets. The code restarts the search for targets if the search has been turned off.

**If** the target that is selected has been fired on previously, the code will print the target's history. Finally, select calls engage.

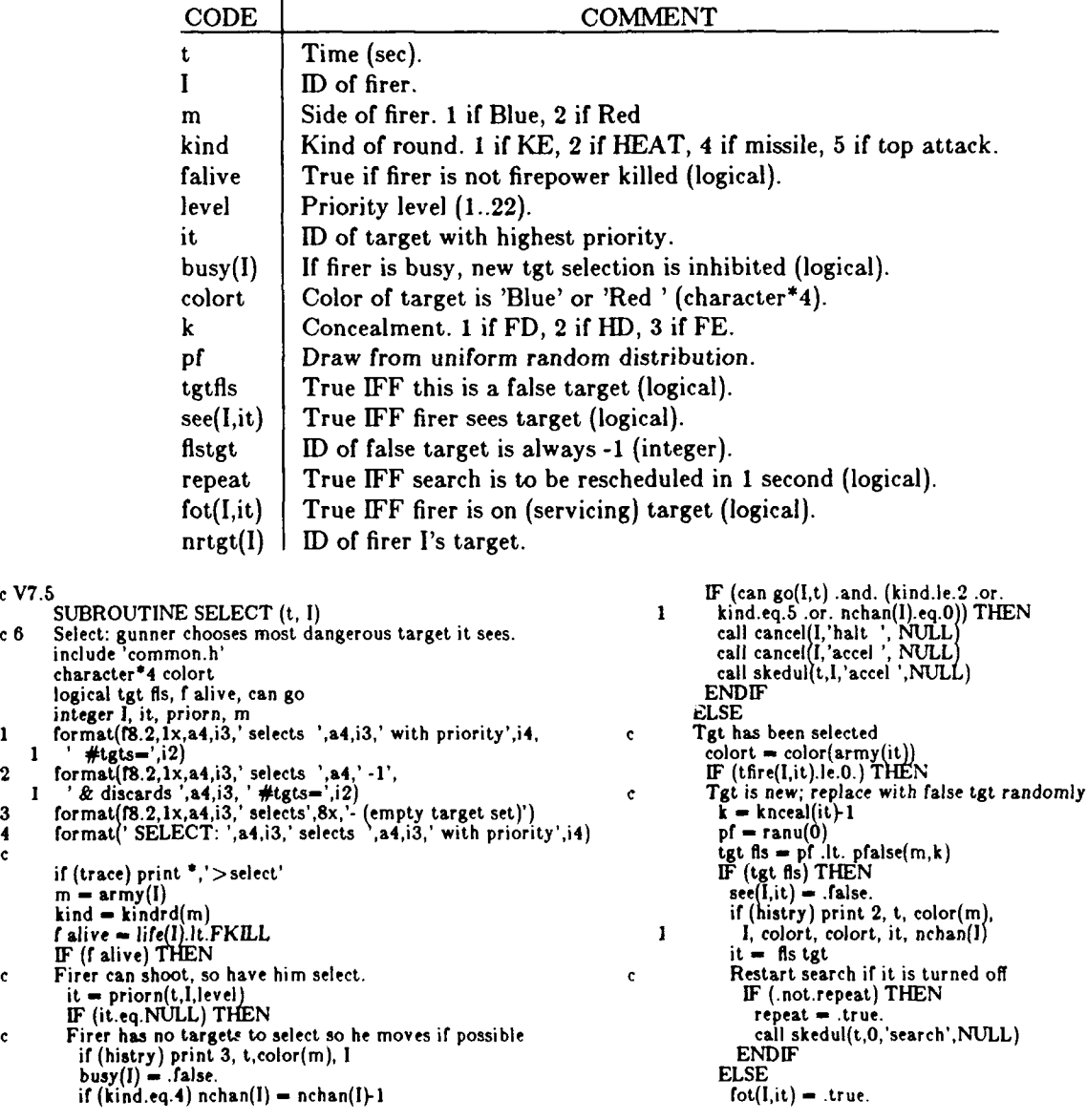

```
if (histry) print 1, t, color(m),<br>
1 I,colort,it,level,nchan(I)<br>
ENDIF<br>
c EISE<br>
Firer has previously serviced this target<br>
fot(I,it) - .true.<br>
if (histry) print 1, t, color(m),
       \mathbf{I}\mathbf{1}I,colort,it,level,nchan(I<br>
ENDIF
call engage (t, t, I, it)<br>
ENDIF
                   Enrtg 1 - it
                 if_(trace) print *,'<select'
END
```
J.

 $\overline{\phantom{a}}$ 

**4.2 Selecs: Start Target Selection if Appropriate. The** subroutine selecs determines whether the program will start the selection of a target immediately or wait. The program will **pause if the gunner** is already selecting, if the channels are full, or if the pod is empty.

The subroutine selecs is the subroutine which calculates whether or not the target selection routines will be called. When selecs is called **by** other routines in the Tank Wars **II** program, it first checks to see if the firer is busy, the firer has no missiles, or the channels are full. **If** any of the previous situations exist, then selecs prints out a message stating that the selection routines will not start and gives the reason for the delay. **If** the firer is free and ready to start selection, then selecs changes the status of the firer to busy and calls the subroutine select to start choosing a target.

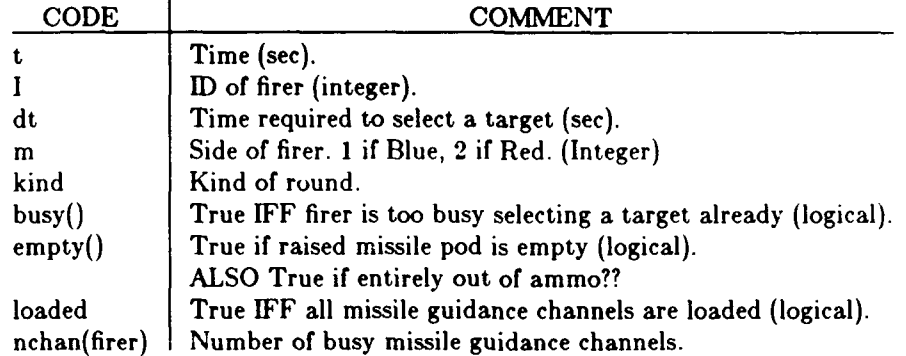

c **V7.2**

```
SUBROUTINE SELECS (t,l,dt) include 'common.h'
          logical loaded
1 format (f8.2,1x,a4,i3,' does not select; selecting already.'
2 format f8.2,1x,a4,i3,' does not select; channels full.') 3format f8.2,lx,a4,i3,' does not select; pod empty.') 4 format (fS.2,1x,a4,i3,' begins selection.')
\mathbf{C}if (trace) print *,'>selecs'
m = \text{army}(I)<br>
kind = kindrd(m)<br>
if (kind.eq.4) loaded = nchan(I).ge.nchans(m)<br>
if (kind.eq.4) loaded = nrtgt(I).ne.0<br>
IF (busy(I) or. empty(I) .or. loaded) THEN<br>
c Wait cause busy selecting, pod empty, or channels full.
             IF histry) THEN
(busy(l)) THEN
                print 1, t, color(m), I
ELSEIF (loaded) THEN
print 2, t, color m), I
ELSEIF (empty(I)) THEN
                  print 3, t, color( m), I
                ENDIF
          ENDIF
ELSE cStart selection: none in progress and a channel is free.
             busy(1) = .true.if (kind.eq.4) nchan(I) = nchan(I)+1
             call skedul(t+dt,l,'seiect', NULL)
          if histry) print 4, t, color(m), I
          if (trace) print *.' < selecs'<br>END
```
**4.3 Priorn: Select Target With Highest Priority. Priorn** simulates a firer selecting its **next** target. After removing **any targets already being engaged, the program compares the remaining targets if 1)** it has detected the target, **2) the target** is not dead, **3)** and is within **4** km. **If** any two targets have the same priority, the program selects the one that was least recently engaged. **If** neither has been engaged, the program selects the closest target.

Figure 4 illustrates the order in which priorn executes:

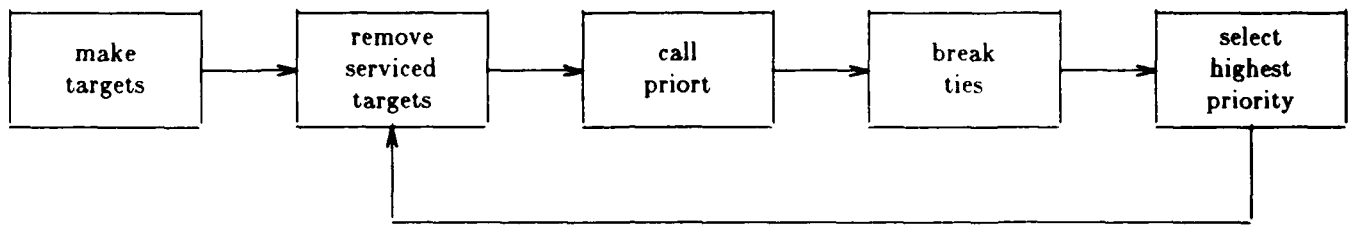

Figure 4. Selection of Highest Priority Target

The subroutine **priorn** creates a dummy target that is given an extreme range, and made to be more recently engaged than all other possible targets. The code assigns the dummy target a priority of 1000 and then compares all other tanks, each time selecting the one with the highest priority (lowest priority number).

The DO 30 loop compares each tank in turn with the last selected target and selects the higher priority of the two. First it checks to see if either a friendly tank or the firer is guiding or firing a missile to the target. If the target is being serviced, it is not considered in the comparisons. This option should only be used to conserve expensive missiles, and this only happens with missile systems having more than one guidance channel. The code also makes sure the firer does not select targets that it doesn't see. ones it knows are dead, and ones beyond 4 km. When a target that is in view, is alive, and is not being engaged has been chosen, the subroutine calls priort to assign the target a priority number.

After the priority number is assigned, the code 'fuzzes' the range, finds how recently the firer has fired on the target, and determines whether this is a 'better' target. (Better means higher priority.)

The range is 'fuzzed' because the crew cannot estimate range perfectly and will tend to pick the target they *think* is closer. This avoids several firers selecting the same tank simply because it is a tiny distance closer. The 'fuzzing' is done by adding a random amount to the range. This random amount is chosen from a normal distribution with mean zero and standard deviation equal to **5%** of the true range.

If the current target and best previous target have equal priority, the code breaks ties. **If** the targets are new, then the closest one will be given higher priority. If the targets have previously been fired on, the code chooses the one that has been least recently fired upon. This spreads the fire over targets instead of concentrating on a single target.

Finally, if the current target has a lower priority number, it replaces the previous best choice.

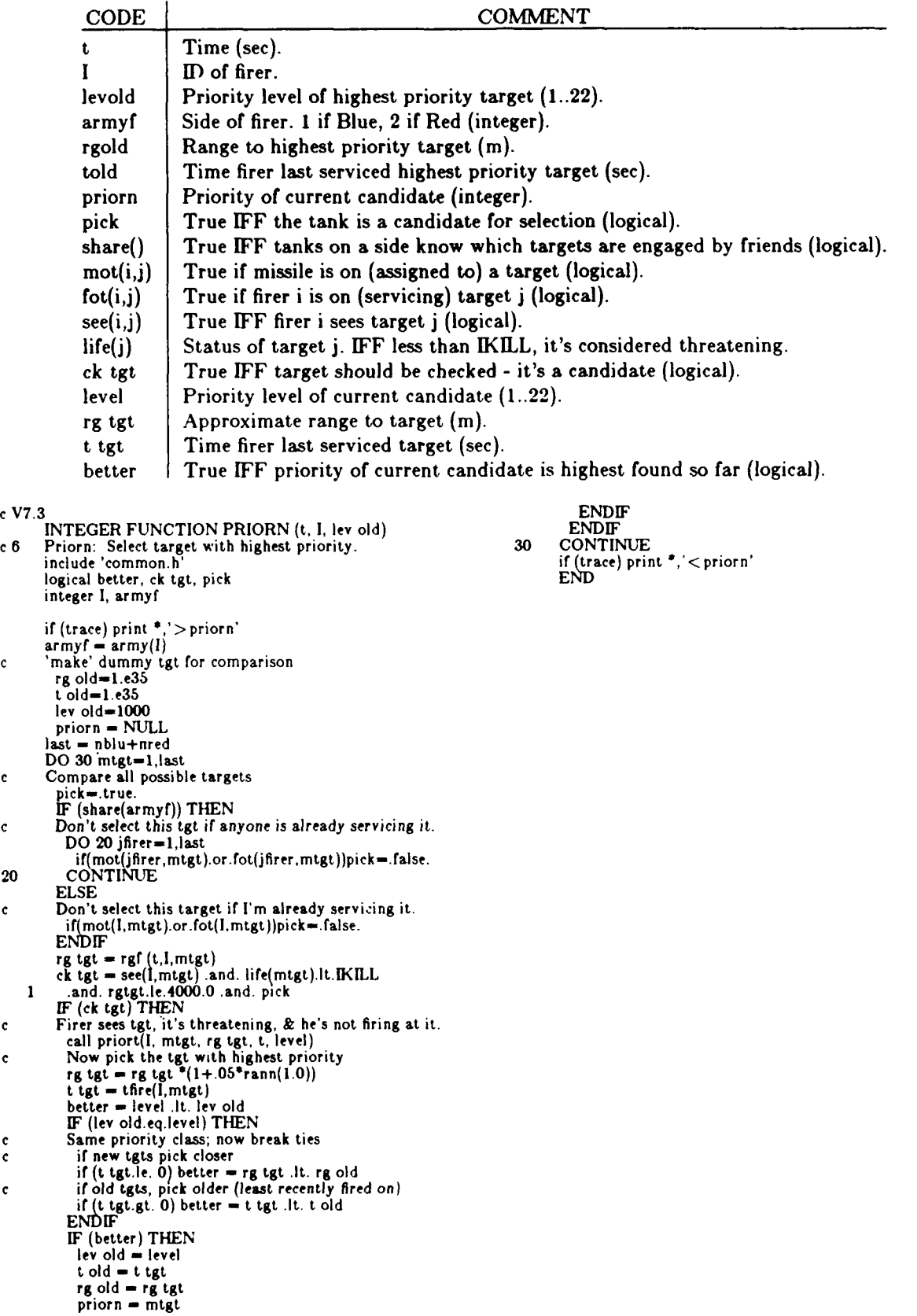

 $20\,$ 

 $\mathbf{c}$ 

 $\bullet$ 

**4.4** Priort: Find Priority of **a** Single Target. Each time priort is called, it assigns a priority number to a single target. **A** target is given a priority after the consideration of whether or not the target has been shot at previously, if it has been hit, how close it is, whether or not it has fired recently, and if it is moving, slowing, or stationary.

Table 2 shows the factors taken into account when assigning priority to a target.

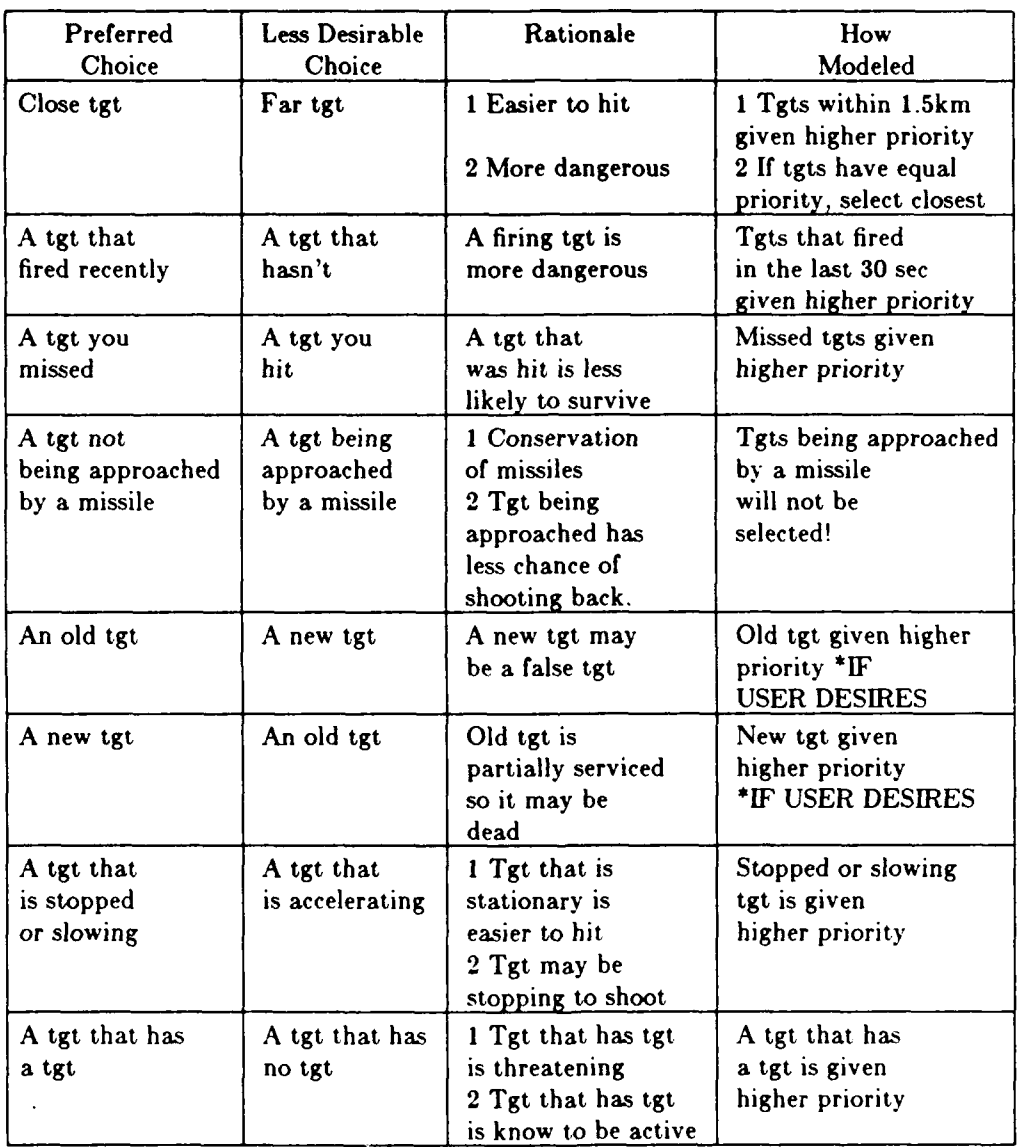

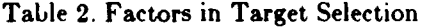

**\*A** target that has been previously fired on should be given higher priority if the probability of an F-kill is low. **A** new target that has not been engaged should be given higher priority if the probability of it being a false target is low.

After all factors are taken into account, a list of selection priorities can be made. The list combines the preferences found in Table 2 with information about the targets' movements (stationary, slowing, or active). Table **3** lists the priority for each set of target conditions. The first column should be used when the probability of F, MIF, or K kill for the target is low. The second column should be used if the probability of the target being a false target is low.

| 1              | 1        | Close         | old tgt | missed | that fired in last 30 sec  |  |
|----------------|----------|---------------|---------|--------|----------------------------|--|
| $\overline{2}$ | $\bf{2}$ | Close         | old tgt | missed | that has tgt               |  |
| 3              | 3        | Close         | old tgt | missed | that is stopped or slowing |  |
| 4              | 4        | Far           | old tgt | missed | that fired in last 30 sec  |  |
| 5              | 5        | Close         | old tgt | missed | all others                 |  |
| 6              | 6        | Far           | old tgt | missed | that is stationary         |  |
| 7              | 7        | Far           | old tgt | missed | all others                 |  |
| 8              | 8        | Close         | new tgt |        | that fired in last 30 sec  |  |
| 9              | 9        | Far           | new tgt |        | that fired in last 30 sec  |  |
| 10             | 15       | Close         | old tgt | hit    | that fired in last 30 sec  |  |
| 11             | 15       | Close         | old tgt | hit    | that has tgt               |  |
| 12             | 17       | Close         | old tgt | hit    | that is stopped or slowing |  |
| 13             | 18       | $_{\rm{Far}}$ | old tgt | hit    | that fired in last 30 sec  |  |
| 14             | 19       | Close         | old tgt | hit    | all others                 |  |
| 15             | 20       | Far           | old tgt | hit    | that is stationary         |  |
| 16             | 21       | Far           | old tgt | hit    | all others                 |  |
| 17             | 10       | Close         | new tgt |        | that has tgt               |  |
| 18             | 11       | Close         | new tgt |        | that is stopped or slowing |  |
| 19             | 12       | Close         | new tgt |        | all others                 |  |
| 20             | 13       | Far           | new tgt |        | that is stationary         |  |
| 21             | 14       | Far           | new tgt |        | all others                 |  |

Table **3.** Selection Priorities

The code calculates whether or not the target has been shot at previously or not. **If** it has been shot at, the code then finds out if it was hit. If the target was not hit, then the subroutine checks to see if the target is within recognition range. **If** the target is within 1500 meters, then the code determines if the target is slowing or stationary. **If** it is, it is assigned a priority of **3. If** the target appears to be preparing to engage, it is given a priority of 2. If the target has fired within the last **30** seconds, the code assigns it a priority of one. Any other target within 1500 m that has been shot at but not hit is assigned a priority of 5.

If the target has been shot at and missed but is beyond recognition range, then the code determines if the target is stopped. The code does not determine whether or not the target is slowing, because at that range it would not be possible to tell. **If** the target is stationary, it is given a priority of 6. It is also impossible to tell if the target is aiming from beyond recognition range, so the code does not determine if the target is preparing to engage. However, if the target has fired a shot in the last **30** seconds, the code gives it a priority of 4. Any other target beyond 1500 m that has been fired on but not hit is assigned a priority of **7.**

**If** the target was hit when it was fired on, the code determines if the target is within recognition range. **If** the target is within 1500m, then the code calculates if it is stationary or slowing. **If** it is, then it is given a priority of 12. **If** the target appears **to** be preparing **to** engage, it is given a priority of **11 If** the target has fired in the last **30** seconds, the code assigns a priority of **10.** Any other target within 1500 m that has been hit receives a priority of 14.

**If** the target was hit but is beyond recognition range, the code assigns it a priority of **16.** If it is stationary, the priority is set at 15. **If** it has fired in the last **30** seconds, the priority is raised to **13.**

If the target has never been fired upon, the code first calculates if the target is within recognition range. **If** it is within 1500m and is either stationary or slowing down, it is assigned a priority of **18. If** the target appears to be preparing to engage a new target, then it is assigned a priority of **17. If** the target has fired in the last **30** seconds, the priority is 8. Any other targets that are new and close are given a priority **of 19.**

**If** the target has not previously been engaged, and is far away, the code assigns it a priority of 21. **If** it is stationary, then the target's priority is changed to 20. **If** the target has recently fired, the priority is set at **9.**

```
c V7.3
        SUBROUTINE PRJORT(1, it, rgtgt, t, L)
cO0 PRIORT:
        include 'common.h'<br>logical missed
     logical missed<br>
common /MayPri/ missed(NN,NN)<br>
dimension lev(21,2)<br>
save /MayPri/, lev<br>
data lev/1,2,3,4,5,6,7,8,9,10,11,12,13,14,15,16,17,18,19,20,<br>
+ 1,2,3,4,5,6,7,8,9,15,16,17,18,19,20,21,10,11,12,13,14/<br>
format('PRIORT
\mathbf{1}\mathbf cif (trace) print *,'> priort'
        j - nprior(army(l)) m - motion(it)
        \text{tactivity} = 1.635if (tlire2( t).gt.O.) tactiv - t-tfire2(it)
 tfr(,it).gt.0) .j THEN c I have a!ready shot at this target previously.
           IF (missed(l,it)) THEN
c Missed target with last round fired at it
            IF (rgtgt.lt.recknz(army(l))) THEN
c Target is within recognition range.<br>L = 5if (m.eq.STATNY \cdot or. \, m.eq.SLOWNG) L = 3if (nrtgt(it).ne.0) L = 2<br>if (tactiv .lt. 30.) L = 1
            ELSE c Target is beyond recognition range.
              L- 7
               If m.eq.STATNY) 
L - 6
                     1tciv t. 30.) L - 4
          ELSE
c I hit target with last round fired at it.
 IF (rgtgt.It.recknz(army(I))) THEN
c Target is within recognition range.
               L = 14<br>if (m.eq.STATNY .or. m.eq.SLOWNG) L =<br>if (nrtgt(it).ne.0) L = 11<br>if (tactiv .lt. 30.) L = 10
            ELSE
c Target is beyond recognition range.
               L - 16
i(eq.STATNY) L - 15
                 EN tiF At. 30.) L - 13
         ENDIF<br>ELSE
 c Target is a new target<br>IF (rgtgt.lt.recknz(army(I))) THEN
 c Target is within recognition range.
             L = 19if (m.eq.STATNY) or. m.eq.SLOWNG L = 18if (nrtgt(it).ne.0) L = 17
if (tactiv It. 30.) L - 8
           ELSE c Target is beyond recognition range.
             L = 21if (m.eq.STATNY) L = 20\text{if (tactive .it. 30.)} L = 9<br>ENDIF
          ENDIF
          L = lev(L,j)if (trace) print \epsilon, < priort'
          EN
```
**51**

**4.5 Engage: Begin Engagement of a New Target by This Firer. Engage** starts the engagement of the newly selected target **by** the firer. It sets the firer in a position to fire, determines the range to the target, and then engages.

Engage begins **by** determining if the firer still has the ability to fire and has any rounds left. **If** the gunner is capable of engaging, then the subroutine calculates its velocity. The code will slow down any firer still in motion. When the firer has become stationary, **engage** finds the range to the target, and then prepares to fire.

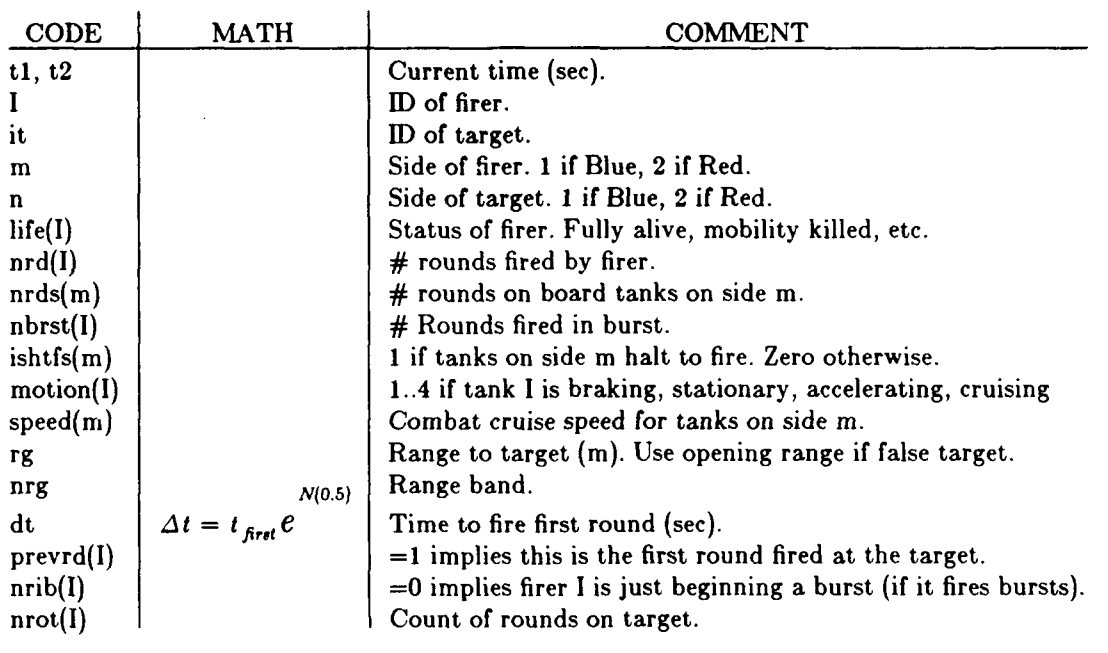

```
c V7.4<br>SUBROUTINE ENGAGE (t1, t2, I, it) F (track)
SUBROUTINE ENGAGE (t1, t2, I, it) IF(trace) print *,' <engage'<br>
c I - the firer.<br>
c it - the target.<br>
c it, t2 - ?
         include 'common,h' c
          if (trace) print *,'>engage'<br>m = army(I)<br>n = 3-m<br>IF (life(I).lt.FKILL.and.nrd(I).lt.nrds(m)) THEN
           n \text{brst}(I) = 1IF (ishtfs(m ).gt.0 AND. motion(l).ne.STATNY
1 .and. speed(m).gt.O.O)THEN
c halt to fire
              call cancel (l,'maxvel',NULL)
call cancel (l,'accel ',NULL)
call skedul(tl,I,'slowup',NULL)
ELSE<br>
c Schedule a fire event otherwise
 c find range to target
F (it.eq.-l) THEN
               rg - rgO
nrg - int(.5+rg/irginc)
ELSE
               dm = rgf(t1, it, I)<br>ENDIF
             nrg - minO(8,nrg)<br>dt - tfirst(army(I),nrg) * exp(rann(0.5))
              prev rd(I) <del>-</del> 1<br>nrib(I) <del>-</del> 0
 nrot(I) - 0 cif(kindrd(rn).eq.4) dt-0.!
call skedul (t2+dt,I,'fire 'it)
           ENDIF
```
#### **5.** FIRING **ROUTINES**

The event subroutine **fire** simulates firing a round and schedules the effects. The appropriate events depend on the ammunition status, number of shots fired, and type of round: gun burst, single shot gun, or missile. If the firer is out of ammo, it will either attempt to hide or schedule a reload if it is a missile system.

The diagram below shows the major routines called by fire. This section discusses the ones in solid boxes; they are most closely related to firing. The pinpnt routine is discussed with the other detection routines, create is discussed with the utility routines, and **seleca** is discussed with the target selection routines. The arrow leading into the reload box indicates frdmsl calls reload indirectly rather than directly. It does this via the clock routines.

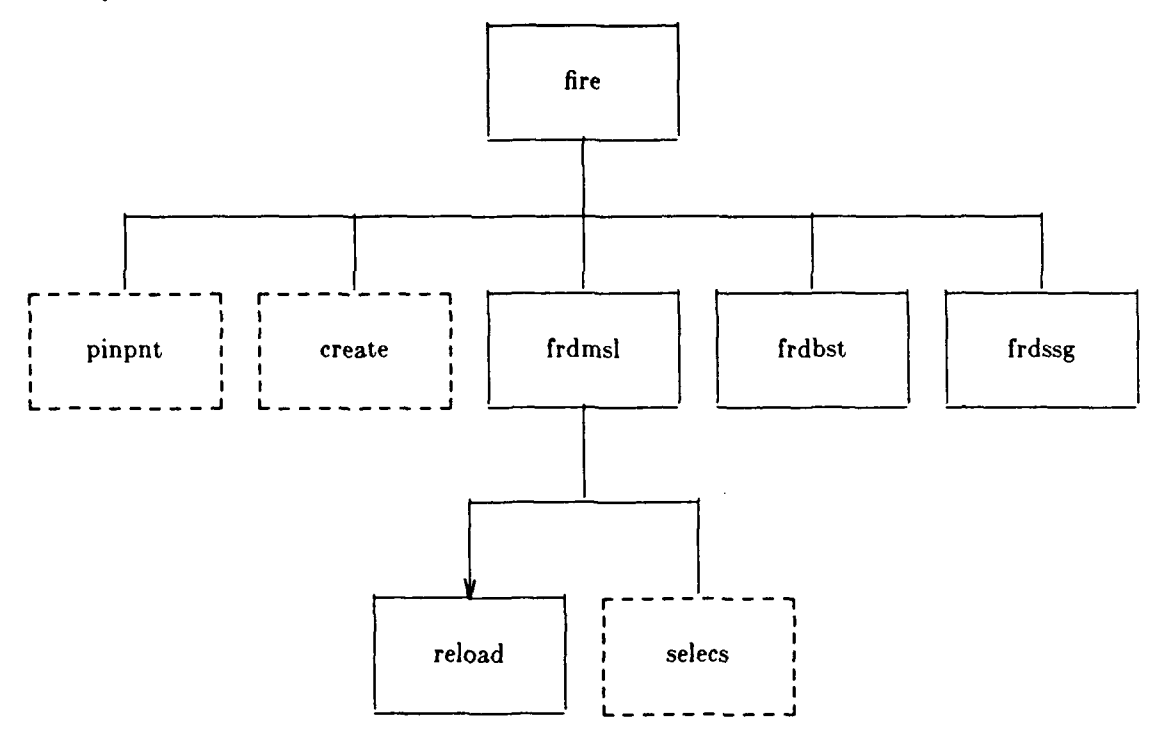

**5.1** Firing Cycles. Each type of weapon on armor has its own timing characteristics. We'll discuss some or all of these:

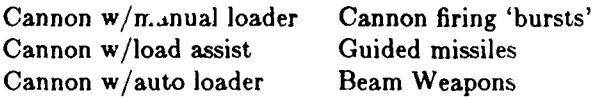

Human reaction times. Delay times in the firing cycle include human reaction times. These times are approximately log-normally distributed. That is, the logarithms of the reaction times are normally distributed, typically with  $\mu = 0$ , and  $\sigma = 0.5$ .

If N[0.5] is a random draw from such a normal distribution,  $t_m$  is the median time for the lognormal, and  $t_{\mathbf{A}}$  is a randomly chosen human reaction time, then:

$$
t_k = t_m e^{N[0.5]}
$$

First round time. The model assumes that the first round is loaded when the tank engages a target. The time to launch the first round at a target is a function of the range to the target. Why? Perhaps the gunner considers a distant target less threatening and more difficult to hit, so he takes more time to aim carefully. Table 4 contains sample values against a stationary target. The time to fire the first round at a moving target is proportionally longer and should be added to the model in the future.

Table 4. Times From Target Selection to Launch

| Range (m)                                | 500 |  | 1000 1500 2000 2500 3000 l |  |
|------------------------------------------|-----|--|----------------------------|--|
| Time (sec) 10.0 11.0 12.0 13.0 14.0 15.0 |     |  |                            |  |

Time to subsequent launch. The time between rounds fired at the same target depends on the type of armament and load mechanism. The model uses eight values for fixed times as a function of range. It also uses the median, minimum, and intra-burst times.

**Manual** loader. For manually loaded guns, the time between rounds is a random human reaction time. The delay time is:

$$
\Delta t = t_m e^{N[0.5]}
$$

If the median time between rounds is **10** seconds then the mean time between rounds will be approximately 11.4 seconds.

Load assist. Certain tank guns have a load assist mechanism which performs its task in a fixed time  $t<sub>r</sub>$  in series with a human who performs his task in a log-normally distributed time. for this type of system:

$$
\Delta t = t_c + t_m e^{N[0.5]}
$$

Auto-loader. Other tank guns have an auto loader which performs its task if a fixed time in parallel with a human who performs his task in a log-normally distributed time. For these times the delay is:

$$
\Delta t = \max(t_c, t_m e^{N[0.5]})
$$

Burst fire cannon. Tank cannon which fire, say 3 rounds, in a burst have been postulated. These have a fixed time between rounds in a burst on the order of, say, two seconds. The time between the last round in a burst and the first round in a subsequent burst at the same target is random, based on human response times. The time between rounds in a burst is:

$$
\Delta t = t_{\text{ref}}
$$

The time between bursts is:

$$
t=t,e^{N(0,0.5)}
$$

The code for burst firing must be re-introduced into Tank Wars.

Guided missiles. Missile systems may guide n missiles to n targets, where n is the number of guidance channels. Many missile systems have only a single guidance channel. In any case, when the guidance channels are full, the system must wait until a missile impacts or is aborted before firing another missile. For systems with a single channel, the time between rounds is the time of flight, which in turn is a function of the range to the target.

$$
t = tf(rg) = \text{time of flight}
$$

Some conceptual systems have multiple guidance channels and are able to fire on n targets simultaneously. For such systems the time between launches may be a fraction of a second until all n guidance channels are busy, then the launch of the n+lst missile must wait until a channel is free. If a guidance channel is free, the time between launches is:

$$
t = t_c
$$

Otherwise, the time between launches depends on when a channel becomes free and is not a direct input to the model.

These conceptual systems may hold fire until n targets are designated and then launch n missiles a fraction of a second apart. Tank Wars doesn't yet model this hold-fire technique but it should be added. It will require careful thought about what happens when there are fewer than n targets or fewer than **n** missiles remaining.

Beam weapons. If such weapons fire several times at one target, the time between shots will depend primarily on a fixed time to recharge. If  $t<sub>i</sub>$  is the recharge time, then perhaps:

$$
\Delta t = \max(t_c, t_m e^{N[0.5]})
$$

**5.2** Fire: Simulate Firing of **a** Round and Schedule Effects. Fire simulates the firing of a round, updates and saves related values, and schedules effects of the firing. These effects include impact of the round, detection of the firer by its firing signature, and the next activities of the firer. The firer's next activities depend on whether it fires single shots, bursts, or guided missiles. The firer may fire again, switch targets or move. Missile firers may also replace an empty missile pod (reload) or simply wait until impact.

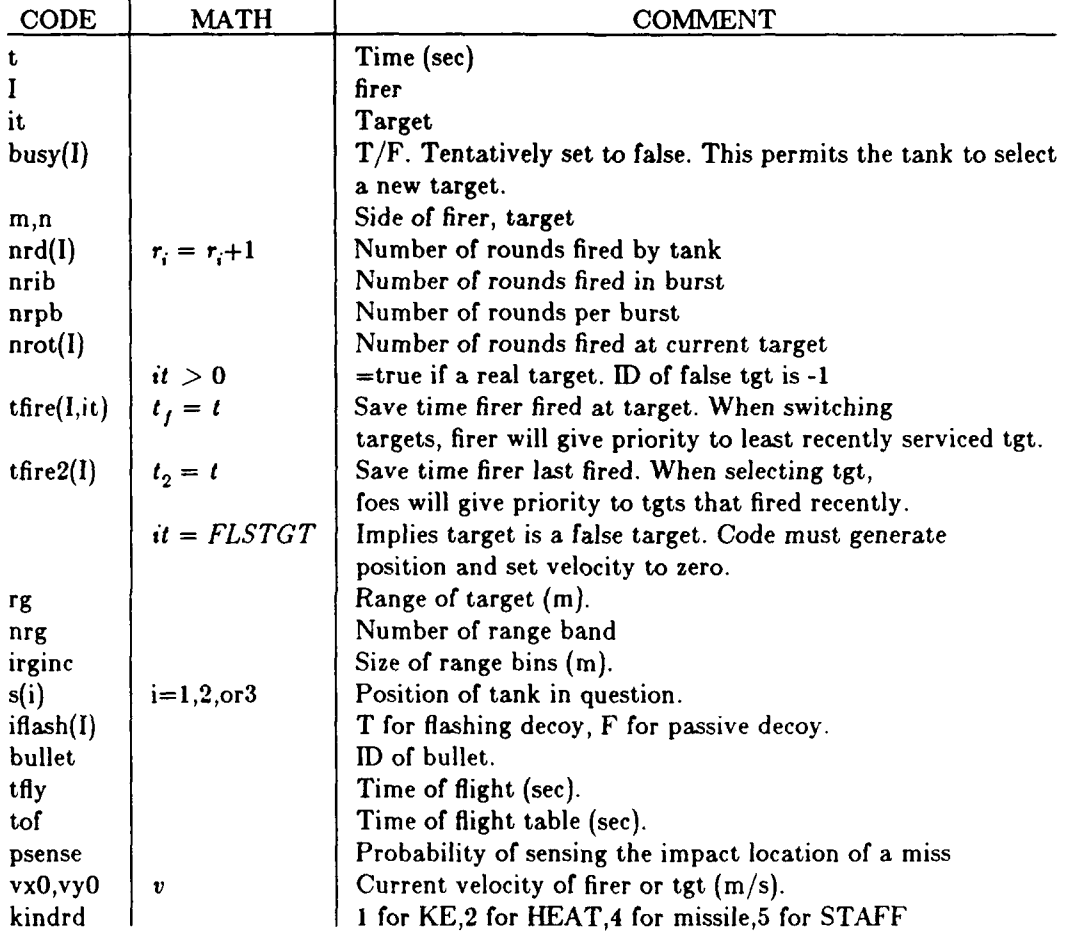

Initially busy is set to false, although this may not be true for missile systems. We may have to reset it to true depending if it is a simple or multi-missile system.

By counting the number of rounds fired in a burst(nrib) and the number of rounds per burst(nrpb), we can determine if the burst is just starting, in the midst, or over. If the burst is just starting we must draw errors for the burst, but if the burst is over the firer can switch targets or pop-down. The firer may want to change targets based on the policy of firing a fixed number of rounds at a target, therefore, we need to count the number of rounds fired at the current target(nrot).

Tfire and tfire2 are used in a target's selection process based on previous set priorities. The last time the firer fired at a target (tfire) is needed if the firer returns to service the least recently engaged target. Tfire2 saves the last time the firer fired at any target. This is used by the target's foes and priority is given to recent firers.

Velocities, positions are updated and used to find the time of flight of round, and saved for use at impact time. No velocity or position, however, is calculated for false targets, although a dummy position is picked at  $x=0, z=0$ , and  $y=+/$ - opening range. A false target is a natural object such as a bush or stone

mistaken for a real target. **A** real target updates its position **by** using rgf(range of *firer).*

Pinpnt is called to find out if any foes detected the firer due to its muzzle flash.

**If** iflash(I) **= 0,** this is a real firer, otherwise it is a flashing decoy. In this branch, we are only concerned with a real firer and the round it fires. **Fire calls create** to set aside space for information about the round. In this space, Fire stores: **1)** target **ID,** 2) firer **ID,** 3&4) predicted (x,y) position of target at impact, **5&6)** unused, **7)** probability that the impact location of the bullet will be sensed, **8)** unused, **9)** speed of target when round was fired at it, and **10)** speed of firer.

The number of shots fired **by** the firer's side is counted for output statistics **by** kshot(m,1). Impact for the round is then scheduled. For missiles systems, assign a guidance channel to the missile.

This completes calculations for the bullet that was fired. Non-missile systems must select single shot or burst fire code, while missile systems must select missile code.

```
if (nrpb(m) .le.1) call frdssg(t,I,it,m)<br>
SUBROUTINE FIRE (t,I,it)<br>
Fire: Simulate firing of a round & schedule effects.<br>
include 'common.h' call frdbst(t,I,it,m)<br>
include 'common.h' call frdbst(t,I,it,m)<br>
format(18.2, 1x,
c V7.8 (t,I,it,m)<br>SUBROUTINE FIRE (t,I,it) (nte) and finally if (nte) (nte) (nte) (nte) (nte) (nte) (nte) (nte) (nte) (nte) (nte)<br>c 7 Fire: Simulate firing of a round & schedule effects. (nte) (nte) (nte) (nte) (nte) (nte)
format(f8.2, 1x, a4, i3, 'fires at ', a4, i3)<br>2 format(f8.2, 1x, a4, i3, ' ran out of ammo.')
2 format(fS.2, 1x, a4, i3, 'ran out of ammo.') if (histry and. nrd(I).ge. nrds(m)) print 2,t,color(m),<br>If (trace) print ',' < fire'
         if (trace) print *,'>fire' END
         busy(I)-false.
         m = a r m y(I)<br>n = 3-mif (history) print 1,t, color(m),I. color(n),itc Update rd counts, time of last fire.
            if (it.gt.0) tfire([,it) = t
tfire2(I) <del>=</del> t<br>c Update positions & velocities
         Update positions & velocities.<br>IF (it.eq.FLSTGT) THEN<br>rg = rg0
              rg = rg0<br>nrg = max0(1,int(0.5+rg/irginc)
              s(1j =0. 0
s(2) - rg0
s(3 - 0.0
     if ((m.eq.BLU .and. scene.eq.BATTAK) .or.<br>1 (m.eq.RED .and. scene.ne.BATTAK)) s(2) - -rg0<br>ELSE
            dm = rgf(t,it,I)<br>ENDIF
     call pinpnt (t,I)<br>IF (iflash(I).eq.0) THEN<br>Branch for real firer (do nothing if firer is flashing decoy)
\mathbf{c}c Create round with various attributes
             call create (10,bullet)
              a( bullet+1) - it
              a( bullet+2) -I
             ty = tof(m,nrg)<br>
a(bullet+3) = s(1)+tfly*x0(I)<br>
a(bullet+4) = s(2)+tfly*y0(I)
                (bullet+7) = psense(m,nrg)<br>(bullet+9) = sqrt(vxO(it)**2+vyO(it)**2
              if (it.eq.-1) a(bullet+10) = 0.0<br>if (it.gt.0) a(bullet+10) = sqrt(vx0(I)**2+vy0(I)**
 kshot(m,1) = kshot(m,1) + 1<br>c Schedule impact for rd & allot guidance channel.
            Schedule impact for \mathbf{r}d & allot guidance channel.<br>call skedul (t+tfly,bullet,'impact',it)
              IF (kindrd(m).eq.4) THEN<br>if (it.gt.0) mot(1,it) - .true.<br>DO 20 k-1,5
 IF (chanel( m,I,k) eq. 0) GOTO 25
20 CONTINU
25 chanel(m,l,k) bullet
         ENDIF
c Move, fire, or switch targets as required
            IF (kindrd(m).le.2 or. kindrd(m).eq.5) THEN
```
**5.3** Frdssg: Results of Firing **a** Single Shot Gun. Frd **sag** schedules what the firer does after firing a single shot gun. The primary consideration is whether it has more rounds or not. **If** so, it will switch to a new target or continue to fire at the current target. **If** not, it will hide if it can move.

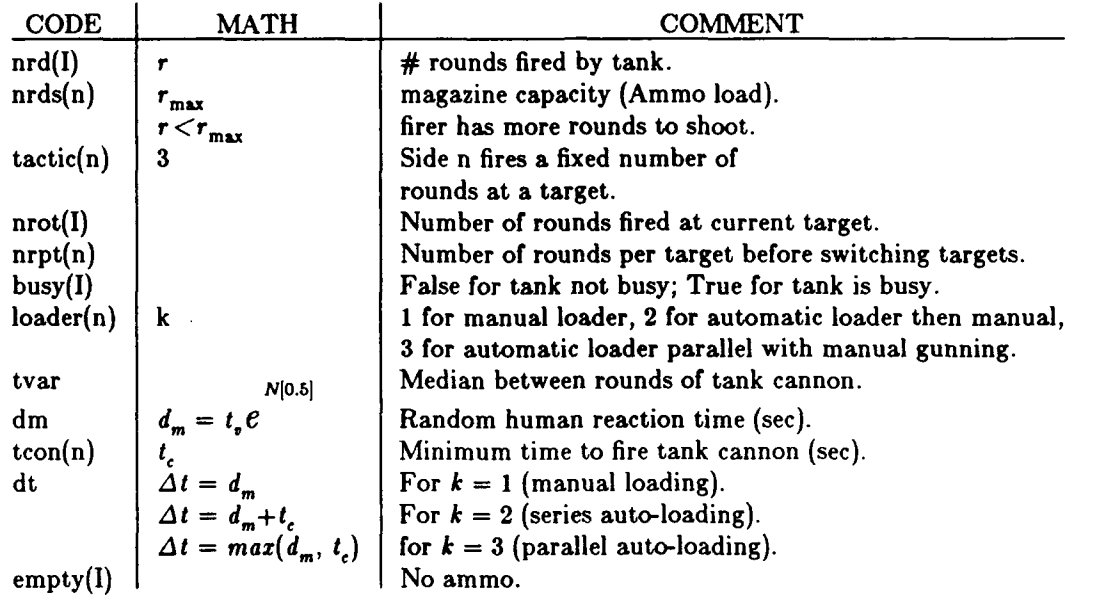

Does the firer have more rounds to fire? The number of rounds it fired is  $nrd(I)$  and the number of rounds it started with is  $nrds(n)$ . It has more rounds iff  $nrd(I) < ndrs(n)$ .

Should it switch targets? **If** the firer has more rounds to shoot, the next consideration is whether it switches targets or continues to fire at the current target. **If** tactic(n).eq.3, then the policy is to fire a fixed number of rounds at a target and then switch targets. The number of rounds to fire is  $npt(n)$ , so if nrot(I).eq.nrpt(n), the policy has been satisfied and the firer attempts to switch targets.

Switching targets. Upon disengaging, a halt-to-fire system that can still move will move before firing at the new system, so this kind of firer is scheduled to accelerate now.

Firing again at the current target. If the tank switches targets after firing a fixed number of rounds at the target and has done so, it will switch targets. Otherwise, the code schedules the next fire at the target. The time the next round will be fired depends on the loader type.

Out of ammo. The code for a system that has ammo ends here and the code now treats the tank that is out of ammo. The tank is out of ammo when **empty(I) = .true.** If the tank is not going but can move, the code schedules an acceleration event right away and a hide event in thide(n) seconds. Since the tank cannot shoot any more it seeks cover.

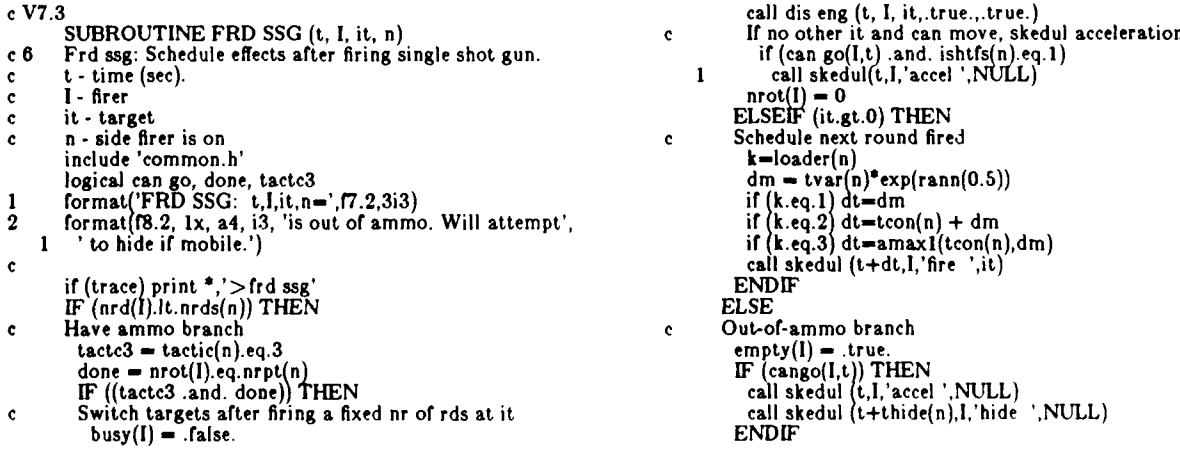
ENDIF<br>if (trace) print \*,' < frd ssg'<br>END

 $\ddot{\phantom{1}}$ 

**5.4 Fi dbst: Results of Firing a Round of a Burst. Frd bst** schedules what the firer does after firing a round in a burst. **If** the firer is out of ammo and is mobile, it will attempt to hide. When the system has ammo it either disengages the old *target* after a certain number of rounds and searches for a new target or the firer schedules to fire the next round.

```
c V7.4
SUBROUTINE FRD BST (t, firer, tgt, armyf) c 0 Frd bst: just fired a gun burst, now schedule effects.
include 'common.h'
logical can go, done, tactc3
 integer armyf, firer, tgt<br>I format('FRD BST: t,firer,tgt,armyf=',f7.2,3i3
2 1c:rmat(f8.2, Ix, a4, i3, 'is out or ammo. Will attempt',
1I to bide if mobile.') c i(trace) print *,'>frd bst'
I(nrd(firer).ge.nrds(armyf)) THEN cOut-of-ammo branch
              IF (cango(firer,t)) THEN<br>call skedul (t,firer,'accel ',NULL)<br>call skedul (t+thide(armyf),firer,'hide  ',NULL)
          END IF<br>ELSE
ELSE cHave ammo branch
             tactc3 - tactic(armyf).eq.3
              done - nrot(firer).eq.nrpt(armyf)
 IF ((tactc3 .and. done)) THEN cSwitch targets after firing a fixed nr of rds at it
 call dis eng (t, firer, tgt,.true.,.true.)<br>
If halt-to-fire & no tgts & cango, skedul acceleration<br>
<b>if (ishtfs(armyf).eq.1 .and. can go(firer,t))<br>
I call skedul(t,firer,'accel ',NULL)
             \frac{\text{mrot}(\text{firer}) = 0}{\text{ELSE}}ELSEE COLORED EXECUTE:<br>
ELSEE COLORED FIGURE 1<br>
ELSEE COLORED FIGURE 1<br>
ELSEE COLORED FIGURE 1
                timea <del>=</del> tcon(armyf)<br>timeb = tcon(armyf)
                timec = tvar(armyf) * exp(rann(0.8)<br>dt = amax1(timea,timeb+timec)
             call skedul (t+dt,firer,'fire ',tgt)<br>ENDIF
           ENDIF
          if (trace) print \ast,'\ltfrd bst'<br>END
```
**5.5 Frdmsl: Results of Firing a Missile. Frd msl** schedules what the firer does after firing a missile. **If** the firer **has more ammo,** it may 'reload' (replace an empty missile pod), fire again at the current target, or switch targets. Otherwise, it does nothing further.

This routine is called after a missile is fired but not until a guidance channel is available for the next missile. **If** another guidance channel is available immediately after firing a round, the **fire** routine calls this routine. Otherwise, a guidance channel will become available at impact, so the **impact** routine calls this routine. **(If** the missile is aborted it is because the target went behind the terrain. The routine **abort** should be called immediately so it can fire again.)

If the system is out of ammo, it does nothing further.

If the current missile pod is empty, the firer is considered temporarily empty, any fire and select events are cancelled, and a reload is scheduled. Since the current target is discarded, the code resets the number of rounds on target (nrot=0).

If ammo is ready to be fired the system will either shoot again at the same target or switch targets. This depends on the firing policy it is using and whether it has satisfied that policy. Under tactic **3,** the firer fires a fixed number of rounds at the target and then switches targets. If the firer is using this policy and has satisfied it, switching occurs; otherwise the next round is fired in  $1/10$  sec.

Finally, if the target ID is not zero, clear the record that the firer is on target. It is possible that 'it=-l'; this implies the target is false; however, there is no place in the fot matrix to store data for false targets.

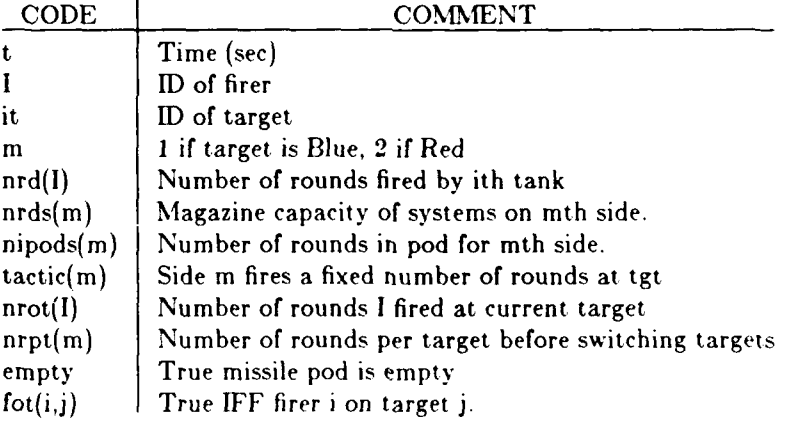

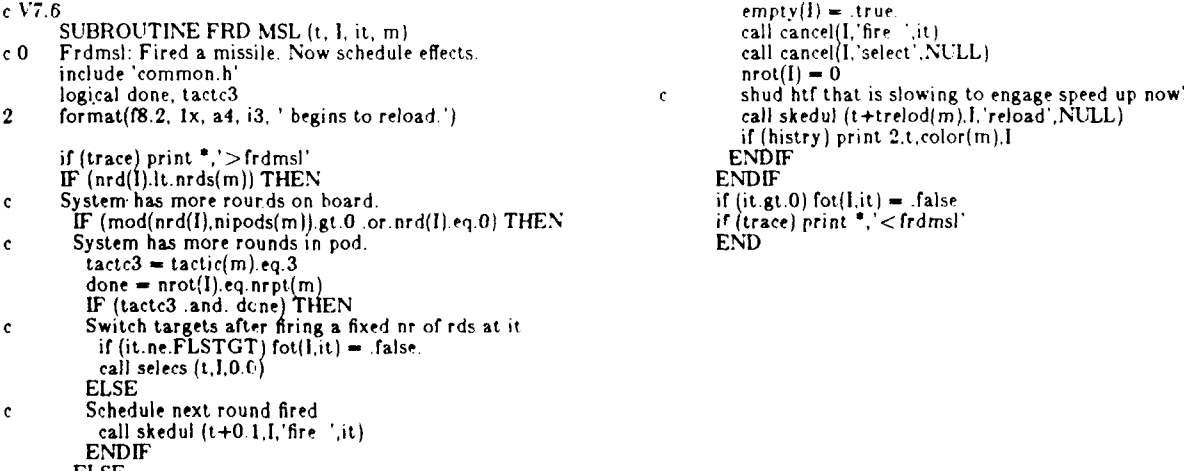

ELSE **<sup>c</sup>**Treat empty missile pod

**5.6 Reload: Bring up Another Pod of Missiles. The subroutine Reload** simulates completion of reloading when a pod of missiles is empty. The primary consideration is whether the firer is a defender who has popped down to reload or is fully exposed while reloading. **If** it's a defender, it'll pop-up and begin searching. Otherwise, it's already fully exposed and attempts to select a target right away.

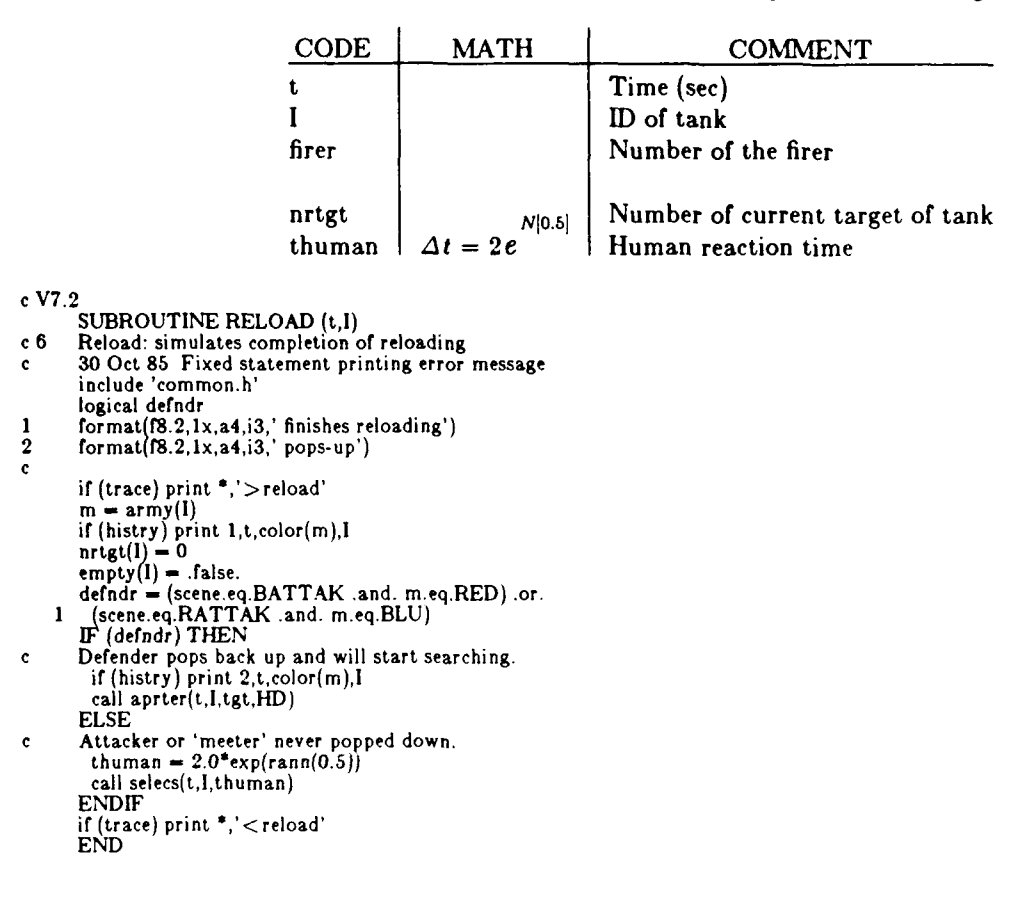

# 6. HIT PROBABILITY AND IMPACT ROUTINES

These routines are called when the round passes through the target plane. If the target is a false target, the gunner seeks a new target. They find whether the round hits the target or not and whether it was a dud or not. Missile guidance channels are cleared and pop-down to reload is sometimes initiated. Under certain policies, the firer switches to a new target. If a hit is not a dud, the damage event is scheduled.

The figure below shows the calling hierarchy of the routines discussed in this section. The accerr routine and its subroutines are discussed in the next section.

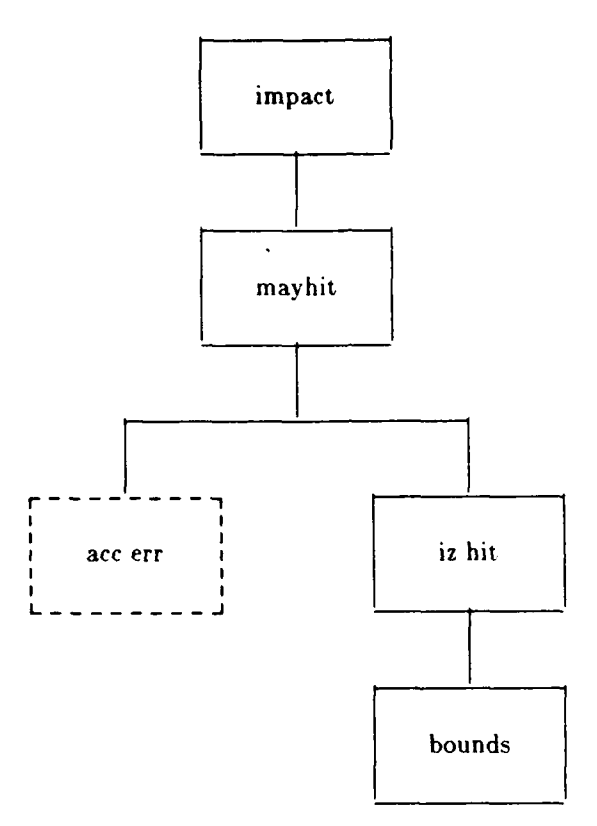

*6.1* **Impact:** Find What Bullet **and Firer Do at Impact.** The impact event simulates what occurs when the round passes through the target plane. The target may be a false target, in which case the gunner realizes it is a false target and switches to a new target. **If** the round is a direct fire round and the target is in full defilade no hit occurs. **If** the round is top attack or the target is exposed, impact finds if a hit occurs.

Finally, impact finds what the firer does. **If** the firer fires simultaneous missiles, the guidance channel is cleared. This firer disengages and if pods are empty, he may pop down to reload. Other types of firers may simply disengage the target.

First impact recovers some useful information about the round, then it figures out the effect of the round on the target, and finally, it decides what the firer does next. It recovers the target **ID,** and firer **ID** as well as finding which side the firer is on, what type of round it is firing and the exposure of the target.

Next it finds whether the round hit or not. The target may be a false target or a 'real' one. **If** the target is a false target (a natural object that was mistaken for a target), the code simply tallies the result for the summary statistics. **If** the target has vanished and the round is a typical ballistic round, the code tallies that the round hit the 'berm' (the intervening terrain). In this case, missiles have already been aborted and impact doesn't occur. Top attack rounds, however, still have a chance of hitting the target. **If** the target is 'real' and intervening terrain is no problem, impact calls the **may** hit routine to see if the round actually hits the target or not.

The rest of impact treats the future activities of the firer. **If** the round was a missile, **impact** clears the guidance channel, disengages the target, and attempts to select a new target. **If** the missile firer is in hull defilade, all guidance channels are free, and the missile pod is empty then the firer will pop down while it brings up another pod of missiles.

**If** the round was not a missile, the firer may switch targets. It does this if the current target is a false target, or is out of range (beyond 4km), or the firer's policy is to switch targets after each hit.

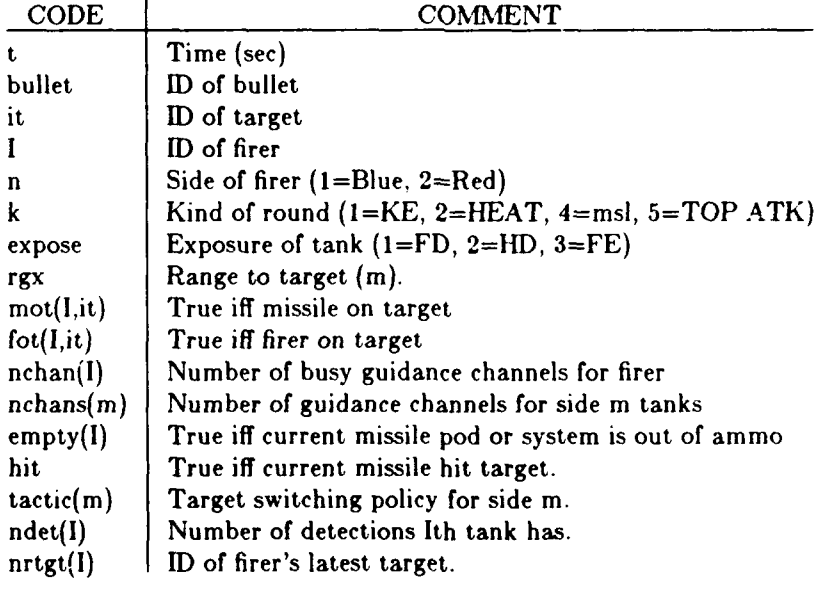

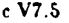

SUBROUTINE **IMPACT** (t, bullet) it **=** atr(1) c 0 **Impact:** find what bullet does & what firer does. **I** = atr(2) include 'common.h' n **=** army(I) logical loaded, hit **k -** kindrd(n) integer bullet, expose expose **-** knceal(it)  $\text{str}(i) = \text{a}(\text{bullet} + i)$  rgx = 0.0

**c V7.S c** Find useful variables. **c** Find what bullet does. it (trace) print **\*,** '>impact' IF (it.eq.FLS **TGT) THEN** **c** Round does nothing.  $kshot(n, 4) = kshot(n, 4) + 1$ <br>**ELSEIF** (expose.eq.FD .and. k.le.4) THEN **c** Count round hitting berm. kshot(n,S) **-** kshot(n,S)+1 ifLhsty)~ print **\*,** 'Tgt in full defliade.' **c** See if round hits. call may hit(t,1, it, n, k,atr(9),atr(I0),expose, hit,rgx) **ENDIF** a(bullet) **-** .a(bullet) **c Find what firer does**<br>IF (k.eq.4) **THEN**<br>**c Missile** c<br>
DO 20 j=1,5<br>
IF (chanel(n, I, j).eq.bullet) GOTO 30<br>
20 CONTINUE<br>
print \*, 'IMPACT: Msl not assigned a channel.'<br>
print \*, 'IMPACT: Msl not assigned a channel.'<br>
print \*, 'Msl #=',bullet,' Contact Fred Bunn'<br>
STOP 30 CONTINUE<br>
chanel(n,I,j) = NULL<br>
loaded = nchan(I).ge.nchans(n<br>
call diseng (t,I,it,.true.,loaded) mot(I, it)- false.<br>
fot(I, it)-false.<br>
if (knceal(I).eq.HD and. nchan(I).eq.O .and. empty(I)<br>
call skedul(t, I,'popdn', NULL)<br>
ELSE **c** KE, **HEAT,** or **STAFF** irethink this for **STAFF]** IF (it.eq.FLS **TGT** .or. hit.and.tactic(n).eq.2 or. 1 rgxc.gt.4000.O) **THEN <sup>c</sup>**Switch targets if false target or rd hit **& I** switch on **a** hit. **c** Won't go here if **I** hit the berm; fis tgts don't go behind the c berm, and if true tgts do, the rd won't hit.<br>
ndet(I) = ndet(I) 1 ndet(1) = ndet(1) 1<br>nrtgt(I)=0<br>call diseng(t,I,it,.true.,.true.) **END IF ENDIF** if (trace) print **\*,** '<impact'

**6.2 Mayhit: Find Whether the Round Hits. Mayhit** finds whether the round hits, handles results of a hit or miss and tallies results. First, it finds the position of the round with respect to the aim point. **If** it is above the turret ring, **mayhit** finds if it hit the turret. **If** below and the target is fully exposed, mayhit finds if it hit the hull. **If** the round hits the target, mayhit finds if the round was a dud or not. If a hit is not a dud, the routine schedules **damage.** It also tallies the round results as a) sensed miss, **b)** lost miss **c)** hit, or **d)** hit but dud.

**Does the round** hit? The routine tentatively sets hit=.false., finds the relative positions of firer and target, and from this information finds the crossing angle. The crossing angle is the angle between the target velocity and the target position (relative to the firer). It then calls accerr **to** find the error of the round relative **to** the aim point.

The next step is **to** find the position of the round relative **to** the center of the turret ring. **If** the target is fully exposed, the aim point is **.3** meters below the center of the turret ring. If the target is hull defilade, the aim point is **.5** meters times the height of the turret above the bottom of the visible turret. **If** the height of the incoming round is greater than **0,** then it may have hit the turret; otherwise it may have hit the hull (if the target was fully exposed.) The routine then calls izhit to find if the round passes through the hull or turret box.

**Treating a** hit. When a hit occurs, the code tallies a hit for the appropriate side and tallies a hit on the target. If the target has received enough hits to satisfy the target switching policy of the firer's side, the code schedules a 'late kill.' Missed(l,it) is set **to** false. This information will be used **to** select or reject this target later. Prevrd(J) is set **to** 2. This information **will** be used **by** the accuracy routines **to** inhibit redrawing variable biases because the next shot at the target will be a subsequent round.

Duds. Next, the code finds if the round was a dud. **If** so, the dud is tallyed for the side. Otherwise, the code schedules damage which will determine what if any damage results.

Treating a **miss.** The routine tallies a miss for the side and for the firer. Then it determines whether the firer sensed the miss or not.

Finally, whether the round hit or not, the code checks to see if the target or firer was moving at fire time or at impact time. In either case, prevrd is set to **1,** to force the next round to be treated like a first round on the target **by** the accuracy routines. (The drawing of variable biases is inhibited only for subsequent rounds from a stationary firer on a stationary target.)

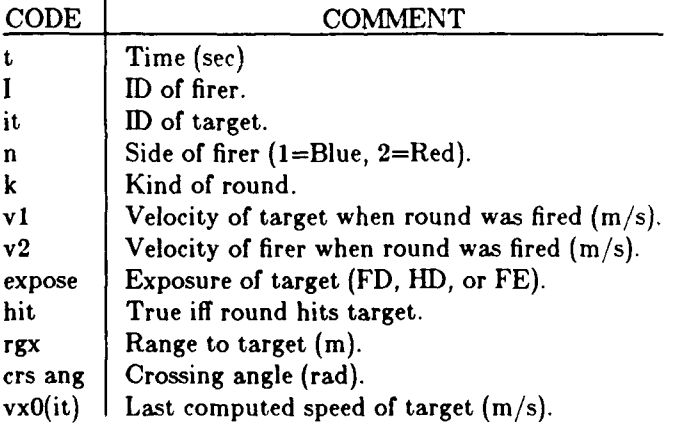

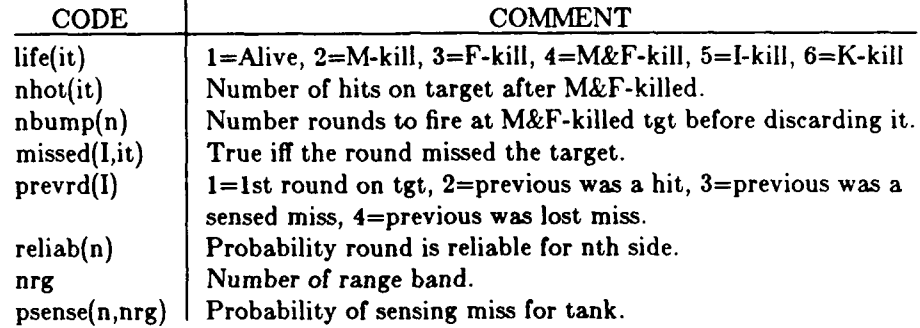

**c V7.9** if (v1.gt.0 .or. v2.gt.0) prevrd(l)=1<br> **SUBROUTINE MAYHIT** (t, I, it, n, k, v1, v2, expose, hit, rgx) if (trace) print<sup>\*</sup>, '< may hit' SUBROUTINE MAYHIT (t, I, it, n, k, v1, v2, expose, hit, rgx) if (trace) print \*, '< may hit c 0 May hit: Find what the round does. **ED** include 'common.h'<br>common /cimpct/ x,y,theta, disp logical missed common /MayPri/ missed(NN,NN)<br>save /cimpct/, /MayPri/ integer expose logical hit, izhit **I** format(f8.2,Ix,a4,i3,' Hits berm')  $\mathbf{1}$ if (trace) print  $*$ , '>mayhit'<br>kshot(n,6) = kshot(n,6)+1<br>Find whether a hit occurs. kshot(n,6) = kshot(n,6)+1<br>c**Find whether a hit occurs.**<br>hit = .false.<br>c**Find position of round w.r.t. the aim point.** rgx = rg $f(t,l,t)$ <br>
crs ang = 0.0<br>
if  $(vx0(it).ne.0.0)$  crs ang = anglef(s,vt)<br>
call accert (n,rgx,I,crsang,v1,v2,x,y,disp)<br>
c Find position of round w.r.t. center of turret ring.<br>
if (expose.eq.FE) y=y-0.3<br>
if (expose.eq.HD) y= IF (expose.eq.FE) **THEN** hit **-** izhit(HULL5,n,x,y,theta) **ELSE** if (histry) print 1, t, color(n), I<br>ENDIF **ENDIF IF** (hit) **THEN**<br>**c** Treat hit. kshot(n,8) = kshot(n,8)+1<br>if (life(it).eq.MFKILL) nhot(it)=nhot(it)+1<br>if (nhot(it).gt.nbump(n)) call skedul(t,it,'ikill ',NULL)<br>missed(I,it) = .false. IF (reli~a (n).ge. ranu(O)) **THEN** call skedul (t,I,'damage',it) **ELSE c** Round is a dud.  $kshot(n,9) = kshot(n,9)+1$ <br>**ENDIF ELSE c** Treat miss. kshot(n,7) **-** kshot(n,7)+1 missed(l,it) **-** .true. nrg **-** maxo(1,int(0.5+rgx/rgincr)) IF (psense(n,nrg) .gt.ranu(0.0)) **THEN** prevrd(I) **-** 4 ifhsr)print 'Miss is sensed.' **ELSE** preyrd(l) **- 3** II (histry) print ",' Miss is not sensed.<br>"Number" **ENDIF** c **Careful. If either moving, make sure nx rd is treated as 1st c round if SS case occurs. <sup>c</sup>**round if **S5** case occurs. if (vx0(l).ne.0.0 or. vx0(it).ne.0.0) prevrd(l)-1

**8.3 Ishit: Find i<sup>\*</sup> the Target Is Hit. Ishit** discards rounds that are too high or too low. For other rounds, it finds the orientation of the hull or turret and its horizontal bou daries. **If** the round is within the horizontal boundaries, **izhit** reports a hit.

The array sysdim contains the distance from the center of the turret ring to the ith edge of the target. For example, sysdim(1,5) is the distan<sub>'</sub>  $\epsilon$  from the center of the turret ring to the bottom of the hull. These dimensions help determine if the round was too high or too low.

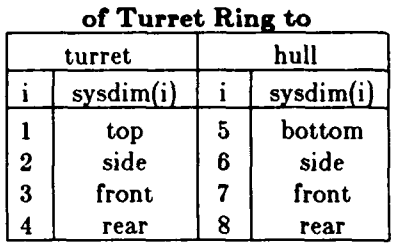

Distance from **Center**

The code tentatively sets izhit=.false. It then checks to see if the vertical error of the round is greater that the vertical dimensions of the target box. If so, it is a miss and the code reports the miss if the print flag is set. **If** not, the code checks to see **;f** the round is within the horizontal dimensions of the box. To do this, it uses the ranang routine which draws a random angle from the cardioid or frontal distribution. This angle will be used as the orientation of the target relative to the incoming round. Next the code calls the bounds routine to find the left and right edges of the target box. **If** the horizontal error is within the horizontal boundaries of the box a hit has occurred.

 $x_{i} < x < x_{i}$ 

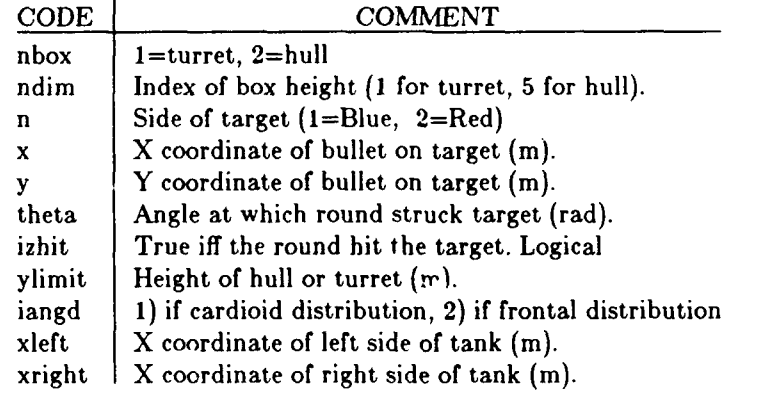

**c** V7.2 IF (keym(6).gt.0) **THEN** LOGICAL FUNCTION IZHIT (nbox, ndim, *n,* x, y, theta) if(izhit) print 3, y,ylimit,x,xleft,xright c **6 6 17.2**<br> **c 6 Iz hit: find if the target is hit. if(izhit)** print 3, y,ylimit,x,xleft,xright<br> **c 6 Iz hit: find if the target is hit. if(izhit)** print 4, y,ylimit,x,xleft,xright<br>
include 'common.h' **ENDIF** include 'common.h'<br>
1 format (' IZHIT: the round is high. y, ylimit, x =',3f7.3) ENDIF<br>
2 format (' IZHIT: the round is low. y, ylimit, x =',3f7.3) if (trace) print \*,' < izhit<br>
3 format (' IZHIT: the round is wide. y, yli 1 **1** x, xleft, xright **-** ', 317.3) **4** format (' IZHIT: the round hits. **y,** ylimit **-',** 217.3,/ 4 format ( $\int x$ , xleft, xright = ', 3f7.3)<br>c if (trace) print \*,'>izhit'  $i$ zhit  $-$  false. ylimit **=** sysdim(n,ndim)<br>IF (ylimit.le.abs(y)) THEN<br>**c**Too high or too low IF(keym(6).gt.0) THEN **if** (y.gt.O.O) print 1, y, ylimit, x if (yle.0.0) print 2, **y,** ylimit, x ELSE<br>
c Height ok<br>
theta = rndang(iangd) theta **-** rndang(iangd) call bounds (n, nbox, theta, xleft, xright) izhit **-** xleft.lt.x and. x.lt.xright

### **0.4 Bounds: Find the Horizontal Bounds of the Hull or Turret.**

**Bounds** finds the distances from the center of the turret ring to the left and right edges of the target box.

Theta is the angle from the nose of the box to the bullet hitting the turret center. Calculations with theta are done to assure that the angle is between **0** and **360** degrees.

The array sysdim contains the distance from the center of the turret ring to the ith position. RI is the left boundary and r2 is the right boundary. **C** is the portion of **rl** and r2 due to the width of the target. **S2** and s3 are the portions due to the 'depth' of the target.

The figure below shows the 4 corners of the turret and the angle from the nose to the bullet. The table below lists the left and right horizoi'tal boundaries of the box when the bullet enters **it** at a certain angle. The variables c, s2, and s3 are used **to** find these boundaries.

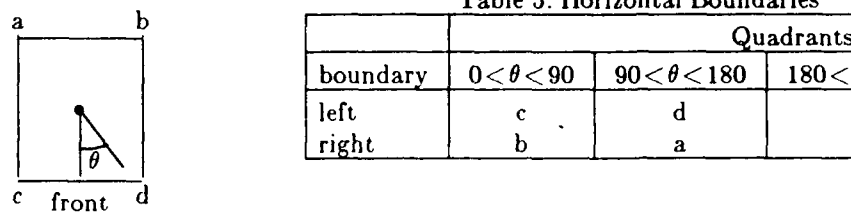

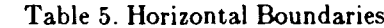

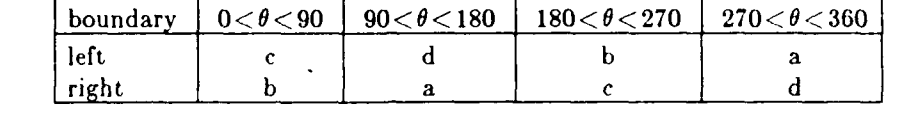

The figure below shows how to find the horizontal boundaries of a hull or turret using  $c$ , s2, and s3. This case is where the bullet enters the box at an angle between **0** and **90** degrees. The horizontal boundaries of the other **3** cases can be found in a similar manner.

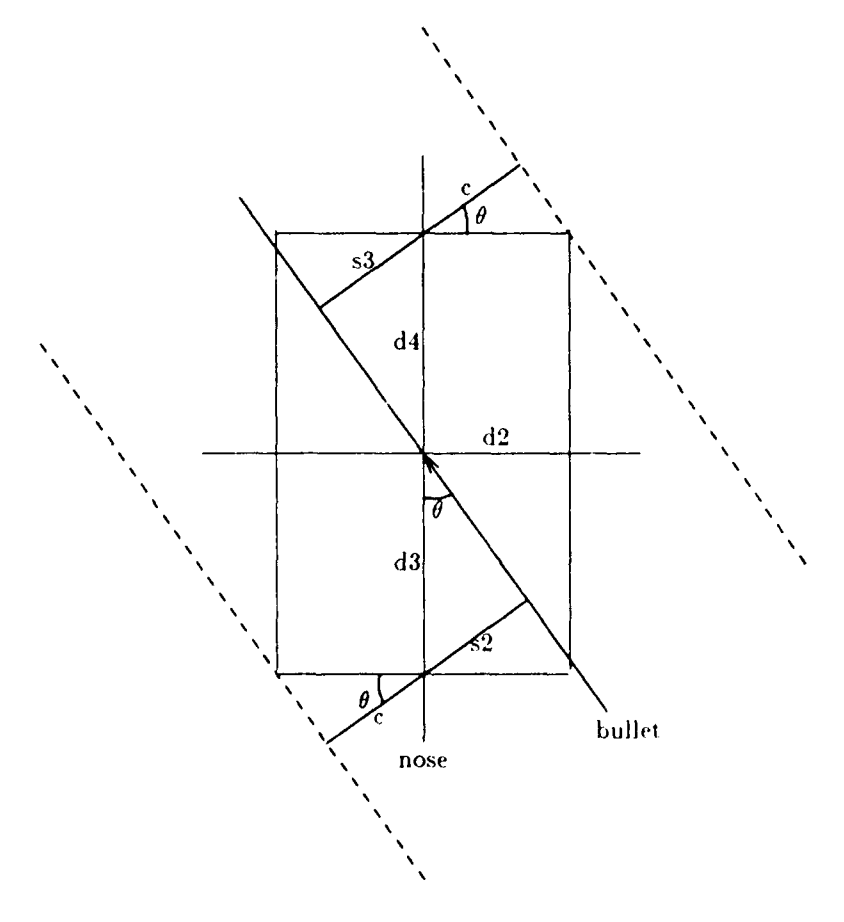

**d2=** distance from center of turret. ring to turret side

**d3=** distance from center of turret ring to turret rear d4= distance from center of turret ring to turret front

 $c= d2cos\theta$ 

 $s2= d3sin\theta$ 

 $s3= d4\sin\theta$ 

**c V7.1**

**SUBROUTINE BOUNDS** (narmy, box, angll, ri, r2) c **6** Bounds: find the horizontal bounds of hull or turret. **c**<br>cangli **-** angle off the nose of the box (rad). c box - 1 means turret box, 2 means hull box.<br>c army - 1 means blue firers, 2 means red firers.<br>c c, s2, s3 - temporary variables.<br>r1, r2 - left and right boundaries of boxes (m).<br>include 'common.h' integer box **c** if (trace) print **\*,'>** bounds' **c** initialize temp =  $(\text{angll+twopi})/\text{twopi}$ <br>theta=  $(\text{temp-aint}(\text{temp}))^*$ twopi<br>c theta = amod  $(\text{angll+twopi}, \text{wopi})$ <br>c = sysdim(narmy, 4\*(box-1)+2)\* cos(theta)<br>s2= sysdim(narmy, 4\*(box-1)+3)\* sin(theta)<br>s3= sysdim(narmy, 4\*(box-1)+4)\* sin(theta) IF (theta. Ie.0. 25\*twopi) **THEN**  $c$   $case 0 <$  theta  $\lt = 90$ ri=--s2 **-c** r2 **-** s3 **+** c **ELSEIF** (theta. le.0. 5twopi) **THEN <sup>c</sup>**case **90 <** theta **<=- <sup>180</sup>**  $\frac{r1 - s2 + c}{r2 - s3 - c}$ ELSEIF (theta.le.0.75\*twopi) **THEN c** case **180 <** theta **< -270**  $r1 = 33 +$  $r2 - s2$ **c**  $\cos^2 270 < \text{theta} < 360$  $r1 - s3 - c$ r2 **-** *-s2* **+** c **ENDEF** if  $(\text{trace})$  print  $\overline{a}$ ,' < bounds' **E ND**

# 7. ACCURACY ROUTINES

The accuracy routines read and interpolate in accuracy tables. These tables contain data for stationary firer vs stationary target, stationary firer vs moving target, and moving firer vs stationary target.

The diagram below shows the relationship between the accuracy routines. The dashed line between boxes shows which routines share data via common. The impact routine mayhit calls accerr.

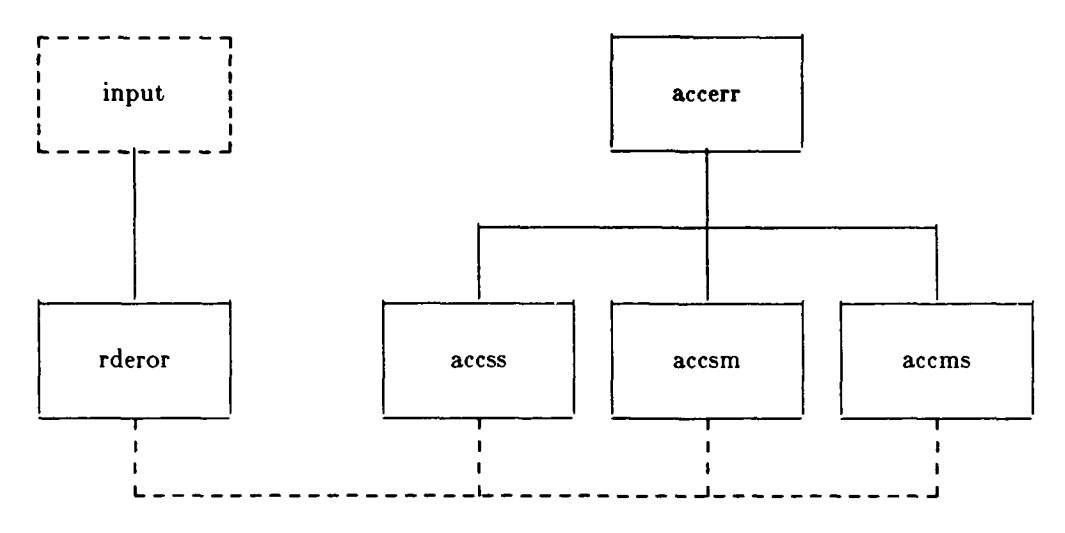

**7.1 Rderor: Read Accuracy Data for One Side.** This routine reads accuracy data for stationary firers versus stationary targets, stationary firers versus moving targets, and moving firers versus stationary targets. **If** desired, this data is printed to standard output with appropriate labels. The routine then prints the name of the accuracy data file used.

Rderor reads in data for **1)** stationary firer vs stationary target, 2) stationary firer vs moving target, and **3)** moving firer vs stationary target. For each of these sets, it reads in one or two header lines and then the data proper. **If** jecho is set to zero, only the namne of the accuracy file is echoed. **If** it is set to one, the headers for each set of data is echoed. And if it is set to two or greater, all the data is echoed.

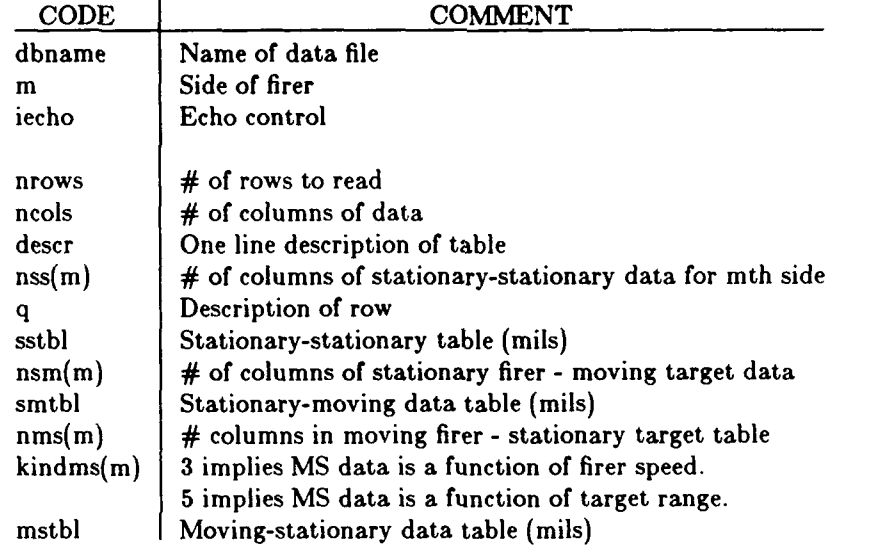

c 3 Rd eror: read accuracy data for a side. 20 CONTINUE<br>
c dbname - name of file containing error (accuracy) data. e Read moving-stationary errors<br>
c m - 1 iff for Blue, 2 iff for Red. escr cm-liff for Blue, 2 iff for Red. read (4,1) nrows, ncols, descr<br>
ciecho **-** print input echo iff true.<br>
include 'common.h' **informulate** 'common.h' **informulate** 'common.h' include 'common.h' neutral echo iff true.<br>
include 'common.h' neutral echo iff true.<br>
character<sup>\*72</sup> descr<br>
character<sup>\*72</sup> descr<br>
character<sup>\*72</sup> descr character\*72 descr character\*72 descr character\*32 db name character\*32 db name character character character<br>
DO 30 nrow=1, nrows character\*32 dbname<br>character\*8 q character\*8 **q** read (4,2) q,(mstbl(ncol,nrow,m,),ncol=1,r.cols) real mstbl if(iecho.ge.2) print **3,** q,(mstbl(ncoi,nrow,m), common /comss/ nss(2), sstbl(10,7,2) **I**  $\text{ncol} = 1, \text{ncols}$ <br>
common /comsm/ nsm(2), smtbl(10,17,2) 30 CONTINUE common /comsm/ nsm(2), smtbl(10,17,2) 30 CONTINUE<br>
common /comms/ kindms(2), nms(2), mstbl(10,5,2) print **\***, 'Acc file is:', dbname<br>
save /comss/, /comsm/, /comms/  $1$  save  $\frac{1}{2}$  comms/  $\frac{1}{2}$ ,  $\frac{1}{2}$ ,  $\frac{1}{2}$ ,  $\frac{1}{2}$ ,  $\frac{1}{2}$ ,  $\frac{1}{2}$ ,  $\frac{1}{2}$ ,  $\frac{1}{2}$ ,  $\frac{1}{2}$ ,  $\frac{1}{2}$ ,  $\frac{1}{2}$ ,  $\frac{1}{2}$ ,  $\frac{1}{2}$ ,  $\frac{1}{2}$ ,  $\frac{1}{2}$ ,  $\frac{1}{2}$ ,  $\frac{1}{2}$ ,  $\frac{1}{2}$ 2 format (1a8, 10f8.0) **END**<br>3 format (' ',1a8, 10f8.2) **c** if (trace) print **\***,' > rderor' if (trace) print \*,'>rderor'<br>open (4,file=dbname, status='old')<br>rewind 4 rewind 4 **<sup>c</sup>**Read stationary-statio nary errors read (4,1) nrows, ncols, descr if(iecho.ge.1) print 1, nrows, ncols, descr nss(m)-ncols DO 10 nrow=1,nrows read (4,2)q, (sstbl(ncol, nrow, **in),** ncol-l,neols) ifqiecho.ge.2) print **3,** q,(sstbl(ncol,nrow,m), 1 ncol-1,ncols) **10 CONTINUE c c Read stationary-moving errors** read (4,1) nrows, ncols, descr if(iecho.ge.1) print **1,** nrows, neols, descr  $n\sin(m)$ -ncols read (4,1) **DO** 20 nrow-I,nrows read  $(4,2)q$ , (smtbl ncol, nrow, m), ncol-1, ncols)

c V7.4 if(iecho.ge.2) print **3,** q,(smtbl(ncol,nrow,m),

**7.2 Accerr: Find the Linear Error for a Single Round. Accerr** finds which table of accuracy data is appropriate, calls the associated routine to generate angular errors, and converts them to linear errors. **If** the round fired is a ballistic round, accerr checks the motion of the firer and target when the round was fired and chooses one of three tables. **If** the round is guided, accerr simply uses a 'stationarystationary' table.

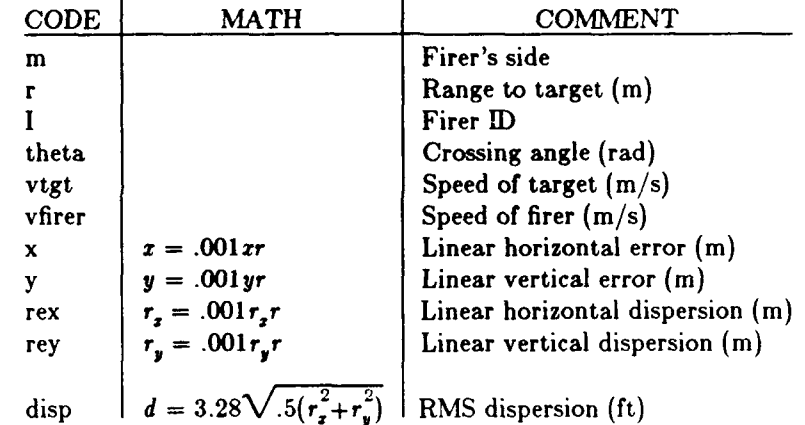

**c** V7.4

- **SUBROUTINE ACC ERR(m,r,I,theta,vtgt,vfirer,x,y,disp) c 1 Acc err: find the linear error for a single round.** 
	- include 'common.h' logical fmove, fstat, tmove, tstat, burst

**C** if (trace) print \*,'>acc err<br>fmove=vfirer.gt.0.0 fstat=.not.fmove tmove-vtgt.gt.O.O tstat-.not.tmove  $burst=nrpb(m).gt.1$ **C IF** (burst) **THEN**

- **c** Burst fire branch print\*,'ACC ERR: Burst fire not modelled.' **STOP**
	- **ELSEIF** (,move.and.tmove) **THEN** print **\*, ACC** ERR: No moving-moving data.' **STOP**

- **ELSEIF** (kindrd(m) .le.2) THEN<br>**c**Either KE or HEAT gun system. (kindrd=1,2) if (fstat.and.tstat) call accss  $(m,r,I,x,y,rex,rey)$ if (frstat.and.tmove) call accsm (m,r,theta,x,y ,rex,rey) if (fmove.and.tstat) call accms (mr,vfirer,x,y'rex,rey) c **Direct fire or top attack missile.** (kindrd=4,5) call acc ss  $(m,r,l,x,y)$ <br>ENDIF
- **ENDIF**<br>**c**Convert from angular to linear errors.  $x = x^*r^* .001$ <br>  $y = y^*r^* .001$ <br>
rex  $= rex^*r^* .001$ <br>
reg  $= \arg x^*r^* .001$ <br>
disp = 3.28\*sqrt(0.5\*(rex\*\*2+rey\*\*2)<br>
disp = 3.28\*sqrt(0.5\*(rex\*\*2+rey\*\*2)<br>
if (trace) print '', < acc err'
	-
	-
	-
	-
	-

7.3 Accss: Find Angular Accuracy for Stationary Firer vs Stationary Target. Accss finds the angular errors when a stationary firer shoots at a stationary target.

Table 6 shows the format of the data as AMSAA generates it.

|                   |                                   |               |                   |                           | First Round Biases, Dispersions, and First Round Probability of Hit |                 |                           |                            |          |
|-------------------|-----------------------------------|---------------|-------------------|---------------------------|---------------------------------------------------------------------|-----------------|---------------------------|----------------------------|----------|
|                   |                                   |               |                   | Horizontal (mils)         |                                                                     | Vertical (mils) |                           |                            |          |
| Range<br>(Meters) | Fixed Biases (mils)<br>Horizontal | Vertical      | Random<br>Error   | Variable<br><b>Biases</b> | Total<br><b>Dispersion</b>                                          | Random<br>Error | Variable<br><b>Biases</b> | Total<br><b>Dispersion</b> | $P_{H1}$ |
| 250               | 1.072                             | $\bf{0}$      | 1.3702            | .5728                     | 1.4272                                                              | 1.3702          | .6284                     | 1.4504                     | 9927     |
| 500               | .357                              | 0             | .7260             | .6940                     | 1.0043                                                              | .7260           | .8572                     | 1.1233                     | .9343    |
| 1000              | .000                              | 0             | .4652             | 1.1345                    | 1.2262                                                              | .4652           | 1.8468                    | 1.9015                     | .3019    |
| 1500              | $-.119$                           | n             | .3929             | 1.7860                    | 1.8287                                                              | .3929           | 3.4496                    | 3.4719                     | .0580    |
| 2000              | $-178$                            | 0             | .3621             | 2.6669                    | 2.6914                                                              | .3621           | 6.2610                    | 6.2715                     | .0126    |
| 2500              | $-.214$                           | 0             | .3459             | 3.8062                    | 3.8757                                                              | .3459           | 11.1232                   | 11.1286                    | .0032    |
| 3000              | $-.238$                           | 0             | .3362             | 5.4729                    | 5.4832                                                              | .3362           | 19.1972                   | 19.2001                    | .0009    |
|                   | $\mu_{\mathbf{z}}$                | $\mu_{\rm r}$ | $\sigma_{\bm{x}}$ | ν,                        |                                                                     | $\sigma_{y}$    | $v_{y}$                   |                            |          |

Table 6. First Round Accuracy Stationary Firer vs Stationary Target

The user must re-arrange the data in the above table into the format shown below.

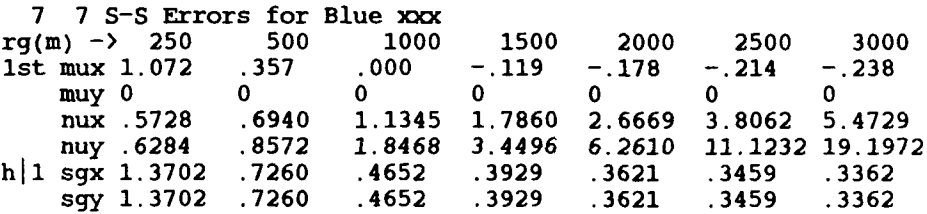

Figure 5 shows the relationship of the variables. The aim point is at the origin of the coordinate system. Each of the solid arrows represents the fixed parameters of a distribution. The dashed arrows represent random draws from those distributions. The solid arrow from the origin to the center of the large ellipse illustrates the fixed bias. Older fire controls have fixed biases due to factors like parallax.

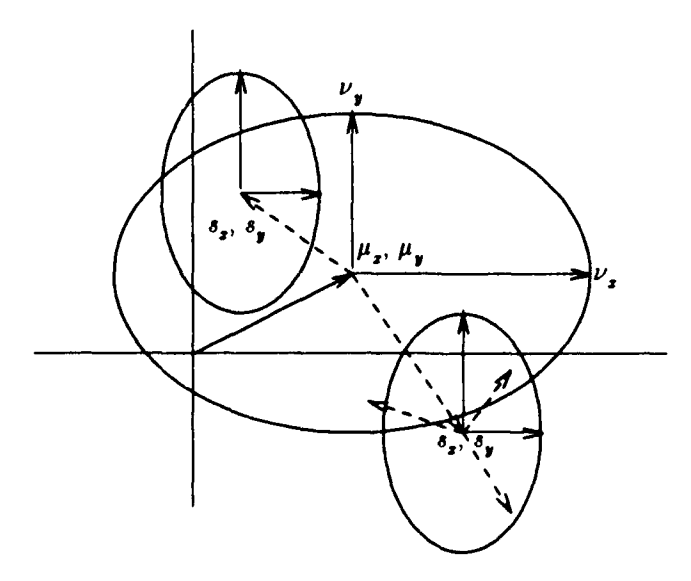

Figure 5. Bias and Dispersion Errors

The large ellipse illustrates the one sigma limits on the variable bias. The variable bias changes from occasion to occasion due to factors like vehicle cant or gunner lay error. The dashed arrows from the center of the large ellipse represent random draws from the variable bias distribution.

The smaller ellipses represent the one sigma limits on the dispersion of the round. The dashed arrows from the centers of the smaller ellipses represent draws from the dispersion distributions.

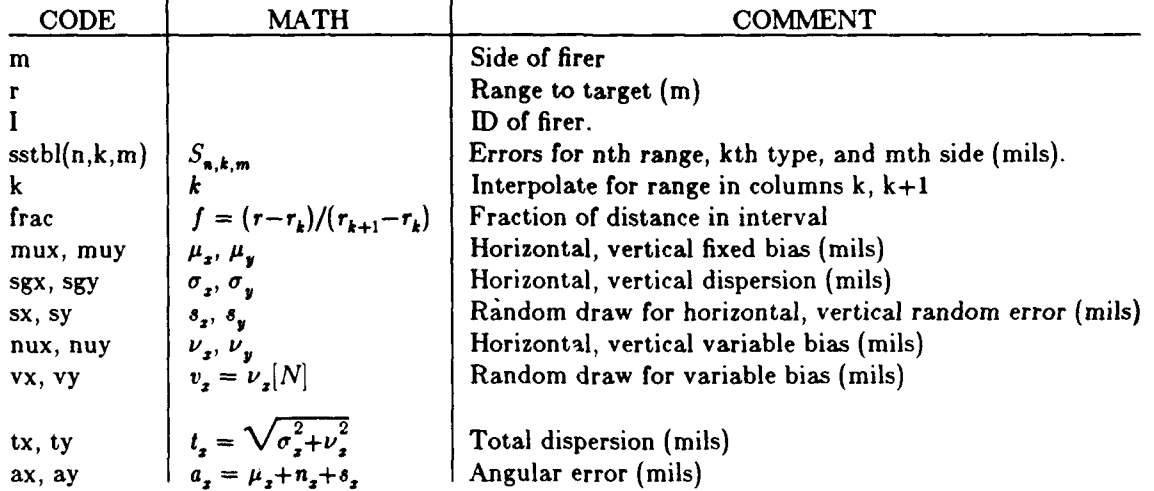

The array sstbl(10,7,2) stores the input data. The diagram below illustrates the first plane *sstbl*<sub>n,k,i</sub> for a gun system. Since missile systems have no variable biases, the 6th and 7th lines become the 4th and **5th** lines in the table for missiles.

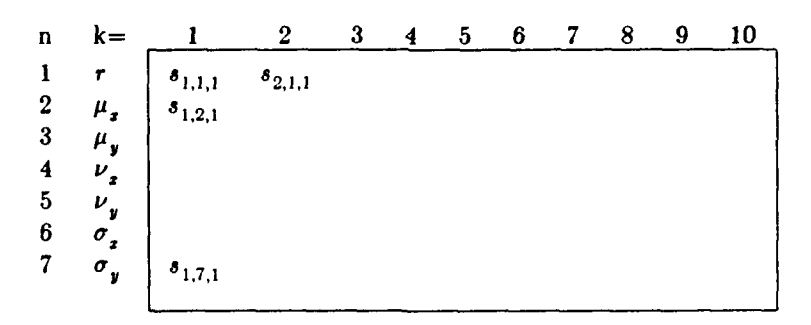

The following pseudo code shows how the various errors are aggregated to produce the random angular error and the total error. It shows the calculation of the x values; y values are found similarly. Primed values are values that will not change from shot to shot and are saved for subsequent rounds fired at the same target until it is disengaged (either temporarily or permanently.)

$$
f(k,n) = \operatorname{sstbl}_{k,n,m} + \operatorname{frac}(\operatorname{satbl}_{k+1,n,m} - \operatorname{satbl}_{k,n,m})
$$

IF (missile) **THEN** Find missile errors

 $k =$ **frac=**  $a_{-} = f(k,2) + f(k,4)N$  $\sim$   $(f(k,2)^{2} + f(k,4))$ **ELSE** Find gun errors IF (first round) **THEN** Save values  $k =$ frae=  $\mu_s' = f(k,2)$  $v_x' = f(k,4)N$  $\sigma_x^{\bullet} = f(k,6)$  $t_x^{\dagger} = \sqrt{\left(f(k,4)^2 + f(k,6)^2\right)}$ **ENDIF**  $a_x = \mu_x' + v_x' + \sigma_x' N$  $t' = t'$ **ENDEF**

Before the first executable statement is a statement function which does a linear interpolation between the kth and  $k+1$ st columns of row n in plane m of the data table.

Note that for missiles or guns, the bias is stored in the 2nd row of the table. For guns, the variable bias is stored in the 4th row and the random error is stored in the 6th row. For missiles, there is no variable bias, so the random error is stored in the 4th row.

```
SUBROUTINE ACC SS(m,r,I,ax,ay,tx,ty) c Interpolate to find<br>Acc ss: find Angular accuracy for stationary-stationary single shots. smux(I) = f(k,2)<br>include 'common.h' smuy(I) = f(k,3)
c 0 Acc ss: find Angular accuracy for stationary-stationary single shots.
        include 'common.h'<br>real rrgs(10), brgs(10)
         \text{common}/\text{cons}/\text{ns}(2), \text{sstb}(10,7,2) \text{sv}(1) = \text{ran}(\text{f}(k,5))equivalence \left( \text{stbl}(1,1,1), \text{brgs}(1) \right) ssgx\left( 1 \right) - f(k,6)equivalence (sstb)(1,1,2),rrgs(1)) ssgy(1) = f(k,7)save /comss/, smux, smuy, svx, svy, ssgx, ssgy, stx, sty stx(I) = rss(f(k,4),f(k,6<br>real smux(NN),smuy(NN),ssgx(NN),ssgy(NN),svx(NN),svy(NN), sty(I) = rss(f(k,5),f(k,7
     \mathbf{1}\frac{1}{2} Itx(NN),sty(NN), mux, muy, nux, nuy<br>
\frac{1}{2} ENDIF<br>
\frac{1}{2} ENDIF
          r(k,n) = \text{sstbl}(k,n,m) + c Now find angular errors.
     \mathbf{I}xc*(sstbl(k+1,n,m)-sstbl(k,n,m)) tx =<br>r,y) = sqrt(x*x+y*y) ty =
                                x^2x + y^2y (1) xy = xy(1) + svx(1) + rann(ssgx(1))ax = \frac{ax}{\sin(u)} + \frac{sx}{1} + \frac{ra_{11}}{1} + \frac{ra_{11}}If (trace) print *,' > accss'<br>
IF (kindrd(m).eq.4) THEN ENDIF<br>
Find errors for a missile system.<br>
If (trace) print *,' < accss'
c Find errors for a missile system. if (trace) print if (trace) print \sum_{n=1}^{\infty} print if \sum_{n=1}^{\infty} print if \sum_{n=1}^{\infty} print if \sum_{n=1}^{\infty} print if \sum_{n=1}^{\infty} print if \sum_{n=1}^{\infty} pr
c Find index for interpolation.
             if(m.eq.1)k=indexx(brgs,nss(m),r<br>if(m.eq.2)k=indexx(rrgs,nss(m),r
if (k1t. 1) k-I cFind interpolation constant.
              if(m.eq.1)frac = (r-brgs(k)) / (brgs(k+1)-brgs(k)<br>if(m.eq.2)frac = (r-rrgs(k)) / (rrgs(k+1)-rrgs(k))
c Interpolate to find angular errors.
             tx - f(k,4)<br>ty = f(k,5)
              ax = f(k,2) + \text{rann}(tx)ay - fk,3) + rann ty ELSE
c Find errors for a gun system.
IF (prevrd(I).eq. 1) THEN<br>c<sub>c</sub>save first round values.
c Find index for interpolation.<br>
if(m.eq.1)k=indexx(brgs,nss(m),r)
                if(m.eq.1)k=indexx(brgs,nss(m),r)<br>if(m.eq.2)k=indexx(rrgs,nss(m),r)<br>if (k.lt.1) k=1
 c Find interpolation constant.<br>if(m.eq.1)frac = (r-brgs(k)) / (brgs(k+1)-brgs(k)
```
c V7.4 if(m.eq.2)frac = (r-rrgs(k)) / (rrgs(k+1)-rrgs(k)) SUBROUTINE ACC SS(m,r,I,ax,ay,tx,ty) c Interpolate to find angular errors. smuy(1) = 1(k,3)<br>svx(1) = rann(f(k,4))<br>svy(1) = rann(f(k,5))<br>ssgx(1) = f(k,6)<br>ssgy(1) = f(k,7)<br>stx(1) = rss(f(k,4),f(k,6))<br>sty(1) = rss(f(k,5),f(k,7))

7.4 Accam: Find Angular Accuracy for Stationary Firer **vs** Moving Target. Accam interpolates in the stationary-firer moving-target accuracy **to** select the errors for each shot. For each side, these errors are a function of the range and crossing angle.

Table 7 shows the format of the data **AMSAA** generates.

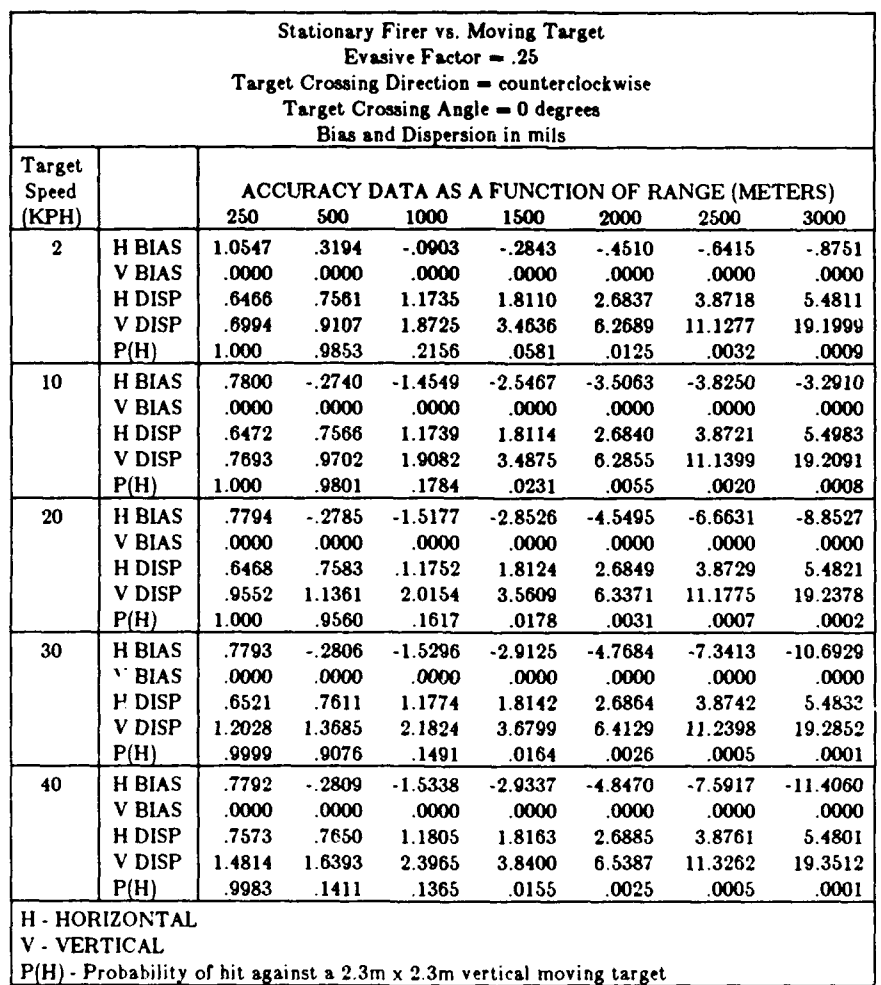

Table **7.** Stationary-Firer vs Moving-Target Accuracy

Tables similar to the one above are produced for crossing angles of **0, 30, 60,** and 90 degrees. The user must extract data from these tables for the combat cruise speed he wants. He then puts it in the accuracy data file. Table 8 shows the format of the stationary-moving data included in the accuracy data file.

First, **accam** finds the column k in the data so that it can linearly interpolate between columns k and k+i. Then it finds frac. the fraction of the distance into the range interval. This value will be used to linearly interpolate. Next it finds the sub-table for the appropriate crossing angle.

The crossing angle  $-\pi < \theta < \pi$  is an input to **acesm**. Since data is only available for crossing angles between 0 and 90 degrees and there is a certain amount of symmetry, **accsm** converts **0** into a **W** as follows:

$$
\theta' = \pi/2 - |\pi/2 - |\theta|
$$

The result is  $-\pi/2 \le \theta' < \pi/2$ . Then **accsm** finds the appropriate rows i, *i+1* bounding  $\theta'$ . After interpolating for range, **accam** interpolates for crossing angle.

Table **8.** Stationary Firer vs Moving Target

| (KPH)    |               | 250   | 500     | 1000      | 1500      | 2000      | 2500      | 3000      |
|----------|---------------|-------|---------|-----------|-----------|-----------|-----------|-----------|
| 0 deg    | <b>H BLAS</b> | .7800 | $-2740$ | $-1.4549$ | $-2.5467$ | $-3.5063$ | $-3.8250$ | $-3.2910$ |
|          | <b>V BLAS</b> | ,0000 | .0000   | .0000     | .0000     | .0000     | .0000     | .0000     |
|          | H DISP        | .6472 | .7566   | 1.1739    | 1.8114    | 2.6840    | 3.8721    | 5.4983    |
|          | V DISP        | .7693 | .9702   | 1.9082    | 3.4875    | 6.2855    | 11.1399   | 19.2091   |
| $30$ deg | <b>H BLAS</b> |       |         |           |           |           |           |           |
|          | <b>V BIAS</b> |       |         |           |           |           |           |           |
|          | H DISP        |       |         |           |           |           |           |           |
|          | <b>V</b> DISP |       |         |           |           |           |           |           |
| 60 deg   | <b>H BIAS</b> |       |         |           |           |           |           |           |
|          | <b>V BIAS</b> |       |         |           |           |           |           |           |
|          | <b>H</b> DISP |       |         |           |           |           |           |           |
|          |               |       |         |           |           |           |           |           |
|          | <b>V</b> DISP |       |         |           |           |           |           |           |
| 90 deg   | <b>H BLAS</b> |       |         |           |           |           |           |           |
|          | <b>V BIAS</b> |       |         |           |           |           |           |           |
|          | H DISP        |       |         |           |           |           |           |           |
|          | V.DISP        |       |         |           |           |           |           |           |

 $\cdot$ 

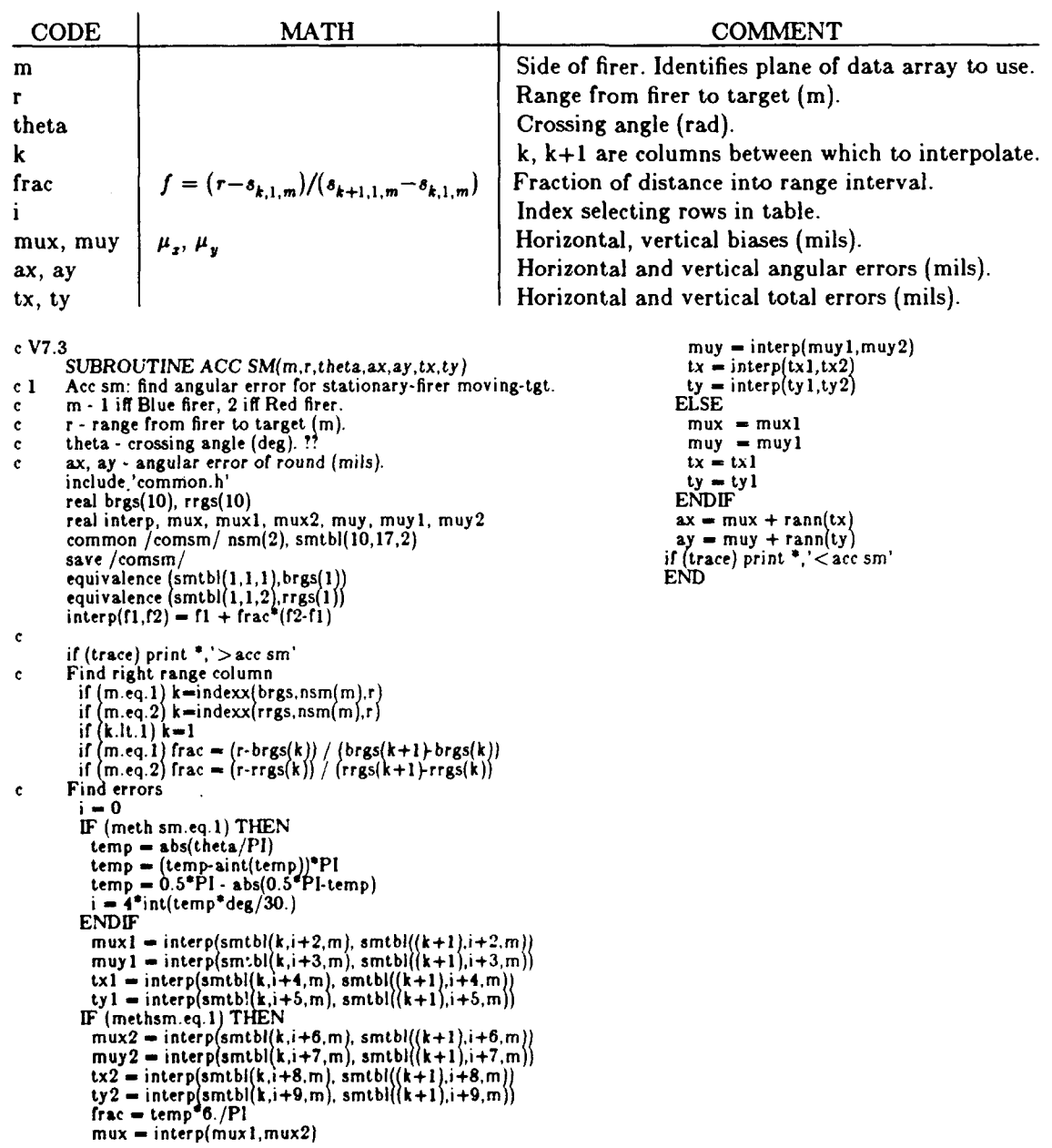

**7.5** Accms: Find Angular Accuracy for Moving Firer vs Stationary Target. Acc ma interpolates in the **MS** table to find the additional errors due to motion of the firer. It combines these errors with those for a stationary firer against a stationary target to generate the total errors for the moving firer firing at a stationary target.

Input/Output. Table **9** illustrates the data produced **by AMSAA** for moving firer add-on errors. It contains horizontal and vertical data for six types of terrain:

- **I -** Level farmland meadows
- **II -** Field with overpass road
- III **-** Frozen plowed fields with crossings
- IV **-** Rolling meadows
- V **-** Stony farmland with crossings
- VI **-** Heavily used tank road

Usually, Tank Wars runs use type 4 terrain. The user converts velocity to meters per second and reformats the data as shown in figure 7.5b.

|       |                  |                            |                                                                 |      |             |      |       |              |             | MOVING FIRER ADD-ON DISPERSION(mils) ESTIMATE |     |              |              |       |
|-------|------------------|----------------------------|-----------------------------------------------------------------|------|-------------|------|-------|--------------|-------------|-----------------------------------------------|-----|--------------|--------------|-------|
|       | Velocity         |                            | TT I<br>TT II                                                   |      | TT III      |      |       | <b>TT IV</b> |             | TT V                                          |     | TT VI        |              |       |
|       | (KPH)            |                            | н                                                               | v    | н           | v    | н     | v            | H           | v                                             | н   | v            | н            | v     |
|       |                  |                            | .40                                                             | .40  | .49         | .61  | 4.8   | 6.0          | .40         | .40                                           | 8.5 | 10.6         | .40          | .49   |
|       | 8                |                            | .40                                                             | .40  | .49         | .61  |       |              | .40         | .40                                           |     |              | .84          | 1.04  |
|       | 12               |                            | .40                                                             | .49  | .78         | .97  |       |              | .40         | .40                                           |     |              | .83          | 1.04  |
|       | 16               |                            | .45                                                             | .56  | 1.15        | 1.44 |       |              | .43         | .66                                           |     |              | 1.75         | 2.20  |
|       | 20               |                            | .54                                                             | .67  | 4.30        | 5.50 |       |              | .91         | 1.14                                          |     |              |              |       |
|       | 24               |                            | .76                                                             | .95  |             |      |       |              | 1.45        | 1.80                                          |     |              |              |       |
|       | 32<br>40         |                            | 1.70                                                            | 2.10 |             |      |       |              | 10.9        | 13.7                                          |     |              |              |       |
|       | vel(m/s)<br>Adx. |                            | 1.11<br>.40                                                     |      | 2.22<br>.40 | 3.33 | .40   |              | 4.44<br>.43 | 5.55<br>$. \t.91$                             |     | 6.66<br>1.45 | 7.77<br>10.9 |       |
|       | Ady              |                            | .40                                                             |      | .40         |      | . 40  |              | . 66        | 1.14                                          |     | 1.80         | 13.7         |       |
|       |                  |                            | Table 11. Moving Stationary Input Data (as a function of range) |      |             |      |       |              |             |                                               |     |              |              |       |
| 5.    |                  | 8 M-S Errors for Blue 9999 |                                                                 |      |             |      |       |              |             |                                               |     |              |              |       |
| rq(m) | ->               | 500.                       | 1000.                                                           |      | 1500.       |      | 2000. |              | 2500.       | 3000.                                         |     | 3500.        |              | 4000. |
| FxBh  |                  | .1000                      | .1000                                                           |      | .1000       |      | .1000 |              | .1000       | .1000                                         |     | .1000        |              | .1000 |
| v     |                  | .0000                      | .0000                                                           |      | .0000       |      | .0000 |              | .0000       | .0000                                         |     | .0000        |              | .0000 |
| Te h  |                  | .8000                      | .8000                                                           |      | .8000       |      | .8000 |              | .8000       | .8000                                         |     | .8000        |              | .8000 |

Table 9. Add-on Dispersions for Moving Firers

MS error as a function of velocity. In this case, the routine finds the errors for the SS case and the add-on errors for the MS case and root sum squares them. See section 7.1 for a discussion of the SS data. Acc ms performs linear interpolation to find the horizontal and vertical add-on dispersions for the appropriate firer speed. For example, at 5  $m/s$ , the calculations are:

**v .8000 .8000 .8000 .8000 .8000 .8000 .8000 .8000**

$$
frac = \frac{5-4.44}{5.55-4.44} = 0.504
$$
  
Adx = interp(.43, .91) = .43+.504(.91-.43) = .672

This add on error is combined with the SS error to give the dispersion (rex), and a randomly drawn angular error as shown below.

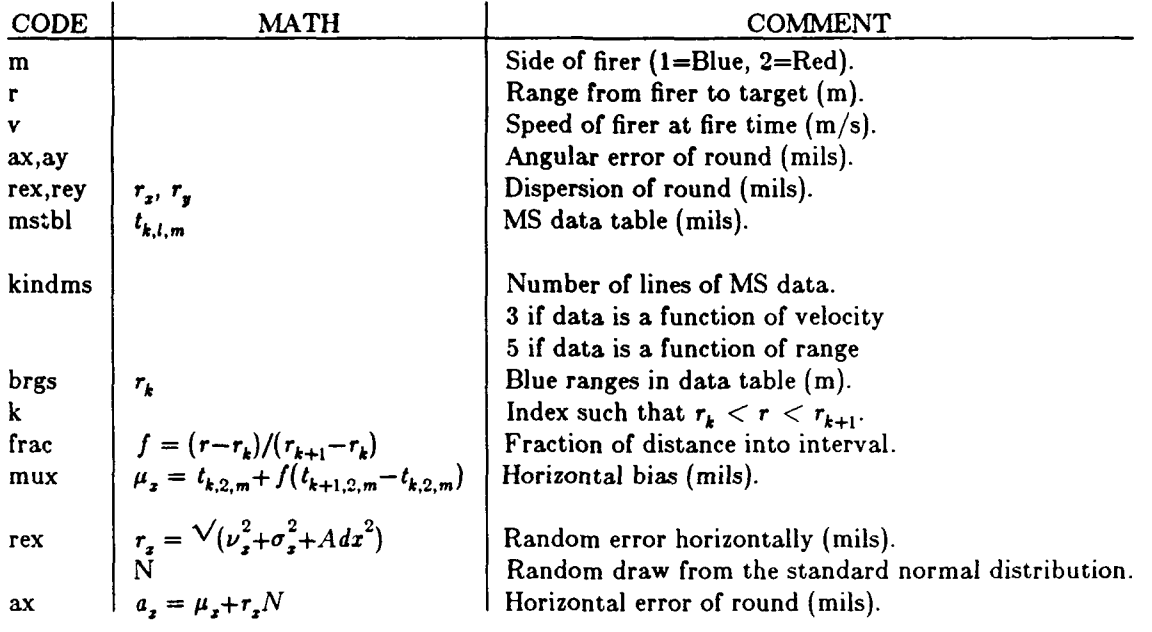

**MS error as a function of range.** When the input data is in this format, there is no need to access the SS data. Again the routine performs linear interpolation. In this case, it directly finds  $\mu$ ,, *rex* and  $a_x$ , as well as the corresponding y-values.

c V7.4 **ELSEIF** (kindms(m).eq.5) **THEN** SUBROUTINE ACC MS(m,r,v,ax,ay,rex,rey) **c c** *Acc ms: find angular error for moving-firer stationary-tgt.* c 3 Acc ms: find angular error for moving-firer stationary-tgt.<br>
include 'common.h'<br>
common / comms/ nss(2), sstbl(10,7,2)<br>
common / comms/ nss(2), sstbl(10,7,2)<br>
common / comms/ kindms(2), nms(2), mstbl(10,5,2)<br>
save /co recume common.<br>
common /comms/ ss(2), sstbl(10,7,2)<br>
common /comms/ kindms(2), nms(2), mstbl(10,5,2)<br>
save /comss/, /comms/<br>
real bprm(10), rprm(10), brgs(10), rrgs(10), mstbl real interp, mux, muy, nux, nuy muy = interp(mstbl(k,3,m),mstbl(k+1,3,m)<br>equivalence (sstbl(1,1,1),brgs(1)) fex = interp(mstbl(k,4,m),mstbl(k+1.4,m)) equivalence (mstb **(1,1,1 ),bp P;m(i))** ax **=** mux **+** rann(rex) equivalence (mstbl(1,1,2),rlpr() ay **=** muy **+** rann(rey)  $interp(f1,f2) = f1 + frac*(f2-f1)$  **ELSE** if (trace) print <sup>\*</sup>,'> acc ms'<br>
IF (kindms(m).eq.3) THEN<br>
ENDIF IF (trace) print  $\frac{1}{2}$ , and **IF** (trace) print  $\frac{1}{2}$ , exec ms' c instance) print state is a function of velocity, if (trace) print  $\frac{1}{2}$ , eac ins' **c** Find SS errors. if(m.eq.1)k=indexx(brgs,nss(m),r)<br>if(m.eq.2)k=indexx(rrgs,nss(m),r) if (k.lt.1) **k=1**<br>if(m.eq.1)frac = (r-brgs(k)) / (brgs(k+1)-brgs(k)<br>if(m.eq.2)frac = (r-rrgs(k)) / (rrgs(k+1)-rrgs(k)) mux **=** interp(sstbl(k,2,m), sstbl (k+1,2. **M)** muy **-** interp(sstbl(k.3,m), sstbl(k+l .3, i)  $\lim_{x \to \infty}$  -  $\lim_{x \to \infty}$   $\lim_{x \to \infty}$   $\lim_{x \to \infty}$   $\lim_{x \to \infty}$   $\lim_{x \to \infty}$   $\lim_{x \to \infty}$ nuy = interp(sstbl(k,5,m), sstbl(k+1,5,m))<br>sgx = interp(sstbl(k,6,m), sstbl(k+1,6,m))  $\texttt{sgy} = \texttt{interp}(\text{sstbl}(\text{k},7,\text{m}),\,\text{sstbl}(\text{k+1},7,\text{m}))$ c **Find MS add-ons.**<br>
if (m.eq.1) k=indexx(bprm,nms(m),v)<br>
if (m.eq.2) k=indexx(rprm,nms(m),v)<br>
if (k.lt.1) k=1<br>
if (m.eq.1) frac = (v-bprm(k)) / (bprm(k+1)-bprm(k) if (m.eq.2) frac = (v-rprm(k)) / (rprm(k+1)-rprm(k)<br>Adx= interp(mstbl(k,2,m),mstbl(k+1,2,m)) Ady = interp( $mstbl(k,3,m)$ ,  $mstbl(k+1,3,m)$ <br>
c  $c$  Combine SS data and MS add-ons.<br>
rex = sqrt(nux\*\*2 + sgx\*\*2 +  $Adx**2$ ) rey **-** sqrt(nuy\*\*2 **+ sgy\*\*2 + Ady\*\*2)** ax **-** mux **+** rann(rex) ay **-** miiy **+** rann(rey)

rex= interp(mstbl(k,4,m),mstbl(k+1.4,m))<br>rey= interp(mstbl(k,5,m),mstbl(k+1.5,m))<br>ax = mux + rann(rex)<br>ay = muy + rann(rey) print\*,'ACC **NIS:** There is no ms error type', kindmns(m)

### **8. DAMAGE ROUTINES**

The Damage Routines: **Damage, Damagf, Damagm,** and LateKL, find the degree of damage done to the target **by** incoming rounds and schedule appropriate events. The target's damage may be categorized into these types: M-Killed, F-Killed, M&F-Killed, I-Killed, and K-Killed. The effects on the target's foes include: discard target and switch to another. Deaths is one of the five damage routines. It tallies the tanks that are known to be dead on each side.

The diagram below shows the relationship of the routines called **by** damage. The routines in dashed boxes find the level of damage. They will be discussed in the following section. The routines shown **iin** solid boxes deal with the results of damage at various levels. They are discussed in this section.

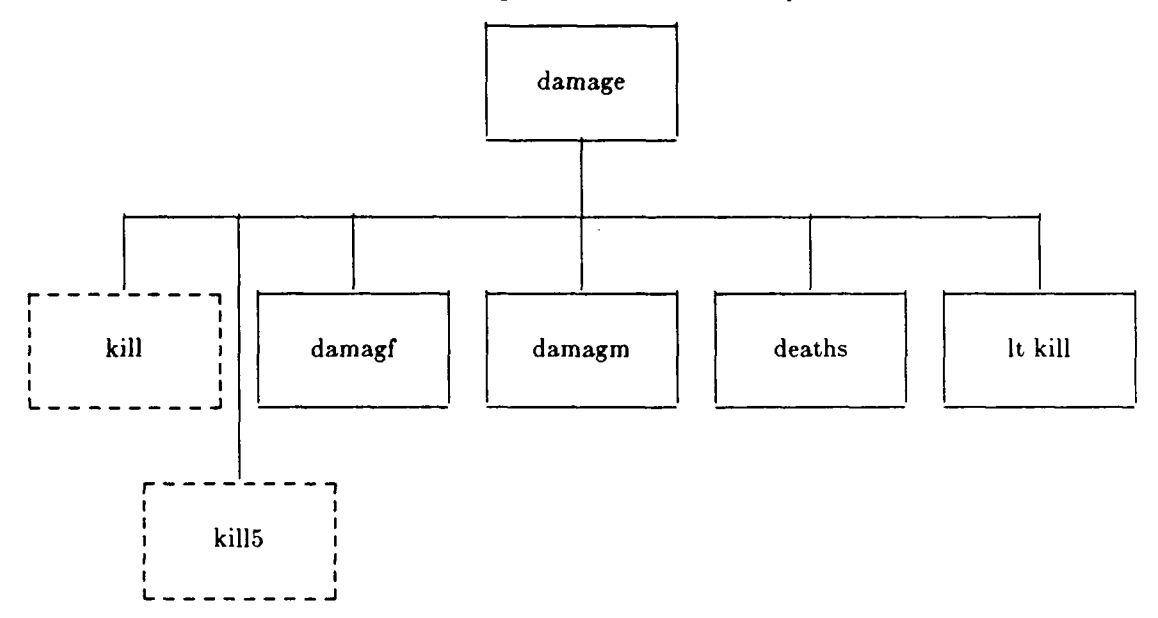

**8.1 Damage: Simulate Damage to the Target. Damage** finds the amount of damage caused **by** the current round, finds the cumulative damage, and schedules effects of any new damage. It finds the aspect angle and dispersion of the iound, and then calls the appropriate kill routine to find the type of damage caused. It then scores new damage, if any. Finally, it schedules the effects of any new M, F, M&F, or K kills. These may include abort missile, cease movement, cease fire, and seek cover. The effects on the target's foes include: discard target and switch to another target.

First, damage finds a few useful variables: n, m, and k. Then it determines nang, the index of the 30 degree sector in which the incoming round strikes the target. These 30 degree bands are shown in figure 6 below. Then it finds disp, the one foot dispersion band associated with the dispersion of *th:* round.

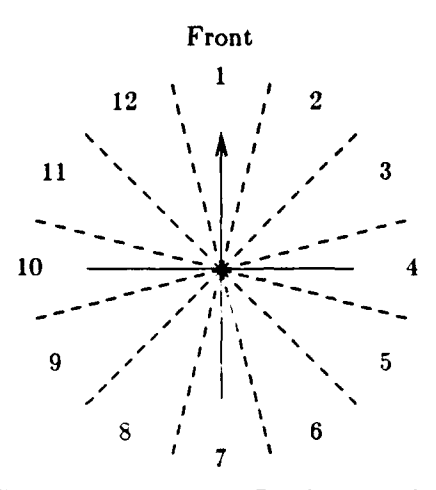

Figure 6 Attack Angle Bands Around the Target

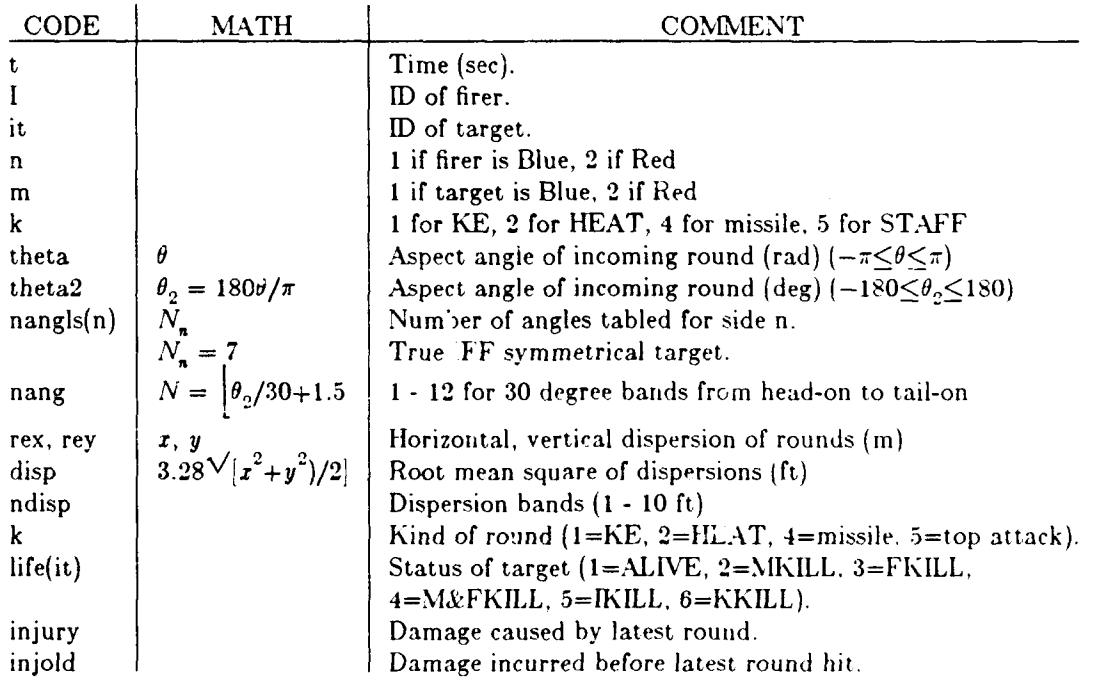

After damage finds the damage caused by the new round, it finds the cumulative damage as shown in table 12. Then damage calls damagm to schedule mobility damage effects, and damagf to schedule firepower damage effects. For catastrophic kills, it calls newtgt to switch the target's foes to new targets, and calls deaths to count up the score and see if we have a winner. For an M&F kill, it schedules an inactivity kill a short time in the future, which simulates foes recognizing that an inactive target is no longer a threat.

## Table 12. Cumulative Damage

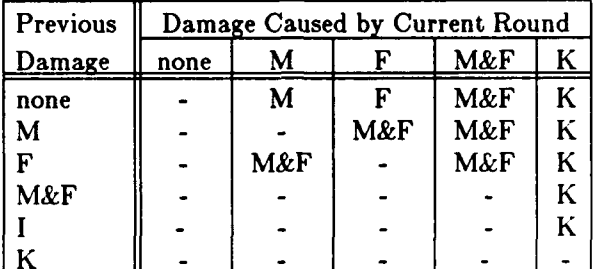

- indicates no change

 $V7c$ 

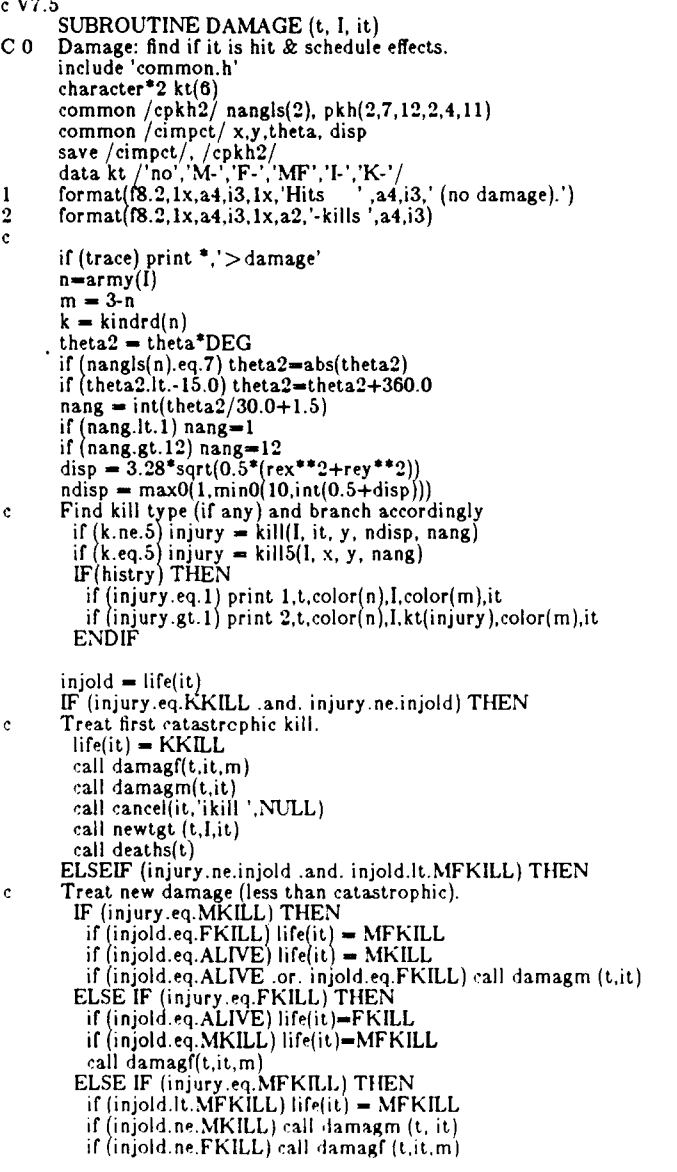

 $\hat{\mathcal{L}}$ 

# ENDIF<br>if (life(it).eq.MFKILL.and.injold.lt.MFKILL)<br>call skedul(t+tbump(n),it.'ikill ',NULL)<br>ENDIF  $\mathbf{I}$ if (trace) print \*,' < damage'<br>END

 $\overline{a}$ 

**8.2 DamagF: Simulate Firepower Damage. Damagf** cancels all firepower activities. It aborts any missiles fired **by** the target and cancels **fire, reload, and select** events scheduled for the target. **If** the target is still mobile, it seeks cover. **If** the target is only F-Killed and its top speed is greater than zero, **damagf** schedules an immediate **acei** event and a hide event a short time in the future.

The damaged tank can no longer fire. Its target is set to zero so the death of its taxget won't trigger switching to a new target. Then any missiles it may have been guiding are aborted and the record of it being in the process of firing on any target is cleared  $(fot(it,j) =$  false.). Finally, any firepower related events are canceled.

**If** the target is only F-killed and its top speed is greater than zero, **damagf** cancels all pending motion events and has it seek cover. To do this, **damagf** schedules an immediate accel event followed **by** a hide event. **If** it is in a defensive position, it hides in **5** seconds. Otherwise it hides after a delay determined **by** input values.

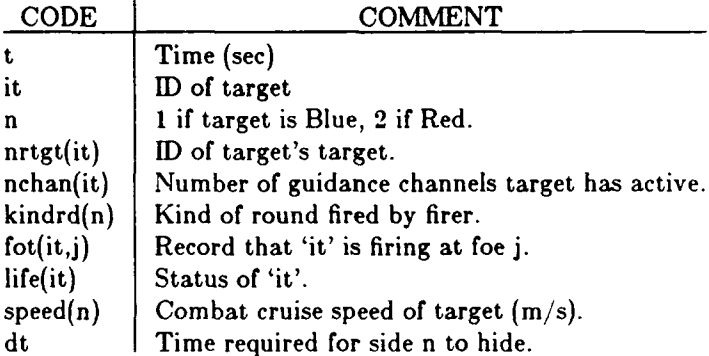

**c** V7.1

SUBROUTINE DAMAGF (t,it,n) c Damagf- Discard activities due **to** firepower kill. include 'common.h'

```
nrtgt (it) - 0
nchanit) - 0
c channels in use by target.<br>
if (kindrd(n).eq.4) call abort(t,it,0)<br>
DO 40 j=1,nblu+nred<br>
fot(it,j) = .false.<br>
40 CONTINUE
          call cancel(it,'fire ',NULL)<br>call cancel(it,'reload',NULL)
          call cancel (it,'select',NULL)
          IF (life(it).eq.FKILL and. speed(n).gt.0.0) THEN<br>
call cancel (it,'slowup',NULL)<br>
call cancel (it,'halt ',NULL)<br>
call cancel (it,'accel ',NULL)
            call skedul (t, it, 'accel 'NULL)
            dt = thide(n)if (n.eq. BLU and. scene.eq.RATTAK) dt = 5.0if (n.eq.RED .and. scene.eq.BATTAK) dt = 5.0call skedul (t+dt,it,'hide %NULL)
         ENDIF
         END
```
**8.3** DamagM: Simulate Mobility Damage. Damagm discards all activities due to mobility kill including maxvel, accel, hide, and vanish. If the target M-Killed is not stopped or slowing, damagm schedules an immediate slowup.

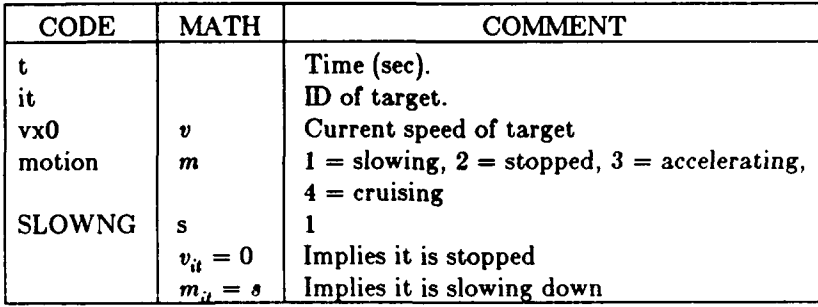

c V7.4 **SUBROUTINE DANIAGM** (t, it) c **9** Damagm **-** Simulate mobility kill on the tgt. include 'common.h' logical **SOS c SOS -** stopped or slowing if (trace) print \*,'>damagm' call cancel (it, 'maxvel', NULL)<br>call cancel (it, 'accel ', NULL)<br>call cancel (it, 'hide ', NULL)<br>call cancel (it, 'vanish', NULL) **505 -** vxO(it).eq.O.O .or. motion(it).eq.SLOWNG if (.not.sos) call skedul (t, it, 'slowup', **NULL)** if (trace) print \*,'<damagm'

**8.4 Deaths: Tally Deaths. Deaths** tallies the tanks that are known to be dead on each side. **A** tank is known to be dead if it is I-Killed, K-killed, or F-Killed and hidden. When the number of tanks on one side equals the number of dead tanks on that side, the engagement is considered finished and the opposing army wins the engagement if it can still shoot.

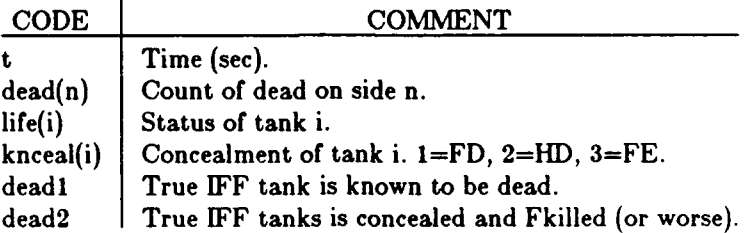

**If** all the Blue tanks are dead or all the Red tanks are dead, the code schedules a finish event. For this purpose, a tank is considered dead if it is in view but I-killed or K-killed, or if it has been F-killed and has hidden.

```
c V7.2
         SUBROUTINE DEATHS (t)
c 0 Deaths: Find death toll on each side. A tank is considered
c dead if it is 1-killed, K-killed, or F-killed & hidden.
         include 'common.h'
         logical deadl, dead2
 integer dead(2) 1format (i3,' Blu dead,',i3,' Red dead.') c if (trace) print *,'>deaths'
         dead(BLU) - 0
dead{RED) -0
         DO 20 i=1,nblu+nred<br>
dead1 = life(i).ge.IKILL<br>
dead2 = knceal(i).eq.FD .and. life(i).ge.FKILL<br>
if (dead1 .or. dead2) dead(army(i))=dead(army(i))+
20 CONTINUE
         if (histry) print 1,dead
if (nblu.eq.dead(BLU) .or. nred.eq.dead(RED)) call skedul(t +5,NULL,'fln ish',NtULL)
     \mathbf{1}if (trace) print *,'<deaths'
         END
```
**8.5 LateKI: Simulate Discard of Inactive M&F-Killed Target.** After a target suffers an M&F-Kill and t **seconds elapse or n** hits are scored, the foes of the target will recognize that it is dead due to its inactivity. Those engaging the target will then seek a new target to engage. It will be marked as I-Killed (Inactivity killed) so that no foes will engage **it** again.

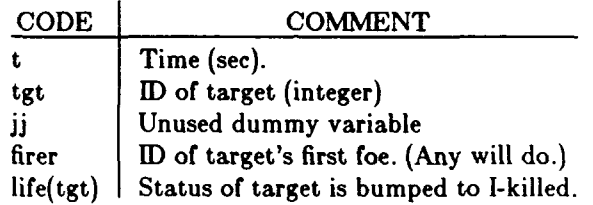

c **V7.2**

**SUBROUTINE LATE KL (t, tgt,jj)<br>
c 3 Late kl: Simulate recognition of m &t kill after period of inactivity.** include 'common.h' integer firer, tgt 1 format(f8.2, Ix~a4,i3,' **I-** killed.') **C** if (trace) print **\*,'>** latekl' ir (histry) print **1,** t, color(army(tgt)), tgt firer **- 1** if (tgt.le.nblu) firer=nblu+1<br>life(tgt) **=** [KELL<br>call cancel (tgt, 'ikill ',NULL<br>call newtgt (t,firer,tgt)<br>call deaths(t)<br>if (trace) print \*,'<latekl'<br>END

**INTENTIONALLY** LEFT BLANK.

#### **9. LETHALITY ROUTINES**

This set of six routines handles the lethality data. The program calls the rd **pkhl,** rd **pkh2,** or **rd pkh5** routine once per side to read in the appropriate lethality data. Rd **pkh2** is used **if** lethality is known only for **7** ranges at the catastrophic kill level. **Rd pkh5** is used for top attack rounds like **STAFF. If** the user wants sample lethality data printed, **Rd pkhl** calls mk tbl **o** generate raw and processed data for head-on cases which will be echoed. The program calls the kill or kilI5 routine every time a round hits to find the amount of damage caused.

The diagram below shows the relation of the lethality routines. This section discusses those in solid boxes. The dashed lines indicate routines that share lethality data via common.

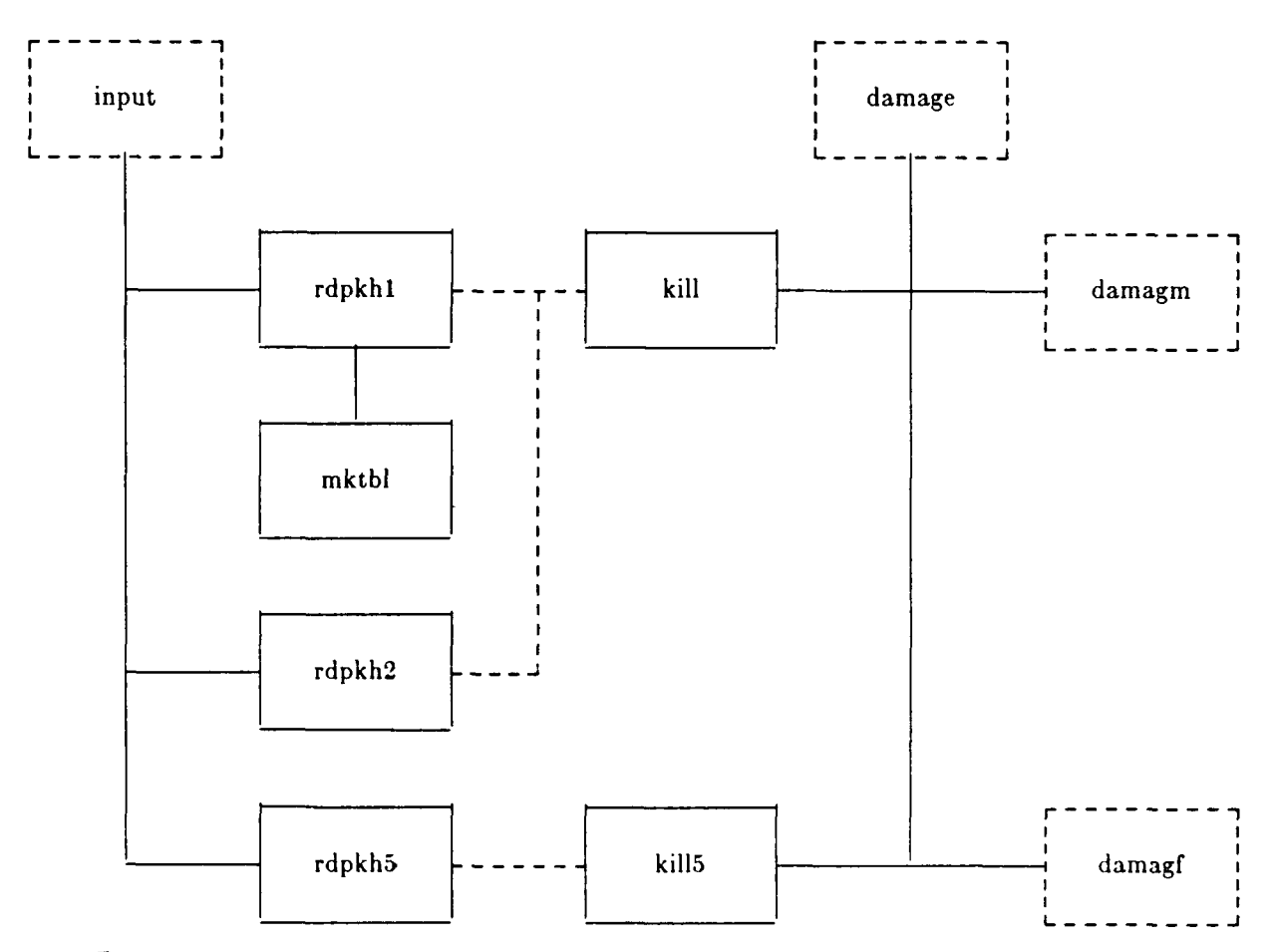

**Data.** Data stored in the labeled common blocks /cpkh/, /cpkh2/, and /cpkh5 are known only to the lethality routines. Normally, targets are considered symmetrical so data is read for aspect angles from zero to **180** degrees at **30** degree increments, for a total of 7 individual aspect angles. When a target is asymmetrical the program reads data for 12 aspect angles from **-180** to 180 degrees.

The block /cpkh/ is known only to **rd** pkhl and mk tbl and the variables are:

- $table(4,12)$  table(i,j) is the lethality of ith type at jth aspect angle.
- $echo(2,7,7)$  echo(i,j,k) lethality data for ith side, jth range, and kth type.
- $jrg(2,7)$   $jrg(i,j)$  ith side, jth range (meters).

jdisp $(2,7)$  - jdisp $(i,j)$  ith side's jth dispersion (ft).

The block /cpkh2/ is known onlv to rd **pkhl,** rd **pkh2,** and kill. The read routines store the processed lethality data in its variables. The arrays are:

nangls $(2)$  - nangles $(i)$  contains the number of angles of data stored for the ith side.

**pkh(2,7,12,2,4,11) -** the processed lethality data. The lethality data is a function of the:

2 sides, **7** ranges, 12 aspect angles, 2 exposures, 4 kill levels, and **11** dispersions

The block /cpkh5/ is known only to rd **pkh5** and killS. The arrays are: anglim(4) **-** Lower angular limit of fan sectors (deg).

**pkh5(2,7,4,4,12) -** the processed lethality data.

**yl -** Distance from center of turret ring to lower edge of fan **(m).**

**y2 -** Distance from center of turret ring to base of fan **(m).**

**y3 -** Distance from center of turret ring to center of shot pattern **(M).**

fans **-** Number of fans of data over target (integer).

Section **9.6** discusses the variables in block /cpkh5/ further.

**9.1 RdPkhl: Read Standard Lethality Data.** This routine reads standard IUA lethality data produced by VLD/BRL converts it, does some checking of the data and if desired, echos sample lethality data for a head on hit on the target. The **IUA** data consists of a header line plus 88 lines of data for HEAT rounds. Since the lethality of a KE round is range dependent, IUA data for KE consists of a header line plus **88** lines of data for each of seven ranges from zero meters to 3,000 meters in 500 meter increments.

The data is treated as probabilities of kill given a hit, where the first line in each set of four lines contains the probability of a mobility kill, the second has firepower **kill,** the third has mobility and firepower kill, and the fourth has catastrophic kill. Lethality data for a single dispersion is initially read into an array table. **If** the target is symmetrical, the DO 30 loop will read 7 values for aspect angles from 0 to 180 degrees. For asymmetrical targets, it will read 12 values. Table **13** illustrates this.

Table 13. Lethality Data Stored in Table(4,12)

| Kill               | Aspect Angle |    |          |     |          |     |  |  |  |  |
|--------------------|--------------|----|----------|-----|----------|-----|--|--|--|--|
| Level              | 0            | 30 | $\cdots$ | 180 | $\cdots$ | 330 |  |  |  |  |
| M                  |              |    |          |     |          |     |  |  |  |  |
| F                  |              |    |          |     |          |     |  |  |  |  |
| $M_{\frac{1}{k'}}$ |              |    |          |     |          |     |  |  |  |  |
|                    |              |    |          |     |          |     |  |  |  |  |

The DO 40 loop checks to see if any values are less than zero or greater than **I** and tallies an error if so. If the routine finds bad data, it prints the line number. This occurs for up to 20 bad lines. The routine stops when 20 bad lines are found or before returning to the calling routine if any bad lines were found. The most likely cause of an error is a change in the format of the lethality data.

The DO 10 loop converts the data just read in into a usable form. It finds the probabilities of a mobility kill only, of a firepower kill only, and of a mobility and firepower kill only. These last three and the catastrophic kill are the values actually used by the program. There are several ways to calculate these values: here is one:

Let

 $M =$  probability of a mobility kill given a hit

F *=* probability of a firepower kill given a hit

 $E =$  probability of either mobility or firepower kill as above

 $K =$  probability of a catastrophic kill given a hit

 $M'$ = probability of a mobility kill only given a hit

 $F'$  probability of a firepower kill only given a hit

B = probability of a both a mobility and firepower kill (but not **K-kill)**

Then given the raw inputs *N1,* F. **E,** *K,* the specific kill probabilities are:

$$
M' = E - F
$$

$$
F' = E - M
$$

$$
B = F - F' - K (= M - M' - K = E - M' - F' - K)
$$

$$
K = K
$$

The Venn diagrams in Figure 7 illustrate how the raw kills are separated into specific kills.

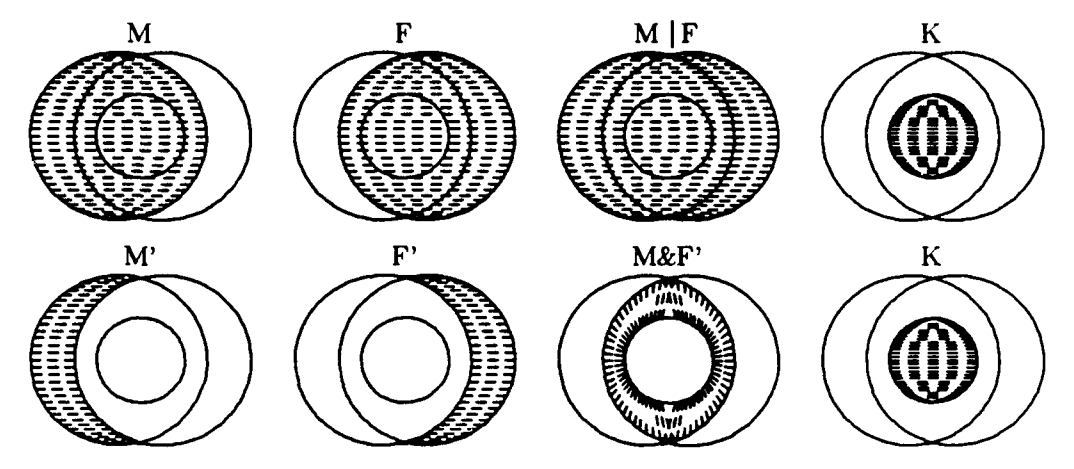

Figure 7. Raw and Specific Probabilities of Kill.

If desired, the mk tbl routine is called to generate sample output, and in any case, the name of the lethality file is printed.

# Arguments and Local Variables.

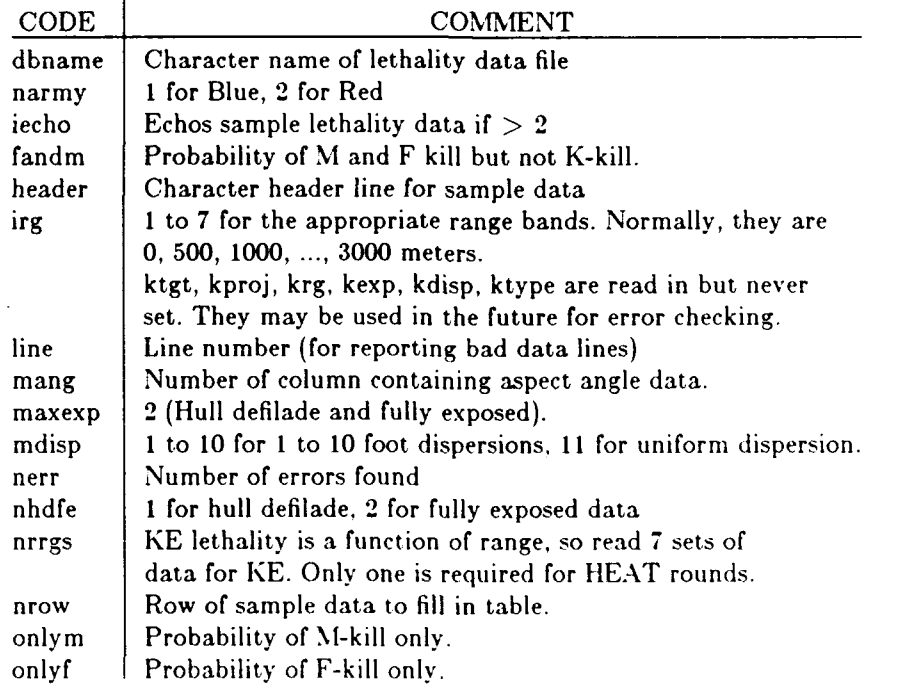

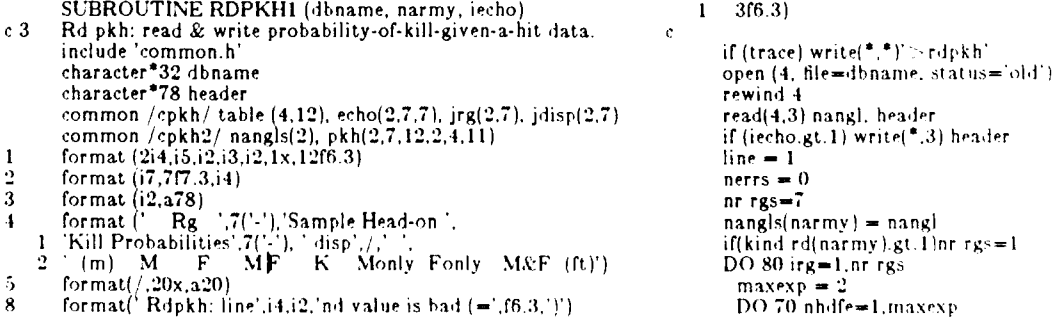

- c V7.4 **9 format(' Rdpkh: lines'.i4.'-'.i4.' col'.i3.'give m.f.m&f=**<br>SUBROUTINE RDPKHI (dbname, narmy, iecho) 1 3f6.3)
	-

DO 60 mdisp=1.11  $DQ$  ou musp=1,11<br>  $DQ$  30 i=1,4<br>
read (4,1) ktgt, kproj, krg, kexp, kdisp, ktype,<br>
(table(i,j), j=1, nangl)<br>
CONTINUE  $\mathbf{1}$ 30 Check table for  $pkh's < 0$  or  $>1$ .  $\mathbf c$  $DO$   $40$  i=1.4  $line = line + 1$ the = nine+1<br>DO 35 j=1,nangl<br>IF (table(i,j).it.0. .or. table(i,j).gt.1.) THEN<br>write(\*,8)line,j,table(i,j)<br>nerrs = nerrs+1<br>(a turnprist) nerrs = nerrs+1<br>
if (nerrs,gt.20) write(\*,\*)'RDPKH: too many errors'<br>
if (nerrs,gt.20) STOP<br>
ENDIF<br>
CONTINUE 35  $40$ **CONTINUE** Convert to m. f. mf. k only and move to pkh array  $\mathbf{c}$ DO 10 mang=nangl, 1,-1 onlym =  $table(3, mang)+table(2, mang)$ only f=table(3, mang) table(1, mang)<br>fandm=table(2, mang) table(4, mang) only f  $\mathbf{c}$ pkh(narmy,irg,mang,nndfe,1,mdisp)=onlym<br>pkh(narmy,irg,mang,nhdfe,2,mdisp)=onlyf<br>pkh(narmy,irg,mang,nhdfe,3,mdisp) = fandm<br>pkh(narmy,irg,mang,nhdfe,4,mdisp) = philonomy, region and the state of the state  $\{apm, l, 0, \text{or}, \text{onlym}, l, 0, \text{or}, \text{onlym}, l, 0\}$ <br>
F (onlym.lt.0, or, onlyf.lt.0, or, fandm.lt.0) THEN<br>
write(\*,9) line-3, line, mang, onlym, onlyf, fandm<br>
nerr=nerr+1  $\mathbf{1}$ **ENDIF** CONTINUE 10 IF (iecho.ge.2) THEN  $nrow = 0$  $if (irg.e.1. and. mdisp.eq.1)$  nrow = 1<br>if  $(irg.1.eq. mdisp. and. nrrgs.eq.7)$  nrow = irg<br>if  $(mdisp.eq.1. and. nrrgs.eq.1)$  call mk tbl(<br>onlym,onlyf,fandm,mdisp,nhdfe,1)  $\mathbf{I}% _{t}\left| \mathbf{I}_{t}\right| ^{-1}\left| \mathbf{I}_{t}\right| ^{-1}\left| \mathbf{I}_{t}\right| ^{-1}\left| \mathbf{I}_{t}\right| ^{-1}\left| \mathbf{I}_{t}\right| ^{-1}\left| \mathbf{I}_{t}\right| ^{-1}\left| \mathbf{I}_{t}\right| ^{-1}\left| \mathbf{I}_{t}\right| ^{-1}\left| \mathbf{I}_{t}\right| ^{-1}\left| \mathbf{I}_{t}\right| ^{-1}\left| \mathbf{I}_{t}\right| ^{-1}\left| \mathbf{I}_{t}\right| ^{-1}\left| \mathbf{I}_{t}\right| ^{-1}\left|$ if  $(mdisp.l.e.6. and, nrrgs. eq.1)$  nrow = mdisp+1<br>if  $(nrow.gt.0)$  call mk tbl( onlym,onlyf,fandm,mdisp,nhdfe,nrow)<br>ENDIF  $\mathbf{1}$ CONTINUE<br>CONTINUE 60  $70$  $80$ **CONTINUE** close(4)<br>
IF (iecho.ge.2) THEN<br>
write(\*,5)'Hull Defilade'<br>
write(\*,4)<br>
write(\*,2)(irg(1,i),(echo(1,i,j),j=1,7),jdisp(1,i),j=1,7)<br>
write(\*,5)'Fully Exposed'<br>
write(\*,4)<br>
write(\*,2)(jrg(2,i),(echo(2,i,j),j=1,7),jdisp(2,i),j  $close(4)$ Er (nerrs.gt.0) THEN<br>write(\*,\*) 'RDPKH: errors found in data so program stops.'<br>STOP **ENDIF** print\*,' Pkh file is:',dbname<br>if (trace) write(\*,\*)'<rdpkh' 90 **END** 

9.2 MkTbl: Make Table of Head-on Lethality Data. The subroutine mk tbl makes a head-on **pkh** table for echo consisting of raw **pk** data and disaggregated data. **If** the user desires an echo of sample lethality data, rd pkh1 calls mk tbl to generate the sample data. Mk tbl inserts data for 1 foot dispersion at zero range and 1 foot dispersion per **500** meters at greater ranges.

**Mk** tbl copies the raw data read **by** rd **pkh** into the first four columns of the echo table and the processed data generated **by** rd **pkh** into the fifth through seventh columns.

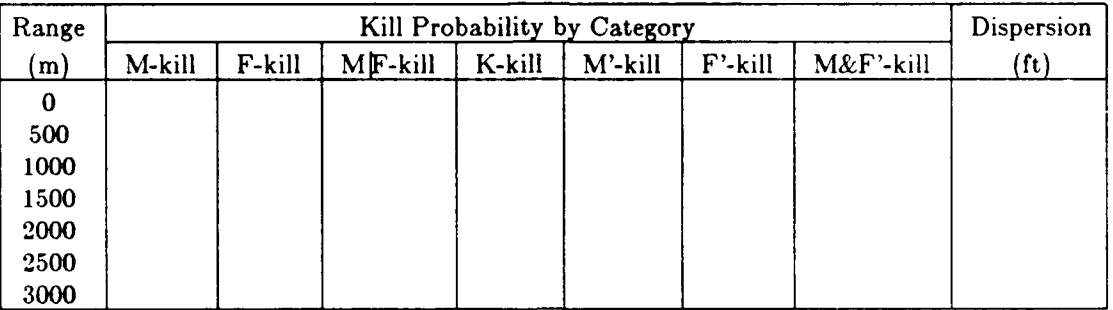

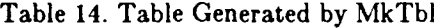

c **V7.1**

jdisp(k~nrow) **-** mdisp **90** if (trace) print **,' <** mktbl' **END**

**SUBROUTINE** MK TBL (only m,ordyf,fandm, mdisp, k,nrow) **c 3 Mk** tbl: make head-on **pkh** table for echo.

common./cpkh/ table (4,12), echo(2,7,7),  $jrg(2,7)$ ,  $jdisp(2,7)$ <br>c if (trace) print \*,'> mktbl'

jrg(k,nrow) **-** (nrow-l)\*irginc **DO 11 j-1,4**  $echo(k, nrow, j) = table(j, 1)$ **11 CONTINUE**  $echo(k,nrow,5) = onlym$ 

echo(k,nrow,6) = onlyf<br>echo(k,nrow,7) = fandm
9.3 RdPkh2: Read HEAT and Missile Lethality Data. Rd Pkh2 reads only 7 lethality values for 7 ranges. These are all catastrophic kill values. It sets the probability of lesser damage levels to zero and stores the K-kill values in appropriate places in the **pkh** array. This fakes out the kill routine which assumes lethality is a function of other variables besides range.

**c V7.3**

**SUBROUTINE** RDPKH2 (dbname, narmy, iecho) **c 1dh...** Jan **<sup>1986</sup> <sup>c</sup>**from grc..ot 1981(tankwars) **<sup>c</sup>**this replaces rdpkh when the following **pk** values are read **<sup>c</sup>**instead, below puts **pk** values **(1** for each range into **<sup>c</sup>**the k-kill spot in the **pkh** tables, **0** for m,m+f, **f** kill spots include 'common.h' integer dbname common **/cpkh2/** nangls(2), **pkh(2,7,12,2,4.11)** 1 format(6rS.2) if (trace) print \*,'>rdpkh2'<br>read(dbname,1)pk1,pk2,pk3,pk4,pk5,pk6,pk7\_ **DO** 40 irg-1,7 **DO 30** nhdfe-1,2 **DO** 20 mdisp-i,10 **DO 10** mang=1,7 pkh(narmy,irg,mang,nhdfe,1,mdisp)=0.0 pkh(narmy,irg,mang,nhdfe,2,mdisp)=0.0<br>pkh(narmy,irg,mang,nhdfe,2,mdisp)=0.0<br>pkh(narmy,1,mang,nhdfe,3,mdisp)=9k1<br>pkh(narmy,2,mang,nhdfe,4,mdisp)=pk2<br>pkh(narmy,2,mang,nhdfe,4,mdisp)=pk2<br>pkh(narmy,3,mang,nhdfe,4,mdisp)=pk3<br>pk 20 **CONTINUE 30 CONTINUE** 40 **CONTINUE** print\*,' **Pkh** file is:',dbname if (trace) print \*, <rdpkh2' **END**

**9.4 RdPkh5: Read Top Attack Lethality Data. Rd pkh5** reads STAFF's (level 5 round type) lethality data which includes the distance to the lower bound of the fans  $(y_1)$ , 'base' of the fans  $(y_2)$ , and aim point **(Ye),** also the number of bands in a fan, sectors in a band, and fans. The lethality of the round depends on its distance above the target and its elevation angle. Each of the 4 kill categories: only mobility, only firepower, only M&F, K-Kill, are read in and separated in each fan.

#### **Input data**

The game file contains a line specifying where the lethality data is stored. The first column of this line contains an integer which should be 5 for **STAFF** data. The rest of that line contains the name of the lethality data file.

The lethality file describes the lethality fans. The data includes:

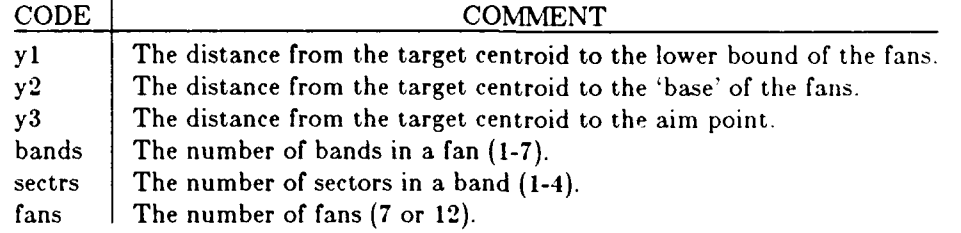

The lethality data is stored in the array pkh5 $(2,7,4,4,12)$ , where pkh5 $(i,j,k,l,m)$  is the lethality data for the ith army, in the jth distance band above the target, in the kth angular sector, for the Ith kill level, and for the mth fan. The four levels of kill are; mobility kill, firepower kill, mobility & firepower kill, and catastrophic kill. Table 15 contains dummy data illustrating the format of the **STAFF** lethality file.

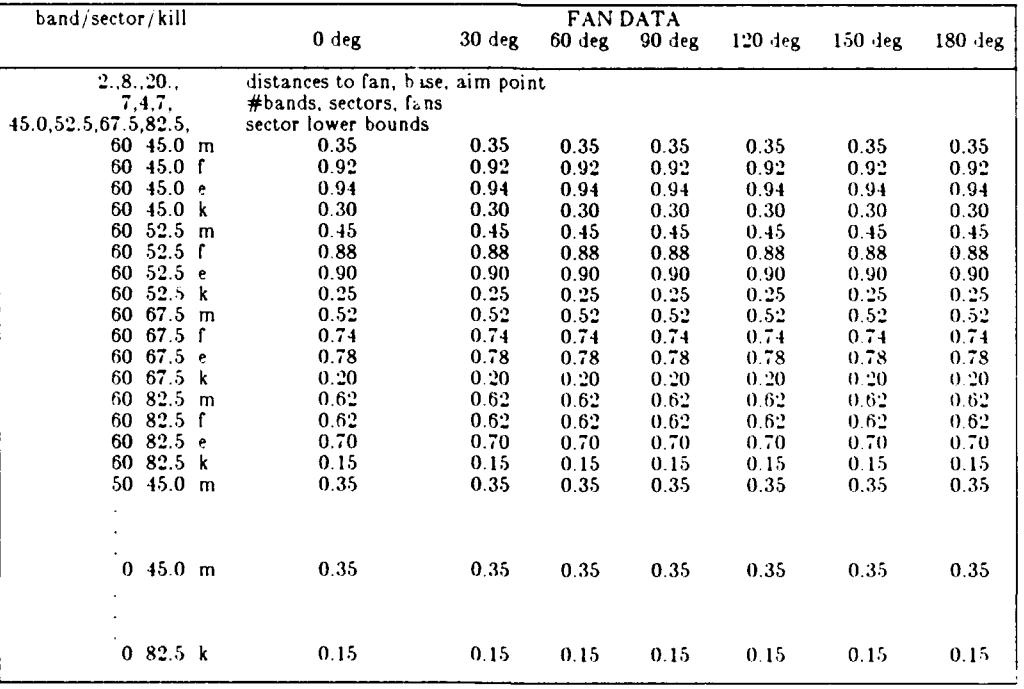

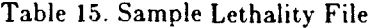

**c V7.5 SUBROUTINE** RDPKH5 **(d** bname, narmy,iecho) **c Rdpkh5:** read **STAFF** lethality data. integer fan, fans, band, bands, sector, sectrs logical trace, histry real tbl(4,12)<br>character\*32 dbname<br>common /cpkh5/ anglim(4), pkh5(2,7,4,4,12), y1, y2, y3, fans common /ctrace/ trace, histry save **/ cp kh5/** 1 format(12x,12f6.2)<br>2 format(Sf6.2)<br>3 format('LETHALITY: head-on fan, middle band.', <sup>1</sup>**'** angle onlym onlyf onlymf k-kill') **<sup>c</sup>** if (trace) print **\*,'>** rdpkhS' **<sup>c</sup>**Read **pkh** in fan. open (4, file-dbname, status='old') rewind **4** read4) *yI,* **y2, y3** read(4:) bands, sectrs, fans **re'ad** (4,\*) (anglim(n),n-1,sectrs) **DO 30** band=1,bands **DO** 20 sector=1,sectrs **DO 5** i=1,4 **<sup>c</sup>**Read **1** row for each of the 4 kill categories. read(4,1)(tbl(i,fan),fan=1,fans **5 CONTINU DO 10** fan-l,fans **<sup>c</sup>**Separate each kill criteria in each fan. onlym = tbl(3,fan)-tbl(2,fan)<br>
onlyf = tbl(3,fan)-tbl(1,fan)<br>
pkh5(narmy,band,sector,1,fan) = onlym<br>
pkh5(narmy,band,sector,2,fan) = onlyf<br>
pkh5(narmy,band,sector,3,fan) =<br>
itbl(3,fan)-onlym-onlyf-tbl(4,fan)<br>
pkh5(narmy,b  $\mathbf{I}$ **30 CONTINUE** close(4) **<sup>c</sup>**Print sample data in 4th band if desired. IF (iecho.gt.1) **THEN** print **3**<br>
DO 60 sector=1,4<br>
print 2, anglim(sector),(pkh5(narmy,4,sector,i,1),i=1,4<br>
60 CONTINUE **ENDIF** print\*,' **Pkh** file is:',dbname if (trace) print \*,'<rdpkh5' **END**

**9.5 Kill: Find Type of D&mage Caused. Kill** finds the kill type and probabilities for a hit on a target including: No damage, M-Kill, F-Kill, M&F-Kill, and K-Kill. The results of each shot **by kill** type and the army firing the shot are tallied in the array kshot. **Arguments and local variables.**

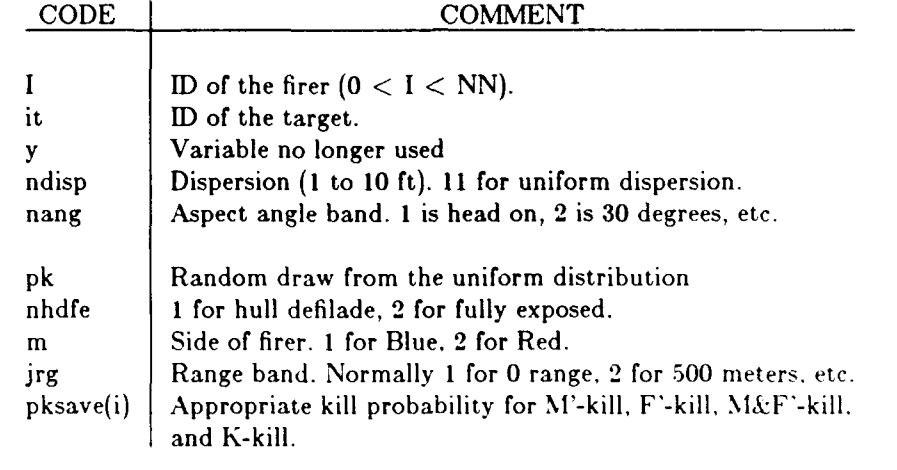

**cV7.5**

```
FUNCTION KILL (1, it, y, ndisp, nang)
k: Kill: find kill type for a hit on a tgt.
         common /cpkh2/ nangls(2), pkh(2,7,12,2,4.11)<br>dimension pksave(4)
dimension pksave(4) c if (trace) print *,>kill'
         pk = \text{ranu}(0.0)nhdfe - knceal(it)-l
\dot{\rm c}Find probabilities for a production run<br>m = \text{army}(I)jrg=min(6,nrg)+1if(kind rd(m).gt.1) jrg=1
            pksave(l) - pkh(m,jrg,nang,nhdfe,1.ndisp) pksave(2) = pksave( 1)+pkh(m,jrg,nangnhdife.2.ndisp)
            pksave(3) = pksave(2)+pkh(m,jrg,nang,nhdfe,3,ndisp)<br>pksave(4) = pksave(3)+pkh(m,jrg,nang,nhdfe,4.ndisp)
         Find which kill type occurs.
\tilde{C}if (pk.lt.pksave(4)) kill = KKILL<br>if (pk.lt.pksave(3)) kill = MFKILI<br>if (pk.lt.pksave(2)) kill = FKILL<br>if (pk.lt.pksave(1)) kill = MKILL
            if (pk.ge.pksave(4)) kill = ALIVE<br>if (kill.eq.ALIVE) kshot(m,10) = kshot(m,10)+1<br>if (kill.eq.MKiLL) kshot(m,11) = kshot(m,11)+1
           if (kill.eq.FKILL) kshot(m,12) \rightarrow kshot(m,12)+1if (kill.eq.MFKILL) kshot(m,13) = kshot(m,13)+1if (kill. eq.KKILL) kshot(m, 14) = kshot(m, 14)+1if (trace) print *,'<kill'
         END
```
**9.6 KillS: Find Type of Damage Caused by Top Attack Round. Kill5** randomly chooses the type of damage caused **by** a single top attack round. It was designed to simulate **STAFF** rounds but may be appropriate for other top attack rounds. The probability of choosing a mobility, firepower, or catastrophic kill is a function of: height of the round over the target, elevation angle of round, and aspect angle (path of round w.r.t. target front)

Unlike other rounds simulated in the Tank Wars model, **STAFF** rounds are not fired directly at a target. They are fired over the target, sense the target below them, and fire an explosively formed projectile (EFP) down through the top of the target.

The lethality data is represented as **7** or 12 fans above the target. **If** the target is symmetrical, only **7** fans are needed; one at each aspect angle in the series **0, 30, ... , 180** degrees. If the target is asymmetrical, 12 fans are needed from **0** to **330** degrees. Figure **8** illustrates a single fan.

The **STAFF** round must hit a fan above the target as shown in Figure 8 The lethality of the round depends on its distance above the target and its elevation angle. The left figure illustrates cells in the fan. Each cell has kill probabilities at all 4 levels. The right figure illustrates the bivariate normal shot pattern, several defining measurements, and the **z,** y position of the actual round.

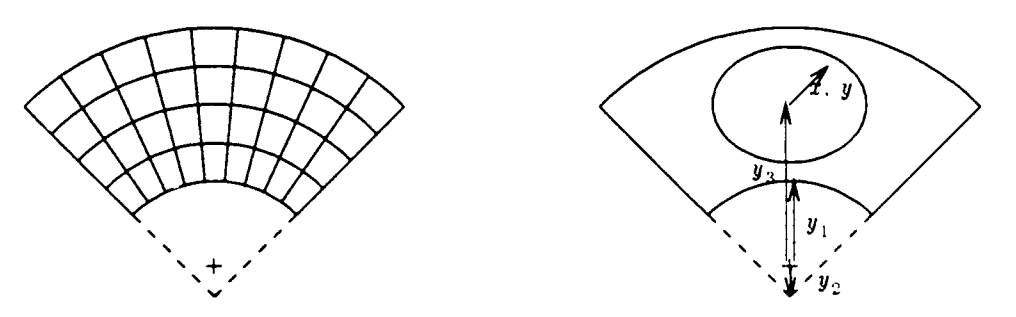

Figure 8. Lethality Fan Above Target

Each fan has up to 7 circular bands and 4 wedge shaped sectors on each side of the vertical. Ki115 finds which band and sector the round passes through. It then consults the pkh5 table to find the M, F. M&F, and K-kill probabilities. The program then lays out the probabilities on the unit interval as shown below. Next, it draws a random number to choose an interval. The kill level associated with the interval becomes the damage level.

$$
\begin{array}{c|c|c|c|c|c|c|c} n \text{o } \text{dmg} & \text{M-kill} & \text{F-kill} & \text{M&F-kill} \\ \hline 0 & & p_1 & & p_2 & & p_3 & & p_4 & & 1 \\ \end{array}
$$

The program uses the following symbols and relations:

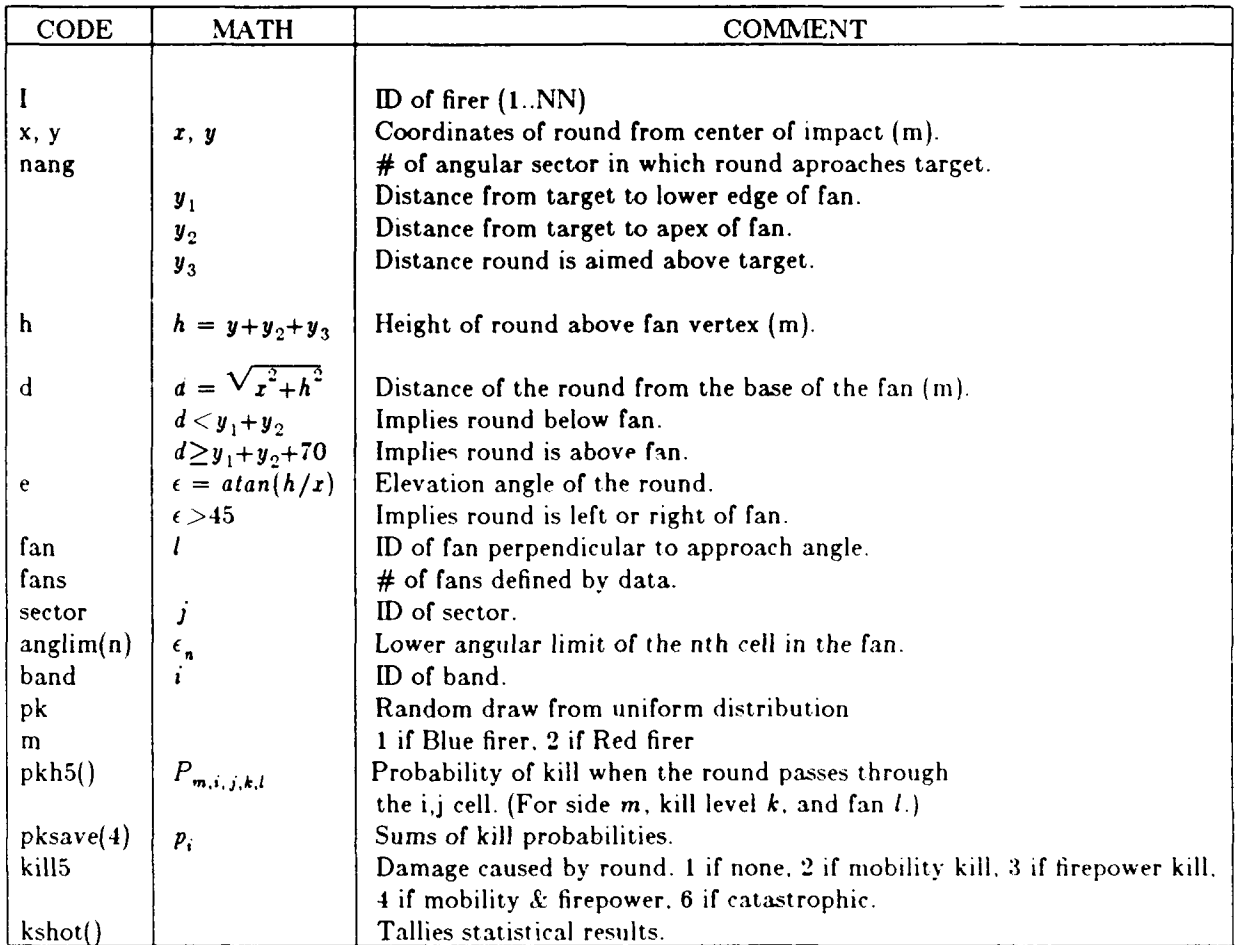

 $V7.5$  **if** (pk.gt.pksave(4)) kill $5 = \text{KKILL}$ **FULCTION 18**<br> **FULCTION IS ALTERT IF (KILLS ISSN)**<br> **FULCTION**  $\mathbf{F}(k) = k \cdot \mathbf{S}$ <br> **FULCTION IS ALTERT IS (KILLS ISSN)**<br> **FULCTION**  $\mathbf{F}(k) = k \cdot \mathbf{S}$ <br> **FULCTION**  $\mathbf{F}(k) = k \cdot \mathbf{S}$ <br> **FULCTION c9** KillS: find kill type for a STAFF-like round, if i kill,5^1AMKILL) kshott m.l **11)** k ;holi **m.] I l)-I c** sector **-** angle band if (kil.eq.FKILL) kshot rn. 12) =kshot i. 12)+l c band **-** range band (distance above tgt). if (kill5 eq.MFKILL)kshot(m.13) = kshot(m.13)<br>if (kill5.eq.KKILL) kshot(m.14) = kshot(m.14)+ include 'common.h' if (kill<br>Uses: trace, army. **ALIVE. DEG** , KKILL. MFKILL. FKILL. MKILL. ksHaNDIF<br>integer fan, fans, band, sector  $\mathbf{c}$ integer fan, fans, band. sector **ENDIF**<br>
common cpkh5,' anglim(4), pkh5(2.7,4.4.12), *y1. y2. y3.* fans if (trace) print.\*.' alii5'<br>
save...cpkh5.' save cpkh5/ dimension pksave(4)  $\hat{c}$ if (trace) print **\*,'>** kill5' h <del>=</del> y+y<sup>2</sup>+y **.1 -** sqrtlx\*\*2 **+** h\*\*2) killS **ALIVE** IF (d.gt.y1+y2 and. d.lt.y1+y2+70.0) THEN **c**<br>Round is within distance limits, proceed.  $e = \tan 2(h, \text{abs}(x))^*$ DEG<br>IF (e.gt.45.) THEN  $\mathbf{c}$ **C** Round is within angular limits, proceed. fan **-** nang if (nang.gt.fans) fan=14-nang sector **-** indexx(e,4,anglim) band **-** 7-int(ld-y **1-y2 ),, 10.0)**  $pk = ranu(0.0)$  $m = \text{army}(I)$ pksave(4) = 1. - pkh5(m,band,sector,4,fan)<br>pksave(3) = pksave(4)-pkh5(m,band,sector,3,fan<br>pksave(2) = pksave(3)-pkh5(m,band,sector,2,fan pksave(1) = pksave(2)-pkh5(m.band,<br>if (pk.gt.pksave(1)) kill5 = MKILL<br>if (pk.gt.pksave(2)) kill5 = FKILL<br>if (pk.gt.pksave(3)) kill5 = MFKILL

## **10. DISENGAGEMENT ROUTINES**

There are four categories of disengagement in tank vs tank combat. Each has different causes, consequences, and must be handled separately. A single tank disengages a single target when it has partially or completely serviced it. A single tank may disengage several targets when the tank dies or goes behind terrain. Multiple tanks will disengage a target when it dies or goes behind terrain. And finally, there is general disengagement at the end of combat.

Experience over a dozen years shows that the logic for target disengagement is extremely complex and error prone. For that reason, this section discusses the subject in detail.

**One** tank **disengages** a single target. A single tank will disengage a single target if it runs out of ammo, meets it's target switching criterion, smoke blocks the line of sight. or the target goes out **if** range. The target switching criterion are 1) the firer hits the target or 2) the firer fires  $n_{bump}$  rounds at the target.

**One** tank disengages several targets. When a target is F-killed or worse, it disengages any targets it has and takes no new ones. When a target vanishes due to terrain, it disengages any targets it has and again takes no new ones.

**Many** tanks disengage a single target. All foe will disengage a target when it is visibly killed or vanishes due to terrain. The target is visibly killed when it is K-killed or I-killed.

The I-kill (inactivity kill) is a concept unique to Tank Wars. It occurs when a tank is M&F killed and one or both of the following occur: the target suffers  $n_{bump}$  hits or  $t_{bump}$  second's elapse. This is an attempt to simulate gunners discarding a tank that is inactive for some time. The foe will disengage a Kkilled target when damage calls newtgt and an I-killed target when Itkill calls newtgt.

The target vanishes due to terrain if it's path simply takes it behind terrain, it hides because it is firepower killed or out of ammo, or it is a defender that pops down to 'reload' by replacing an empty missile pod with a full one. The foe will disengage such a vanished target when vanter calls newtgt.

**10.1 Disengagement Tactics.** Tank Wars contains logic for three disengagement policies so that you can evaluate weapon systems under each policy. Under the first policy, a firer continues to engage its target until the target is K-killed. A variant of this policy allows the firer to disengage if the target is M&F killed and certain other conditions are met. Under the second policy, a firer disengages the target after firing a fixed number of shots at it, but may re-engage at a later time. Under the third policy, a firer disengages the target after hitting it, but may re-engage it at a later time.

Tactic 1: Standard U.S. Armor doctrine says the gunner will shoot at a target until it is known to be dead (K-killed). This ignores the very real possibility that the gunner would do better by switching targets on evidence that the current target is no longer a threat. **If** the target ceases all activity and the gunner pumps further rounds at the target or a reasonable period of time passes, the target is very likely M&F-killed and should be disengaged. In the model if the target has been M&F-killed and the gunner sees no activity for  $t_{b\texttt{smp}}$  seconds or pumps another  $n_{b\texttt{smp}}$  rounds on the target he then disengages the target permanently. If you want to force the model to keep firing at an M&F killed target, just make  $t_{bump}$ , and  $n_{bump}$  very large values.

Tactic 2: **If** the probability of an F-kill given a shot is high, it may be reasonable to fire a fixed number of rounds at the target and then switch to a more threatening target. Later, at leisure the gunner may return to these partially serviced targets to make sure they are dead. Tactic 2 plays this early switching.

Tactic **3:** Similarly, if the probability of an F-kill given a hit is high, it may be reasonable to fire until the target is hit and then switch to another target. Again with the possibility of returning to a previous, partially serviced target. Tactic 3 plays this early switching.

Naturally a firer disengages a target if it vanishes behind terrain and he disengages all his targets if he himself vanishes. Similarly, a firer disengages all targets if he is F-killed or worse.

Actual switching varies a great deal depending on the types of rounds.

**10.2** Single-Shot Ballistic Projectiles. For guns firing single-shot **KE** or **HEAT** ballistic projectiles, the logic is straightforward to implement. This is discussed below and summarized in Table 16.

The first disengagement policy causes the firer to permanently disengage a target because it is known to be dead. Policies 2 and 3 cause a temporary disengagement because there is reason to believe the target is dead. Even if policy 2 or 3 is used, the disengagement criteria of policy I causes a permanent disengagement.

With tactic set to **1,** 2, or 3, when a K-kill occurs, the program immediately and permanently disengages the firer from the target. At this same time, if the target is just M&F-killed, the program schedules a "late kill event" and sets a flag. A K-kill causes the M&F-kill to be bumped up to a K-kill and the target to be permanently disengaged. A Late-kill causes bumping to a K-kill by the fire event if  $n_{bump}$  additional rounds have been fired at the target, and again permanent disengagement occurs. Note that  $t_{bump}$  is currently a constant but should be replaced with a draw from a random distribution when it becomes known.

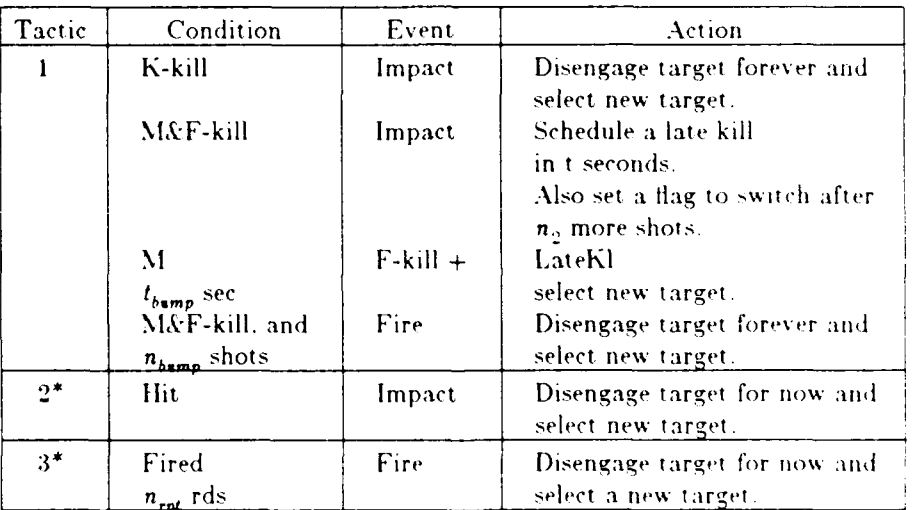

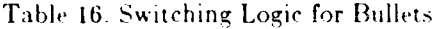

\* The logic of tactic  $1$  is used for permanently disengaging a target.

In the second type of policy the gunner fires a fixed number of rounds at a target and then attempts to switch targets. The fire routine triggers this switch as soon as say 3 rounds are tired. This is a temporary disengagement: the firer may re-engage the target later

In the third type of policy the gunner fires until he gets a hit and then attempts to switch. The Impact event triggers this switch as soon as a hit occurs. This is a temporary disengagement; the firer may re-engage the target later.

**10.3** Missile Systems. Tank Wars simulates current 'simple' missile systems as well as proposed systems that can guide N missiles to N targets simultaneously. Appropriate disengagement policies are discussed below.

Simple missile systems. A simple missile system is one that can only handle one target at a time and one whose missile must be guided by the gunner until impact. Target disengagement for this kind of weapon is discussed below and summarized in table 17.

Tactic 1: The standard missile uses the same logic as for single shot bullets except that the missile must be guided to impact. As before, target disengagement on a K-kill occurs at impact time. If the target is M&F-killed and disengagement is to occur after a delay, the firer may have already launched another missile at the target. Disengagement should not take place until this missile impacts.

Tactic 2: Don't use this tactic. Switching after firing doesn't make much sense for the simple missile system. The gunner will surely guide the missile until impact and if it is a miss he will fire again. If it is a hit and the gunner wishes to switch after a hit, tactic 3 should be used.

Tactic 3: The gunner temporarily disengages the target and selects a more threatening target if one is available.

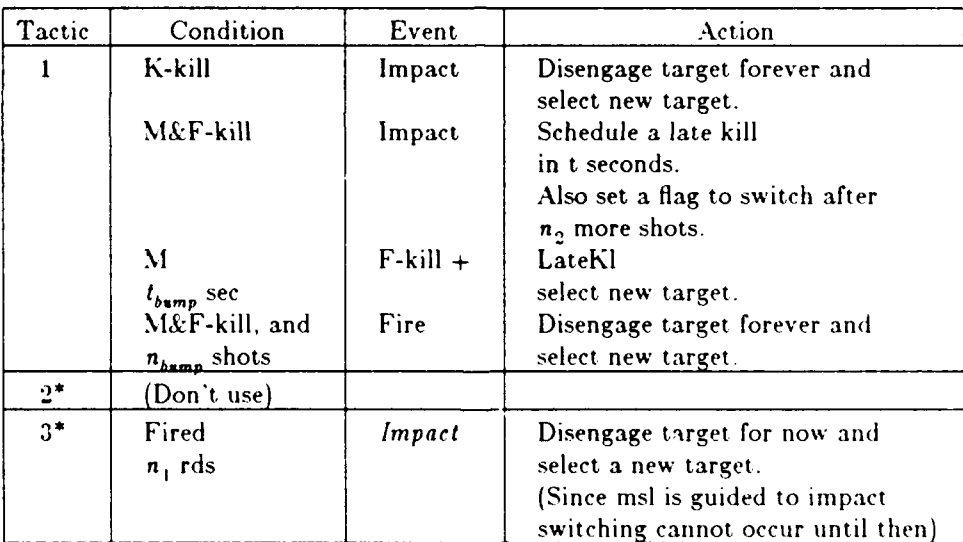

## Table 17. Switching Logic for Simple Missiles

\* The logic of tactic 1 is used for permanently disengaging a target.

Multi-Target Missile Systems. Suppose a multi-missile can handle 4 targets at a time. It selects the first target and fires at it, then it selects a second target and tires at it while it automatically guides the first missile to impact. It fires at the second target, then selects a third target meanwhile guiding perhaps two missiles. The fourth target is selected and fired upon and now if it is guiding four missiles, it cannot switch to a fifth target after firing because all the guidance 'circuits' are busy and it must wait until one of the missiles impact and frees up guidance 'circuits'. Thus the first select is triggered by a detection, the second, third, and fourth by a fire event, and the filth by an impact event. This is discussed below and summarized in table 18.

Tactic 1: Do not use this tactic. This kind of system selects a new target for every missile. **If** the target is known to be dead, it will not be reselected.

Tactic 2: Don't use this tactic. Switching after firing doesn't make much sense for the simple missile system. The gunner will surely guide the missile until impact and if it is a miss he will fire again. If it is a hit and the gunner wishes to switch after a hit, tactic 3 should be used.

Tactic 3: This is the appropriate tactic; select a new target after each fire event **if** not loaded with targets, otherwise switch at impact. Disengage each target at impact.

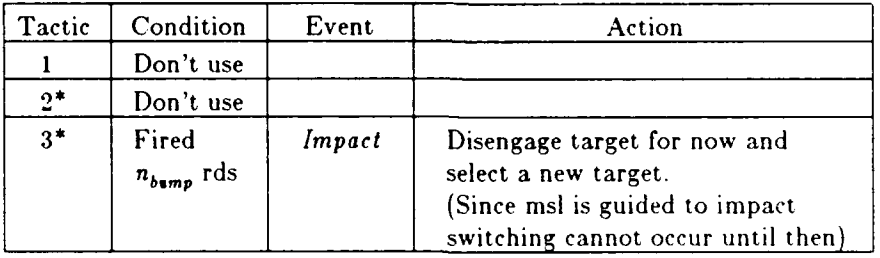

Table **18** Switching Logic for Multi-Target Missile Systems

\*  $n_{bump}$  should be set to 1. A target that is known to be dead (K-killed) will never be reselected. Suppose the system can handle 4 targets at a time. If it is currently engaging less than **-1** it is not loaded: it can handle more targets. At fire time, **if** it is not loaded with targets, it then selects another target. If it is loaded at fire time, it waits until one of the missiles impacts before selecting another target.

**10.4 Key Disengagement Variables.** At various places in the program the code must find the answer to certain key questions. The variables containing the answers and the key questions are:

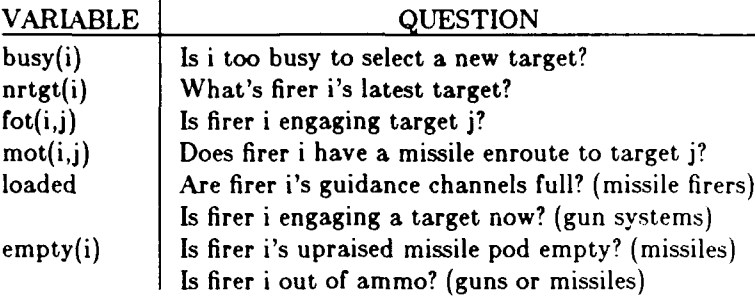

The table below tells which routines set, unset, or use certain key variables. A dash means the variable is not mentioned. Roman font means this is the normal place to set or unset the variable. Such settings are clear and well understood. Italic indicates an abnormal setting. These settings are a mystery.

The routines in the first column are divided into three groups. The first routine init unsets the variables at the beginning of each engagement. The second set of routines, selecs through reload are the normal firing sequence routines. The last set of routines, newtgt through vansmk handle the firer's activities when the target dies or vanishes.

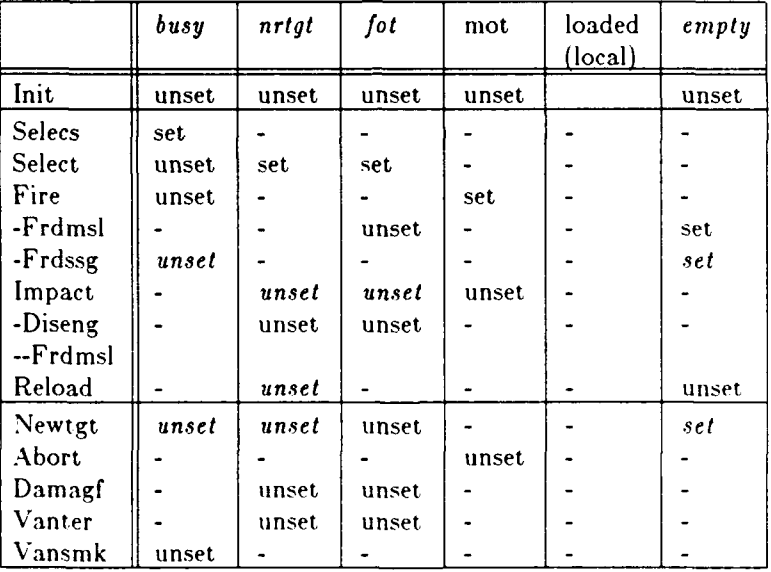

Below is a discussion of each variable and why each routine gives it the value it does. In the discussion, the subscript i is the ID of a firer/searcher, j is the ID of the target. and k is the ID of the target's target.

Busy Tells whether the firer is too busy to select a new target. It's purpose is to inhibit selection of a second target from the time it starts to select a first target until it fires on that first target. (The variables loaded and **empty** inhibit selection for other reasons.)

Init When the game begins, i is not busy with a target, so busy(i)=.false.

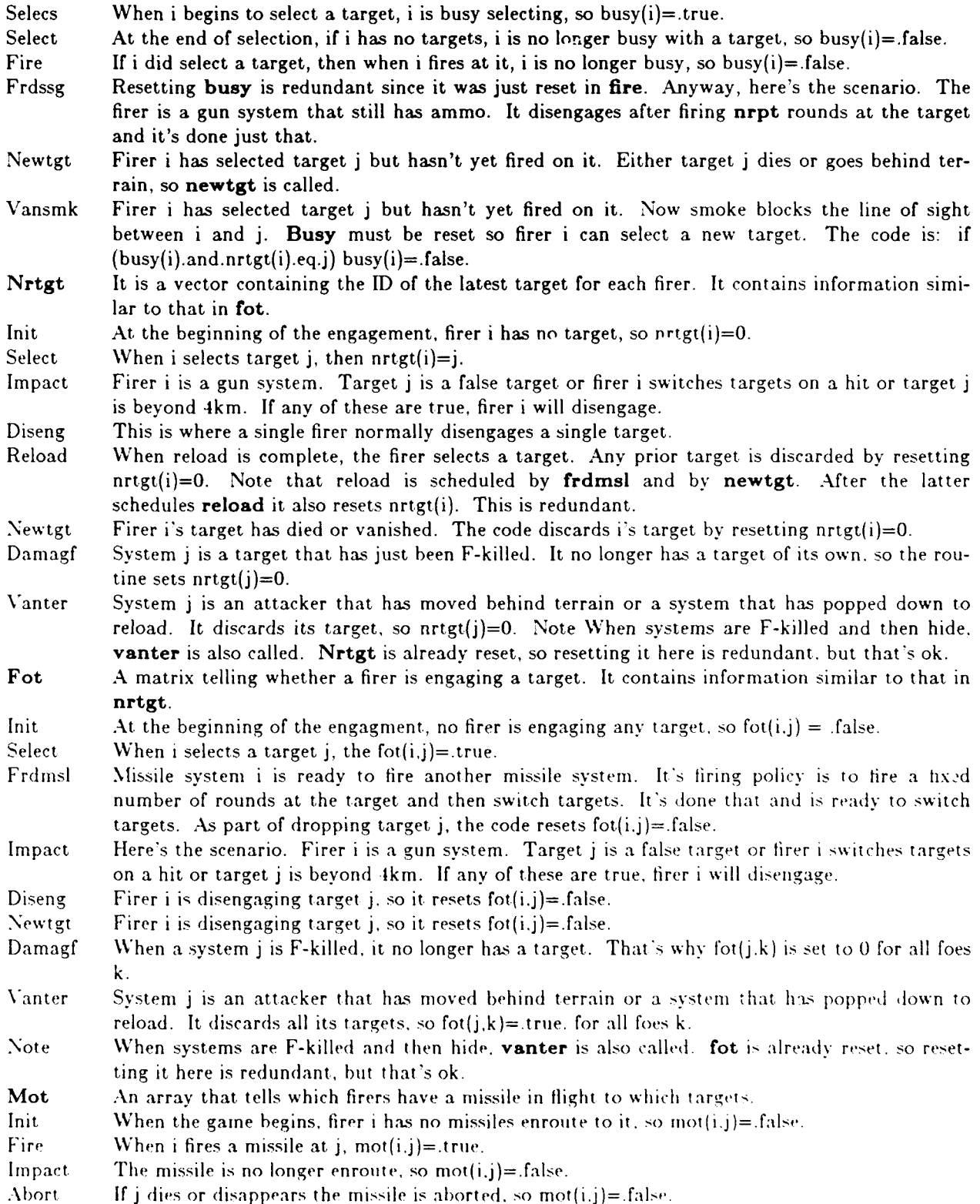

- Loaded In impact, newtgt, and selecs it tells whether all of a missile system's guidance channels are loaded. In selecs it tells whether a gun system has a target or not. Loaded is similar to busy in that it inhibits the s
- Empty Tells whether the current missile pod is empty or not. Sometimes tells when the system is out of ammo.
- Init When the game begins, the pod is not empty, so empty $(I)$ = false.
- Frdmsl During the course of firing, it may become empty.<br>Frdssg Gun system i is out of ammo Reset empty(i)= tru
- Gun system i is out of ammo. Reset empty $(i)=$ .true.
- Reload At the end of reload, the pod is not empty, so empty(I)=.false.<br>Newtgt The target died or vanished. Firer i was engaging it, so the
- The target died or vanished. Firer i was engaging it, so the code checks to see if the current missile pod is empty and records whether it is by setting  $\text{empty}(i) = \text{true}$ .

**10.5 Diseng: Attempt to Disengage 1 Firer from 1 Target.** There are two circumstances in the model where a single firer disengages a single target. When a round impacts the firer may choose to disengage. When smoke breaks line of sight, either or both of the parties involved will disengage if they were engaged. Diseng handles these two cases.

The first step is to find whether the firer is actually engaging the target. **If** not, diseng does nothing. **If** the firer is engaging the target diseng branches depending on whether it is firing a gun or missile.

**If** it's a gun system, the following steps are taken:

- **1. If** the firer is about to fire at a real target, the fire event is canceled and it's disengaged from it.
- 2. **If** the firer has ammo it begins to select a new target.

**3. If** it has no ammo but has mobility and is a halt-to-fire system it starts to accelerate. In any case, the number of rounds on target is reset to zero and the **ID** of the firer's target is reset to zero.

If it's a missile system, the following occurs:

- **1.** The code may decrement the number of guidance channels the firer has busy.
- 2. **If** the target is a real target (not a false one), and the firer is about to fire on the target, the fire event is canceled and the firer is disengaged from the target. If the calling event is impact (on false target) the firer reselects.
- **3.** The code may call frdmsl to start on a new target.

Finally, whether it's a gun or missile, if the firer was engaging this target, the code checks to see if search is off. If it's off, it gets turned back on.

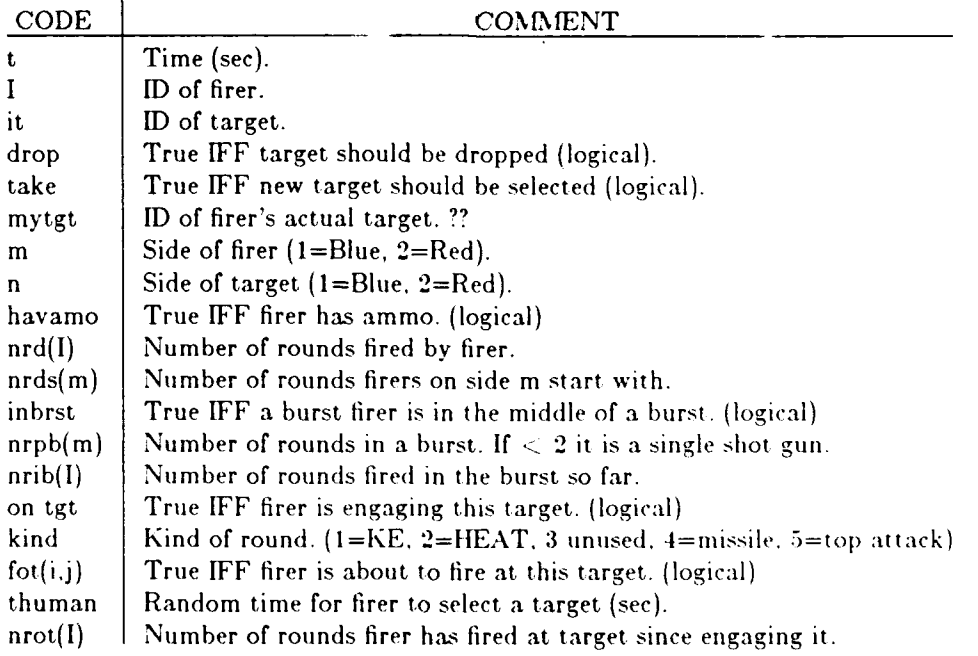

SUBROUTINE DIS ENG **(t,** I, it,drop,take) my tgt **-** nrtgt(!) <sup>c</sup>7 Diseng: attempt to disengage **I** firer from I **target.** m **=** army(I)

- 
- 
- 
- 3 format (f8.2,1xa.-4i3,' lis-ongs al .i3,20x. **#tgts=** .i2) if (it.Pq.FLS T(;T) *on* **tgt = .tir .**
	-
- **c** V7.3 **C** Set useful local variables c Diseng is called by impact if firer condition warrants. n **-** 3-m cm = 3-m cWhen I include guns, other routines may call it. hay amo **-** nrd(I).lt.nrds(m)<br>include common.h' intervals intervals intervals intervals interva when I include guns, other routines may can it.<br>'inbract 'common.h' inbrst arno, on tgt, drop, take, cango **I** inbrst = arpblm) ) )<br>| **include in brst. hay arno, on tgt, drop, take, cango | | <b>I nrpblm**) ) ) format (f8.2,1x,a4,i3,' dis-engs ',a4,i3,20x,' #tgts=',i2) <br>
if (it eq.FLS TGT) on tgt = fot(Lit), or,<br>
if (traee) print \*,' cdiseng' l (kindrd(m),eq.4, and, mot(Lit))

c **Firer on this target<br>
kind = kindrd(m)**<br>
IF (kind.le.2 or. kind.eq.5) **THEN**<br>
IF (nrpb(m).le.1) **THEN**<br>
c Single shot gun system or STAFF fire & forget system. IF (it.ne.FLS **TOT) THEN** if (fot(l,it)) call cancel (I,'fire ',it) rot(l,it) **-** false. **END IF** hav amo = nrd(I).lt.nrds(m)<br>IF (hav amo) **THEN**<br>thuman = 2.\*exp(rann(0.5))<br>call selecs(t,I,thuman)<br>ELSEIF (can go(I,t).and.ishtfs(m).gt.0) **THEN c** Firer moves on. if(histry)print **3,** t,color(m),I, **I** color(n),it,nchan(I) call skedul(t,1,'accel **',NULL) END IF**  $\mathbf{1}$ nrot(I) **0** nrtgt(I) <del>=</del> 0<br>ELSE **c** Burst fire gun system. print **\*,'DISENG:** Not implemented for burst fire guns.' **STOP END IF** ELSEEF(kind.eq.4) **THEN <sup>c</sup>**Guided missile system. if (drop) nchan(I) **-** nchan(I) 1 IF (it.ne.FLS TGT) THEN
IF (fot(I,it)) THEN
call cancel(I,'fire ',it)
fot(I,it) = false. **ENDIF ENDIF** if(histry )print **3,** t,color(m),I, 1color(n),it,nchan(I)<br>
c<br>
Firer attempts to select a new targe<br>
IF (take) THEN<br>
call frdmsl(t,I,it,m) **C** The firer begins to select a new target right now and **c** finishes the selection in a few seconds. **ENDIF<br>ENDIF<br>ENDIF<br>IF (.not.repeat) THEN** repeat **=** true. call skedul (t+.01,0,'search',NULL) **ENDIF** if (trace) print \*,'<diseng' **END**

 $\bullet$ 

**10.0** Newtgt: Redirect **All** Foe **to** a **New** Target. When a target is obviously killed or disappears every foe engaging the target disengages it and attempts to engage a new target. In Tank Wars this occurs when the target becomes K-killed or I-killed. It also occurs on a hide or vanish due to terrain.

First the code finds the first and last foe of this target. then it sets a few variables for later use. Then it checks all the foe to see if they are engaging the target. If not, nothing happens. If so, the code branches for gun **&** missiles.

**Gun systems. If** the gun fires bursts, the program stops because this branch is not developed. **If** it's single shot, the code does the following:

- **1.** Cancel foe's firing at target.
- 2. Permit foe to select new target (if this was current one).
- 3. Delete foe's current target (if this was current one).
- 4. Delete current target of foe.
- **5.** Reset # rds fired at current target to zero.

IF (foe has ammo) THEN foe starts selection ELSEIF (foe can go and is halt-to-fire) THEN schedule acceleration

## ENDIF

Missile systems. The code does the following:

- 1. Cancel foe's firing at target (if fot).
- 2. If (foe has msl enroute to target) abort it
- 3. Some other stuff under special conditions.

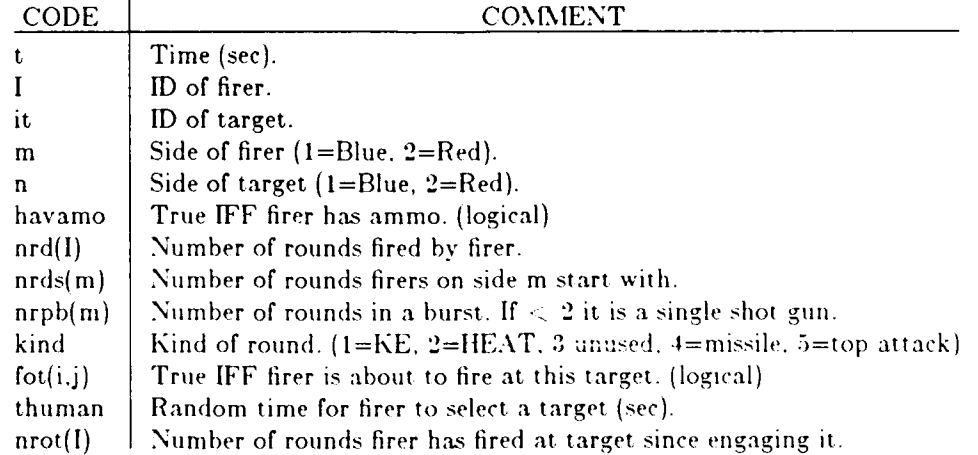

e V7.5 **format**  $V7.5$  **formation**  $V8.2$ , 1x, a-l. i3, begins to reload.') SUBROUTINE NEWTGT (t, I, it) 3 Newtgt: redirect all "attackers' of it to a new target. if it is newtgt: if (trace) print  $\mathbf{f}$ , if  $\mathbf{f}$  is newtgt: c Newtgt called for non-false tgts only and only if it condition Find first and last attacker<br>exarrants it. It should only be called if tgt is V-killed, first = 1<br>if (l.gt.nblu) first = pblu+<br>if (l.gt.nblu) first = pblu+  $\tilde{\boldsymbol{\sigma}}$ c vanishes, or hides.<br>c Maybe it should be called if the tgt is 1-killed by a gun system. last = nbh, ast = nbh, ast = nbh, ast = nbh, ast = nbh, ast = nbh, ast = nbh, ast = nbh, ast = nbh, ast = nbh, ast = nbh, ast = nbh,  $\epsilon$  $\text{include } 'common.h'$ <br>include 'common.h' if (I.gt.nblu) last  $= \text{nb} \text{u} + \text{nred}$ <br>integer first  $m = \text{armv}(\text{first})$  $m = \text{army}(\text{first})$ <br> $n = 3 \cdot m$ logical loaded, hay amo, cango<br>format(f8.2.1x,a4.i3. dis-engs 1.a4.i3.20x, #tgts=1i2) **b a Mathematic and here** hadrd(m) 1 **format(f8.2.1x,a4.i3,'** dis-engs ',a4.i3.20x,'#tgts=',i2)

<sup>6.</sup>

 $nrpb2 = nrpb(m)$  $\overline{DO}$  20 j=first, last IF  $((\text{mot}(j,\text{it})\text{ or }\text{.} \text{tot}(j,\text{it}))$  and. life(j).lt.FKILL) THEN c<br>
Single shot gun system or other fire & forget system.<br> **c** (nrpb(m).le.1) THEN IF (nrpb(m).le.1) **THEN <sup>c</sup>**Single shot gun system. call cancel(j,'fire ',it)<br>if (nrtgt(j),eq.it) busy(j) = .false<br>if (nrtgt(j),eq.it) nrtgt(j) = 0<br>hav amo = nrd(j),lt.nrds(m)<br>IF (hav amo) T**HEN**<br>thuman = 2.\*exp(rann(0.5))<br>call selecs(t,j,thuman) ELSEIF (can goti,t).and.ishtfs(m).gt.O) **THEN c** Move out call skedul(t,j,'accel **',NULL) ENDIF** nrot(j) <del>-</del> 0<br>fot(j,it) - .false.<br>if (histry) print 1, t<sub>1,</sub> color(m), j,  $\mathbf 1$ color(n), it. nchan(j)<br>ELSE **ELSE**<br>
Burst fire gun.<br>
print \*,'NEWTGT: Not implemented for burst fire.<br>'STOP **END IF** ELSEIF (kind.eq.4) **THEN c** Guided missile branch. if  $(fot(j,it))$  call cancel(j,'fire ',it) if (mot(j,it)) call abort(tjit) loaded -nchan(j eq. nchans(m) IF ((.not.empty~j and. mot(jjit) and, loaded) or. I(.notempty (j .and. fot(j,it))) **THEN**  $\mathbf{I}$ IF ((mod(nrd(j),nipods(m)) .gt. 0) .or.<br>I fot(j,it)) THEN<br>c**More rds in pod** More  $rds$  in pod<br>IF  $(fot(j, it))$  THEN call cancel(j, select', NULL) busy(j) **-** false. fot(j,it) **-** false. **END IF** C if (it.ne.FLS TGT)  $\text{fot}(j, it) = .\text{false}.$ <br>thuman = 2.0\*exp(rann(0.5)) call selecs(t,j,thuman)<br>ELSE c **Freat empty missile pod** empty(j) = .true.<br>call\_cancel(j,'fire ',it)<br>call\_cancel(j,'select',NULL busy(j) **-** false. nrot(j) = 0<br>
shud htf that is slowing to engage speed up now?<br>
call skedul (t+trelod(m),j,'reload',NULL)<br>
if (histry) print 2,t,color(m),j  $\mathbf c$ ENDIF<br>ENDIF nchan(j) = nchan(j) - I<br>
nrtgt(j) = 0<br>
fot(j,it) = .false.<br> **ENDIF**<br>
ENDIF  $if (see(j, it))$   $ndet(j) = ndet(j) - 1$ s.ee~jit) **=** false. **20 CONTINUE** IF (.notrepeat) **THEN** repeat **-** true. call skedul (t+.0l,0,'search',NU'LL) **END IF** if (trace) print \*,' < newtgt<br>END

**10.7 Abort: Abort a Missile in Flight.** This routine simulates the abortion of a missile in flight. This happens when the target or firer disappears behind terrain or when either is killed. In any of these cases, the code cancels the **impact** event for the missile. **If** the launch vehicle is in a defensive position, alive, and has an empty missile pod, it pops down to bring up another missile pod.

Relevant variables are:

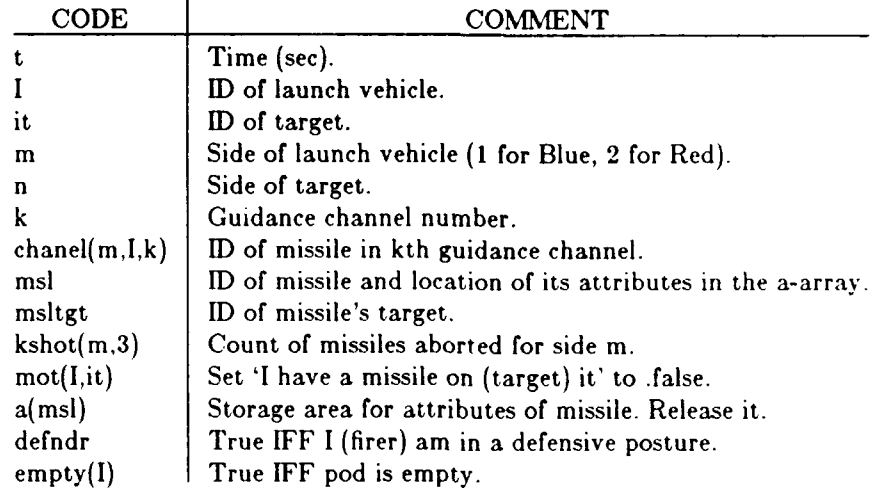

The code loops through all guidance channels and finds the ID of the missile assigned to the channel. From the ID, it finds which target the missile is approaching. If the target is the right one, the code aborts that missile.

In aborting the missile, the code tallies another abort for the side the launch vehicle is on and cancels missile impact. Then it frees the guidance channel. **If** the target is not a false target, it clears the 'missile on target' record. Next, it releases the storage area containing the attributes of the missile. Finally, it determines whether the firing vehicle is in a defensive posture and needs to pop down behind cover while it brings up another missile pod.

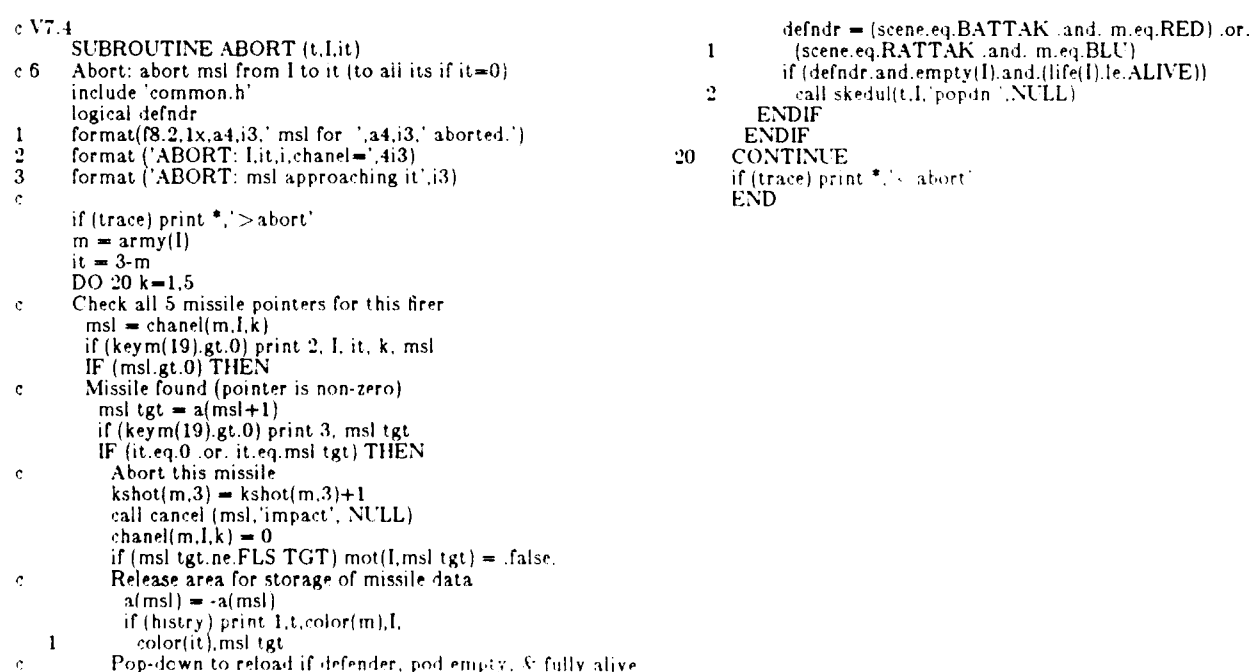

# INTENTIONALLY LEFT BLANK

 $\ddot{\phantom{1}}$ 

 $\bullet$ 

 $\bullet$ 

## **11.** MOTION **ROUTINES**

The motion routines handle initial deployment of the tanks on each side, the significant motion events, and provide motion information to other routines.

**11.1 Deploy: Place Combatants at Start of Engagement. Deploy** sets the exposure, position, and motion of the tanks at the beginning of each enragement.

**Opening Range. The** initial separation between forces may be thought of as the distance between the forces when they are first able to see each other because one **of** the forces just came from behind terrain or the fog just lifted. Naturally, the initial separation can vary greatly due to the terrain, weather, or tactical obscurants.

Peterson<sup>1,2</sup> analyzed World War II data to find the distribution of ranges at which tanks were killed in Northern Europe and a later study (The **NATO** Range Study) in the sixties also analyzed the ranges at which tanks might be killed in future combat. (This latter study is apparently unpublished and is classified.) While these studies indicate the ranges at which tanks are killed, they do not give the analyst or simulation builder what he needs; the distributions of opening ranges and the motion of the tanks during combat. The user should consult these references or use good engineering judgement and give the model the appropriate opening ranges.

The code breaks into three divisions. First, it initializes the Blue tanks, then the Red, and finally, it calculates some values for sinusoidal motion.

To initialize the Blue tanks, the code sets the spacing between the tanks to **100** meters. Realistic values are **70** to **150** meters. Then it finds a point South of the East-West axis as a base for placing the tanks.

Then the DO 20 loop assigns values to each of the Blue tanks. The following chart explains these assigned values.

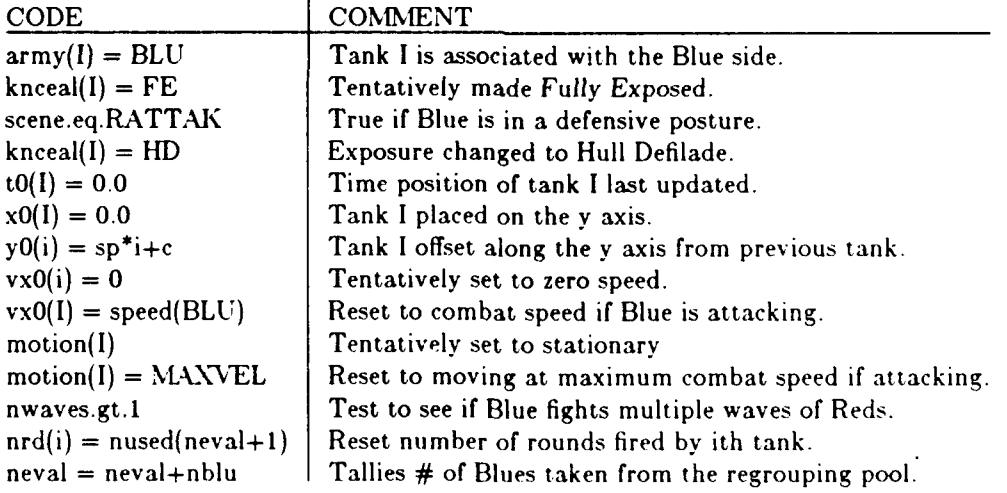

The DO **30** loop performs similar assignments for the Red tanks. The major difference is that Red survivors are not regrouped to fight subsequent waves of Blue tanks, so the last two lines of the DO 20 loop have no equivalent in the Red DO 30 loop.

Lateral motion values found at the end may be ignored in later routines. If so this portion can be deleted. Nobody's ever used it anyway.

**c V7.5** p **1000** Deploy: set initial exposure, position, and motion. include 'common.h' army(l) **-** BLU  $\text{common } / \text{inputs} \in \text{keyd}(5)$ , nwaves, neval, nused(3000) knceal(I) **-** FE if (trace) print<sup>\*</sup>,  $\Rightarrow$  deploy' **to** $(1) = 0.0$ Initialize Blue tanks.  $x0(I) = 0.0$ b,

if (scene eq.RATTAK) knoeai(I) = HD

```
y0~I) - sp i+c
                   VXO(I) = 0.0<br>if (scene.eq.BATTAK) vxO(I) = speed(BLU)<br>motion(I) = STATNY<br>if (scene.eq.BATTAK) motion(I) = MAXVL<br>if (nwaves.gt.l) nrd(i) = nused(neval+1)
          10it (nwaves.gt.1) neval - neval+nblu
20 CONTINUE cInitialize Red tanks.
                sp - 100.0 c=- sp*(1+nred)/2.0
                DO 30 j=1,nred<br>
I = nblu+j<br>
army(I) = RED<br>
knceal(I) = FE<br>
if (scene.eq.BATTAK) knceal(I) = H
                   t0(I) - 0.0<br>x0(I) <del>-</del> rgO
YO(I) = sp*j+c<br>
If (scene.eq.RATTAK) vx0(I) = -speed(RED)<br>
motion(l) = STATNY<br>
if (scene.eq.RATTAK) motion(I) = MAXVL<br>
CONTINUE
c Ilardwired lateral motion values<br>accmax(BLU) = 0.0<br>accmax(RED) = 0.0
                 wvlth(BLU) = 50. wv lih 3ED) - 50.
             ampl(BLU) = accmax(BLU)/(TWOPI*speed(BLU)/wvlth(BLU))**2<br>ampl(RED) = accmax(RED)/(TWOPI*speed(RED)/wvlth(RED))**<br><u>if (</u>trace) print*, '<deploy'
             END
```
 $\bar{a}$ 

**11.2 SlowUp: Begin Deceleration. Slow up** simulates the moment when a moving tank begins to slow up. **If** the tank **was previously moving, the code records the tank as slowing and** schedules a halt event.

Slow up branches to one of 4 branches depending on the previous motion of the tank. Each of the branches prints a line appropriate to that branch if the program is printing an event history. If the tank was already slowing or stationary, the code takes the first or second branch respectively and does nothing beyond possibly printing a line for the event history. **If** the tank was accelerating or at cruise speed, the code takes the third or fourth branch respectively.

**If** the tank was accelerating, the third branch finds the position and velocity of the tank at the time it begins to slow down. It calls path **to** generate these values. Then it finds the time required to stop using the following equation:

$$
dt = |v_u|/dec
$$

Finally, it sets motion to SLOWNG  $(=2)$  and schedules a halt in dt seconds.

**If** the tank was at cruise speed, the code executes the fourth branch which is similar to the third branch.

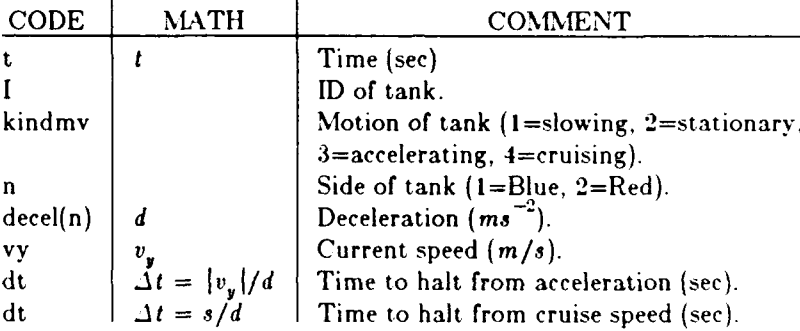

V:7.4

SUBROUTINE SLOW UP  $(t, I)$ 

- *c8* Slow **up:** simulate tank starting to slow down. incl ude 'common. h'
- 
- ${\bf format}$  (f8.2,1x,a4,i3,' continues to slow up.')<br>format (f8.2,1x,a4,i3,' would slow up if it weren  $\dot{2}$
- 
- **I** already stopped.')<br>3 format  $(18.2, 1x.44, 13.7 \text{ brakes}^3, 11x.$ '(was accelerating)')<br>4 format  $(18.2, 1x.44, 13.7 \text{ brakes}^3, 11x.$ '(was cruising)') format  $(68.2, 1x, a4, i3, 'brakes', 11x, ' (was crossing)')$
- 

if (trace) print  $\overline{\phantom{a}}$ ,  $\overline{\phantom{a}}$  slowup  $kind mv = motion(I)$ <br> $n = army(I)$ IF (kind mv eq.SLOWNG) 1 **HIEN** f(histryjprint **1.** t. -'olorin), **I ELSEIF** (kind mv  $\cdot$ **q.STATNY) THEN** flhistry (print **2.,** t. 'olor) n , **I ELSEIF** (kind my **-I.ACCELG) THEN** ihistry )pri nt **3.** t, -olorl), **I** call path (I,t.motion(I).0.0.x.y.vx.vy)  $dt = abs(vy)$  decel(n)  $r =$ **SLOWNG** ,,all skedult+lt.I. 'halt **', NUL'1.1 ELSEIF** (kind mv.eq.MAXVL) THEN if) histry (print **4.** t. eolor) **I**  $\text{call path}(\text{I}, t, \text{motion}(\text{I}), 0.0, x, y, vx, vy)$ schedule halt time  $dt = speed(n)/denel(n)$  $cal$  skedul(t+dt.I,'halt ', NULL)  $motion(1) = SLOWNG$ **END IF** if (trv'.) print **\*,'-** -lowuip **END**

11.3 Halt: Simulate a Tank Halting. Halt simulates a halt event. If the tank is a halt-to-fire system, halt may trigger the engagement of a target.

The simulation of a halt is simple, but the consequences of the event are more complicated than in other motion routines. First, if the model is simulating terrain intervisibility (invisb.eq.1), any vanish events associated with the tank must be canceled. Then **halt** calls path to update the tank's position and set the velocity to zero. It then marks the tank as stationary.

The bulk of the code treats the halt-to-fire system. If the system is halt to fire (ishtf(m)=1), and it can shoot (life(I)  $\leq$  FKILL), and it has ammo (nrd(I).lt.nrds(m)), then the branch is executed.

Inside the branch, the code finds whether the firer still has a target. (A firer 'has a target' if it has selected a target from among 1 or more it is aware of. This continues until it disengages the target.) If the target is a false target, the firer still has a target if it's not in full defilade. If the target is not a false target, the firer still has a target if line of sight exists between the firer and the target.

If the firer has a target the code schedules a fire event, otherwise the code attempts to schedule the firer to accelerate. The fire event occurs after a delay dt, where:

$$
dt = t_f e^{N[0.5]},
$$

Where,

dt is the delay time (sec),

 $t_f$  is the median time to fire  $t^+$ .e first round (sec),

 $N[0.5]$  is a draw from  $\sim$  *n*al distribution with  $\sigma = 0.5$ .

But wait,  $dt = \max(.01, dt - 3)$  hat's that for? The code indicates that this is a first round being fired at the target, sets the number is iounds fired in a burst to zero, and schedules a fire event.

If the target has disappeared, the code schedules an immediate acceleration for the firer.

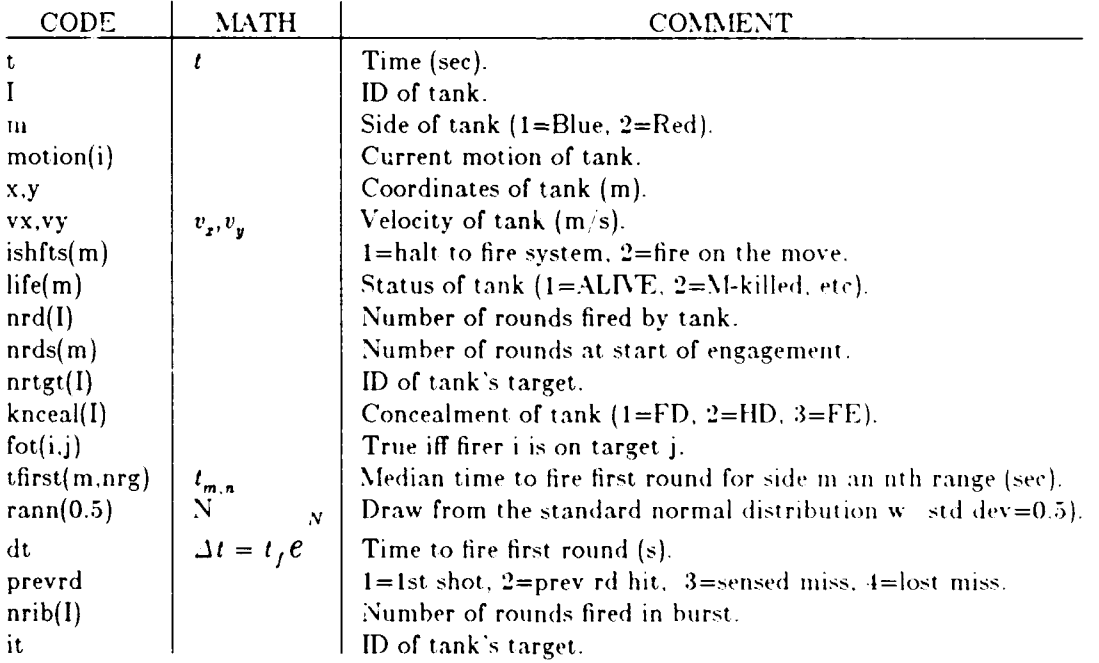

**c V7.5 SUBROUTINE** HALT (t, **1)** c 7 Halt: simulate tank halting.<br>
include 'common.h'<br>
logical cango, threat<br>
1 format (f8.2,1x,a4,i3,' halts',12x,'(x=',f8.1,' y=',f8.1',)') if~ trace) print **\*** ,'>halt' if(invisb.eq. **1)ca11** cancel **(I** 'vanish',NULL) m = army(I)<br>call path (I,t,motion(I),0.0,x,y,vx,vy<br>if (histry) prin<u>t 1, t, c</u>olor(m), I, x, y motion(1) **- STATNY <sup>c</sup>**See if fire is a halt-to-fire-system and can still shoot IF (ishtfs(m).eq.1 .and.<br>1 **hife(I).lt.FKILL .and. nrd(I).lt.nrds(m)) THEN**<br>c This is a halt-to-fire system. schedule firing if target is **c** still available. if (nrtgt(1).eq.FLSTGT) threat **-** knceal(l).ne.FD **if** (nrtgt(1).gt.0) threat = lot(1,nrtgt(1<br>
dt = tfirst(m,nrg)<sup>\*</sup>exp(rann(0.5))<br>
dt = amax1(.01,dt-3.0)<br>
prev rd(I) = 1 nrib(I) **- 0** it-nrtgt(I) call skedul (t+dt, **1,** 'fire **',it) ELSE** c Move firer because it's target has vanished.<br>if(cango(I,t))call skedul (t, I, 'accel ', NULL) **ENDIF** if (trace) print **\*,'** <halt' **c** Move firer if tgt vanished may be redundant.

**END**

**11.4 Accel: Begin Acceleration. Acceif** simulates acceleration of the tank. Now that the tank **can move, it can vanish. So the code** first **schedules a vanish event. Then** it treats acceleration, depending on the previous motion of the tank. **If** the tank was slowing up the code takes the first branch. In this branch it may print a line for the event history. Then it calls **path** to find the current position and velocity. It next finds the time to reach combat cruise speed (dt):

$$
dt = (speed - |v_u|)/accel
$$

Where,

speed is the combat cruise speed,

 $v<sub>w</sub>$  is the current velocity, and

accel is the acceleration of the tank.

Finally, motion of the tank is set to accelerating.

If the tank was halted the code takes the second branch. This branch is identical to the first branch, except that the current speed is zero.

**If** the tank was already accelerating or at combat cruise velocity, the code takes the third or fourth branch and does nothing except perhaps print a line for the event history.

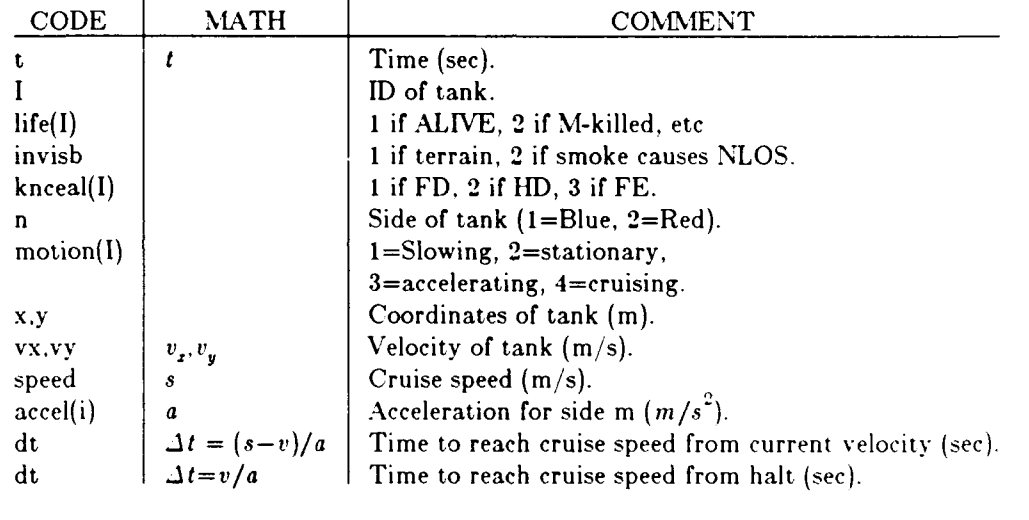

**c**

 $\epsilon$ 

 $\mathbf{1}$ 

**SUBROUTING ACCELE:** simulate tank starting to accelerate.

format (f8.2.1x,a4,i3,' speed up',9x,a) if (trace) print  $\overline{f}$ ,' $>$ a i fli fe)l). ne.FiKILLand.i nv isb. eq. **1.** and. **k** nceal (1).ne.FD)  $\mathbf{I}$ call skedul (t.I.'vanish', NULL)  $n = \text{armv}(1)$ IF (rnotion(I).eq.SLOWNG) **THEN** if (histry) print 1, t, color(n), I, (was slowing)<br>call path(I,t,motion(I),O.O.x,y,vx,vy) dt **=** (speed(n )-abs(vy l)/accel~n) call skedul (t+dt,I,'maxvel',NULL) motion(I) **- ACCELG ELSEIF** (motion(I).eq.STATNY) THEN it (histry) print **1,** t, color(n), **1,** '(was halted)' schedule time full velocity reached (max vel) dt <del>=</del> speed(n)/accel(army(I))<br>call skedul(t+dt,[,'maxvel',NULL' motionl) **- ACCELG ELSEIF** (motion(l).eq.ACCELG) **THEN** if Ihistry) print **1,** t, color(n), **1.** '(was sppeling **up) ELSEIF** (motion) l).eq. MAXN'I. I **THEN if (histry)** print **1**, **t**, color(n), **I**, '(is cruising)<br>ENDIF

c V7.4 if (trace) print  $\star$ ,  $\lt$  accel' SUBROUTINE ACCELF (t, I) END

**11.5 MaxVel: Simulate Tank Reaching Combat Cruise Speed. Max vel** simulates the tank **reaching combat** cruise speed. The routine may print a line for the event history. Then it calls **path to** update the position and velocity of the tank. It sets motion to M4AXVEL, and checks to see if the firer has a target. Then the code calls engage.

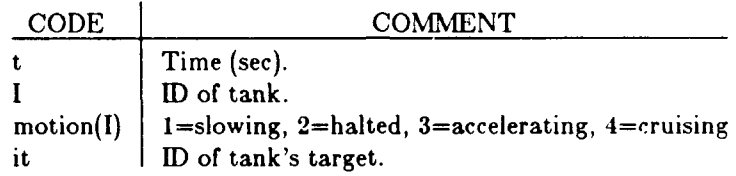

c **V7.2**

**SUBROUTINE** MAX VEL(t, **1)** <sup>c</sup>**6** Max vel: simulate tank reaching cruise speed. include 'common.h' **1** format **(f8.2,** lx,a4,i3,' at full speed.')  $\mathbf{1}$ **c**

```
if (trace) print *,'> maxvel'
if (histry) print 1, t, color(army(l)), I
call path(I,t,motion( I),O.O,x~y ,vx,vy)
motion(l) - MAXVL
it - nrtgt l)
IF (it.eq.FLSTGT) THEN
call engage(t,t,I,it)<br>ELSEIF (life(it).lt.IKILL) THEN
call engage(t,t,I,it)<br>ENDIF
if (trace) print *,' < maxvel<br>END
```
**11.8 Path: Find Position and Velocity of Combatant. Path** returns the position and velocity of a single tank. **Path** uses a table that looks like this:

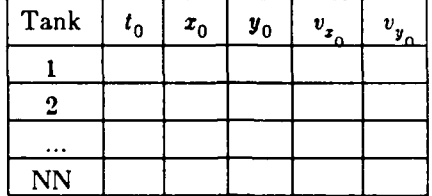

When it is called to return the position and velocity of a single tank, it checks to see if the data in the table is sufficiently recent. **If** the data is obsolete, **path** updates it. In either case, Path copies the data to the output arguments; x, y, vx, and vy.

The data in the table is obsolete if a) the tank is on the attacking side, b) the tank still has mobility, and c) the time since the data was last updated  $\epsilon$  , er than delt. For purposes of this routine, defenders and tanks in a meeting engagement don" e, o their position and velocity never needs to be updated. When attackers are mobility **kill, ' '** is updated, so it doesn't have to be updated later for those tanks. This means path must be  $\cdots$  just before the program changes life(I) to indicate a mobility kill or worse. The last update time for the ith tank is  $t0(I)$  and the current time is t, so the time since last update is:  $dt = t-t0(I)$ . If this is greater than delt then the data is old. If the data needs to be updated, the code stores the current time t as the update time  $t(0)$  and then branches depending on the current motion of the tank.

If the tank is slowing the code finds the velocity change, the new position. and the new velocity as shown in the chart below.

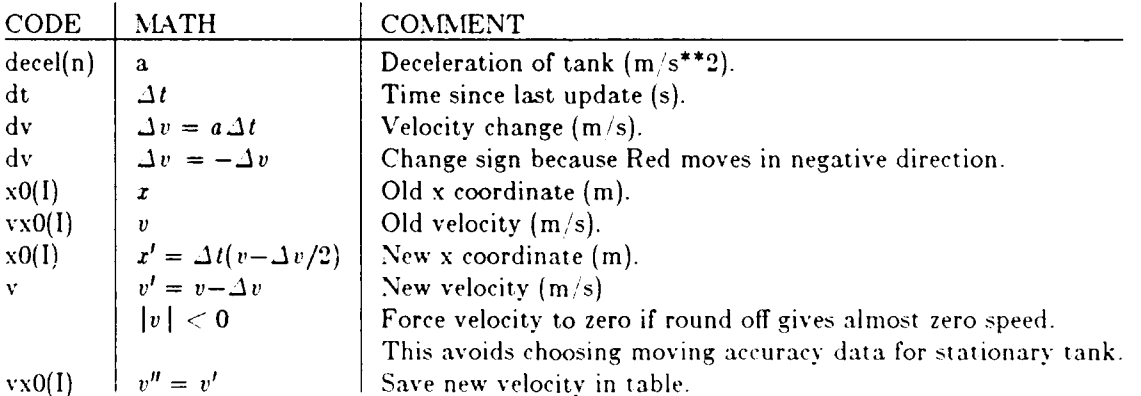

If the tank is stationary, the speed is updated to zero.

If the tank is accelerating the code finds the velocity change, the new position. and the new velocity as shown in the chart below.

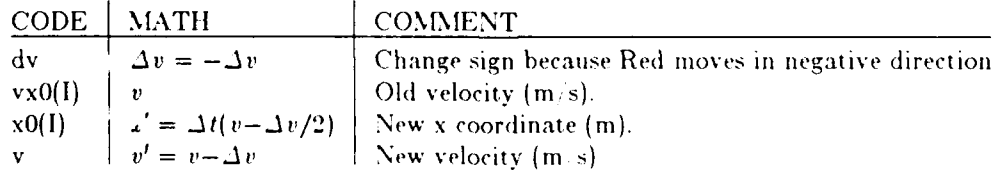

**If** the tank is at cruise speed the code finds the new position and velocity as shown in the chart below.

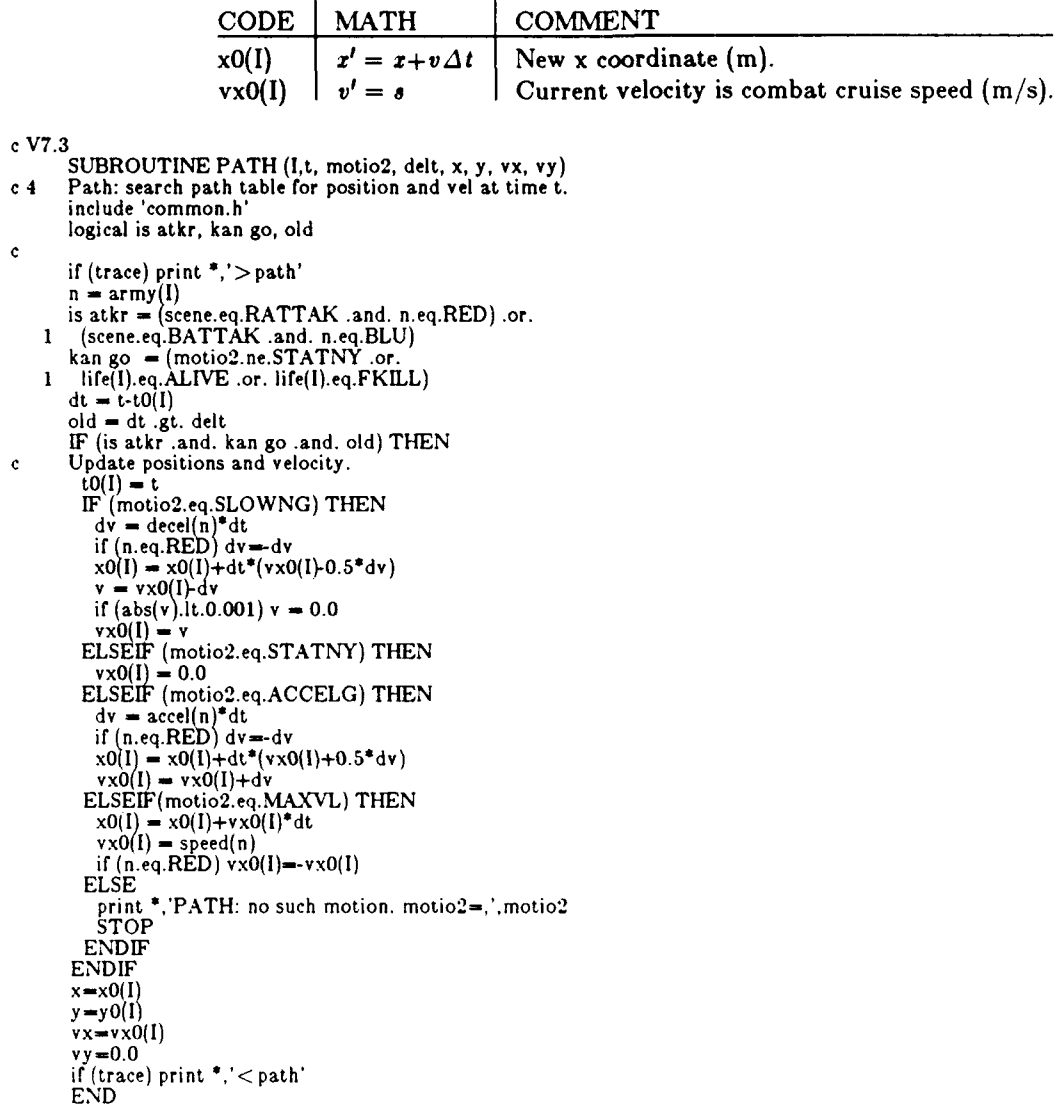

 $\epsilon_{\rm{eff}}$ 

**11.7 Rgf: Find Range to Target, Relative Position, and Velocities Rgf** finds the position and **velocity of the firer and target. It then finds the position of** the firer with respect to the target, the range, the range band number, and the rounded range.

The code calls **path** to get the position and velocity of the firer and its target. Then it stores the difference in positions in the s array and finds the range between them (temp). Next it finds the range band (nrg) and the range corresponding to that band (rg). Finally, it may print the positions and velocities if the appropriate debug flag is set.

**Why** find the range band? The program uses numerous tables. Some of them give values as a function of range, for example, accuracy as a function of range. **If** the program uses the nearest value in a table, it requires the index of the value. Table **19** below shows the relationship between target range and the range band index (nrg). If the target range is in the range bands shown in row **i,** the nrg takes the values shown in row 2, and the range is assumed to be the values shown in row 3.

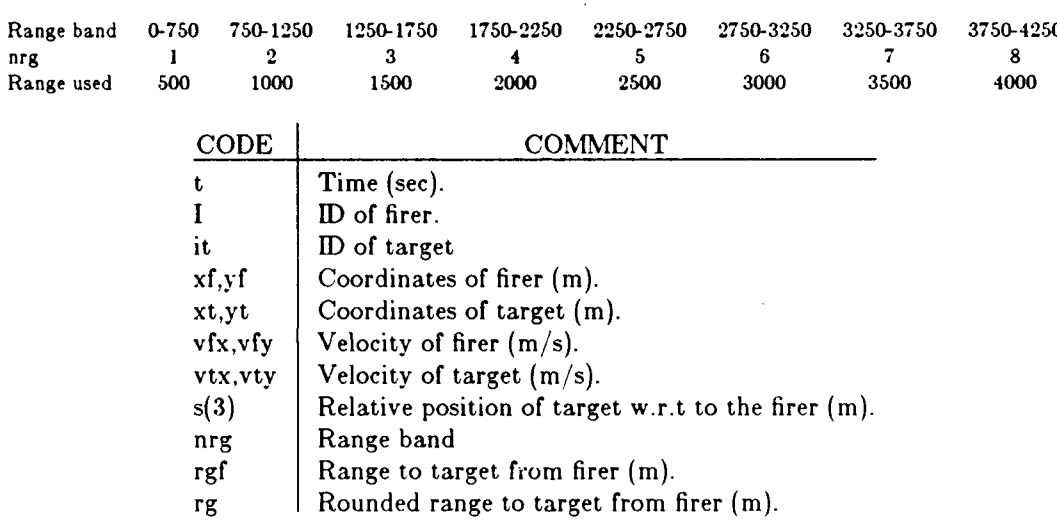

#### Table 19. Range Bands

- $\frac{c \text{ V7.4}}{c \text{ FUNCTION RGF (t, I, it)}}$ c 3 Rgf: find the position of the firer w.r.t. the tgt.<br>include 'common.h' include to common.<br>common. /pathc / **xf**, yf, xt, yt save /pathc /
- format  $(9x, 'Firer x, y, vx, vy =', 4f10.1)$ <br> **9x**, 'Target x, y, vx, vy =', 4f10.1)  $\mathbf{I}$

```
if (trace) print *,'>rgf'
call path (It,motion(1),0.0.xf,yf, vfxv fy)
call path (it,t,motion(it),0.0,xt,yt,vtx,vty)
s(1) - xf-xt
s(2) = yf-yt
s(3) = 0.0
temp = sqrt(s(1)***2+s(2)***2)nrg = maxO(1,int(0.5+temp/rgincr))
rgf = temp
rg - irginc*nrg
if (keym(20).gt.0) print 1,
xf, yf, vfx, vfy', xt, yt, vtx. vty
if (trace) print ,'< rgf'
END
```
**11.8** CanGo: Find if Tank is Stopped but Mobile. **Can** go finds whether the tank 'can go'. **If** the tank is an attacker and is mobile and is either stationary or slowing down, then it 'can go'.

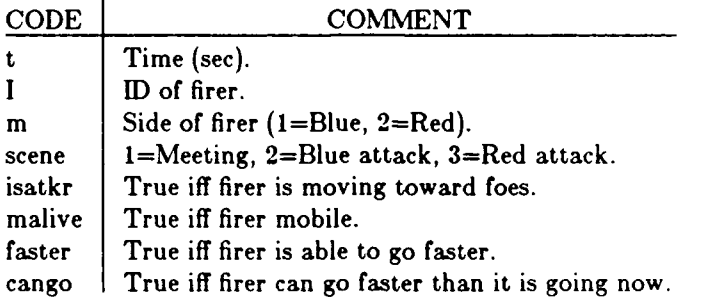

**c V7.1**

- **LOGICAL FUNCTION CAN GO (1,** t) **c 6** Can go: True iff is stationary and can move.
- include 'common.h' logical is atkr, m alive, faster

- m **-** army(I) is atkr **=** (m.eq.BLU and. scene.eq.BATTAK) or.
- (m.eq.RED .and. scene.eq.RATTAK<br>m alive **-** life(I).eq.ALIVE .or.<br>life(I).eq.FKILL<br>faster **-** (motion(I).eq.STATNY .or.
- 
- 
- 
- motion(1).eq.SLOWNG)<br>can go = is atkr .and. m alive .and. faster<br>END

## 12. **OBSCURATION ROUTINES**

The obscuration routines model the effects of terrain or smoke on line-of-sight (LOS). The model does not handle the combined effects; only one or the other. When terrain effects are modeled, breaks in and restoration of LOS depends on the distance traveled by the attackers. When smoke effects are modeled, breaks in and restoration of LOS depends on time elapsed. In either case, targets appear then vanish, then **appear** again in a cycle that ends only when the target is mobility killed or moves beyond viewing range.

The diagram below shows the relationship between the obscuration routines. Initially, targets are assumed to be masked if smoke is used and are assumed to be in view if terrain is used. The important relationship is the cycling between the vanish and **appear** events. Appear calls AprSmk or AprTer as appropriate and these routines turn on the **search** cycle IFF it has been turned off. (The code models search only if detection is possible.)

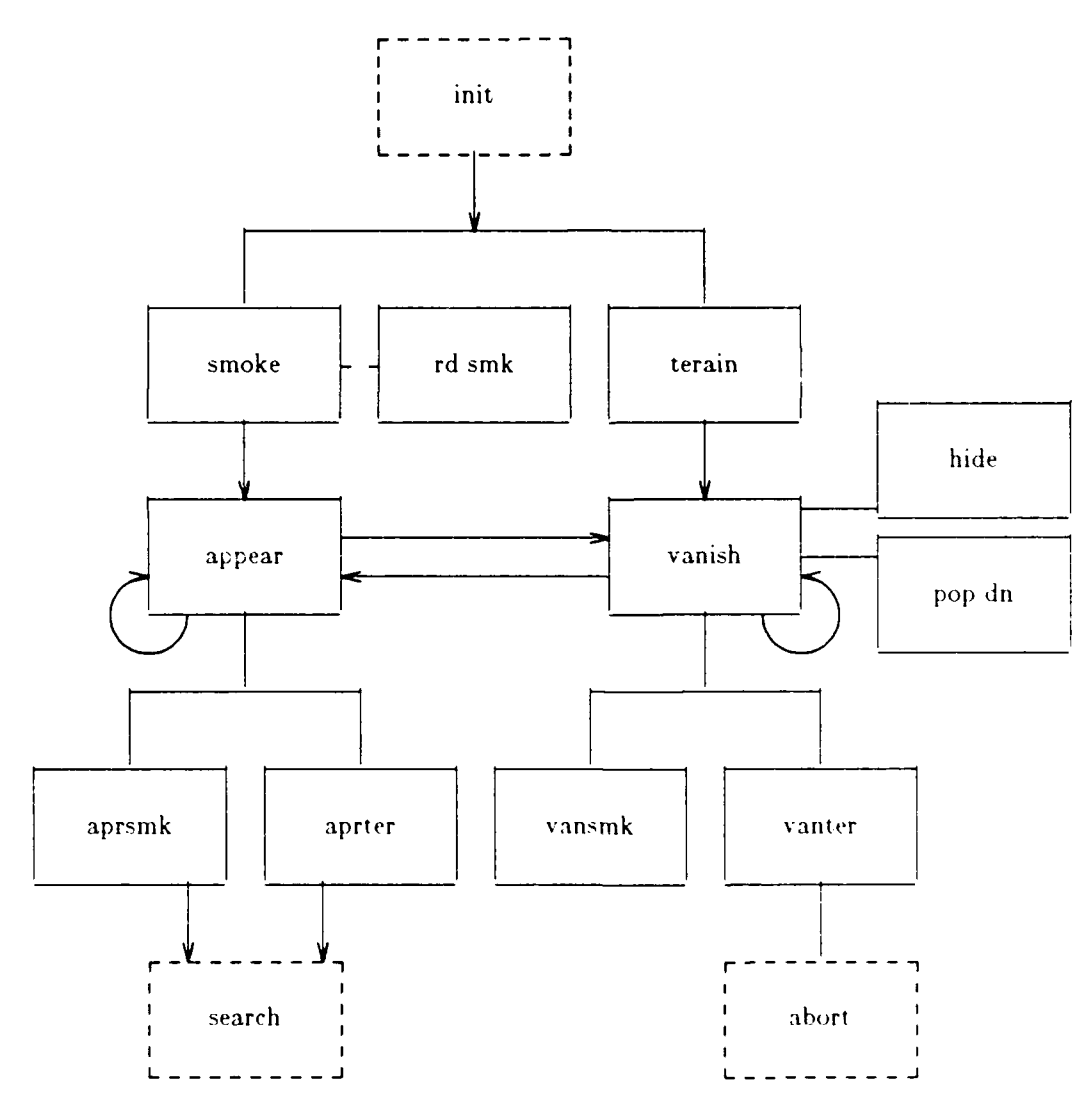

**12.1 RdSmk: Read Intervisibility** Data **for Smoke.** Rd sink reads smoke intervisibility data. This data consists of cumulative distributions of in-view and out-of-view segment lengths and their probabilities.

Tank Wars simulates breaks in line-of-sight **(LOS)** caused by intermittent terrain or smoke but not both. **If** smoke is used, a special file must be created which contains **6** tables. They consist of the following data:

- **1.** First out-of-view for **IR** band sensors (Thermal viewers).
- 2. First out-of-view for visual band sensors (eyes, binoculars, periscopes).
- **3.** Subsequent out-of-view for **IR** band sensors.
- 4. Subsequent out-of-view for visual band sensors.
- **5.** In-view for **IR** band sensors.
- 6. In-view for visual band sensors.

Each table has 21 rows with **5** entries in each row as shown in table 20. The program draws a random number and finds the range from the sensor to the target and does a 2-way linear interpolation in the table to find the time the target will be in-view. For in-view data, the time in view increases as range decreases. The opposite occurs for out-of-view data; time out of view increases as range increases.

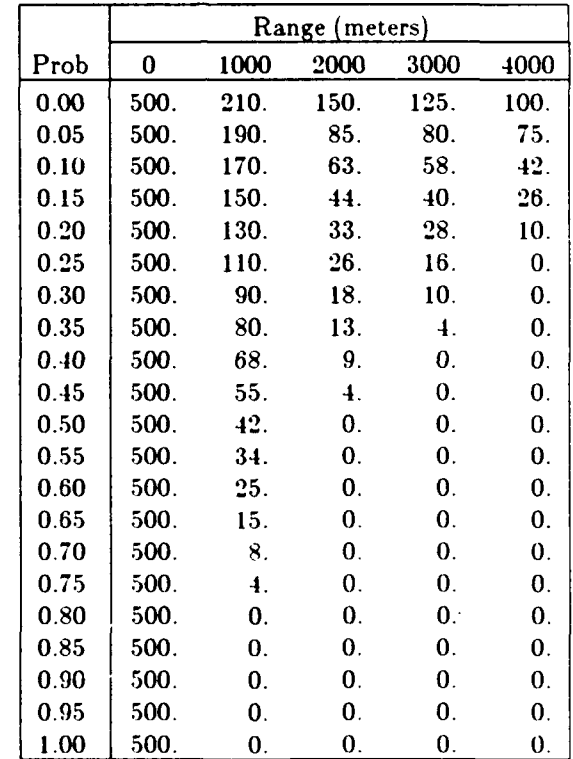

Table 20. Time In-View for a Visual Band Sensor

The actual data file is free format, with numbers separated by blanks or commas.

Figure 9 below shows a plot of the data. When the tanks are 1000 meters apart,  $20\degree$  of the time LOS exists only momentarily seconds. Only rarely does it exist for 200 seconds or more.

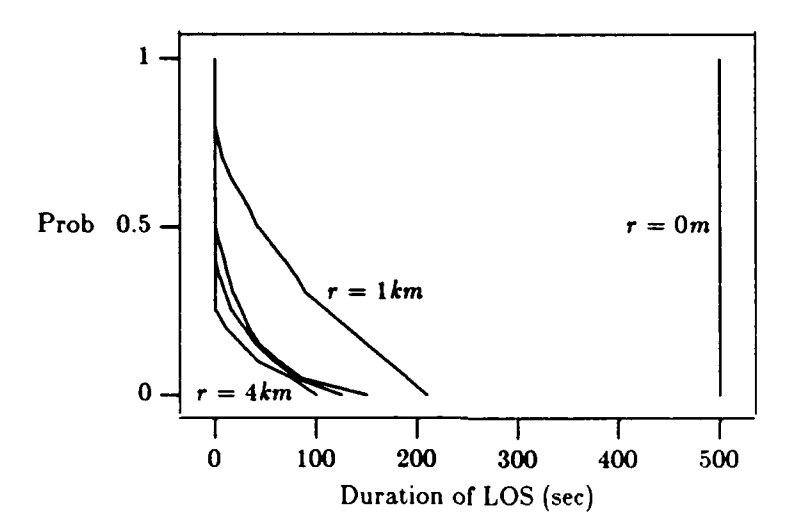

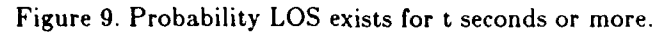

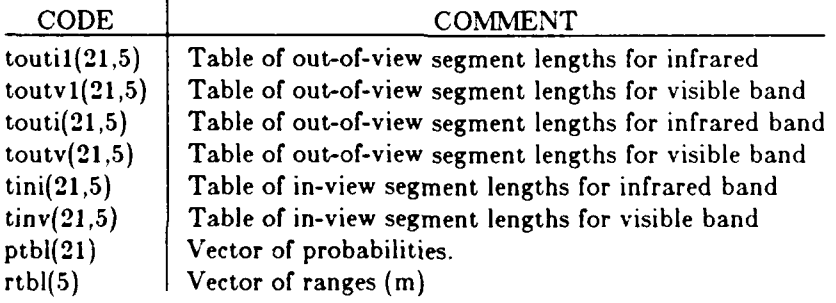

÷.

c VL.3

- 
- c V<sub>1.3</sub><br>SUBROUTINE RDSMK (fname)<br>c<sub>c</sub> R<sup>-</sup>d smk: Read intervisibility data for smoke.<br>character\*32 fname include 'common.h' common  $\frac{1}{2}$  smokel  $\frac{1}{2}$  toutil(21,5),toutv1(21,5),touti(21,5),<br>1 **b**  $\frac{1}{2}$  smokel  $\frac{1}{2}$  sh,tin(21,5),tinv(21,5),ptbl(21),rth [5)
	-

```
open<sub>(x.,iie=finame, status='old')<br>print *.' Smoke causes intervisibility.<br>read *<br>cad *. ((touti1(i,j),j=1,5),i=1,21)<br>read *.</sub>
read *, ((toutv1(i,j),j=1,5),i=1,21)
 read *, ((touti(i,j),j=1,5),i=1,21)<br>read *<br>read *
 read *, ((tout)<br>read *
read ^{\bullet}. ((tini(i,j),j=1,5),i=1,21)
read
read \bullet. ((tinv(i.j).j=1.5).i=1.21)
close(4)
END
```
**12.2 Smoke: Find When Smoke Will Stop Blocking LOS Between Searchers and Targets. At the beginning of each engagement init** calls smoke. For each Blue/Red pair of tanks, **smoke finds** when each will appear to the other. It then schedules the target to appear for the searcher at that time.

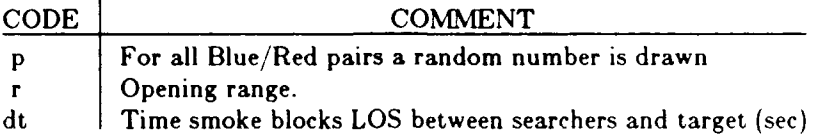

For each searcher/target pair, the code draws a random number from the standard uniform distribution. It finds the opening range and viewer type for each side. Then it does a 2-dimensional interpolation in the table for the appropriate viewer. The code uses the range and random number to find the time of appearance. If both sides use the same type of viewer, the searcher and target will appear to each other simultaneously.

For details of the interpolation routine, see the section discussing the utility routine tdintp.

```
c V7.6
SUBROUTINE SMOKE<br>c 0 Smoke: Find path lengths where attacker is hidden by smoke.
        include 'common.h'
        common /smokel/ touti1(21,5),toutv1(21,5),touti(21,5),
     I toutvl21,5),tini(21,5),tinv(21,5),ptbl(21).rthl(5)
data ptbl '0.05,. 1.. 15,.. .... 36,. 4..45,.5.55,.6,.65,."
     1 75,.8,.85.9.-95,1.0/
        data rtbl /0.,1000., 2000..3000.4000./
        if (traceiprint *,' >smoke'
        DO 80 nb- l.nblu
          DO 70 nr =nblu+1.nblu+nred
          Find first ime window for LOS between tanks nb, nr.
\mathbf cp = \text{ranu}(d_1)r—rgO<br>if (kview(fdED).eq.1) dt=tdintp(ptbl,rtbl,toutv1.p,r,21.5)<br>if (kview(PED).eq.2) dt—tdintp(ptbl_rtbl_toutil_p_r,21.5)
            call skedul(dt.nb.'appear'.nr)<br>if (kview(BLU).eq.1) dt=tdintp(ptbl.rtbl.toutv1.p.r.21.5)<br>if (kview(BLU).eq.2) dt=tdintp(ptbl.rtbl.touti1.p.r.21.5)
            call skedulfdt.nr.'appear',nb
7) CONTINUE
80 CONTINUE
        ifltrace)print *,'<. smoke'
        END
```
**12.3 Appear: Simulate or Reschedule an Appear Event. Appear** simulates the reestablishing **line-of-sight between a target and one or more searchers.**

The overall structure of the routine is as **follows:**

```
IF (simulating terrain) THEN
 simulate appearance from behind terrain
  find distance tank has traveled
  IF (tank has traversed entire out-of-view distance) THEN
    treat appearance of the tank
  ELSE
    reschedule appearance
  ENDIF
ELSE
 simulate appearance out of smoke
  IF (both sides use similar viewing devices) THEN
    Treat appearance and vanishing for both sides
  ELSE
    Treat appearance for searcher only
  ENDIF
ENDIF
```
The first branch treats terrain intervisibility. The code checks to see if the tank is stationary and stops the simulation if it is. (This is a redundant check but can be useful if the code that treats hiding behind terrain is altered.) Then the code finds how far the tank has traveled since it vanished. A call to path produces the position of the tank. If the tank has traversed the entire out-of-view segment length it's ready to appear, otherwise appear will be rescheduled.

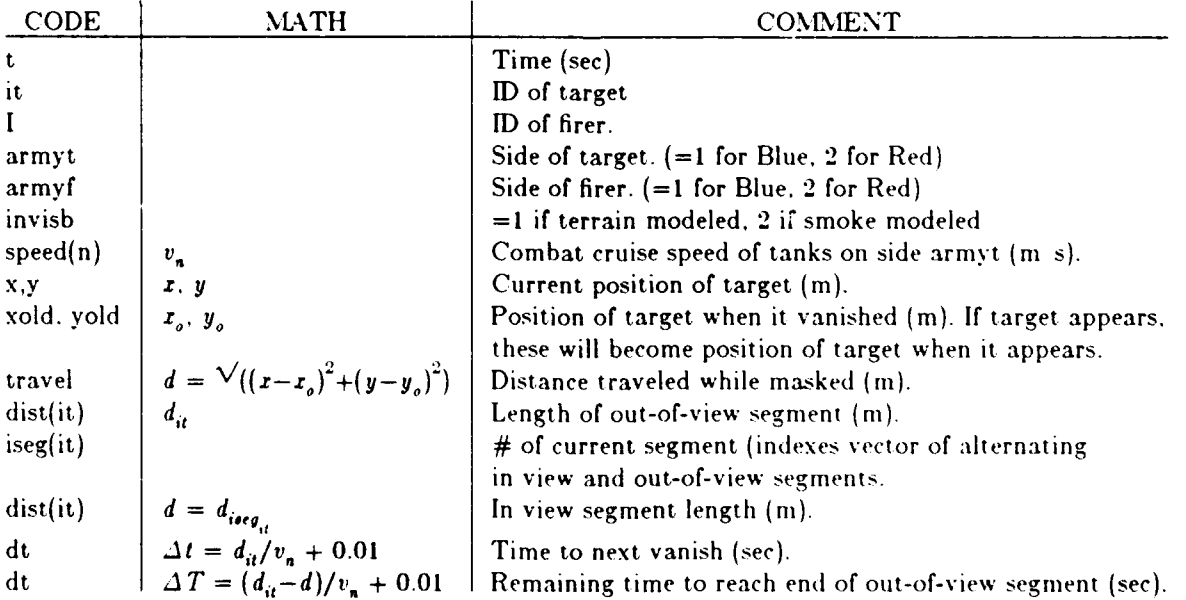

The second branch treats smoke intervisibility. The code checks to see if both sides are using the same kind of viewer. If so, the code restores LOS for both simultaneously. There's a fine point here. The code schedules **appear** for both but to re-establish LOS simultaneously, it has to discard the **appear** event for one and treat it, for both when the other occurs. So when the **appear** occurs for Blue. the code finds the next time in-view and out-of-view for both sytems. It the schedules the next vanish and next **appear** for both.

**If** the systems are using different viewers, the code for the less effective viewer must re-establish **LOS** after and lose it before the more effective viewer. For this reason, the less effective visual band viewer triggers the next in view and out-of-view times for both systems.

Figure **10** shows how in view and out-of-view time segments overlap for two viewers. Neither viewer has line-of-sight through the middle of a smoke cloud where the density is highest. However, nearer the edges of the smoke cloud, where the smoke is less dense, the IR viewer has line-of-sight while the visual band viewer still has no line-of-sight.

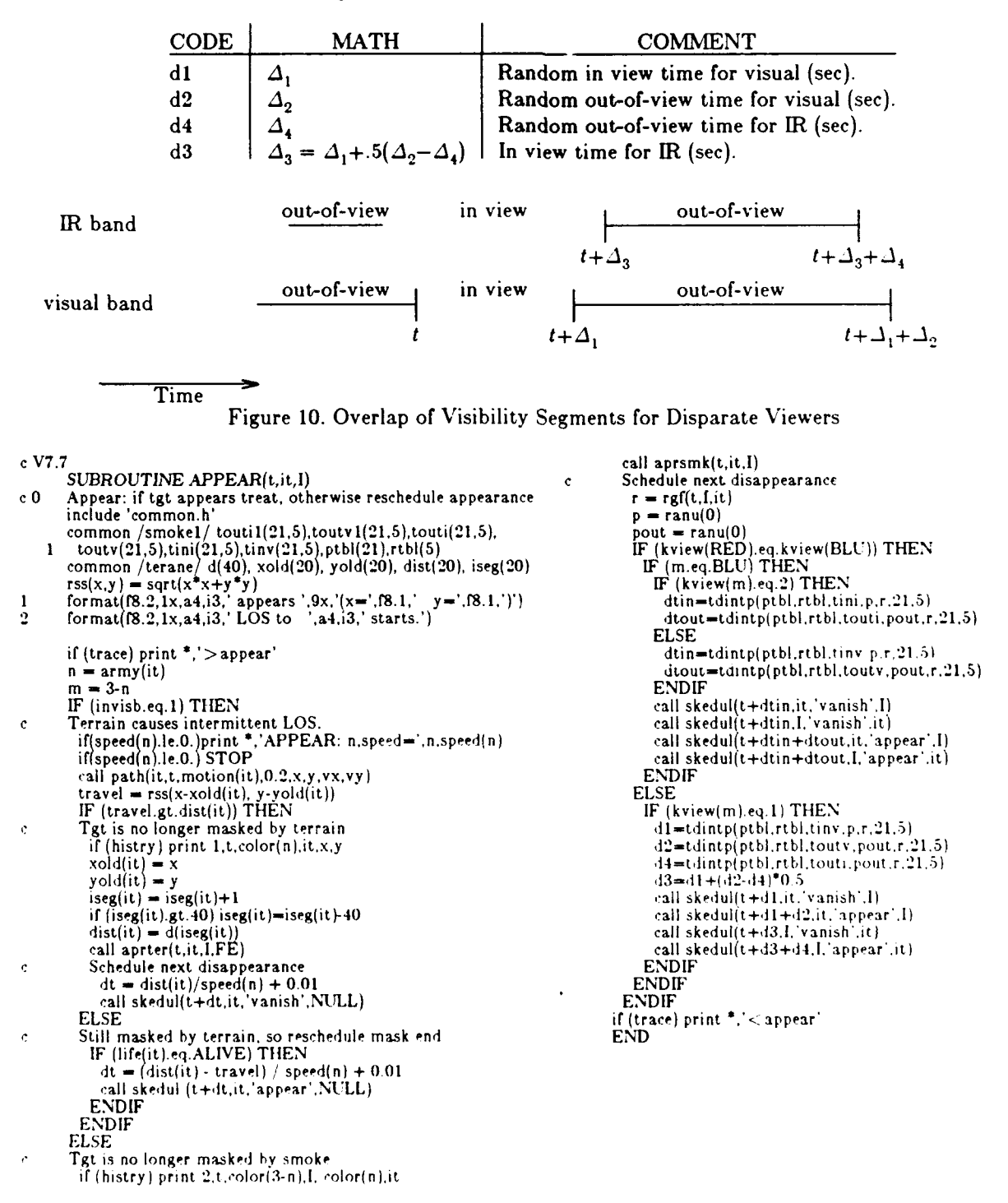

12.4 Aprsmk: Simulate Target Appearing from Behind Smoke. When a target appears from behind smoke, apr smk restores the line-of-sight from the firer to the target (but not from target to firer.) If search has been de-activated, apr smk re-schedules it.

 $\cdots$ 

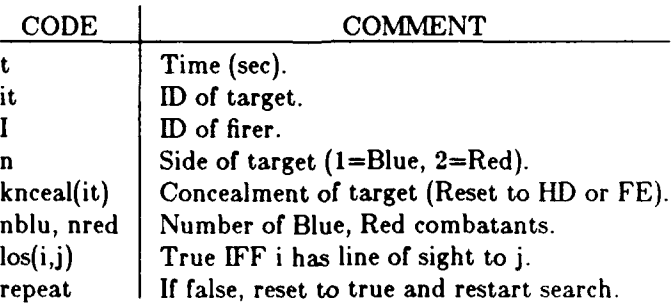

*cV7. I*

- **SUBROUTINE APRSMK(t,it,I)** c 0 Aprsmk: Tgt appears out of smoke, reset.<br>include 'common.h'
- common /terane/ d(40), xold(20), yold(20), dist(20), iseg(20) c

if (trace) print \*,'>aprsmk'

- n **-** army(it) **c** Restore line-of-sight from firer to tgt.  $\mathbf c$
- los(l~it) **-** army(l).ne.n **<sup>c</sup>**Turn search on if it is **<sup>A</sup>** IF (.not.repeat) **THEN**
	- $repest = true.$ call skedul(t+.01,0,'search',NULL
	- **END IF**
	- if (trace) print \*.'<aprsmk' **END**

**12.5 Aprter: Simulate Target Appearing from Behind Terrain. The** target has just reappeared from behind terrain. **If** it's a defender it will pop-up to bull defilade and if it's an attacker it will be fully exposed. Aprter re-establishes line-of-sight to all targets that are not in full defilade. Then, if search was turned off, it is turned back on.

 $\overline{a}$ 

 $\ddot{\phantom{0}}$ 

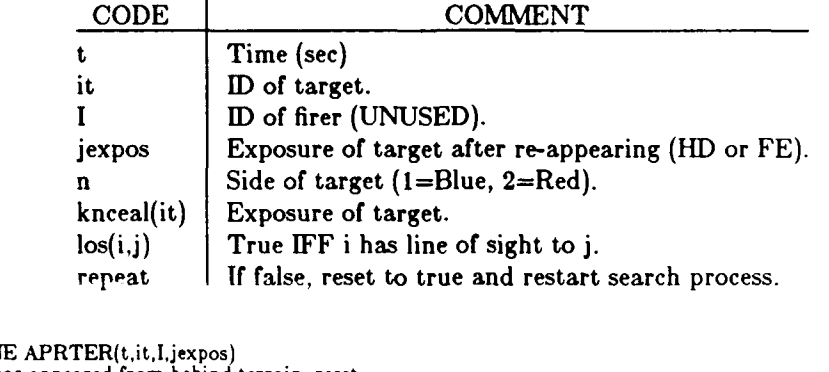

c **V7.1 SUBROUTINE** APRTER(tit1.Jexpos) **c 0** Aprter: Tgt has appeared from behind terrain, reset. include 'common.h' integer it,firer<br>common /terane/ d(40), xold(20), yold(20), dist(20), iseg(20 1 format(f8.2,1x,a4,i3,'aprter',9x,'(x=',f8.1,')' y=',f8.1,')' **c** if (trace) print **\*,'>** aprter' <sup>n</sup>**-** army(it). knceal(it) = jexpos<br>**cCRestore all lines-of-sight involving it DO** 20 i-1,nblu+nred IF (knceal(i).ne.FD) **THEN**  $\log(i\mathbf{t},i) = \text{army}(i)$ .ne.n<br> $\log(i,it) = \text{army}(i)$ .ne.n **END IF** 20 **CONTINUE c** Turn search on if it is off IF (.notrepeat) **THEN** repeat - true. call skedul $(t+.01,0,'search', NULL)$ **ENDIF** if (trace) print \* '<aprter' **END**

**12.0 Terain: Find Path Lengths Where Attacker is Masked by Terrain. Terain** finds the portions of the attacker paths where the attackers **are** hidden from **the** defenders by terrain.

Init calls this routine at **the** beginning of each engagement **if** the scenario is a Blue or Red attack. **Terrain** then creates a table d(40) and puts randomly chosen in-view segment lengths in the odd elements of d and out-of-view as shown in figure 11.

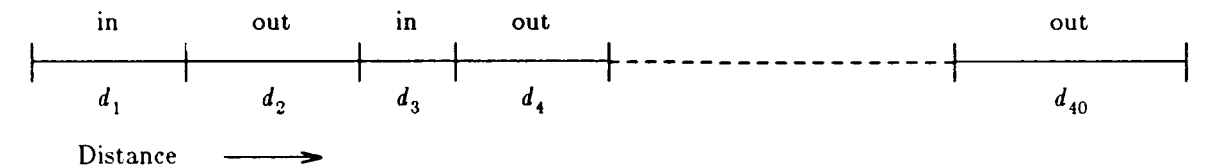

Figure 11. Alternating In View and Out-of-View Segments

Later, the code will need to know which segment each attacker is *in,* the length of the segment, and where the segment began. The DO 30 loop stores this information for each attacker and tentatively schedules a vanish for each. (The vanish is only tentative because the attacker may stop while traversing the in view segment; it may halt to fire or it may be mobility killed.)

The segment lengths are random variates drawn from Wiebull distributions. The in view segment length is:  $f = \alpha_1 f^{\beta_1}$ 

 $f = \alpha_2 f^{\beta_2}$ 

and the out-of-view segment length is:

where

 $f = -\log(ran)$ , and

ran is a draw from the standard uniform distribution.

Sometimes these segment lengths are excessively long so that the attackers are out-of-view at all reasonable engagement ranges, with the result that no engagement occurs. For this reason, the segment lengths are truncated to  $30\%$  of the opening range.

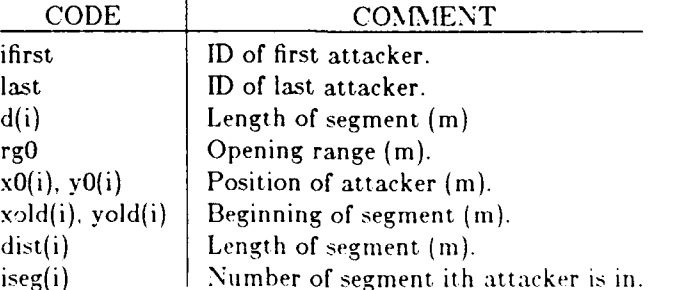

DO 20 i-1,39,2 if (trace) print **\*,',-** terain'

**-V7,6** if (histry) print **1.** l,1l.., i+l)

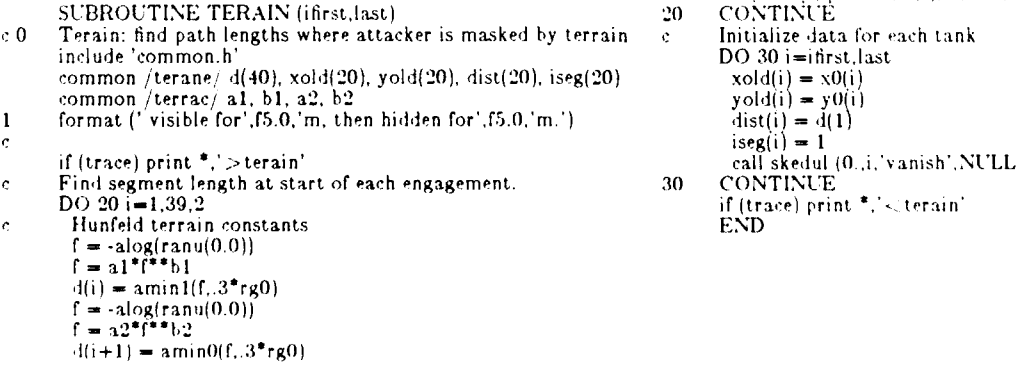

**12.7 Vanish: Simulate or Reschedule Vanish Event. Vanish** models the disappearance of a target due to smoke or terrain blocking the line of sight. Smoke blocks the line of sight at a definite time. Terrain blocks the line of sight only when the attacker traverses the in view segment, so vanish is only scheduled tentatively for terrain blockage. The code checks to see if the attacker has completed the in view segment. If so, it schedules a subsequent vanish, otherwise it reschedules varish has lost the in view distance left to travel and the combat cruise speed of the attackers.

**If** smoke causes the target to disappear, the code simple calls vansmk.

If terrain causes the target to disappear, vanish is only tentative. If the attacking tank has completed the in view segment, the code sets up the next appear event and calls varier to complete the vanish event. To set up the next appear event, the code records the beginning of the out-of-view segment, the segment number, and the length of the segment. It then finds the time to complete the out-of-view segment and schedules an appear event at the end of that time.

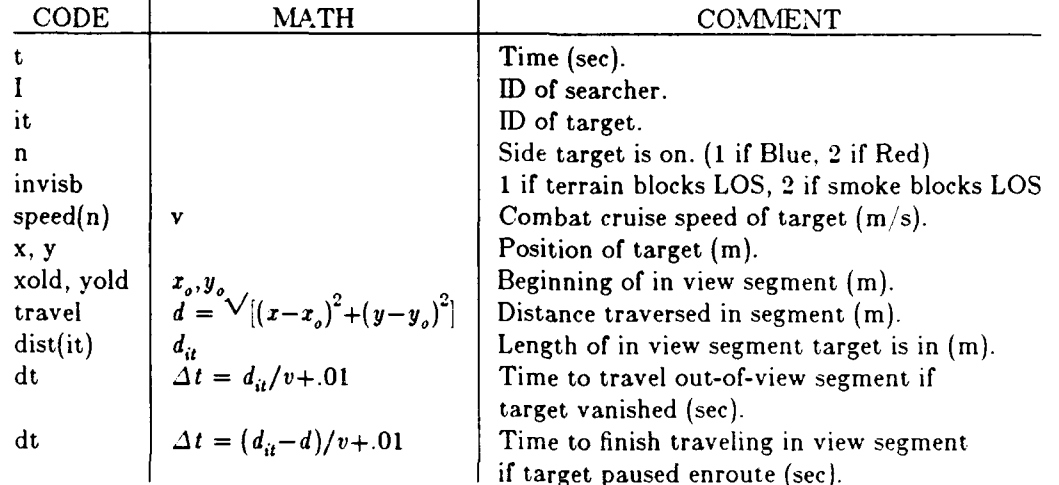

c 0 Vanish: if tgt vanishes treat, otherwise reschedule vanish include 'common.h' common /terane/ d(40), xold(20), yold(20), dist(20), iseg(20)  $rss(x,y)=sqrt(x*x+y*y)$ 

```
\bar{c}if (trace) print *,'>vanish'
        n = \text{army}(it)IF (invisb.eq.1) THEN
        if(speed(n).le.0.)print *,'VANISH: n,speed=',n,
    \mathbf{I}speed(n)
IF (speed(n).le.0.) STOP
         call path(it, t, motion(it), 0.0, x, y, vx, vy)Terrain causes intervisibility
         travel = rss(x-xold(it), y-yold(it))
c Tgt is now masked by terrain
           xold(it) = xy \text{old}(it) = yiseg(it) = iseg(it)+1if (iseg(it).gt.40) iseg(it)=iseg(it)-40
dist(it) - d(iseg(it))
           call vanter(t,it,l)
          dt - dist(it)/speed(n) + 0.01
call skedul (t+dt,it,'appear',NULL) ELSE IF (life(it).eq.ALIVE) THEN
C Not yet masked by terrain, so reschedule
           dt = (dist(it) - travel) / speed(n) + 0.01call skedul (t+dtit,'vanish',NULL)
         ENDIF
       ELSE
        ! Tgt is now masked by smoke
           \lceil \text{call vansmk}(t, \text{it}, l) \rceilENDIF
```

```
if (trace) print *.'.- vanish'
END
```
c V7.4<br>**SUBROUTINE VANISH(t,it,I)** 

**12.8 Vansmk: Simulate Target Vanishing Behind Smoke.** Smoke breaks line-of-sight. If the firer had detected the target, the number of taigets detected **is** decremented. The firer loses the target and the time the firer last shot at the target is reset to zero. This means when the target re-appears, it will be treated as a new target for selection priority purposes. If the firer was busy and this was its latest target, the firer is reset to 'unbusy'. If the firer had selected this target (mot=T or fot=T) it now disengages from it. If the target was slowing down to fire and was fully functional and about to engage the firer, the code cancels his halt and schedules an acceleration event.

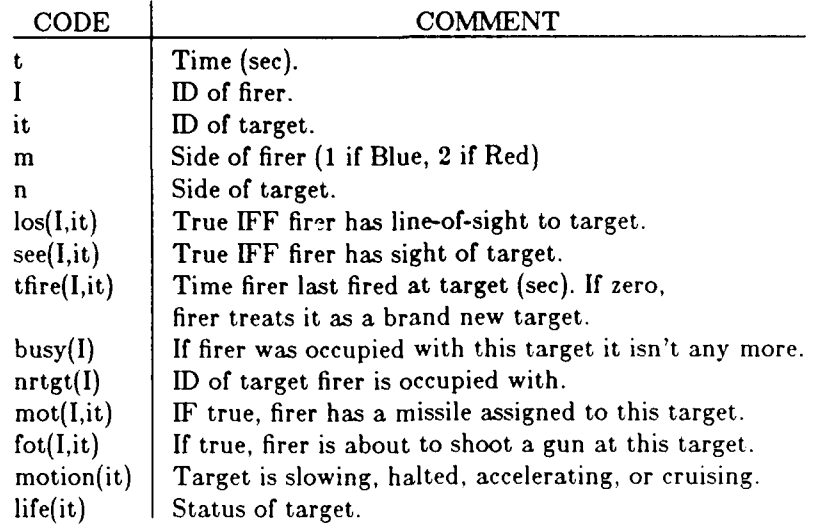

c V7.3

- SUBROUTINE VANSMK(t.it,I) c 0 Vansmk: Treat tgt that vanished behind smoke.
- 

```
include 'common.h'
1 format(f8.2,1x,a4,i3,' LOS to ',a4,i3,' broken by smoke.')
        c if (trace) print *,'>vansmk' m- army(it)
        n = 3-mif (histry) print 1, t, color(n), I,
Icolor(m),it cancel line-of-sight between tgt and firer.
          los(I, it) = falseif (see (I, it)) <math>ndet(I) = ndet(I) - 1see (I, it) = .false.<br>thre(I,it) = 0.0
if (busy(I).and.nrtgt(I).eq.it) busy(I)=.false.<br>cAbort firer missile on tgt.
          IF (mot(I,it).or.fot(I,it)) THEN
          call diseng(t,I,it,.true.,.true.)<br>if (mot(I,it)) call abort(t,I,it)<br>ENDIF
```
- c **c**Accelerate tgt that was halting to fire. IF (motion(it).eq.SLOWNG and. life(it).eq.1 and.<br>I fot(it.l)) THEN call skedul (tit,'accel ',NULL) call cancel (it/halt '.NULL) ENDIF if (trace) print \*,'<vansmk'
- NOTE: shouldn't halted tgt accelerate too?  $\mathcal{C}$ END

**12.9 Vanter: Treat Target Vanishing Behind Terrain.** The target has now definitely vanished behind terrain. It is marked as being in full defilade, as having no targets, and no detections. **All** lines of sight to and from it are broken. The target sees no foes and they no longer see it. The last fire times are reset to zero so the target and its foes are treated as new threats when the target reappears. Any missiles are aborted. Foes engaging the target disengage it and if they were halting to fire, they begin to accelerate.

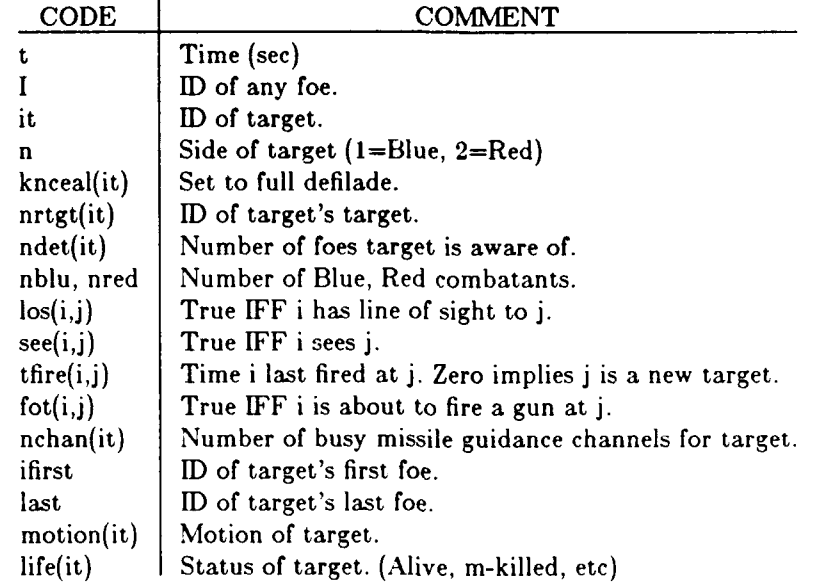

#### c V7.5

```
SUBROUTINE VANTER(t,it,I)
c 0 Vanter: Treat tgt that vanished behind terrain.
include 'common.h'
1 format(f8.2,1x,a4,i3,' vanishes',9x,'(x=',f8.1,' y=',f8.1,')') c
       if (trace) print *,'> vanter'
        n- army(it)
        if (histry) print 1, t, color(n), it,
        x0(it), yo(it)
knceal(it) - FD
    \mathbf{1}nrtgt(it) = 0ndet(it) = 0c Cancel all lines-of-sight and sightings involving tgt
         DO 20 i=l,nblu+nred
          los(it,i) = false.los(i,it) = false.
          if (see (i, it)) ndet(i)=ndet(i)+1see(it,i) = false.
see(i,it) - false.
          \text{time}(\text{it.}) = 0.0\text{tfire}(i, it) = 0.0fot(it.i) = false.<br>CONTINUE
20 CONTINUE<br>c Abort outgoing missiles
         call abort(t.it,ALL)
         nchan(it) \dot{=} 0c Abort incoming rounds & disengage tanks firing at tgt
         ifirst-I
         if (n.eq.1) ifirst = nblu+1call newtgt(t,ifirst,it)
          call cancel (it,'fire ',NULL)
call cancel (it,'select',NULL)
C Accelerate tgt that was halting to fire,
          IF (motion(it).eq.SLOWNG and. life(it).Pq. 1) THEN
call skedul it,it.'accel ',NULL)
          call cancel (it, halt ',NULL)
         ENDIF
        if (trace) print *,'< vanter
       END
```
**12.10 Hide: Simulate** Tank **Hiding. If** the tank can move and it is firepower killed, it attempts to hide. It goes into full defilade, relevant lines of sight are broken, its foes disengage it, all events associated with the hidden tank are discarded, and it halts. Since it is no longer involved in the engagement, a check is made to see if the engagement is over.

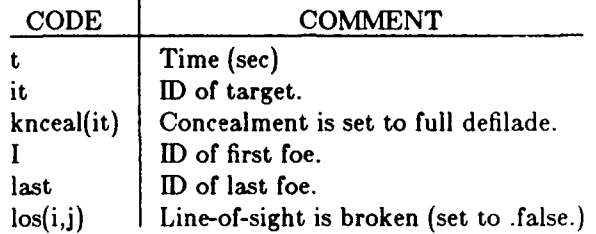

Ĵ

 $\mathbf{I}$ 

÷

- c V7.2<br>SUBROUTINE HIDE (t, it)<br>c 5 Hide: Simulate tank hiding.<br>include 'common.h'
- 
- 
- 
- 1 format (f8.2,x,a4,i3,' goes into full defilade.'<br>c if (trace) print \*,'>hide '<br>if (histry) print 1, t, color(army(it)), it
- 
- knceal(it) FD **<sup>c</sup>**Cancel all activities involving this tgt. **<sup>c</sup>**except discard rounds-in-flight in the impact routine  $\text{if} \text{first} = 1$ <br>if (it.le.nblu) ifirst=nblu+1 if (it.le.nblu) ifirst<del>-nblu+1</del><br>last = nblu<br>if (it.le.nblu) last=nblu+nrec
- DO 20 i=ifirst, last<br>
los(i,it) = false.<br>
los(it,i) = false.<br>
20 CONTINUE<br>
call newtgt (t, ifirst, it)<br>
call cancel (it,'all ',NULL) call skedul(t,it,'slowup',NULL'<br>call deaths(t)
	- if (trace) print **\*,'<hide** END

12.11 PopDn: Simulate Defender Popping Down to Reload Missile Pods. The defender pops down to bring up another missile pod.

Popdn simply calls vanter.

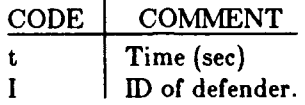

c V7.1<br>SUBROUTINE POP DN (t,I)<br>c 0 Pop dn: Have defender pop down to reload<br>include 'common.h'

C if (trace) print \*,'> pop dn' call vanter(t,I,NULL) if (trace) print \*,'<pop dn' **END**

## **13. TIME ADVANCE ROUTINES**

The event routines are: reset, skedul, event, and cancel. Reset can be thought of as resetting the clock, clearing the calendar, or initializing the list of pending events. Skedul inserts an event in chronological order while saving the time, ID of the entity performing the action, type of action, and possibly the **ID** of the entity receiving the action. Event fetches the next pending event, recovering the time, subject entity, action type, and object entity. Cancel removes zero or more events from the list.

**13.1** Event Handling Using Linked **Lists.** The two major ways of handling events are stepping a fixed time interval and stepping to the next significant event. Stepping to the next significant event (the method discussed here) requires routines to reset (initialize) the data structure, schedule an event, fetch an event, and cancel events. This section, touches on various techniques for handling the event data and then discusses the Linked List technique used **by** the software in the next four sections.

As a minimum, the model must store the time at which an event will occur, the identity of the entity that will perform the event, and the type of event. It may also be desirable to store the entity receiving the action of the event and other information about the event. **If,** at the current time t, the program finds that after a delay of **5** seconds, tank 4 may fire at tank **6,** this would require a Fortran call as follows:

## call skedul  $(t+5.0,4,'$ fire..', $6)$

Methods of handling **event** data. A great many methods have been used for storing and retricving event data. The simplest is to add an event to the end of a list and when the next event is needed, simply search the list for the event with the smallest time. The next simplest is to insert the event **just** before the next following event. This requires moving the next and all subsequent events down in the list and is slow. The method used here uses linked lists, so that the events are always sorted chronologically, but records of subsequent events need not be moved. (McCormack<sup>2</sup> discusses eight methods for handling event data applied to 12 problems. None of the eight was fastest for all 12 problems, however the method described here was best for **6** of them.)

The search from the front linear linked-list technique was used in the algorithms in the following sections. The key elements are:

- \* A set of links
- **"** A pointer to the first idle link
- **"** A pointer to the link containing the next event
- **"** Several auxiliary pointers for manipulating the links

Initially, the 'idle' pointer points to the first available link, which points to the subsequent link. and so on until the last available link, which points to the null link  $\Omega$ . The 'next event' pointer points to  $\Omega$  also. When an event is inserted in the list, the algorithm removes the first idle link from the chain of idle links. inserts it chronologically in the chain of active links, and inserts the event data into the link.

Retrieving the next event simply involves copying the data from the first link of the chain of active links, removing the link from that chain, and inserting it at the head of the chain of idle links.

Cancelling an event is similar, but involves links anywhere in the chain of active links. This implementation stores up to 100 events. Each type of information is stored in an array dimensioned to 100. however a given link consists of the ith element of each array. The arrays are:

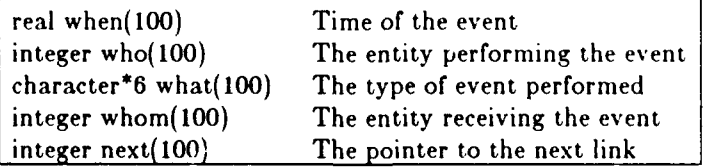

| 18.32<br>fire | when(9) | who(9) | what $(9)$ | whom(9) | next(9) |
|---------------|---------|--------|------------|---------|---------|
|---------------|---------|--------|------------|---------|---------|

Figure 12. Contents of a Link

**13.2** Reset: Re-initialize the Event List. The Reset subroutine 'resets the clock' to time zero. To do this it rebuilds the linked list of idle events and clears the linked list of active events. It is one of four routines, Reset, Skedul, Cancel, and Event, that cooperate to handle events in Monte Carlo Simulations. Although it was designed for use in combat simulations, it has much broader use. Only the waves routine calls it.

**If** the single argument to reset is true, the event routines will print out each event as it is scheduled or cancelled; if false, this printing is not done. The subroutine then builds a linked list **of** idle links, as shown at the top of exhibit **13.2.** It also makes a null linked list of active links as shown at the bottom of exhibit **13.2;** no events are yet scheduled.

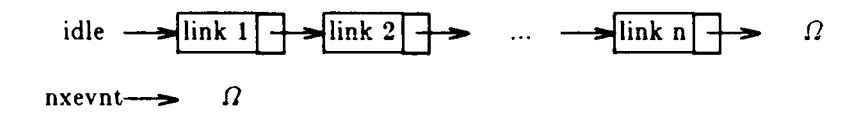

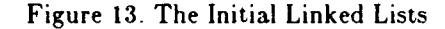

#### **Code.**

c V7.1 c clock.h file parameter (NE-200) character\*6 what integer who, whom logical prflag common /eventl/ whatlNE) common /event2/ when(NE), who(NE), **I** whom(NE), next(NE), nxevnt, nxidle, prflag save /eventl/, /event2/ c **V7.I.** SUBROUTINE RESET (prflg) c 0 Reset: Initialize the clock to time zero. include 'clock.h' logical prflg **c** prflag **-** prflg nxevnt = **0**  $n$ xidle  $= 1$  $\overline{DO}$  **i**  $\overline{O}$  **j**  $=$ **i**, NE<br>next(**j**) = **j**+1 10 CONTINUE

 $next(NE) = 0$ **END**

**13.3** Skedul: Schedule an Event. The Skedul subroutine schedules an event in a linked list of events. It is one of four routines, Reset, Skedul, Cancel, and Event, that cooperate to handle events in Monte Carlo simulations. Although it was designed for use in combat simulations, it has much broader use. The event information stored is; event type, entity that will perform the event, time the event will occur, and perhaps the receiver of the action.

The calling statement. The arguments to the Skedul subroutine tell when, who, what, and whom. That is when will a future (tentative) event occur, which entity will perform that event, what event (activity) will be performed and possibly to whom will that activity be directed. **If,** for example, the second Blue system will fire 12 seconds in the future then the following statement would appear in the program:

call skedul (t+tf,I,'impact',it)

Where:

t is the current time,

tf is the time delay after which the event may occur,

I is the subject or actor causing the event,

'impact' is a **6** character string identifying the type of event, and

it is an integer identifying the object of the event.

Note that the event must always occur in the future, so in the example,  $t = 0.0$ .

When skedul is called like this, it inserts the when, who, what, and whom data into a linked list in chronological order with other scheduled events. In this case, the time to fire is the current time 't' plus 12 seconds, the actor is tank 2, the event is indicated by an integer stored in the 'eFIRE' variable, and the target (the whom) is indicated by an integer stored in the 'tgt' variable.

Algorithm. On average, Skedul must traverse half the linked list to find the place to insert the event link. It must also check to see if an idle link is available. If so, it then inserts the new event using these **6** steps, as shown in exhibit **13.3.**

**1.** Store the index of the idle link/event in n.

- 2. Store the index of the new head of the idle chain in idle.
- **3.** Store the index of the immediately preceding link/event in **1.**
- 4. Store the index of the succeeding idle link/event in **m.**
- **5.** Store the index of the now active link/event in next(l).
- **6.** Store the index of the succeeding link/event in the now active link event in next(n).

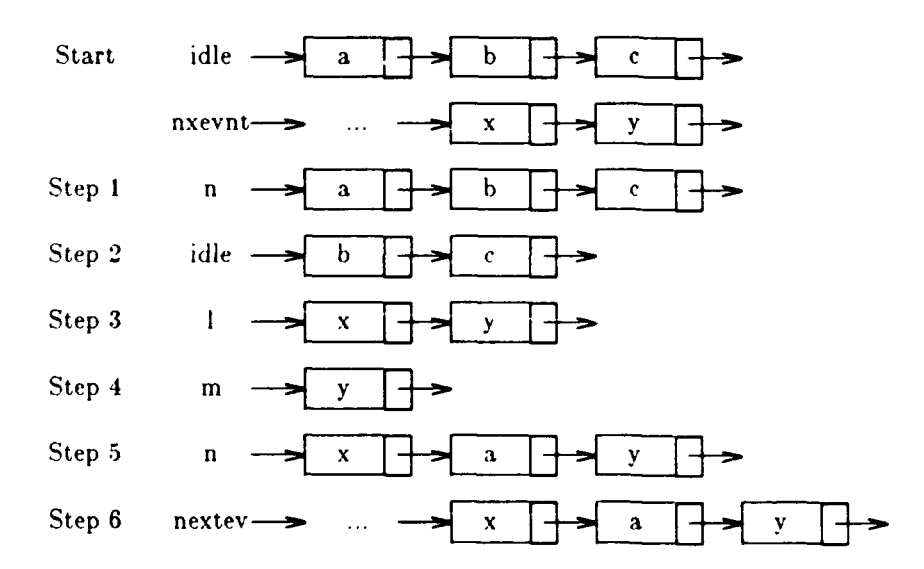

Figure **IH.** Scheduling an **Event**

```
c V7.3
 SUBROUTINE SKEDUL (t, I, act, it) SUBROUTINE SKEDUL (t, I, act, it)
 include 'clock.h'
character*6 act
1 format(gx,'skedul ',i3,' ',a6,i3,' at time',f8.2)
C
         if (prfiag) print 1, 1, act, it, t
 IF (lnxidle.eq.O) THEN c If stora e all used stop
          print f,' Storage overloaded with too many events.'
STOP
        ELSE<br>Store the event
 CStore the event cCut storage unit from empties
 n - nxidle
nxidle - next(nxidle)
c Then find where to insert this event in the event list.
IF (nxevnt.le.0) THEN
 c New event is only event
next(n) - 0
nxevnt - n
 ELSE cThen find where to insert it. c Point to first 2 events
 I = nxevnt<br>
m = next(l)<br>
c Find where to insert them
 IF (t.ge.when(l)) THEN<br>c<sub>c</sub>See if between 2 scheduled events.
         Loop till found
         IF (m.ne.0 .and. t.ge.when(m)) THEN<br>
1 = m<br>
m = next(m)<br>
GOTO 20
               ELSE
c Splice new event into list
                  next(n) <del>=</del> m<br>next(l) = n
              END IF
ELSE c Place new event as most imminent
               next(n) - nxevnt
                 nxevnt - n END IF
 END IF cFinally store event info
             when(n) =what(n) - act
             whomn) - I
whomn) - it
         END IF
         END
```
**13.4** Event: Find Next Event. The Event subroutine finds the next event to be simulated from a linked list of events. It is one of four routines, Reset, Skedul, Cancel, and Event, that cooperate to handle events in Monte Carlo simulations. Although it was designed for use in combat simulations, it has much broader use.

The Event subroutine is only called when an event is completed and the simulation is ready to execute the next event at the top of the list. One of the 'model' routines called Events is the only routine that calls Event. It is called as follows:

call event(l, act, it, t)

**All** four arguments are output from Event and contain the time of the most imminent event, who (which tank) is performing the event, what event is being performed, and whom (which target) is receiving the action. **If** t, **I,** act have the values **10.5,** 4, 'select' then the current becomes **10.5** seconds and at that time tank 4 attempts to select a target. (The variable 'it' is undefined for this particular event.)

The event routine simply extracts the information for the next event from the first link on the linked list of events and then moves that link to the head of the linked list of idle links. The information extracted is:

**I -** the entity performing the event

act **-** the event or act

it **-** the object of the event (or other useful information)

t **-** the time the event occurs

Figure **15** shows the arrangement of the idle and active linked lists before and after the most imminent event is fetched.

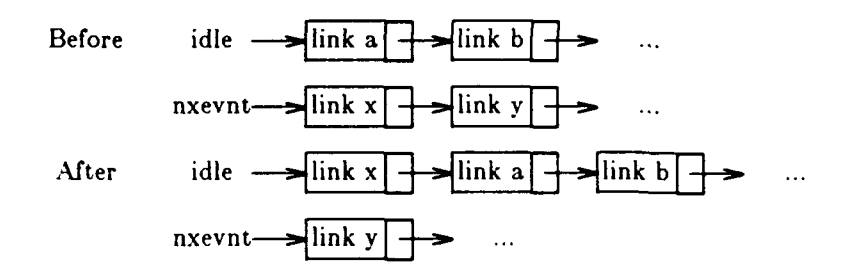

Figure 15. Selecting the Next Event

```
c V7.2
SUBROUTINE EVENT (I.act, it, t)<br>c 0 Event: Find the next scheduled event.
       include 'clock.h'
       character*6 act
c
c Fill arguments
        I - who(nxevnt)
        act = what(nxevnt)it = whom(nxevnt)
        t - when(nxevnt)
c Drop storage unit from active storage chain
        n - nxevnt
nxevnt = next(nxevnt)<br>
c Add storage unit to inactive storage.
```

```
next(n) - nxidle
nxidle - n
```

```
END
```
**13.5** Cancel: **Cancel** an Event. The Cancel Subroutine cancels an event from a linked list of events. It is one of four routines, Reset, Skedul, Cancel, and Event, that cooperate to handle events in Monte Carlo Simulations. Although it was designed for use in combat simulations, it has much broader use.

Cancel removes zero or more links (events) from the list of scheduled events and places them in the linked list of idle links. This removes the record of these events, so they never occur. The cancel routine is called in the four ways illustrated below:

> call cancel (l,'fire ',it) call cancel (I,'all ',it)<br>call cancel (I,'all ',NULL) call cancel (I,'fire ',NULL)

The first call to cancel cancels any fire events associated with entity **I** and object it. The second version cancels all events associated with entity I and object it. The third version cancels all events associated with entity I, no matter what is the object of the action. The fourth version cancels all fire events associated with entity **I.**

Figure 16 shows how the active and idle chains look before and after cancelling the second active event; event **y.**

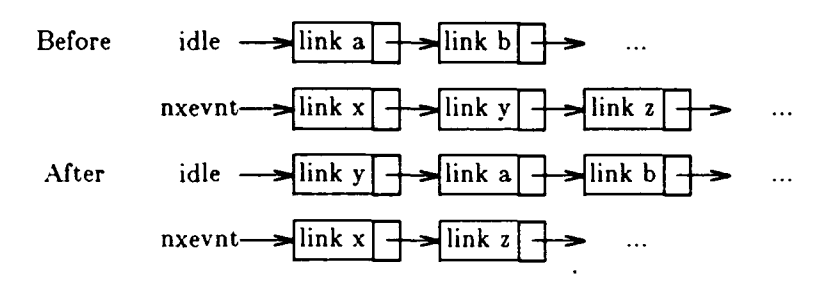

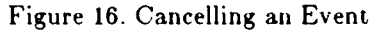

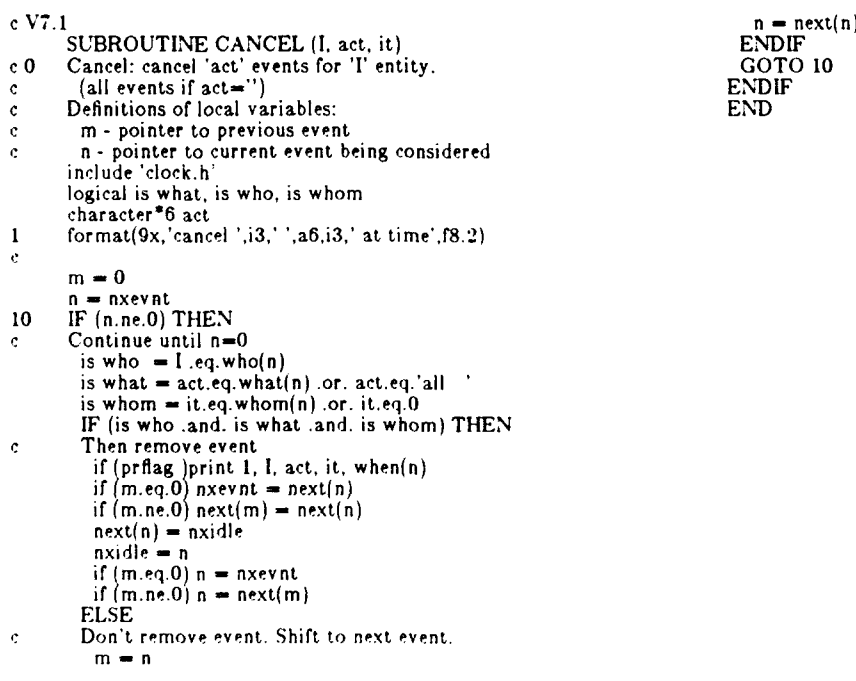

# INTENTIONALLY LEFT BLANK

 $\ddot{\phantom{a}}$ 

J.

# **14. OTHER UTILITY ROUTINES**

The routines in this section are general purpose routines. They are useful for more than just the simulation of combat. They have few if any common statements and generally are stand alone routines. The exception is that several of the random number routines call the uniform random number generating routine.

**14.1. Create: Find Space to Store Bullet Data. Create** 'creates' temporary entities. So far, it is only used to create bullets and missiles. They are created **by fire and are destroyed by impact.** Actually, it finds an **lID** for the entity and allocates space in a linked list to store vital parameters for the entity.

**Create** manipulates the array a(1000) as shown below.

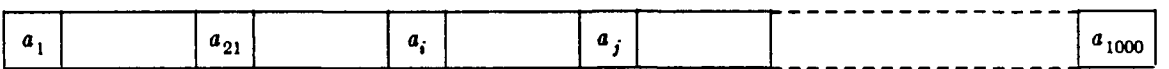

The ID of the temporary entity is the index of the first word storing information for that entity. For example, the **ID** of the first entity created is 21. If 9 values are stored for the entity, they will be stored in locations 22..30. The next entity created would have  $ID=31$ . The second through 20th words of the array are not used so entity ID 1..20 will not be assigned and cause a conflict with the ID's of the permanent entities.

When the code creates an entity with n attributes, it finds an unused block of words. If the block is m words long, it is divided into two blocks of  $n+1$  and m-n-1 words. If  $a_i$  is the first word of the first block and  $a_j$  is the first word of the second block, the code sets  $a_i = \pm j$ . When  $a_i$  is negative, the first block is active. After impact of the round, the round is destroyed by setting  $a_i = abs(a_i)$ . This tells create that this block of the a-array is available for use.

When create is searching for an unused block of sufficient length, it checks the current (ith) block and its successor (jth) block. If  $a_i$  and  $a_j$  are both positive, they are both unused and create joins them into one block by setting  $a_i = a_i + a_j$ .

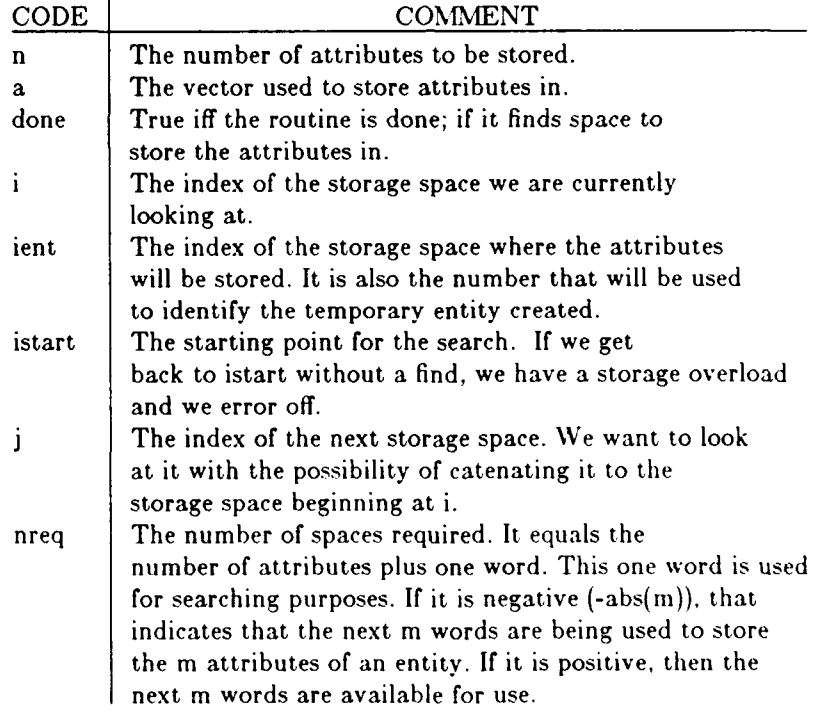

The amount of storage space is 1000 words. **If** you want to increase this, change all occurrences of 1000 in this routine and in reset.

c V7.4<br>**SUBROUTINE CREATE** (n, ient) **SUBROUTINE** CREATE (n, lent) <sup>c</sup>**8** Create: create a temporary entity. (a bullet or mnsl) c note - The amount of storage space is 1000 words. If you want to<br>c increase this you'll have to change all occurrences of 1000.<br>c Also note that in treset these must be set - a=0, a(1)=1000., c Also note that in weset these must be set -  $a=0$ ,  $a(1)=1000$ . **C** logical trace, histry, done<br>common /ctrace/ trace, histry<br>common /tstore/ a(1000), i 1 format ('CREATE: Not enuf space to store',i5, 'attrib<br>2 format ('CREATE: i, j, a(i), a(j) =',2i5,2f10.3)<br>c if (trace) print \*,' > create'<br>c Initialize  $done = false$ .  $\text{start} = \text{i}$ <br>  $\text{area} = \text{n}+1$ nreq **=** n+1<br>c Find empty space in the a-array **<sup>10</sup>**IF (.not.done) **THEN <sup>c</sup>**Try next empty space <sup>20</sup>**CONTINUE <sup>c</sup>**Catenate empty spaces if possible **<sup>c</sup>**Find next space (and error off if we're back at start) **j -** i+iabs(int(a(i))) if **(j.gt. 1000) j-1** IF **((jeqi1)** or. (a(i).lt.0) or. (a(j).lt.0)) **THEN c** Test this space for size. IF (a(i).lt.float(nreq)) **THEN c** Move to next space.  $i - j$ if (i.eq.istart) print 1, n<br>IF (i.eq.istart) **STOP**<br>ELSE c **Reserve space.** done **-** true. itemp <mark>= i+nr</mark>eq<br>if(a(i).ne.float(nreq))a(itemp) <del>=</del> a(i  $a(i) = -n$ req  $i$ ent  $-i$ -**=j** END IF **ELSE c** Do catenation. a(i) **-** a(i)+a(j) IF (a(i).gt.O.0 and. a(j).gt.O.O) **GOTO** 20 print 2, i, **j,** a(i), a(j) **STOP END IF GOTO 10 ENDIF** if (trace) print \*,' <create' **END SUBROUTINE** CRESET **c0** Creset **-** Reset variables used **by** create. common / tstore/ a(1000), iholy parameter **(NN=20) DO** 20i-2,1000 a(i)-0.0 20 **CONTINUE** ail)--NN a(NN'+1) **= 1004-NN**  $iholy = NN+1$ **END**

 $\bar{z}$ 

**14.2. Anglef: Find the Angle Between Two Vectors. The** dot product of two vectors is:  $\mathbf{a} \cdot \mathbf{b} = ab \cos \theta$ 

where,  $\theta$  is the angle between them. So

$$
x = \cos\theta = \frac{\mathbf{a} \cdot \mathbf{b}}{ab}
$$

To avoid round off errors, the result is trimmed so that  $-1 \leq \cos\theta \leq -1$ Next, the cosine is taken:

$$
y = \cos^{-1} x
$$

Finally, the appropriate sign is attached:

$$
r_3 = a_1 b_2 - a_2 b_1
$$
  

$$
z = -\sin(y, r_3)
$$

Note that  $a$ ,  $b$  are approximately in the ground plane and that  $r_3$  is the 3rd component of the cross product. The result is in radians.

```
c V7.3
 FUNCTION ANGLEF (a, b) c 9 Anglef: find angle between two vectors.
                 dimension a(3), b(3)
                 vabsa = sqrt(a(1)**2 + a(2)**2 + a(3)**2<br>vabsb = sqrt(b(1)**2 + b(2)**2 + b(3)**2<br>dotab = a(1)*b(1) + a(2)*b(2) + a(3)*b(3)<br>dm = dotab/(vabsa*vabsb)<br>dm = amin1(1.,amax1(-1.,dm))
                 dm - acos(dm)<br>r3 - a(1)*b(2) · a(2)*b(1<br>anglef - -sign(dm,r3)<br>END
```
**14.3. Confb: Find the 90% Confidence Interval On a Binomial Outcome. Dixon** and Massey<sup>4</sup> give the method for finding a confidence interval on a binomial outcome.

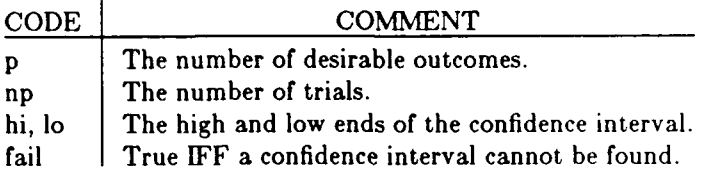

**If** most outcomes are desirable ones or most outcomes are undesirable or if the sample size is too small, no confidence interval can be found.

```
c VIA
```

```
SUBROUTINE CONFB (p, nr, hi, lo, fail)
c Confb: Find the 90% binor<br>c p - the sample probability.<br>c nr - the sample size.
 c \sim Confb: Find the 90% binomial confidence interval.
c nr - the sample size.<br>c Reference: Introduction to Statistical Analysis, 3rd edition,<br>c Dixon and Massey, p246.
               Dixon and Massey, p246.
             real lo, n
             logical fail
             data z/1.645/
C
              n - float(nr)
fail = (n'p.lt.5) or. ((n-n'p).lt.5)
IF (.not.fail) THEN
              Find confidence interval (sample size is big enough)<br>
s1 = n/(n + 2^{*n})<br>
s2 = 0.5^{*}z^{**}2/n<br>
s3 = (p+0.5/n)^{*} (1.0-p-0.5/n)<br>
s4 = (p-0.5/n)^{*} (1.0-p+0.5/n)<br>
s5 = z^{**}2/(4.0^{*}n^{*}n)<br>
\ln = s1^{*}(p+0.5/n+s2z^{*}sqrt(s3/n+s5))<br>
\ln = s1^{*}(p+0.5/n+s2z\tilde{c}ENDIF
              END
```
**14.4. Indexx: Find the Index <b>j**, Where  $a(j) < = x < a(j+1)$ . To interpolate in tables, use the indexx function. Indexx assumes that the dependent variable is stored in a vector of reals, for example,  $x(1)$ ..  $x(n)$ , in ascending or descending order. Given the arguments x, n,  $x_{s}$ , where x is an ascending vector, it finds the value i such that  $x_i \le x_s \le x_{i+1}$  using binary search. If  $x_s < x_i$  or  $x_s > x_n$ , it returns a zero value for i.

Suppose we wish to linearly interpolate in table 21. We may use the following lines of code, where the second line is a statement function:

real **f(10), x(10)**  $f(j(xj) = f(i) + (f(i+1)-f(i)) * (xj-x(i)) / (x(i+1)-x(i))$  $i = indexx(x,10,xj)$  $y = f_j(x_j)$ 

Table 21. Find an index

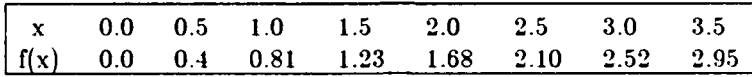

Code.

**c V7.2**

```
FUNCTION INDEXX(a. n, x)
c Find the index j, where a(j) < = x < a(j+1)integer n lo, hi, mid
     logical incres, above
     real a(n), x
     incres = a(n).gt.a(1)1o-0
     hi=n+110 IF (hi-lo.gt. 1) THEN
      mid=(hi+lo)/2above=x.gt.a(mid)
       IF (i ncres. eqv. above) THEN
        lo-mid
      ELSE
       hi-mid
ENDIF
     GOTO 10
     ENDIF
     indexx-lo
     END
```
**14.5. Ranu: Draw a Random Number from the Standard Uniform Distribution.** This subroutine uses a version of the uran3l uniform random number generator to pseudo-randomly draw a number from the uniform distribution extending from **0** to **1.** The following explains how to "seed" the generator and shows some sample draws.

**Why** use a random number generator coded in Fortran? For the following reasons:

- **1.** First we believe this is one of the better random number generators. It **is** based on an algorithm **by** Pike<sup>5</sup>. We also recommend the discussion of random number generators by Press<sup>6</sup> and by Knuth<sup>7</sup>.
- 2. If you are transporting a program from one computer to another, and it draws random numbers, you'll be more confident if test cases generate exactly the same results on each machine.
- **3. If** a long run dies in mid-stream, and you've printed the random number seed periodically, you may be able to restart the run at the point it last printed the seed.
- 4. And finally, if you are debugging a run **by** turning on more and more print statements, you can suppress enormous volumes of printout **by** judiciously setting the random number seed and restarting the run in mid-stream.

Input/Output. Ranu requires the calling program to initialize the variable **j** in the common statement /crandm/ **j.** We have used the value **j=1111111,** however other odd integers are legal. The common statement may be replaced with a data statement such as: data **j /1111111,/** if you do not wish to reset the seed. The calling statement: call ranu(), of course, requires no argument. Figure 17, below illustrates ten draws using ranu, and shows a plot of 20 draws using pairs of variates as the coordinates of the **10** points.

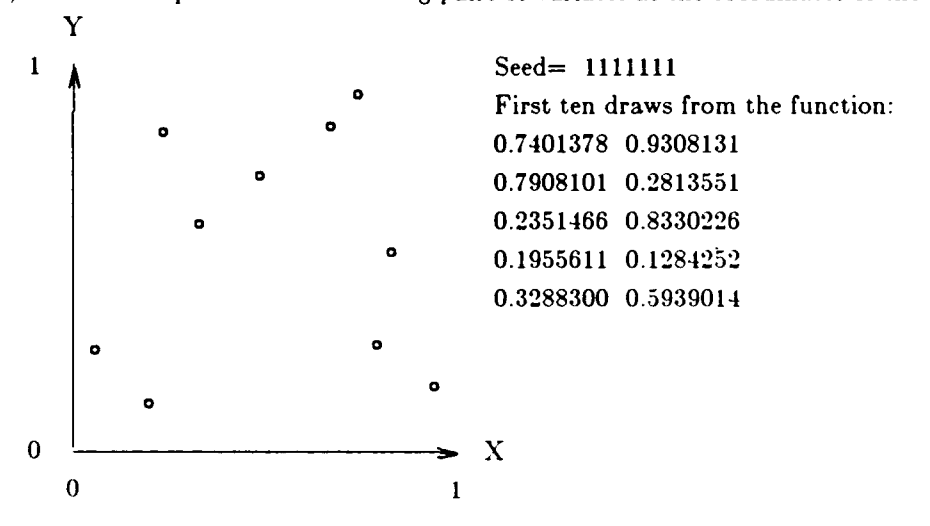

Figure 17. Ten Pairs of Numbers Drawn from a Uniform Distribution

Mathematics. Ranu is a variant of the uran3l subroutine long used at BRL. It is discussed in the Collected Algorithms of the  $ACM^6$ . We have tested a number of random number generators and found Ranu to be the only one to pass all 5 tests. Ranu & uran3l will work on any computer with 31 or more bits per integer. Any odd seed between **I** and 67108863 was acceptable for the earliest veision. Revisions to accommodate 31 bit machines will have reduced this upper limit and the cycle length. Cycle length of the current version is 16.777,215.

**Code.**

```
FUNCTION RANU (dm)<br>c Ranu: A version of uran31 uniform random nr generator.<br>common /crandm/ j<br>real al
         j=j*25<br>j=j-(j/67108864)*6710886
         j=j*25<br>j=j-(j/67108864)*67108864
```

```
j-j.(j/67108864)*67 108864
al-j
ranu- al/67108864
END
```
Ĭ.

**14.8. Rann: Draw a Random Number from a Normal Distribution. Rann** draws two random variates from the standard normal distribution using the Box-Muller method.

Output. This subroutine generates two real numbers randomly chosen from the normal distribution. Interpreting the output as x and y coordinates, we produced the twenty points drawn in Figure **18,** which represent random shots.

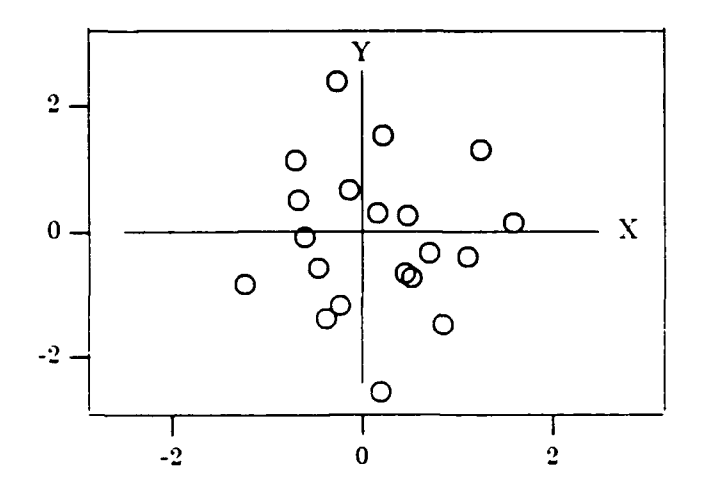

Figure 18. Draw of 20 Random Shots

Mathematics. Rann is based on an algorithm by Bell<sup>8</sup>. It produces two independent random variables, each from the normal distribution with mean 0 and standard deviation 1. The subroutine calls the real function an twice. Ranu is a pseudo-random number generator that produces a number lying strictly between 0 and 1. See section 14.5 for details. Algorithm 334 is a slightly faster, but more complex version of algorithm  $\pm$ 97. See also algorithm 442 for a slower, but higher precision algorithm. Finally, see algorithm 448, which may be faster if one of the 2 random deviates must be discarded.

```
SUBROUT INE RANN(p.q)
\sqrt{\epsilon} Rann: dra\sim two random numbers from the std normal distribution.
        Box-Mulle. mpthod
         x = sqrt(-1 *aiog(ranu(dm)))<br>y = 2.*3.1 +15926535*ranu(dm<br>p = x*cos' )
          ' = x '.∪><br>' = v*sir
         END
```
**14.7. RndAng: Draw a Random Angle from a Cardioid or Other Distribution.** The aspect angle is the angle of an incoming round measured from the nose of the target. Rnd **ang** chooses an aspect angle for the incoming round **by** randomly drawing from the cardioid distribution or a more frontally oriented distribution.

Peterson **' <sup>2</sup>**has analyzed the angular distributions of shots on hulls and on turrets during World War **II.** He found that the distributions were approximately cardioid with the distribution of shots on turrets slightly more tightly grouped for the turret than for the hull. Again, this distribution is not very helpful to the armor analyst or simulation builder because the initial orientations and subsequent motions are not defined, only the final orientations. **If** we assume a cardioid distribution initially, the straight line motion of the attackers tends to spread out the distribution of impacting rounds on the tanks. Further, the act of pointing the turret at a target tends to pinch the distribution of impacting rounds on the turrets. The net result in simulations is a distortion of the distribution of impact angles on the tanks, but it is not necessarily severe. This is how the initial orientations are chosen for each engagement and if they move this is how they will move.

The cardioid density function is:

$$
p = (1 + cos \theta)/2\pi
$$
  
The cardioid distribution function is the integral of the density function:

$$
P = \int_{-\pi}^{\pi} p \ d\theta = (\theta + \sin \theta + \pi) / 2\pi.
$$

Both of these are illustrated in figure 19 below.

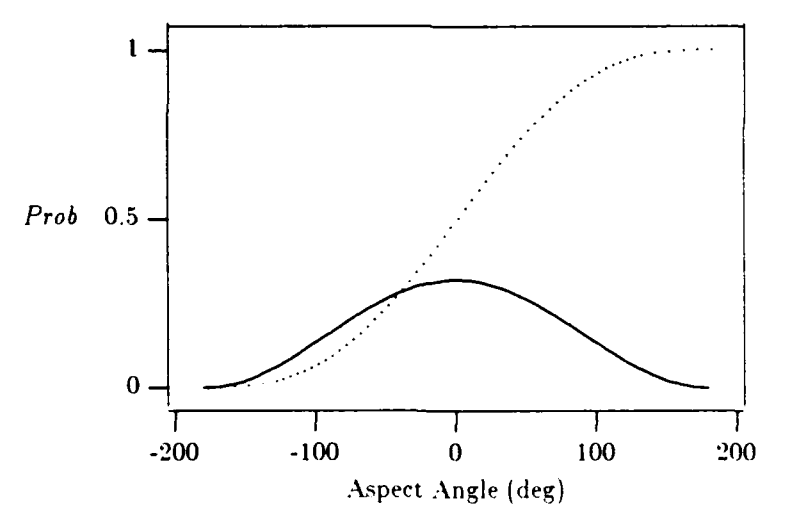

Figure 19. Cardloid Density and Distribution Functions

A more frontally oriented distribution, often used is given by:  $p = (1 + \cos 3\theta)/6\pi$ ,  $-\pi/3 \le \theta \le \pi/3$  $P = (3\theta + 3\cos 3\theta)/2\pi$ 

There may be no way to analytically solve for  $\theta$  given P and Newton's method for solving misbehaves, so the code uses binary search. The last 2 equations in the table below are repeated **10** times. each time saving the value of  $\theta$  in  $t_i$  or  $t_k$  as appropriate.

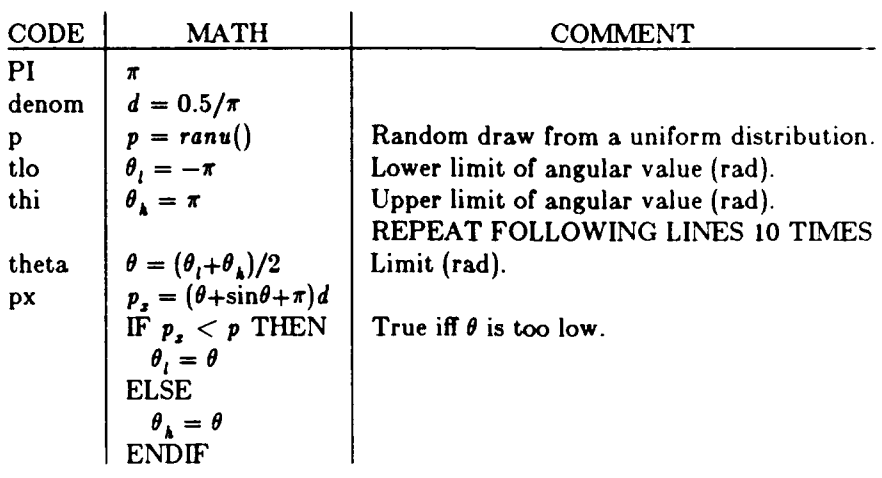

- 
- c V1.2 **FUNCTION** RNDANG(iangd) **<sup>c</sup>**Rnd ang: Draw a random angle from **a** cardioid/other distribution.

**PI-3.1415926536** denom **- 0.5** /PI P-ranu(dummy) **<sup>c</sup>**Do binary search to find theta associated with random draw tlo **-P1** if (iangd.gt.1) tlo **-** -P1/3. thi **-** PI if (iangd.gt.1) thi **-** P1/3. **DO** 20 i=l,10 theta **=** 0.5\*(tlo+thi)<br>if (iangd.eq.1) px = (theta+sin(theta)+PI)\*denor if (iangd.gt.1) px = (3.\*theta+sin(3.\*theta)+PI)\*denon<br>IF (px.lt.p) THEN tto **=** theta **ELSE** thi **-** theta **END IF** 20 **CONTINUE** r n dang=t heta **END**

# INTENTIONALLY LEFT BLANK

 $\sim$ 

 $\frac{1}{2}$ 

 $\frac{1}{4}$ 

#### **15. REFERENCES**

**1.** Peterson, R. H., *The* Range and Angular Distribution *of A.P. Hit Tanks,* BRL-RPT-590A, U.S. Army Ballistic Research Laboratory, Aberdeen Proving Ground, **MD,** December 1951, (UNCLASSIFIED)

2. Peterson, R. H., Hardison, D. **C.,** Benvienuto, A. **A.,** Terrain *and Ranges of Tank Engagements,* U.S. Army Ballistic Research Laboratory, Aberdeen Proving Ground, **MD,** June **1953,** (UNCLASSIFIED)

**3.** McCormack, W. M., and Sargent, R. **G.,** "Comparison of Future Event Set Algorithms for Simulations of Closed Queuing Systems", *Current Issues in Computer* Simulation, Academic Press, NY, **1979,** pp 71-82.

4. Dixon, W. J., and Massey, F. J., *Introduction to Statistical Analysis,* 3rd edition, McGraw Hill, New York, 1969, p. 246.

5. Pike, M. C., and Hill, I. D., "Algorithm 266, Psuedo-Random Numbers," page 266-P 1- 0, "Remark on Algorithm 266, Psuedo-Random Numbers," page 266-P 2- Ri, *Collected Algorithms from CACM,* volume II, Association for Computing Machinery, NY, 1980.

6. Press, W. H., Flannery, B. P., Teukolsky, S. A., & Vetterling, W. T., *Numerical Recipes,* Cambridge University Press, NY, 1986, pp 191-199.

7. Knuth, D. E., *Seminumerical Algorithms, The Art of Computer Programming,* Addison-Wesley Publishing Company, Reading MA, 1969, pp 1-157.

8. Bell, J. R., "Algorithm 267 Random Normal Deviate", page 267-P 2- 0. *Collected Algorithms from CA CM,* volume II, Association for Computing Machinery, NY, 1980.

## INTENTIONALLY LEFT BLANK

 $\epsilon$ 

 $\bullet$ 

No. of No. of

- 2 Administrator 1 Commander<br>Defense Technical Info Center 1 1 Commander 1 U.S. Army N Alexandria, VA 22304-6145
- $\mathbf{I}$ Alexandria, VA 22333-0001
- $\mathbf{1}$ U.S. Army Laboratory Command ATTN: AMSLC-DL 2800 Powder Mill Road Adelphi, MD 20783-1145 **1** Commandant
- 2 Commander ATTN: ATSF-CSI<br>U.S. Army Armament Research, E. Sill, OK 73503-5000 U.S. Army Armament Research, Development, and Engineering Center ATTN: SMCAR-IMI-I<br>Picatinny Arsenal, NJ 07806-5000 **1200 COMMANDER COMMANDER CONSTANT** U.S. Army Infantry School Picatinny Arsenal, NJ 07806-5000
- U.S. Army Armament Research, Development, and Engineering Center **(Unclass. only)** 1 Commandant **ATTN:** SMCAR-TDC **U.S.** Army Infantry School
- $\mathbf{1}$ Director<br>Benet Weapons Laboratory U.S. Army Armament Research, **ATTN: WL/MNOI** Development, and Engineering Center Eglin AFB, FL 32542-5000 **ATIN:** SMCAR-CCB-TL Watervliet, NY 12189-4050 Aberdeen Proving Ground
- **(Unclam. only) I** Commander 2 Dir, USAMSAA U.S. Army Armament, Munitions **ATTN:** AMXSY-D ATITN: AMSMC-IMF-L Rock Island, IL 61299-5000 **1** Cdr, USATECOM
	- $\mathbf{I}$ Director U.S. Army Aviation Research **3** Cdr, CRDEC, AMCCOM **ATTN: SAVRT-R (Library) SMCCR-MU SMCCR-MU** M/S 219-3 SMCCR-MSI Ames Research Center Moffett Field, CA 94035-1000 **1** Dir, **VLAMO**

Copies Organization Copies Organization

- Defense Technical Info Center U.S. Army Missile Command<br>ATTN: DTIC-DDA ATTN: AMSMI-RD-CS-R (I ATTN: DTIC-DDA **ATTN: AMSMI-RD-CS-R (DOC)**<br>Cameron Station **Attness 1998** Cameron Station **Attness 1998** and Redstone Arsenal, AL 35898-5010 Redstone Arsenal, AL 35898-5010
- **1** Commander Commander U.S. Army Tank-Automotive Command<br>
U.S. Army Materiel Command<br>
ATTN: ASQNC-TAC-DIT (Technical U.S. Army Materiel Command **ATIN: ASQNC-TAC-DIT (Technical ATTN:** ATTN: AMCAM **Information Center**) **ATTN:** AMCAM Information Center)<br>5001 Eisenhower Avenue **Information Center** Warren. MI 48397-5000 Warren, MI 48397-5000
- **1** Director Commander **U.S.** Army TRADOC Analysis Command White Sands Missile Range, NM 88002-5502
	- U.S. Army Field Artillery School
- ATTN: ATSH-CD (Security Mgr.) 2 Commander Fort Benning, GA 31905-5660
	- Picatinny Arsenal, NJ 07806-5000 ATTN: ATSH-CD-CSO-OR Fort Benning, GA 31905-5660
		- 1 Air Force Armament Laboratory

- AMXSY-MP, H. Cohen
- ATTN: AMSTE-TC
- ATTN: SMCCR-RSP-A
- **ATTN:** AMSLC-VL-D
- 10 Dir, BRL ATTN: SLCBR-DD-T

No. of

Copies Organization

- $\mathbf{1}$ Land Systems Divsion **ATIN:** David Stremling **6** Dir, USAMSAA Warren, MI 48090
- $\mathbf{1}$ Tactical Systems Division W. Brooks<br>
ATTN: Ray Edmondson K. Tarquini **ATTN:** Ray Edmondson P.O. Box 21606 AMXSY-GI,<br>St. Petersburg, FL 34664 C. Ehrig St. Petersburg, FL 34664
- $\mathbf{1}$ LTV Aerospace and Defense Company ATTN: C. H. McKinley P.O. Box 655907 Dallas, TX 75265-5907
- $\mathbf{1}$ Booz Allen and Hamilton, Inc. **ATTN:** Mike McGinnes Suite 1610 1300 17th **St.** Rosslyn, VA 22209
- $\mathbf{1}$ Military Vehicles Operation ATTN: Dan Bitz P.O. Box 420 Mail Code **01** Indianapolis, IN 46206
- $\mathbf{1}$ Technical Solutions, Inc. ATTN: George Ober P.O. Box 1148 Mesilla Park, NM 88047
- $\mathbf{1}$ Mr. Harry Reed 338 Carter Street Aberdeen, MD 21001

General Dynamics Aberdeen Proving Ground

P.O. Box 2045 ATTN: AMXSY-GC, Warren, MI 48090 G. Comstock L. Harrington General Defense Corporation AMXSY-GA, E. Walker

# USER EVALUATION SHEET/CHANGE OF ADDRESS

This laboratory undertakes a continuing effort to improve the quality of the reports it publishes. Your comments/answers below will aid us in our efforts.

1. Does this report satisfy a need? (Comment on purpose, related project, or other area of interest for which the report will be used.)

2. How, specifically, is the report being used? (Information source, design data, procedure, source of ideas, etc.) **contained a set of ideas**, etc.)

<u> 1980 - Johann Barnett, fransk politiker (d. 1980)</u>

<u> 2000 - Jan James James James James James James James James James James James James James James James James J</u>

3. Has the information in this report led to any quantitative savings as far as man-hours or dollars saved, operating costs avoided, or efficiencies achieved, etc? If so, please elaborate.

4. General Comments. What do you think should be changed to improve future reports? (Indicate changes to organization, technical content, format, etc.)

<u> 1980 - Jan James James James James James James James James James James James James James James James James</u>

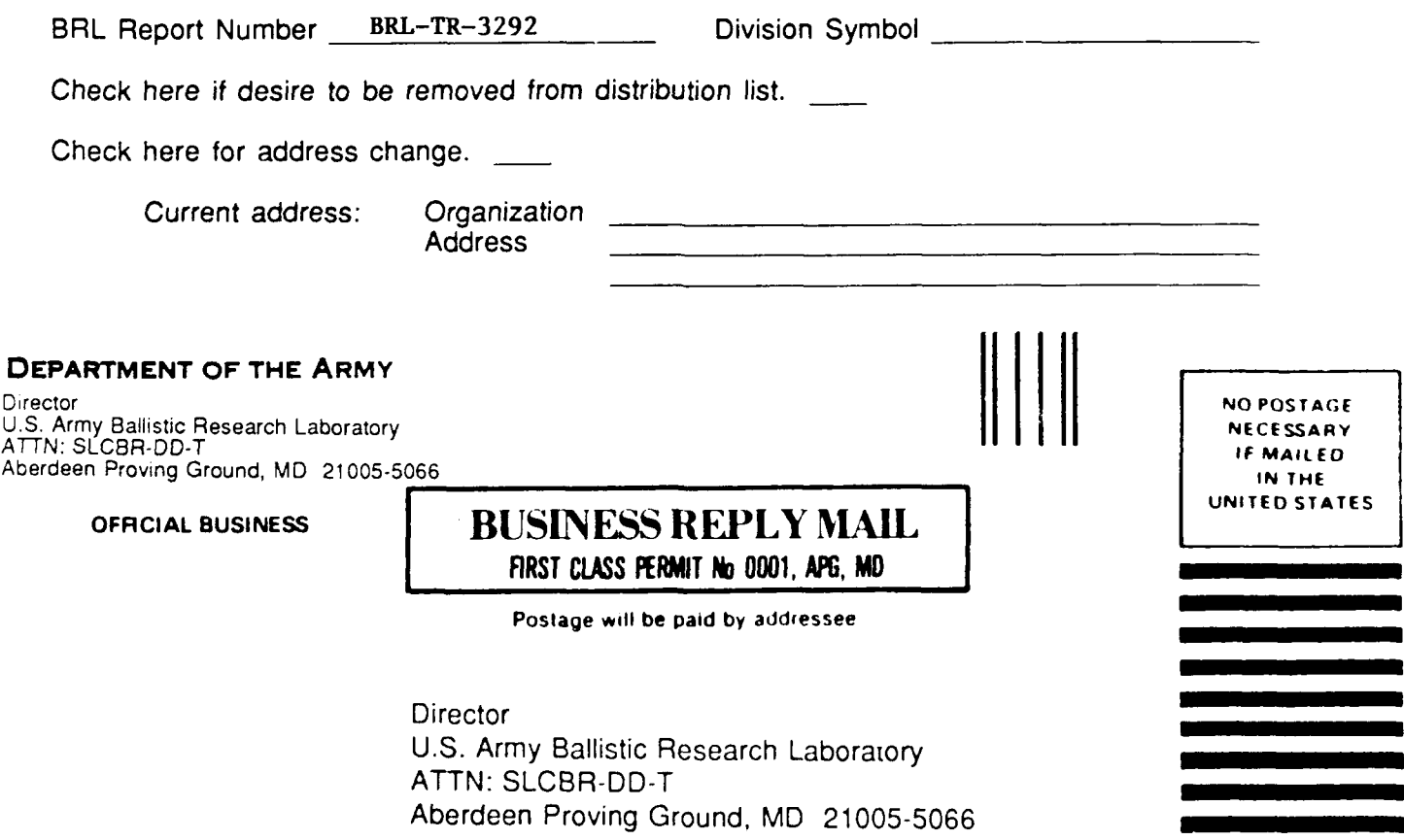